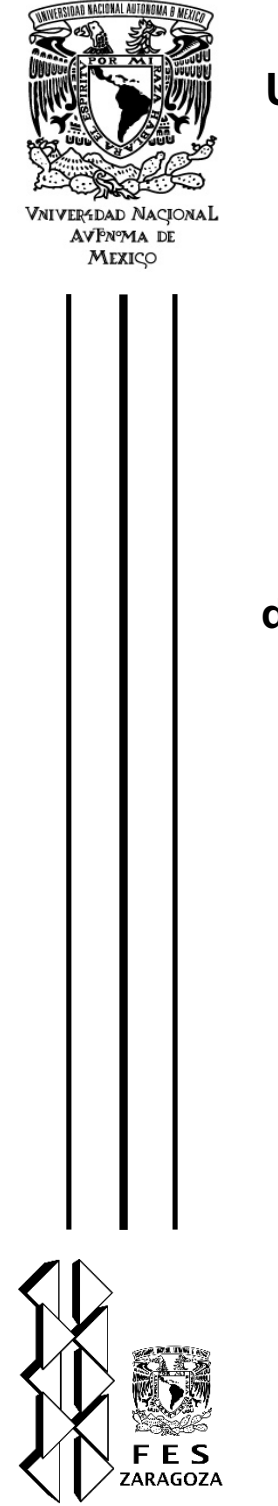

## **UNIVERSIDAD NACIONAL AUTÓNOMA DE MÉXICO**

## FACULTAD DE ESTUDIOS SUPERIORES ZARAGOZA CARRERA DE PSICOLOGÍA

### **Diseño de una aplicación multimedia para la solución de problemas aditivos verbales en los primeros grados escolares**

# **T E S I S**

QUE PARA OBTENER EL TÍTULO DE: **LICENCIADO EN PSICOLOGÍA** P R E S E N T A: **NANCY ROSARIO RAMÍREZ RIVERA**

**JURADO DE EXAMEN**

DIRECTOR: DR. ÁLVARO VIRGILIO BUENROSTRO AVILÉS COMITÉ: LIC. PATRICIA BAÑUELOS LAGUNES LIC. EDUARDO ARTURO CONTRERAS RAMÍREZ LIC. REYNA MARÍA NIEVES VALENCIA MTRA. LORENA IRAZUMA GARCÍA MIRANDA

CIUDAD DE MÉXICO **AGOSTO, 2018** 

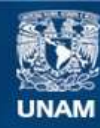

Universidad Nacional Autónoma de México

**UNAM – Dirección General de Bibliotecas Tesis Digitales Restricciones de uso**

#### **DERECHOS RESERVADOS © PROHIBIDA SU REPRODUCCIÓN TOTAL O PARCIAL**

Todo el material contenido en esta tesis esta protegido por la Ley Federal del Derecho de Autor (LFDA) de los Estados Unidos Mexicanos (México).

**Biblioteca Central** 

Dirección General de Bibliotecas de la UNAM

El uso de imágenes, fragmentos de videos, y demás material que sea objeto de protección de los derechos de autor, será exclusivamente para fines educativos e informativos y deberá citar la fuente donde la obtuvo mencionando el autor o autores. Cualquier uso distinto como el lucro, reproducción, edición o modificación, será perseguido y sancionado por el respectivo titular de los Derechos de Autor.

### **Agradecimientos**

Al Programa de Apoyo a Proyectos para la Innovación y el Mejoramiento de la Enseñanza de la Dirección General de Asuntos del Personal Académico, por el financiamiento del proyecto "Portal académico para la modalidad de práctica supervisada en psicología educativa de la FES Zaragoza". PAPIME PE3O4316

Al Doctor Álvaro Buenrostro por su inmensa paciencia, apoyo y guía para la realización de este trabajo. Así mismo quiero agradecer la confianza brindada para pertenecer al proyecto a su cargo.

A cada uno de mis sinodales por sus observaciones y comentarios para la mejora de este trabajo.

A todos aquellos profesores que hicieron de mi formación académica la más gratificante experiencia, por su inmenso compromiso a la enseñanza y dedicación a esta hermosa profesión.

#### *A mi madre*

*Por su sacrificio en algún tiempo incomprendido, por darme un ejemplo de superación incansable, por comprenderme siempre, por todo lo que ha hecho para que yo pudiera realizar uno de los anhelos más grandes de mi vida fruto de su inmenso apoyo, amor y confianza que en mi depósito y con los cuales he logrado terminar mis estudios profesionales que constituyen el legado más grande que pudiera recibir y por lo cual le estaré eternamente agradecida.*

#### *A mi esposo Mauricio*

*Por su inmenso amor que me demuestra todos los días, por estar conmigo en mis días de luz y sobre todo por permanecer en mis días lluviosos y tormentosos, por brindarme todo su apoyo y nunca dejar que me rindiera, por todas sus palabras de aliento y confianza, por pasar noches en vela apoyándome en mis proyectos. Sobre todo, gracias por estar siempre dispuesto a ayudarme en lo que necesito y amarme como lo hace.* 

#### *A mis hijos*

*A Mayte por su inmenso amor, por ayudarme a preparar mis cosas para la escuela, por dejar que "experimentara" con ella en mis actividades, por acompañarme a clases y ayudarme a hacer mis tareas.*

*A Marco por la inmensa alegría que me causo su llegada, por no estar de travieso mientras realizaba mis actividades.* 

*A los dos por ser la más grande motivación de superación, por recordarme que no puedo rendirme y sobre todo por hacerme inmensamente dichosa y mostrarme lo hermoso de la maternidad.*

#### *A mis suegros*

*Por todo su apoyo brindado a lo largo de estos años, por cada una de sus acciones las cuales me ayudaron a concluir esta etapa, por su tiempo brindado para apoyarme no solo en mi formación sino también en mi desarrollo personal. Sobre todo, quiero agradecer por estar siempre dispuestos a ayudarme y apoyarme en todo lo que les fuera posible.* 

### **Contenido**

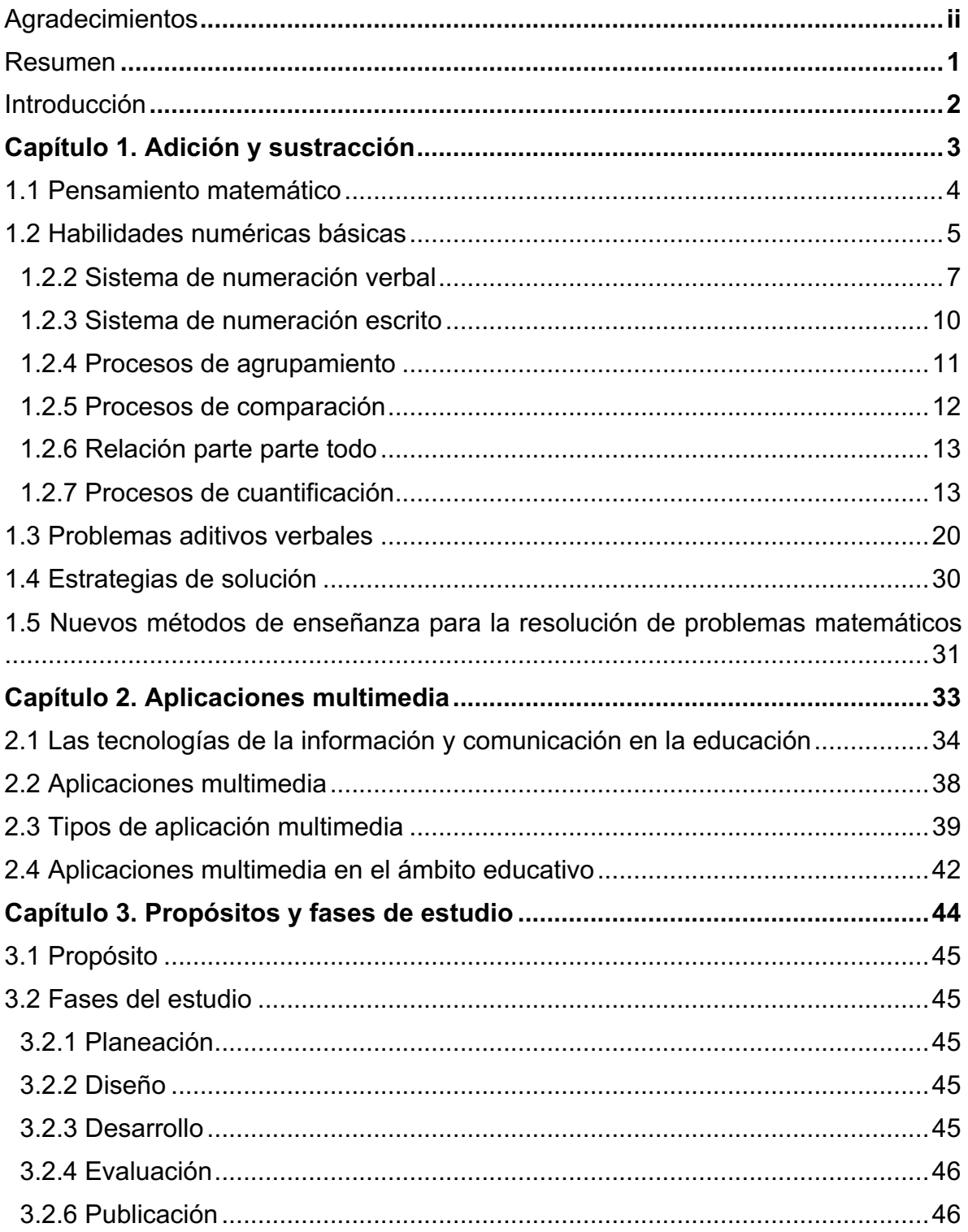

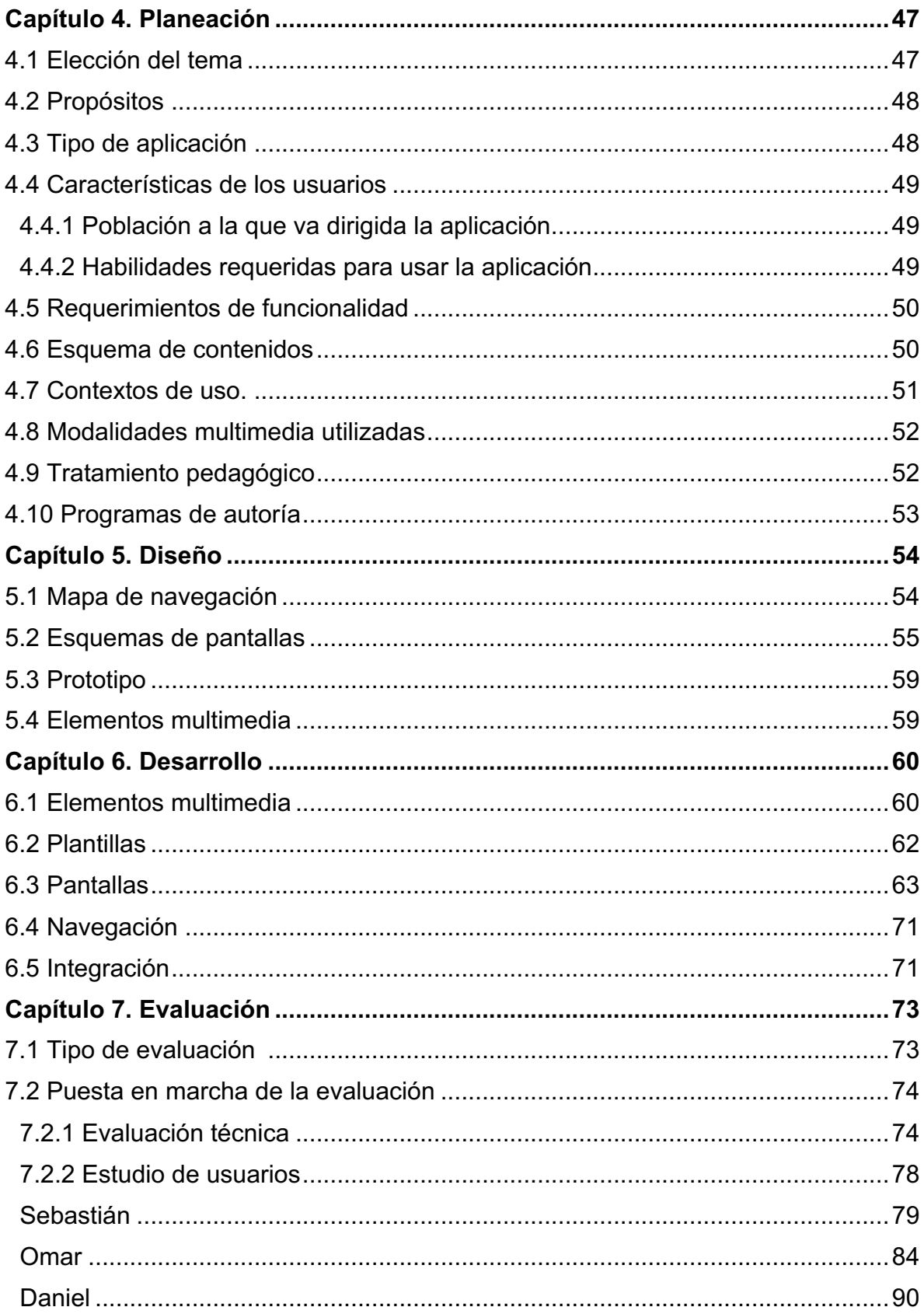

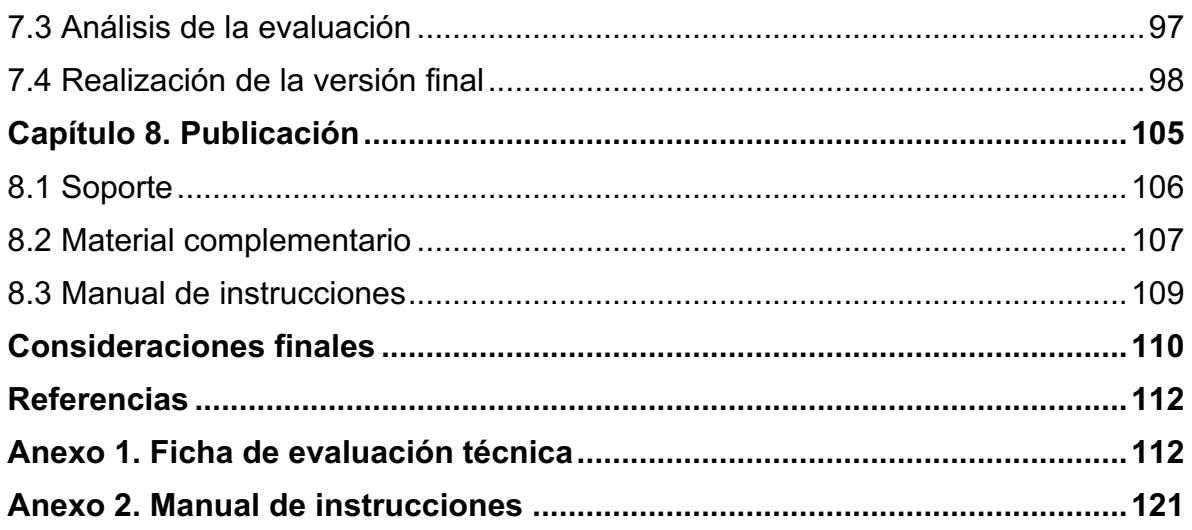

## Índice de figuras

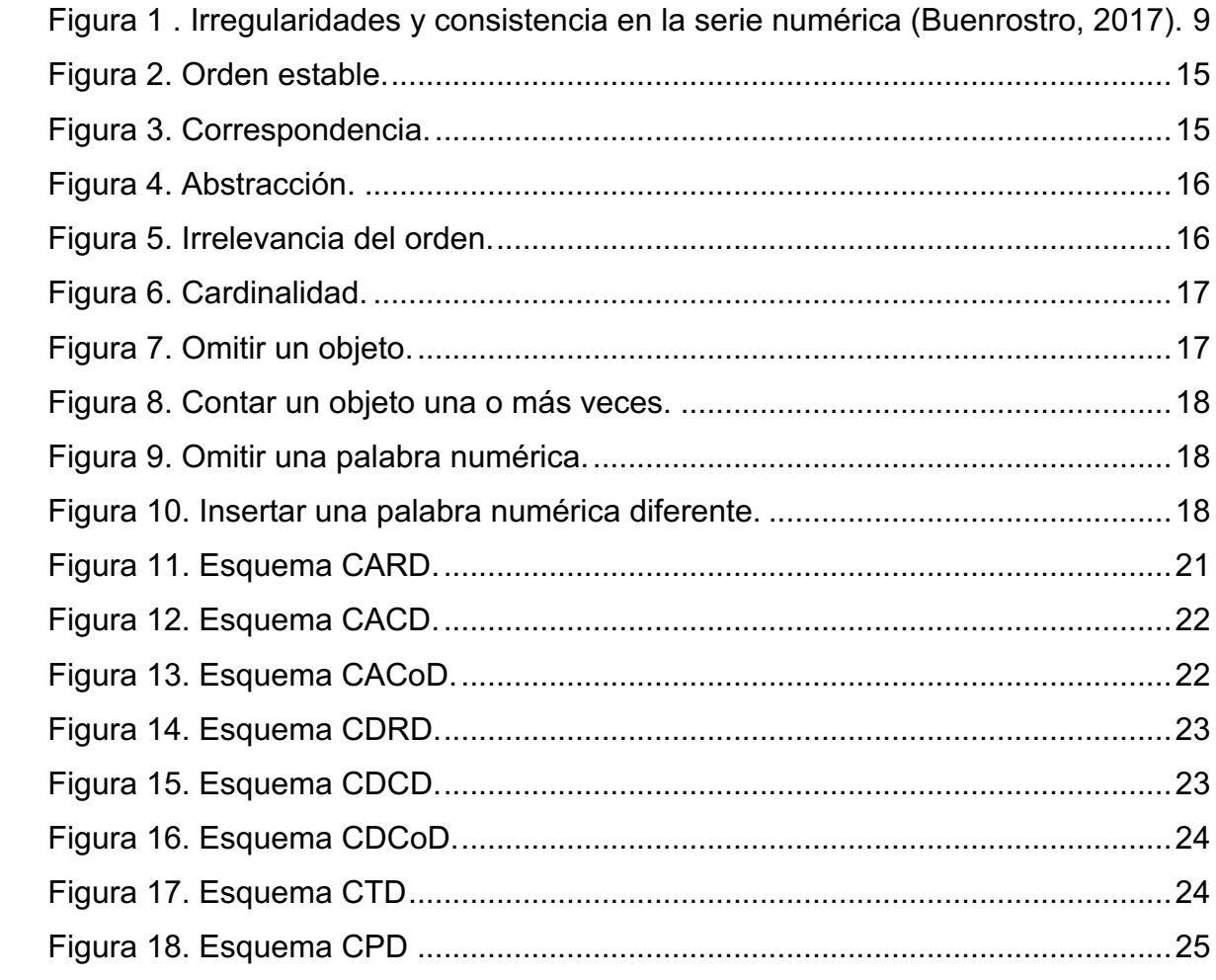

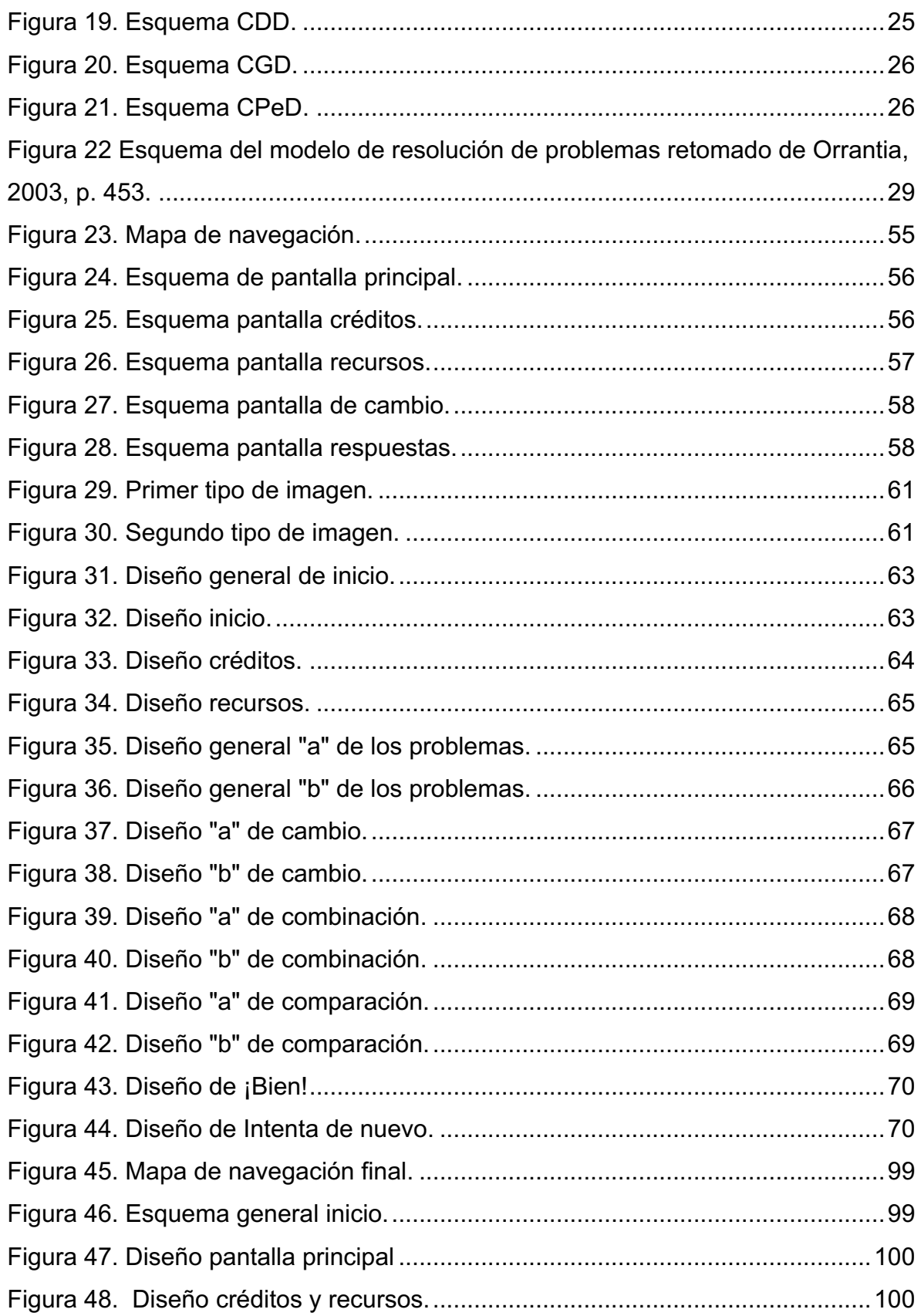

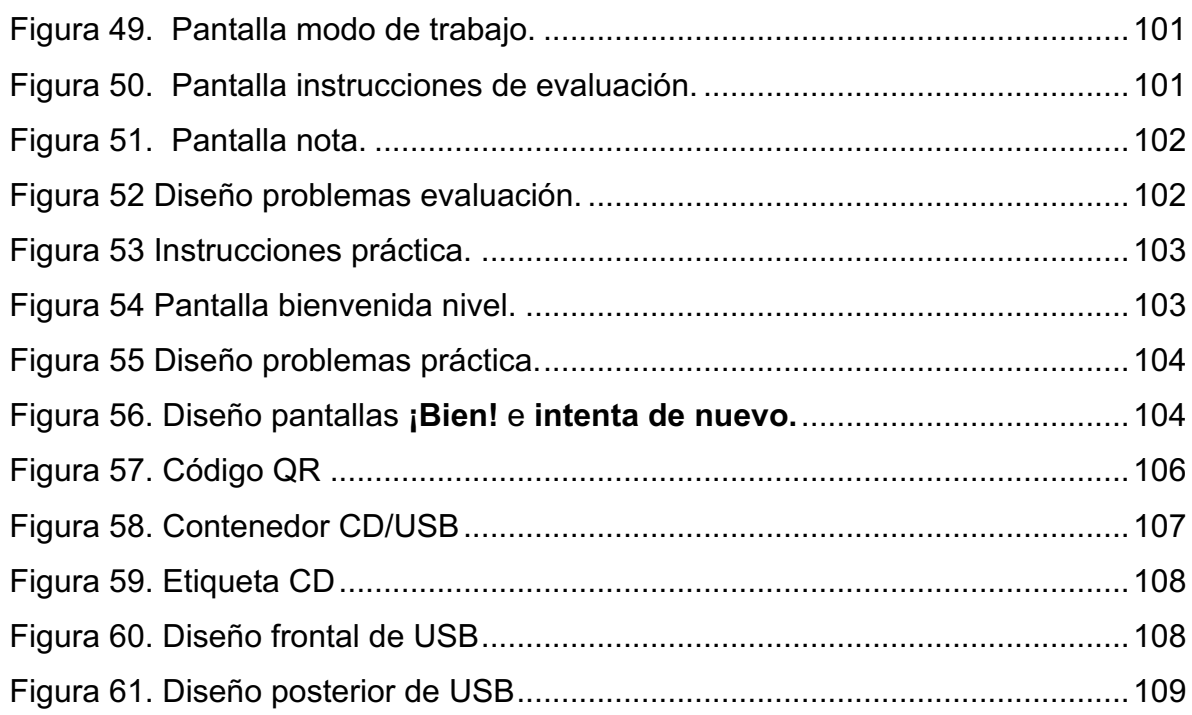

### **Índice de tablas**

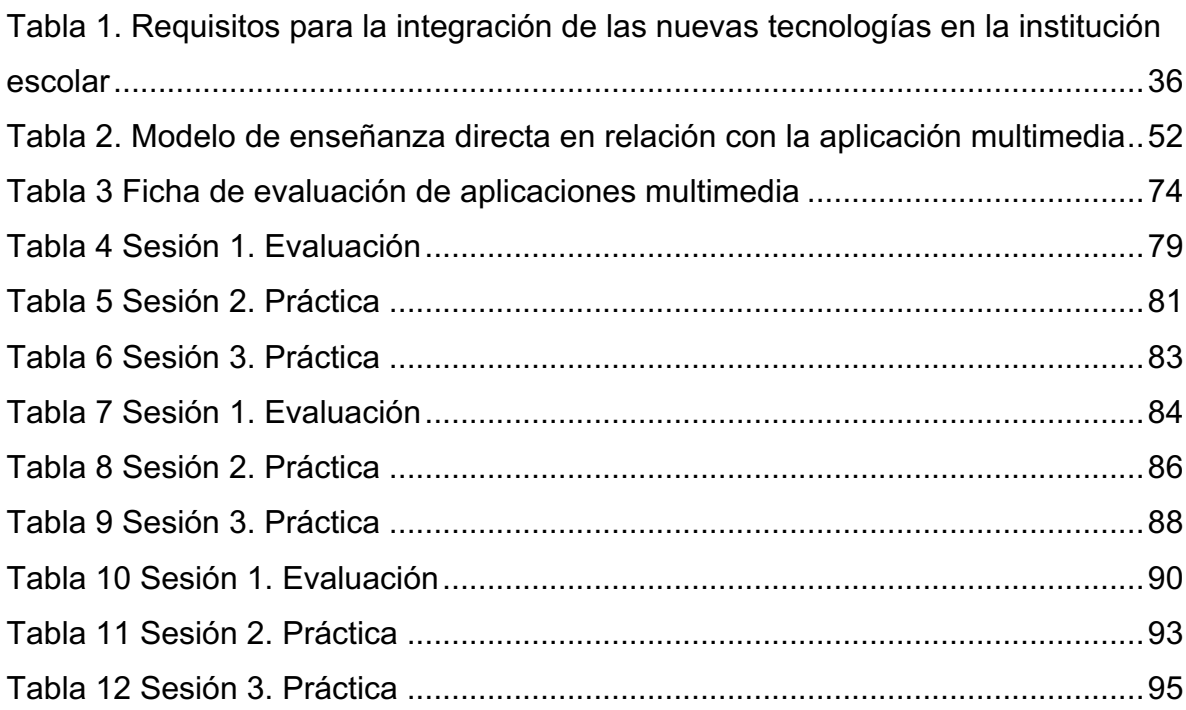

#### **Resumen**

El presente trabajo tiene como finalidad describir el proceso de diseño y elaboración de una aplicación multimedia para favorecer la resolución de problemas aditivos verbales en los primeros grados escolares. Es importante mencionar que se pretende realizar en primera instancia una evaluación de los conocimientos de los niños y posteriormente la práctica y consolidación de los distintos tipos de problemas.

Para el diseño de la aplicación se llevó a cabo una investigación referente a software educativo y herramientas multimedia, así como una revisión bibliográfica del trabajo realizado por Buenrostro (2003,2004), principalmente, acerca de los problemas aditivos verbales, su clasificación y estrategias de resolución. Posterior a la etapa de revisión, se inició el proceso de elaboración del contenido el cual abarcó desde la creación de problemas aditivos verbales, integración y desarrollo de la aplicación multimedia obtenida.

Este trabajo consta de ocho capítulos, el primero abarca aspectos teóricos sobre adición y sustracción, así como la enseñanza de estos a través de recursos digitales. El segundo capítulo abarca las tecnologías de la información y comunicación (TIC), aplicaciones multimedia, la definición, el tipo, además la implicación de estas últimas en la educación. En el capítulo tres se hace una descripción de los propósitos y fases en las que se organizó el presente trabajo. Posteriormente en el capítulo cuatro se presenta la planeación y las consideraciones retomadas para la elaboración de la aplicación multimedia. En el capítulo 5 se hace una descripción detallada de la fase de diseño de la aplicación, consecutivamente el capítulo 6 hace referencia al desarrollo de la aplicación. En el capítulo 7 se describe el proceso de evaluación de la funcionalidad de la aplicación para posteriormente describir la versión definitiva de la misma. Se concluye en el capítulo 8 presentando los elementos de la publicación y consideraciones finales respecto al trabajo realizado.

#### **Introducción**

Actualmente la educación matemática se encuentra en una fase requerida de transformación con la finalidad de satisfacer las necesidades de la sociedad actual, es decir, de proporcionar el conocimiento tecnológico, comunicacional y matemático que permita comprender, aplicar y explicar la realidad matemática en el mundo globalizado. Cabe mencionar que la educación matemática abarca desde las primeras nociones que se enseñan en la educación básica, hasta los contenidos de la educación superior.

Las matemáticas y su enseñanza tienen un papel importante en la tradición cultural de la sociedad ya que proporcionan instrumentos que permiten a las personas desarrollar todas sus capacidades individuales y sociales además de brindar herramientas para la investigación, el desarrollo económico y la innovación, la formación de profesionales cualificados y la preparación para la actividad laboral, por lo cual constituyen una parte de suma importancia del patrimonio dentro de una sociedad (Lupiáñez & Rico, 2009).

Actualmente se están incorporando estrategias alternativas para la enseñanza de las matemáticas, puesto que el método de enseñanza tradicional fomenta únicamente la memorización de los contenidos dejando de lado la comprensión, entre las cuales encontramos el uso de aplicaciones multimedia, plataformas electrónicas o bien estrategias didácticas que fomenten la comprensión de los contenidos curriculares.

Debido a lo anterior este trabajo se enfoca especialmente en el diseño de una aplicación multimedia que facilite la enseñanza y resolución de problemas aditivos verbales en los primeros años escolares, siendo esta última una de las áreas en que los niños presentan mayores dificultades de comprensión.

# **Capítulo 1 Adición y sustracción**

La adición y sustracción son operaciones que implican transformación de cantidades; es decir, numéricamente cambian por otras. Estas transformaciones integran acciones del mundo físico como agregar, añadir, quitar o retirar, etc., en una estructura conceptual lógico-matemática que tiene una representación simbólica mediante el uso de algoritmos (Fernández, 2007; Maza 1989). La adición y sustracción son llamadas también suma y resta, de acuerdo con Bowman, Donovan, y Susan (2000, p.1), se puede considerar que "la suma es la combinación de conjuntos y se cuentan los elementos para tener el total; la resta es quitar un subconjunto de un conjunto mayor y después contar los elementos que quedaron".

Lo anteriormente mencionado refleja el proceso de enseñanza de estas operaciones puesto que es un proceso que parte de la acción real de los niños, esto dependiendo de la etapa de desarrollo en la que se encuentren, por ejemplo, los niños pequeños (3 años o menos) realizan acciones como reunir-añadir, quitarseparar objetos y posteriormente comienzan a relatar las acciones realizadas (al tiempo de la ejecución) relacionándolas con los términos reunir-añadir, quitarseparar. A la edad de cuatro años los niños pueden relatar acciones que solo pasan en su mente, es decir sin realizar la acción real sobre objetos. Finalmente, a los cinco años los niños son capaces de comprender que una traducción simbólica del tipo 3+2 expresa una acción real (Fernández, 2007; Fernández & Domínguez, 2015). Este proceso de abstracción se puede explicar mediante el desarrollo del pensamiento matemático, el cual se describe a continuación.

#### **1.1 Pensamiento matemático**

El pensamiento matemático también es conocido como pensamiento numérico, ambos términos hacen alusión a la comprensión en general que tiene una persona sobre los números y operaciones, es decir los procesos mentales que se realizan con los números para hacer juicios matemáticos o bien desarrollar estrategias en la solución de operaciones o manejo de los números (Castro, 2008; Obando & Vásquez, 2008).

Cabe mencionar que el pensamiento matemático está presente desde edades muy tempranas, aunque de forma elemental e implícita, es decir los niños pequeños son capaces de ver que hay más elementos en un conjunto que en otro si tienen la misma cantidad de elementos o bien como se mencionó anteriormente se percatan que al agregar o quitar modifica el conjunto. Estos pensamientos se realizan únicamente con cantidades pequeñas sin embargo son pensamientos cuantitativos que se pueden considerar informales, los cuales aparecen antes que la lengua hablada y se desarrollaran de acuerdo al desarrollo cognitivo de los individuos, (Bowman et al., 2000; Castro, 2008).

El pensamiento matemático tiene características importantes que a continuación se enlistan (Bermúdez, 2013):

- Nivel de abstracción, es decir se debe ser capaz de sustituir fenómenos concretos por conceptos organizados en la mente. Esta no es una característica exclusiva de las matemáticas.
- Formalización del concepto, no es el concepto mismo sino una "imagen del concepto", es decir un conjunto de imágenes, propiedades y procedimientos asociados al concepto en la mente del sujeto, creadas a partir de experiencias y ejemplos.
- Definición del concepto, se refiere a una definición verbal que explique el concepto. Esta debe estar asociada a la formalización del concepto para llegar a una comprensión.

Además, de acuerdo con Castro (2008) el pensamiento matemático está relacionado con el pensamiento relacional el cual es la capacidad de relacionar ideas para obtener conclusiones o bien generar ideas más complejas. Otro término ligado es el pensamiento cuantitativo flexible, el cual se refiere a la capacidad de pensar en diversas formas de resolver situaciones cuantitativas y elegir la que mejor se acople a cada una de ellas.

Estas características del pensamiento matemático fomentan el desarrollo de habilidades numéricas básicas, las cuales permitirán a los niños crear un esquema conceptual del conocimiento aritmético que a continuación se abordan.

#### **1.2 Habilidades numéricas básicas**

Como ya se mencionó, las bases del conocimiento matemático se desarrollan antes de que los niños ingresen a la escuela, a través de las interacciones con sus semejantes y con los adultos, estas fomentan intuiciones sobre lo numérico como pequeñas muestras de competencias relativas al conteo. Estos conceptos matemáticos básicos e informales sirven de punto de partida al ingresar a la educación preescolar, ya que en esta etapa de educación se amplían y utilizan estos conocimientos para que evolucione hacia procesos más abstractos de pensamiento (Bowman et al., 2000; Castro, E; Castro; Rico, 1995). Un periodo clave en la adquisición de conocimiento de los números y las operaciones es el correspondiente

de los 3 a 6 años, ya que permite desarrollar destrezas que se identifican como predictores del desempeño escolar posterior, de forma general en el desarrollo de habilidades cognitivas en diversas materias y de manera específica la formación de habilidades en un área particular del conocimiento (Aguilar; Aragón & Navarro, 2017).

De acuerdo con Buenrostro (2004) el conocimiento aritmético que los niños construyen "es un proceso complejo que requiere la comprensión de un sistema matemático con características específicas, reglas y procedimientos que norman su funcionamiento" (p.3), por lo tanto se deben considerar los procesos cognitivos y de actuación que los niños emplean para dominar dicho conocimiento. Es importante mencionar que los niños deben tener conocimiento de los múltiples usos de los números, del sistema de numeración verbal, el sistema de numeración escrito, procesos de cuantificación, procesos de comparación, agrupamiento y la relación parte parte todo.

#### 1.2.1 Contextos numéricos

Las palabras numéricas se utilizan en diferentes contextos y según como se utilicen tendrán diferentes significados. Por ejemplo, se pueden utilizar en la secuencia numérica, conteo y asociación de palabra con un símbolo para indicar la cantidad de un conjunto, como indicador de posición relativa de los objetos, código o en funciones de medida (Castro et al., 1995).

• Contexto de secuencia. Se emplean los números en su orden habitual (uno, dos, tres, cuatro, ...), estas secuencias se utilizan sin emplearla a objetos y tienen la finalidad de practicar, cronometrar tiempo, efectuar operaciones o bien sugieren otro contexto. Este contexto es de los primeros en ser aprendidos por los niños y cumple una funcionalidad muy importante para el aprendizaje del conteo ya que permite que los niños aprendan las palabras numéricas y además interioricen el orden de ellas.

- Contexto de recuento o de contar. Cada número se asocia a un conjunto de objetos. Es importante que exista el principio de correspondencia uno a uno, es decir cada número se asocia un objeto.
- Contexto cardinal. Aquí es necesario que se logre la comprensión de que el último número del conteo describe la cantidad de elementos de un conjunto.
- Contexto de medida. Los números describen la cantidad de unidades de alguna magnitud continua como longitud, superficie, volumen, capacidad, peso, tiempo, etc.

Cuando los cuatro contextos anteriormente descritos son integrados, conforme avanza el proceso de enseñanza, el niño podrá hacer uso de estrategias matemáticas más sofisticadas, es importante que en esta circunstancia los profesionales estén preparados para que este aprendizaje se consolide de forma significativa.

#### 1.2.2 Sistema de numeración verbal

El sistema de numeración verbal que se abarcará en este apartado es el del idioma español, ya que a diferencia del sistema de numeración escrito (universalmente aceptado) existen diferentes sistemas de numeración verbal con características propias del lenguaje y la cultura de procedencia (Buenrostro, 2003).

El sistema de numeración verbal se trata de la sucesión en orden especifico de palabras numéricas (uno, dos, tres, ...), además cuenta también con un principio de agrupamiento por ejemplo 5, 10, 20, entre otros.

Según Castro et al (1995, p.5) para llegar a la comprensión de la secuenciación, el niño pasa por un proceso que se puede dividir en cinco etapas o niveles los cuales son:

- 1. Nivel Cuerda. La sucesión empieza en uno y los términos no están diferenciados.
- 2. Nivel Cadena Irrompible. La sucesión comienza en uno y los términos están diferenciados.
- 3. Nivel Cadena Rompible. La sucesión puede comenzar en un término cualquiera.
- 4. Nivel Cadena Numerable. Contar *n* términos desde *a* hasta *b*.
- 5. Nivel Cadena Bidimensional. Desde un término cualquiera, *a*, se puede recorrer la sucesión en ambas direcciones.

Cuando estos niveles son comprendidos el niño es capaz de crear relaciones entre los números, por ejemplo, qué número viene antes o después que otro lo que permitirá que analice el tipo de palabras numéricas empleadas, el orden en que son enunciadas y la función que desempeñan. Sin embargo, es importante mencionar que el aprendizaje se dificulta debido a la complejidad e irregularidades en el sistema de numeración verbal, lo que conlleva al niño a un esfuerzo memorístico más que al reconocimiento de un patrón sencillo de aprender. Por ejemplo en el sistema de numeración del idioma español existen irregularidades importantes que le presentan dificultades a los niños (Buenrostro, 2003; Fuson, 1988).

Podemos separar la serie numérica en segmentos para comprender las irregularidades presentadas en cada uno, el primer segmento estaría conformado por grupos de diez, en el cual se pueden encontrar los números del 11 al 99, la primera irregularidad se presenta en el intervalo del 11 al 19, ya que inicialmente se encuentran palabras arbitrarias: once, doce, trece, catorce, quince a partir del dieciséis se encuentra una regularidad. Al inicio de dicho aprendizaje los niños suelen seguir la regularidad mostrada a partir del dieciséis, por ejemplo, dicen "diez y uno" en lugar de once. En el segmento del 20 al 29 también se puede apreciar una regularidad (figura 1).

|    | once         |    | 21 veintiuno    |
|----|--------------|----|-----------------|
|    | $12$ doce    |    | 22 veintidós    |
| 13 | trece        |    | 23 veintitrés   |
| 14 | catorce      |    | 24 veinticuatro |
|    | $15$ quince  |    | 25 veinticinco  |
|    | 16 dieciséis |    | 26 veintiséis   |
| 17 | diecisiete   |    | 27 veintisiete  |
|    | 18 dieciocho |    | 28 veintiocho   |
| 19 | diecinueve   |    | 29 veintinueve  |
|    | veinte       | 30 | treinta         |

*Figura 1* . Irregularidades y consistencia en la serie numérica (Buenrostro, 2017).

Otra irregularidad que se presenta en este segmento es que el nombre de las decenas no refleja los agrupamientos de diez, por lo tanto, el orden puede parecer arbitrario provocando confusiones en los niños.

En el segmento de grupos de cien y mil también se pueden encontrar irregularidades, por ejemplo, en ambos grupos se omite la palabra que denota uno ya que no se dice "un mil" sino "mil" o bien "cien" en lugar de "un ciento". Además, existe irregularidad en el grupo de los cientos en las palabras quinientos, setecientos y novecientos, los cuales no siguen la regularidad del segmento (seiscientos, ochocientos, ...). Así mismo es importante considerar lo siguiente:

> (...) las palabras de valor multiunitario mil y cientos son diferentes en el sentido de que la primera está en singular y la segunda en plural, dando ésta última la idea de grupos. Es posible suponer que cuando se dice ochocientos sea más fácil pensar en ocho grupos de cien que en ocho grupos de mil cuando decimos ocho mil (Buenrostro, 2004, p. 23).

Tomando en consideración lo anterior se puede indicar que los errores o dificultades presentadas por los niños son explicables, no solo en la enunciación de la serie numérica oral (del once al quince y en el orden de las decenas), sino además la concepción que tienen acerca de los números, principalmente en los de dos o

más dígitos, puesto que los niños no conciben la agrupación de objetos y una representación en unidades. Lo anterior se puede relacionar con la escritura de las palabras numéricas, puesto que la escritura favorece estos errores. Por ejemplo, el segmento del 11 al 29 se escribe en una sola palabra, del 31 al 99 se escriben dos palabras conectadas por la conjunción "y", con lo que se hace una separación entre el grupo de las decenas y las unidades.

1.2.3 Sistema de numeración escrito

Como se mencionó anteriormente el sistema de numeración escrito es universalmente aceptado, con base en lo mencionado por Buenrostro (2004) tiene las siguientes características:

- Utiliza diez símbolos: 1, 2, 3, 4, 5, 6, 7, 8, 9, 0. El último sirve para indicar la ausencia de valor en el lugar correspondiente.
- Es de base 10, lo que significa que diez unidades de un orden forman una unidad del orden inmediato superior.
- Es de valor posicional ya que el valor de un dígito depende de la posición en la que se encuentre dentro de un número.
- Se rige bajo un principio multiplicativo en el que cada dígito o cifra que aparece en un número obtiene su valor relativo al multiplicarla por el valor asignado a la posición que ocupa dentro del número
- Se norma también por un principio aditivo que permite distinguir a un número por la suma de los valores relativos de los dígitos que lo componen. En el ejemplo: 342= 300 + 40 + 2.
- Mantiene un orden en el que el valor de las posiciones se incrementa de derecha a izquierda.

Estas características permiten una economía en la representación de los números y sus operaciones, sin embargo, no proporcionan apoyo para su comprensión, es decir, no existe ningún indicio escrito para los valores como las decenas, centenas o unidades de millar, por lo tanto, es necesario que el niño tenga una adecuada comprensión del sistema de numeración y noción de valor posicional. Para llegar a esta adecuada comprensión se pasa por tres etapas, en la primera el niño enuncia el nombre correcto de cada número dentro de la serie, la segunda representa mentalmente los números escritos como objetos con características y por último los niños son capaces de asociar la forma escrita de los números con la cantidad que denota (Bialystok, 1992; English, 1995 citados en Buenrostro, 2003).

En la parte de valor posicional Fuson (1990) menciona que los niños tienen una concepción de dos dígitos como dos números de un solo dígito colocados uno al lado de otro, en esta concepción el niño no considera que el dígito que aparece a la izquierda tiene un valor diferente al del segundo dígito, debido a la posición que ocupa. Esta concepción da lugar a métodos incorrectos de solución de problemas, por ello es necesario que se fomenten otras concepciones de estos números.

#### 1.2.4 Procesos de agrupamiento

Debido a las características del sistema de numeración escrito y verbal, es importante que los niños comprendan que estos tienen como base los agrupamientos de diez, es decir, deben comprender que existen unidades de diverso orden. Por ejemplo, diez unidades conforman una decena (unidad de orden superior inmediata), diez decenas conforman una centena, diez centenas conforman una unidad de millar, etc.

Es de suma importancia que el niño adquiera esta habilidad ya que le servirá en procesos de orden superior, es por ello por lo que se han desarrollado actividades para fomentar la formación de grupos, el reagrupamiento y el intercambio. Entre estas propuestas se encuentra la realización de actividades con números pequeños para posteriormente comenzar a formar grupos de diez, estas actividades ayudan a comprender a los números mayores como elementos compuestos por grupos pequeños. Además, existen materiales didácticos que ayudan a la ejercitación, entre ellos podemos encontrar los bloques de base diez en los cuales los grupos ya están formados y cada pieza es diez veces mayor que la anterior. También se pueden utilizar fichas o monedas para la ejercitación aunque la función de estas dependerá del valor que le sea asignado (Buenrostro, 2003, 2004).

#### 1.2.5 Procesos de comparación

La comparación numérica puede definirse a través de la habilidad para ordenar números sobre la base del tamaño, es decir, establecer cuándo un número es mayor, menor o igual a otro al comparar las magnitudes. Para ello se requiere de otros procesos como la estimación y el cálculo mental los cuales se abordarán con detalle en apartados posteriores.

Al inicio de la educación y antes de que los niños se familiaricen con la representación escrita de los números, afrontan situaciones de comparaciones de colecciones, es decir, aún sin saber contar pueden reconocer si una colección tiene más elementos que otra o si ambas tienen el mismo número de elementos. Además, en su vida se presentan situaciones de comparación, por ejemplo, quién gano un juego de puntos, saber si algo alcanza para un determinado número de personas, número de miembros en equipos de juego, etc., esto les permite resolver situaciones de cuantificación relativa (Buenrostro, 2004).

Block (1996 citado en Buenrostro, 2003) establece tres procedimientos que utilizan los niños para comparar las colecciones:

- 1. Percepción visual, los niños utilizan esta estrategia cuando la diferencia entre las cantidades es grande o muy pequeñas para decidir cuál colección es mayor.
- 2. Correspondencia, cuando las cantidades son grandes y están próximas entre sí.
- 3. Cuando las colecciones no pueden acercarse es más probable que recurran al conteo, procedimiento que gradualmente sustituye al de correspondencia.

Es importante mencionar que los niños deben de tener una noción de que los números pueden relacionarse de acuerdo con su tamaño o magnitud, con el tiempo esto les permitirá comparar números mayores (dos o más dígitos) además de ser una herramienta de comprobación ya que los resultados de sus operaciones deben mantenerse en cierto rango.

#### 1.2.6 Relación parte parte todo

La relación parte parte todo se da cuando los niños comprenden que un número está constituido o conformado por números más pequeños, esta habilidad se consolida en los primeros años escolares y promueve una flexibilidad en el pensamiento matemático puesto que facilita a los niños la resolución de situaciones de adición y sustracción, además constituye una base para la comprensión del valor posicional.

Se han propuesto actividades para fomentar esta habilidad entre las cuales se encuentran la descomposición de números, actividades donde sólo se da una parte o el todo y se tiene que encontrar el complementario, entre otras.

#### 1.2.7 Procesos de cuantificación

Buenrostro (2004) define los procesos de cuantificación como "un conjunto de herramientas que le permiten al niño responder a preguntas que se relacionan con el número de elementos que hay en una colección" (p. 6), entre ellos se encuentran el reconocimiento súbito de la cantidad, la estimación y el conteo lo cual se abordará a continuación.

El reconocimiento súbito de la cantidad se puede definir como "…la capacidad para identificar instantáneamente el número de objetos en un grupo sin recurrir al conteo" (Labinowicz, 1985, p. 105), esta capacidad está ligada al tamaño de las colecciones y la disposición espacial de los elementos que la conforman. Por ejemplo, el reconocimiento del número de puntos en una ficha de domino. Esta habilidad ayuda a perfeccionar diversas habilidades aritméticas como el conteo, hechos numéricos básicos o la descomposición de números.

Otro proceso de cuantificación es la estimación, la cual se utiliza cuando los conjuntos son grandes y solo se requiere una respuesta aproximada de tamaño de la colección, además se puede hacer uso en medidas. Para llevar a cabo esta habilidad "es necesario tener una comprensión del valor posicional, operaciones aritméticas y hechos numéricos básicos" (Buenrostro, 2003, p. 53), así mismo proporciona la base para realizar comparación de números por su tamaño y cálculo mental. La estimación es una herramienta de cálculo potente ya que permite determinar de forma razonable un cálculo determinado, el cual implica un pensamiento flexible, dominio y conocimiento de la serie numérica y la relación de los números (Obando & Vásquez, 2008).

Por último, se encuentra el conteo, el cual se abarcará con mayor profundidad. Castro, Rico, y Castro (1995, p.46) mencionan que:

> "contar consiste en asignar cada uno de los nombres de los términos de la secuencia a un objeto de un conjunto. Se establece, en un principio un apareamiento término-objeto mediante la acción de señalar. La acción de señalar interiorizada dará lugar al proceso de contar"

Sin embargo, el conteo se vuelve una herramienta útil cuando el niño es capaz de reconocer que la última palabra numérica dicha representa el total del conjunto contado.

Es importante mencionar que el conteo tiene diversas etapas, por ejemplo, a los tres años los niños tocan los objetos con las manos y para los cinco ya no necesita tocarlos sino señalarlos (sea con la mirada o con los dedos). De acuerdo con Castro, Rico, y Castro (1995) el conteo está implicado con tres tipos de correspondencia:

- 1. Asociación temporal del término con la acción de señalar
- 2. Asociación entre la acción de señalar y un objeto concreto
- 3. Asociación entre el término y el objeto

Conjuntamente se establecen cinco principios para que el conteo sea adecuado:

**1. Principio de orden estable.** Enunciar el nombre de los números en el orden adecuado. Dominar el orden de la serie numérica verbal (figura 2).

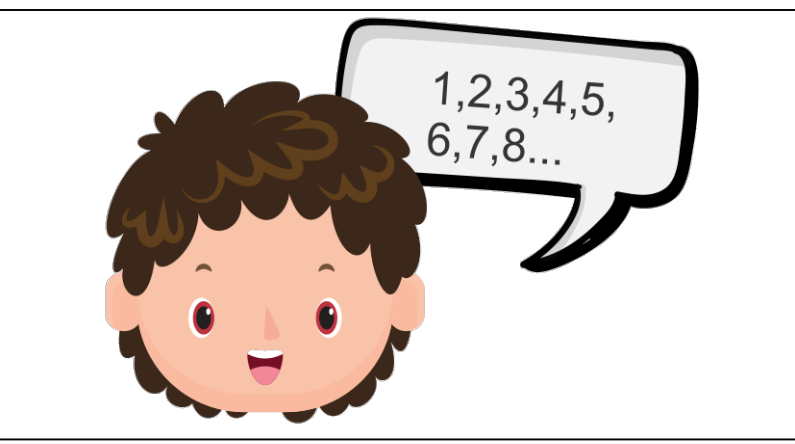

*Figura 2.* Orden estable.

**2. Principio de correspondencia uno a uno.** Asociar una palabra de la serie numérica a un objeto, mediante un acto de indicación que conecte a ambos (figura 3).

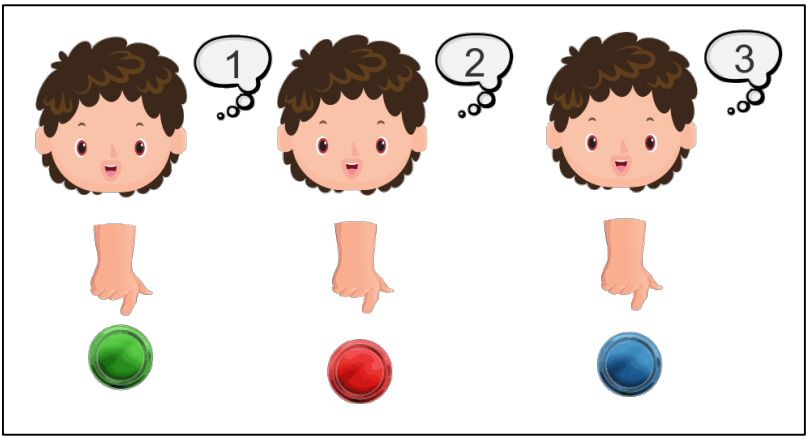

*Figura 3.* Correspondencia.

**3. Principio de abstracción.** Comprender que cualquier colección puede ser contada independientemente de las características físicas de sus elementos (figura

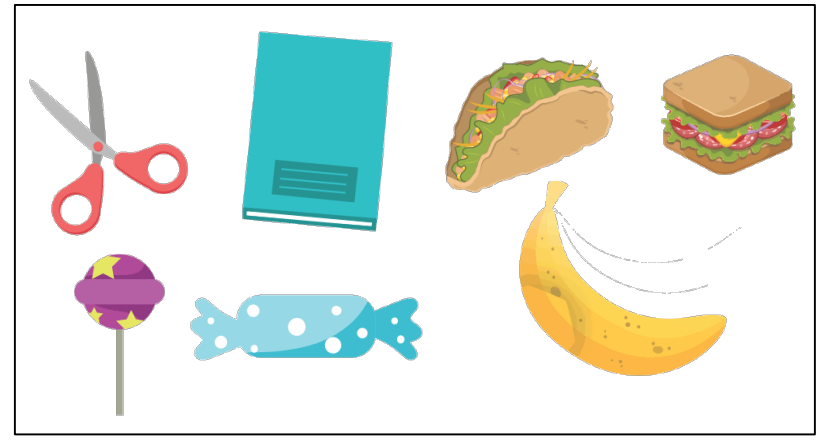

*Figura 4.* Abstracción.

**4. Principio de irrelevancia del orden.** Consiste en comprender que el resultado del conteo es el mismo independientemente del orden en el que se cuenten los elementos del conjunto (figura 5).

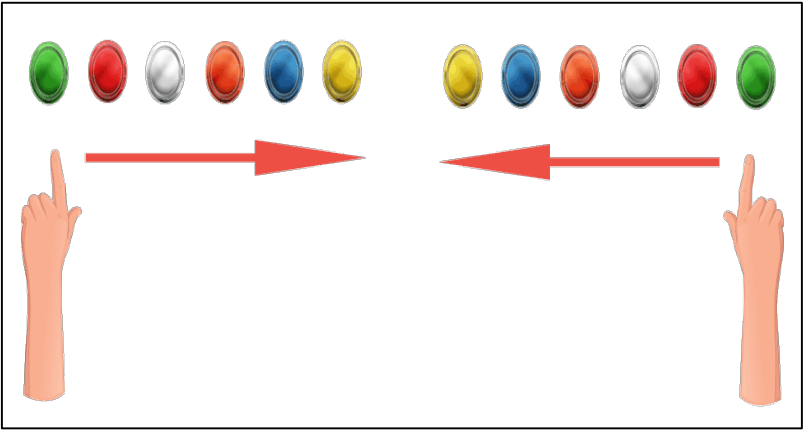

*Figura 5.* Irrelevancia del orden.

**5. Principio de cardinalidad.** Reconocer a la última palabra numérica dicha en el conteo como la palabra que representa al número total del conjunto de objetos (figura 6).

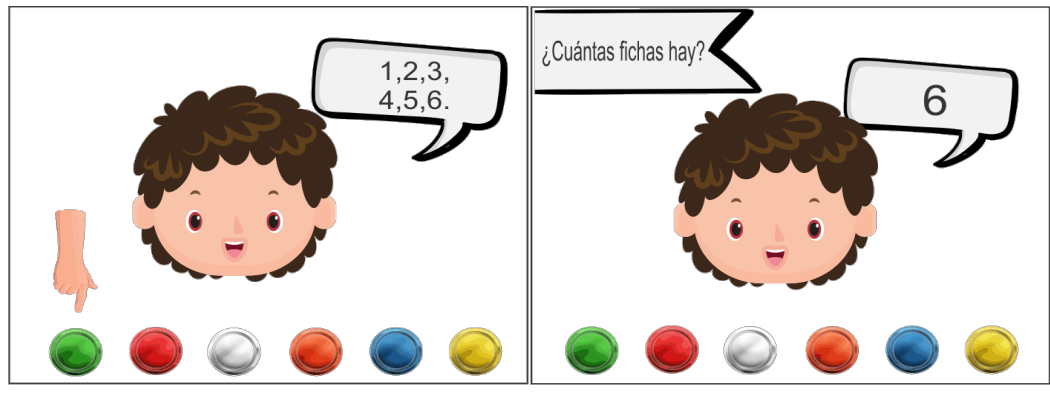

*Figura 6.* Cardinalidad.

Análogamente y como parte del proceso de aprender a contar se presentan errores asociados a los principios anteriormente expuestos. Entre los cuales encontramos:

1. Omitir un objeto: violación del principio de correspondencia uno a uno (figura 7).

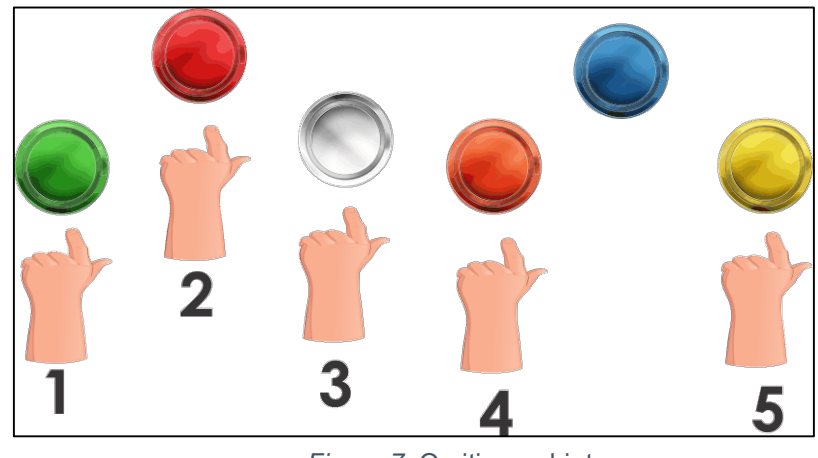

*Figura 7.* Omitir un objeto.

2. Contar un objeto dos o más veces: violación del principio de correspondencia uno a uno (figura 8).

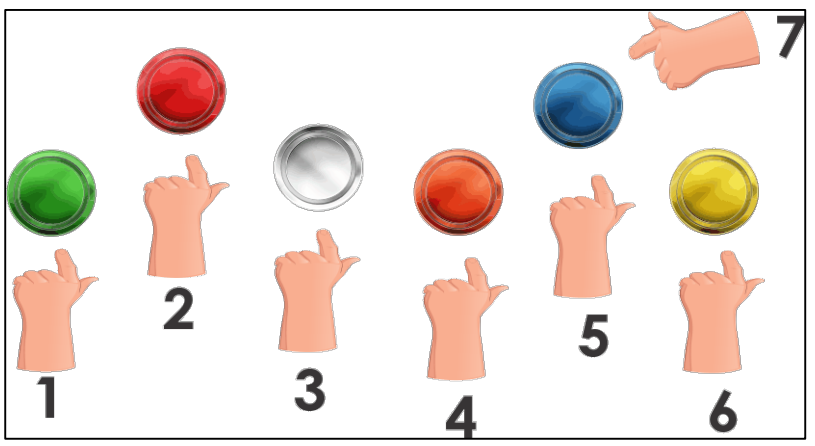

*Figura 8.* Contar un objeto una o más veces.

3. Omitir una palabra numérica: violación del principio de orden estable (Figura 9).

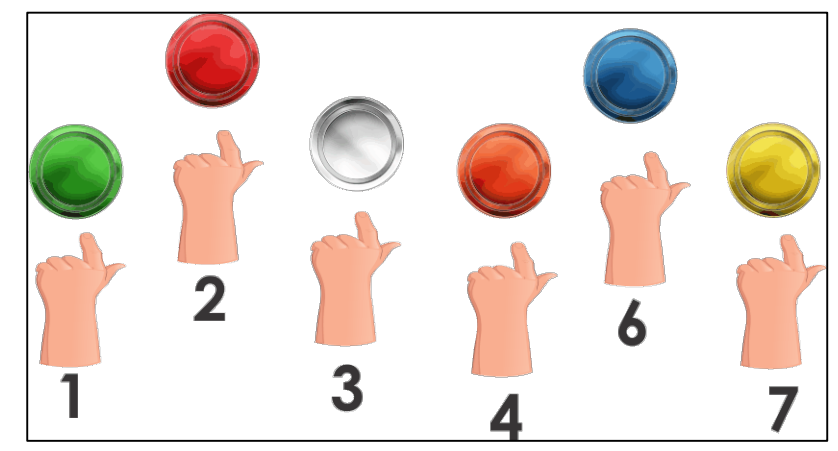

*Figura 9.* Omitir una palabra numérica.

4. Insertar una palabra numérica diferente: violación del principio de orden estable (figura 10).

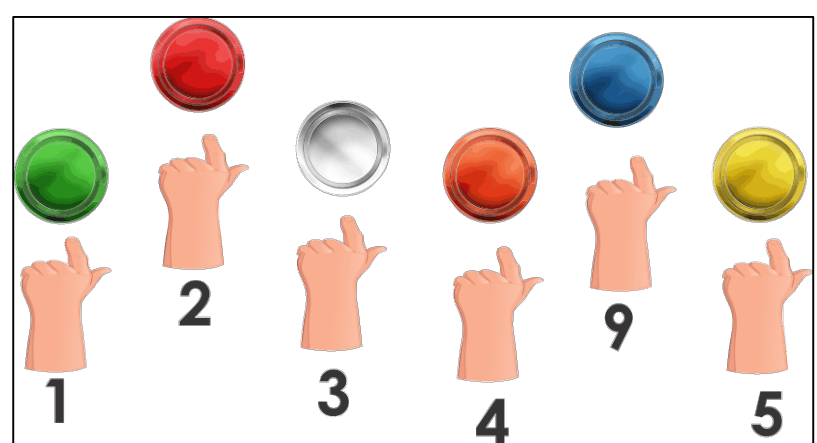

*Figura 10.* Insertar una palabra numérica diferente.

Es importante mencionar que el desempeño de los niños durante el conteo depende también de otros factores, por ejemplo, el dominio de la serie numérica oral y la disposición espacial de los objetos que conforman las colecciones. En referencia a esta última las colecciones en configuración circular o en hilera son más fáciles de contar, puesto que colecciones en desorden pueden causar que los niños vuelvan a contar objetos ya contados. Además, es importante que el niño diferencie los objetos ya contados de los no contados.

Otro aspecto importante del conteo es que existen diferentes tipos, entre los cuales podemos encontrar los siguientes:

- 1. **Contar todo.** Es la etapa inicial del conteo, ya que en esta los niños cuenta todos y cada uno de los elementos de la colección.
- 2. **Conteo hacia adelante.** Es la siguiente etapa del conteo, ya que es una estrategia más eficiente que contar todo, en esta etapa los niños comienzan a contar a partir del número que representa un conjunto.

Esta estrategia tiene algunas variantes, porque se puede iniciar a contar desde el primer conjunto o bien desde el número más grande.

- 3. **Conteo hacia atrás.** En esta estrategia un niño enuncia primero el número más grande, a partir del cual comenzará a contar hacia atrás para completar lo equivalente al segundo número, aquí la última palabra mencionada es la respuesta. Existe una variación de esta estrategia en la cual el resultado es el número de palabras numéricas dichas.
- 4. **Conteo de grupos.** Este tipo de conteo fomenta una comprensión del valor posicional y de los números multidigitales, pero para realizarlo es necesario que el niño establezca una correspondencia entre una palabra de la secuencia numérica con varios objetos, es decir, que el niño comprenda que la palabra se relaciona con el tamaño de los grupos. Así se puede hacer un conteo de dos en dos, cinco en cinco y diez en diez, etc. (Buenrostro, 2004; Obando & Vásquez, 2008).

El conteo y las habilidades anteriormente mencionadas son elementales para el desarrollo de estrategias más complejas, además son las bases primordiales para el desarrollo de estrategias utilizadas por los niños para resolver problemas presentados en la vida escolar y cotidiana.

#### **1.3 Problemas aditivos verbales**

Los problemas aditivos verbales son aquellos que se resuelven mediante una operación de suma y resta, además tienen como característica que describen con palabras situaciones en las que se plantean relaciones entre las cantidades que exponen (Castro et al., 1995; Hernández, 2016). Este tipo de problemas se incluyen en el currículo escolar con la finalidad de que el niño relacione su conocimiento matemático con la realidad, es decir, asocie que puede utilizar las matemáticas en su vida cotidiana.

No obstante, cabe señalar que en la enseñanza tradicional se da mayor relevancia al aprendizaje de algoritmos, los cuales pueden definir como "una serie finita de reglas a aplicar en un determinado orden a un número finito de datos, para llegar con certeza, es decir, sin indeterminación ni ambigüedades, en un número finito de etapas a cierto resultado, y esto independientemente de los datos" (Fernández, 2007, p. 64), fomentando la memorización la cual no considera el conocimiento informal de los niños. Es importante mencionar que esto se relaciona con experiencias que los niños tienen inclusive antes de entrar a la escuela, otro problema o desventaja de la enseñanza tradicional es el instruir los algoritmos fuera de un contexto al pasar a la resolución de problemas los niños no saben qué operación realizar. De acuerdo a lo anterior en los últimos años se ha planteado que los problemas verbales se deberían enseñar en primera instancia o bien a la par de los algoritmos (Bermejo, Lago, & Rodríguez, 1998; Buenrostro, 2004; Calvo, 2008; Castro, Rico, & Gil, 1992).

Una vez contextualizada la importancia de los problemas aditivos verbales (PAVs) se profundizará en ellos. Los problemas de estructura aditiva se pueden clasificar dependiendo del tipo de variables que se consideren, pero de forma general se pueden clasificar en tres tipos ampliamente conocidos y aceptados.

Inicialmente podemos encontrar los problemas de **cambio** los cuales se caracterizan por una acción de transformación a la cantidad inicial, se pueden apreciar dos situaciones relevantes las cuales se pueden identificar como cambio aumentando y cambio disminuyendo (Bethencourt, 1994; Buenrostro, 2003). En los problemas de cambio aumentando o de unión se lleva a cabo una acción en la que aumenta la cantidad inicial, en esta situación puede desconocerse la cantidad inicial, la cantidad que aumenta a aquélla o el resultado de la acción. Puede hablarse de tres tipos de problemas dentro de esta categoría. A continuación, se ejemplifica cada uno de ellos junto con un esquema que describe la estructura del problema.

• Resultado desconocido (CARD): Teresa tenía 7 naranjas. Después, Lilia le dio 2 naranjas. Ahora, ¿cuántas naranjas tiene Teresa? (figura 11).

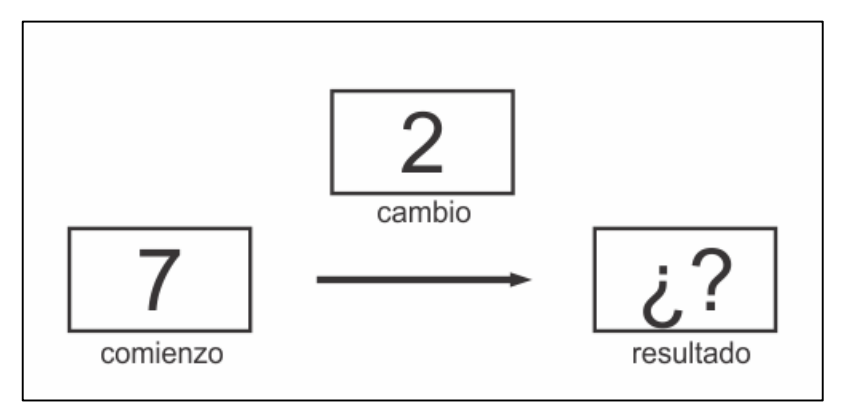

*Figura 11.* Esquema CARD.

• Cambio desconocido (CACD): Marta tenía 4 dulces. Juan le dio algunos dulces más. Ahora Marta tiene 12 dulces. ¿Cuántos dulces le dio Juan a Marta? (figura 12).

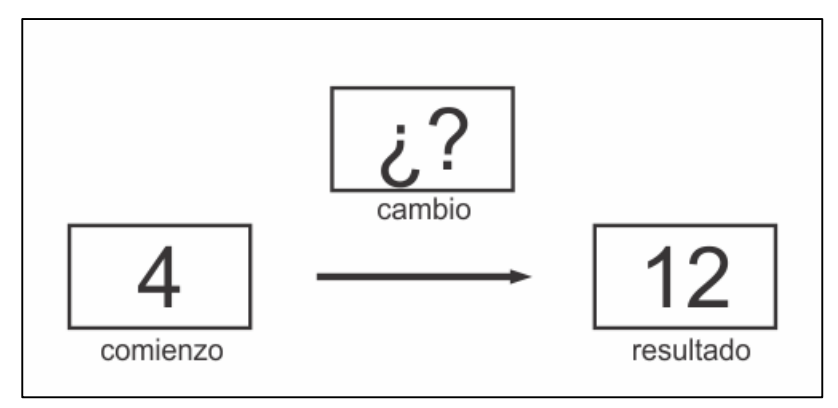

*Figura 12.* Esquema CACD.

• Comienzo desconocido (CACoD): Paulina tenía algunas galletas. Después compró 9 galletas más. Ahora Paulina tiene 12 galletas. ¿Cuántas galletas tenía Paulina al principio? (figura 13).

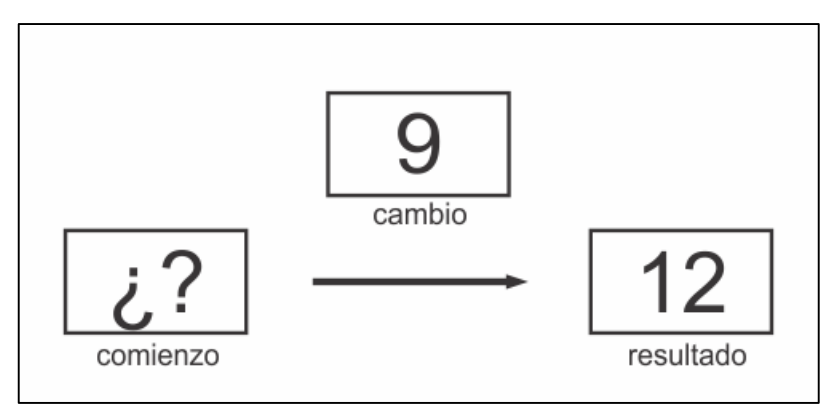

*Figura 13.* Esquema CACoD.

Los problemas de cambio disminuyendo o de separación tienen la misma estructura, solo que en estos la cantidad inicial disminuye. Hay tres tipos de problemas.

• Resultado desconocido (CDRD): Luis tenía 4 botones. Después le regaló 2 botones a su maestra. Ahora, ¿cuántos botones le quedaron a Luis? (figura 14).

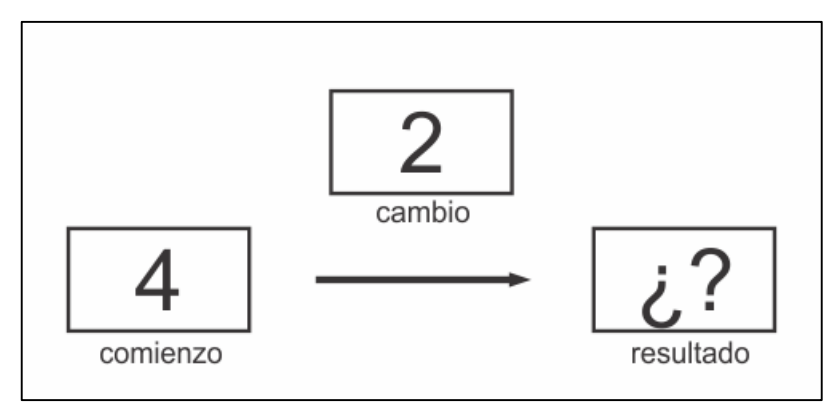

*Figura 14.* Esquema CDRD.

• Cambio desconocido (CDCD): Vane tenía 10 conejos. Su mamá regaló algunos conejos. Ahora Vane tiene 3 conejos. ¿Cuántos conejos regaló la mamá de Vane? (figura 15).

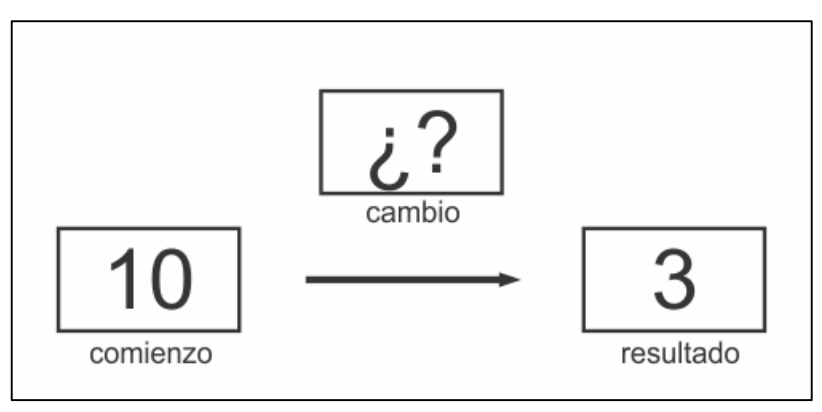

*Figura 15.* Esquema CDCD.

• Comienzo desconocido (CDCoD): Antonio tenía algunas manzanas. Después se comió 2 manzanas. Ahora Antonio tiene 3 manzanas. ¿Cuántas manzanas tenía Antonio en un principio? (figura 16).

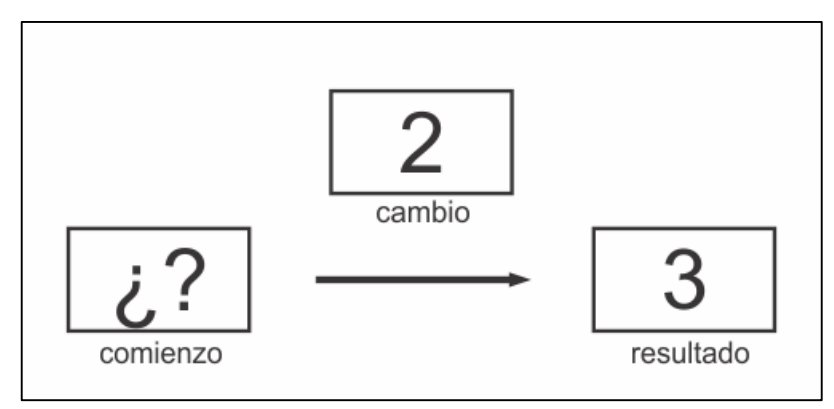

*Figura 16.* Esquema CDCoD.

En los problemas de **combinación** o **parte parte todo** se establece una relación entre un conjunto y sus dos subconjuntos, en este tipo de problemas se presenta una combinación de tipo físico (se lleva a cabo una acción) y otra de tipo conceptual (no hay acción de por medio). Dado que la incógnita o la cantidad desconocida puede ser el todo o una de sus partes, la clasificación quedaría de la siguiente forma:

• Todo desconocido (CTD): Héctor infló 4 balones. Mario infló 2 balones. ¿Cuántos balones inflaron entre los dos? (figura 17).

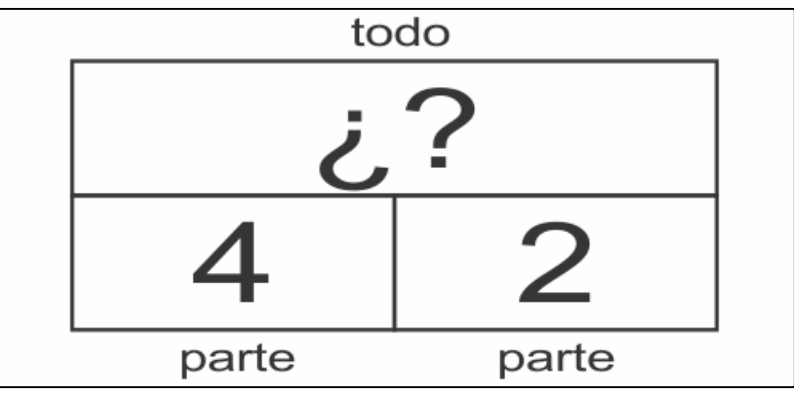

*Figura 17.* Esquema CTD.

• Parte desconocida (CPD)**:** Ricardo y Miguel tienen 10 canicas. 7 canicas son de Ricardo. ¿Cuántas canicas son de Miguel? (figura 18).

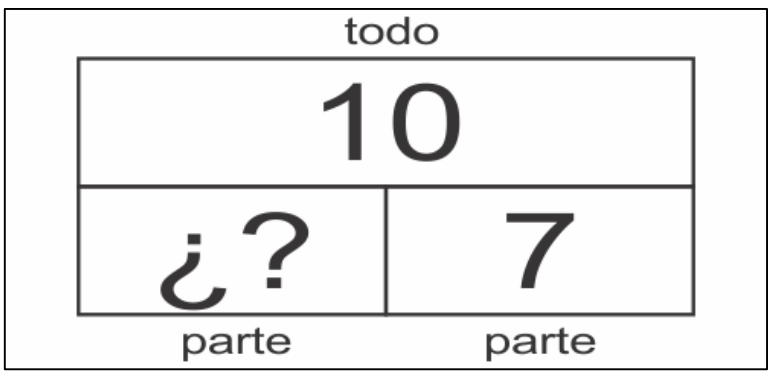

*Figura 18.* Esquema CPD.

Finalmente, los problemas de **comparación** se establece una relación entre dos cantidades distintas, es importante resaltar que en este tipo de problemas no hay una acción de por medio. Se puede desconocer la diferencia entre ambas cantidades, la cantidad más grande o la más pequeña. Existen tres problemas de este tipo.

• Diferencia desconocida (CDD): Rubén tiene 9 pelotas. David tiene 7 pelotas. ¿Cuántas pelotas más tiene Rubén que David? (figura 19).

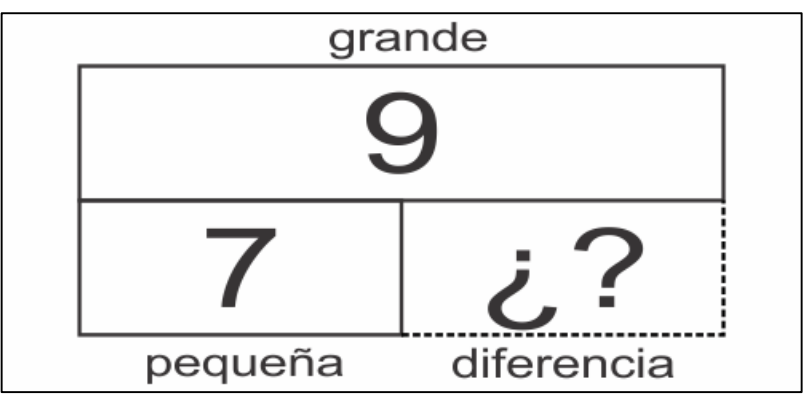

*Figura 19.* Esquema CDD.

• Grande desconocida (CGD): Juan tiene 3 dulces. Marta tiene 6 dulces más que Juan. ¿Cuántos dulces tiene Marta? (figura 20).

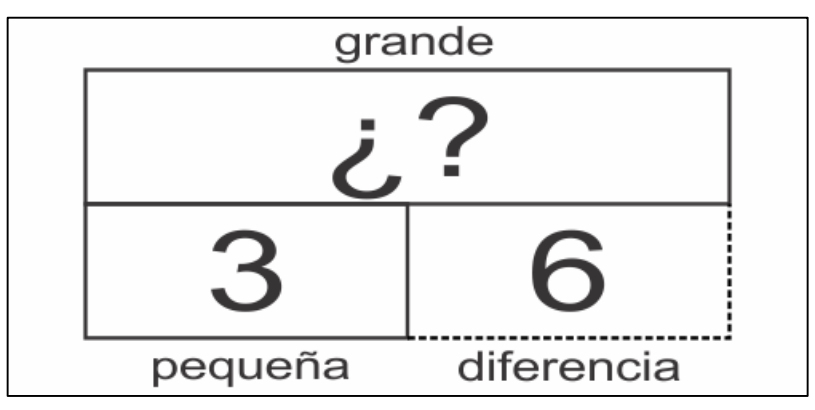

*Figura 20.* Esquema CGD.

• Pequeña desconocida (CPeD): Daniela tiene 5 vestidos. Ella tiene 2 vestidos más que Alma. ¿Cuántos vestidos tiene Alma? (figura 21).

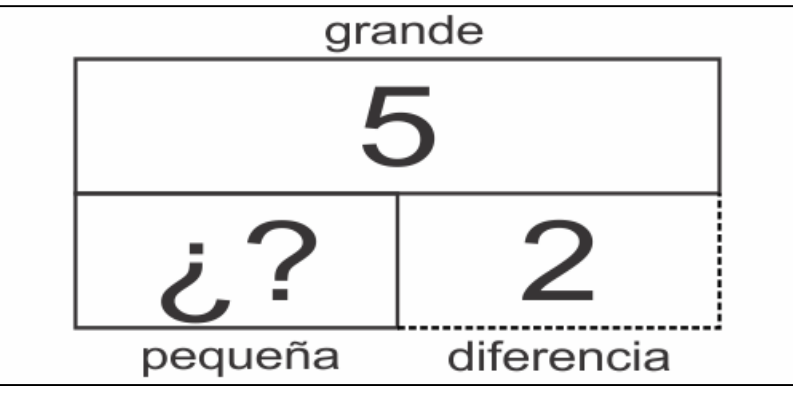

*Figura 21.* Esquema CPeD.

Un criterio que se utiliza para caracterizar a las situaciones antes mencionadas consiste en determinar su carácter estático o dinámico. Con base en Piaget e Inhelder (1976, citado en Fernández, 2007) existen dos tipos de transformaciones, la primera es de tipo cuantitativo, es decir, aquellas donde cambia la cantidad y las transformaciones de tipo cualitativo en donde la cantidad es invariante. Es decir, observar si las cantidades involucradas cambian o permanecen inalteradas, bajo este criterio las situaciones de combinación y de comparación se pueden considerar como estáticas y las situaciones de cambio son dinámicas (Bethencourt, 1994; Buenrostro, 2003).
Castro, E; Castro y Rico (1995) mencionan que los problemas tienen diferente dificultad, Nesher (1999) afirma que la dificultad de los tres tipos de problemas varía de acuerdo a la cantidad desconocida. En este aspecto Buenrostro (2003) coincide en que la posición de la cantidad desconocida tiene un papel relevante ya que es más difícil resolver los problemas en donde se desconoce la cantidad inicial y más fácil los problemas en los que se desconoce el resultado, además menciona que el grado de dificultad depende principalmente del tipo de problema, es decir los problemas de cambio son más fáciles que los problemas de combinación, los que a su vez son más fáciles que los de comparación.

Adicionalmente existen investigaciones que proponen que existen otros factores que determinan el nivel de dificultad, de acuerdo con Castro, Rico, y Gil (1992) existen cuatro enfoques. El primer enfoque es el lingüístico, centrado en el papel que juega el lenguaje y las cuestiones asociadas a la resolución de problemas por ejemplo la habilidad lectora (nivel de comprensión de los textos), la legibilidad de textos o que tan claros están enunciados los problemas y factores lingüísticos los cuales se relacionan a las expresiones matemáticas poco usadas en el lenguaje coloquial.

El segundo enfoque es el de variables estructurales las cuales son características de los enunciados de los problemas que asumen un valor particular dentro de un conjunto de valores posibles en este enfoque existen dos categorías, la primera de ellas es el análisis global en donde la dificultad del problema depende de cada una de las variables como la longitud del problema, la complejidad gramatical, la operación con la que resuelve o el orden en el que aparece la información. La segunda categoría es el análisis parcial de las variables en donde la dificultad depende de la dificultad del lenguaje, la cantidad de información o la sintaxis del problema (Castro et al., 1992).

Posteriormente se encuentra el enfoque de sentencias abiertas. Menciona que la dificultad depende de la posición de la incógnita en la sentencia del problema, cuyos valores representan la identidad de la cantidad desconocida, de la cual se ha hablado anteriormente.

27

Por último se encuentra el enfoque semántico donde es necesario conocer el significado del texto en el que está enunciado el problema, ya que es más fácil resolver aquellos problemas en donde existe una correspondencia entre el orden de las palabras y la secuencia de acciones (Buenrostro, 2004). En este último enfoque se menciona que las palabras clave del contenido semántico ayudan en la decisión de qué operación utilizar para la solución del problema ya que el sujeto debe comprender el enunciado verbal y traducirlo a expresiones matemáticas que representen la estructura del problema. Además, abarca el análisis del esquema mental que utiliza el resolutor cuando resuelve un problema verbal el cual se define a continuación.

> (...) el texto verbal se traslada a una representación interna abstracta en la que se recogen las distintas proposiciones, sus relaciones, así como la situación cualitativa descrita en el enunciado. Sobre la base de esta representación se selecciona una operación aritmética o una estrategia de conteo informal para encontrar el elemento desconocido de la representación, ejecutándose posteriormente la acción u operación seleccionada (Orrrantia, 2003, p. 452).

Este enfoque parte de la interacción entre los procesos de comprensión textual y los conocimientos matemáticos, para, desde esta interacción, comprender y resolver el problema ya que en este proceso el texto permite una representación del problema o la situación, las operaciones que hay que realizar, entre qué datos y en qué orden se realizan (Puig & Cerdán, 1990). En la figura 22 se representa el modelo de solución basado en el enfoque semántico.

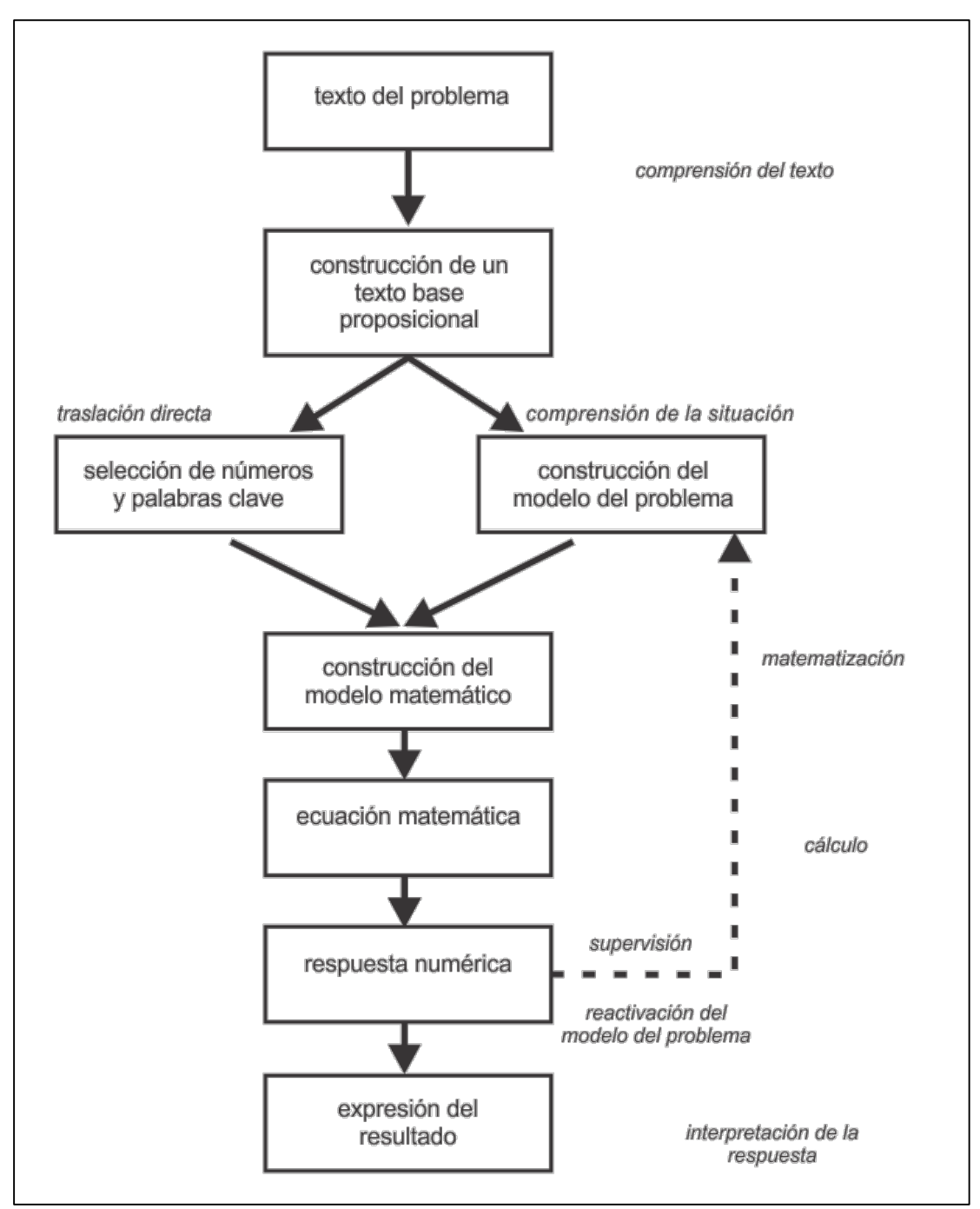

*Figura 22.* Esquema del modelo de resolución de problemas retomado de Orrantia, 2003, p. 453.

#### **1.4 Estrategias de solución**

En este apartado nos centraremos en las estrategias que utilizan los niños para resolver los problemas mencionados, con base en Buenrostro (2003) se pueden clasificar en tres categorías: modelado directo, conteo y hechos numéricos.

En el modelado directo los niños representan con objetos o las manos las cantidades que aparecen en el problema, en esta categoría podemos encontrar cuatro tipos de estrategias.

- 1. Contar todo. El niño representa cada una de las cantidades, después se cuentan los dos conjuntos comenzando por el uno.
- 2. Separación. Inicialmente se representa la cantidad más grande y posteriormente se le quita la cantidad más pequeña para finalmente contar los objetos restantes.
- 3. Añadir hacia delante. Inicialmente el niño representa la cantidad inicial a la cual añade objetos hasta igualar el total. La cantidad de objetos añadidos constituye la respuesta.
- 4. Emparejamiento. Primero el niño construye una colección, posteriormente representa una segunda colección estableciendo una correspondencia con algunos objetos de la primera. La respuesta está constituida por el número de objetos que no quedaron en correspondencia.

En el conteo ya no es necesario representar las cantidades involucradas en el problema, puesto que los dedos u objetos sirven para llevar el registro del número de pasos en la secuencia del conteo (Buenrostro, 2004). Esta categoría se divide en cinco estrategias.

1. Contar hacia adelante. El niño enuncia el número de la primera cantidad, después cuenta a partir de la segunda cantidad auxiliándose con objetos o dedos.

- 2. Contar hacia adelante desde el número más grande La estrategia es similar a la anterior, pero difiere en que el conteo comienza a partir de la cantidad más grande.
- 3. Contar hacia adelante a. Esta estrategia se utiliza en la resolución de CARD y CPD, en esta la respuesta no es la cantidad enunciada al final sino el número de elemento mencionados para conseguirlo.
- 4. Contar hacia atrás 1. En esta estrategia el niño comienza enunciando el número más grande; después, a partir de dicho número cuenta hacia atrás hasta completar el equivalente al segundo número. La última palabra numérica enunciada es la respuesta al problema.
- 5. Contar hacia atrás 2. Es muy similar a la estrategia anterior solo que aquí la respuesta constituida no es la enunciada al final sino el número de elementos mencionados.

Por último, tenemos los hechos numéricos, los cuales consisten en que sin necesidad de contar o representar los niños conocen la respuesta de ciertas sentencias por ejemplo cuanto es 5+5, de ahí parten los hechos numéricos derivados en donde a partir del conocimiento inicial pueden resolver sentencias más complejas.

# **1.5 Nuevos métodos de enseñanza para la resolución de problemas matemáticos**

La enseñanza tradicional tiene grandes desventajas en el proceso de enseñanza– aprendizaje de problemas aditivos verbales, puesto que los niños no reconocen las estrategias a utilizar en la resolución de problemas. Calvo (2008) hace hincapié en que la enseñanza en resolución de problemas matemáticos debe estar relacionada con la realidad y considerando los conocimientos previos de los niños puesto que esto colabora a que el estudiante le resulte más fácil pensar de manera lógica.

De acuerdo a lo anterior, en décadas recientes se han propuesto estrategias didácticas para su enseñanza además de la introducción de recursos digitales que

tengan como finalidad mediar el aprendizaje (Aguilar et al., 2017). Aristizábal, Colorado, y Gutiérrez (2016) mencionan que la introducción de estrategias didácticas en el proceso de enseñanza-aprendizaje proporciona una experiencia real del aprendizaje, con lo cual se estimula la creación de una base concreta del pensamiento conceptual. Por lo tanto, el aprendizaje es más duradero y significativo, así mismo genera en los estudiantes mayor motivación e interés.

Con el desarrollo de la tecnología se han ido incorporando los recursos digitales, los cuales permiten que se optimice el tiempo en el interaprendizaje, puesto que implementan estrategias de actividades de enseñanza-aprendizaje con las cuales el estudiante es capaz de realizar sus prácticas de mejor forma (Poveda, 2017). La investigación realizada por López; Lissabet; Perich; y Quesada (2015) arroja que la aplicación de las nuevas tecnologías permite incrementar las habilidades de cálculo en los niños, propicia un trabajo productivo mediante la participación activa y consciente, además de que aumenta el nivel de motivación de los estudiantes puesto que los hace sentirse partícipes de un proceso interactivo y de colaboración. Con relación a lo anterior, Cuicas, Debel, Casadei, y Alvarez (2007) mencionan que la integración de recursos digitales permite que el estudiante aprenda a procesar la información de la materia, le permite explorar, inferir, hacer conjeturas, justificar, argumentar y de esta forma construir su propio conocimiento mediante la participación activa, además este conocimiento será significativo y no memorístico.

Es importante mencionar que el uso de recursos digitales para la enseñanza matemática está en proceso de desarrollo, es por ello que el proceso de enseñanzaaprendizaje debe ser planificado y diseñado con sustento pedagógico, acorde con los propósitos de enseñanza, además de ser dirigidos por el docente (Cuicas et al., 2007).

# **Capítulo 2 Aplicaciones multimedia**

 $\overline{a}$ 

Como se mencionó en el capítulo anterior, se están implementando nuevas formas de enseñanza para la resolución de problemas y de la matemática en general, es por ello que las tecnologías de la información y comunicación han tomado un papel importante en este proceso. Cabe señalar que las tecnologías de la información y comunicación (TIC) son todos aquellos recursos, herramientas y programas que permiten el procesamiento, administración y transmisión de información mediante diversos soportes tecnológicos, tales como: computadoras, teléfonos móviles, televisores, entre otros $^{\rm 1}.$ 

 $1$  Información retomada de: http://tutorial.cch.unam.mx/bloque4/lasTIC

Las didácticas en la enseñanza en el mundo actual están cambiando notoriamente al integrar, de diferentes formas, las TIC. A continuación, se abarca con mayor detenimiento este tema.

#### **2.1 Las tecnologías de la información y comunicación en la educación**

Diversas investigaciones (Granada, 2016; Poveda, 2017) han demostrado las ventajas del uso de las TIC en el proceso de aprendizaje ya que permiten a los estudiantes desarrollar competencias comunicativas, de trabajo cooperativo y aumentar la motivación y el interés en la asignatura, con ello se facilita la manera de aprender de los estudiantes y modifica el papel de los docentes.

Respecto a esto último, cabe señalar que los docentes deben ayudar al alumnado a modificar sus estructuras cognoscitivas mediante el diseño y facilitación de situaciones que promuevan el trabajo de los estudiantes, la reflexión y desarrollo de habilidades de autoaprendizaje. Sin embargo, la formación de docentes sigue en transición de acomodo a la situación plateada, es decir, el perfil docente se está modificando para incorporar el uso de las TIC (Betti & Mellado, 2004).

Como apunta Gros (2000) la incorporación de las TIC ha sido tomada por los docentes como una intrusión, debido a que se ha considerado como algo necesario, pero sin saber claramente el por qué o para qué se utilizan. Además, esta incorporación se ha llevado a cabo sin una orientación adecuada. Debido a lo anterior, la integración, entendida como la adaptación y modificación del sistema educativo considerando el tiempo, la concepción de trabajo, el espacio y el conocimiento, no se ha completado totalmente. Sin embargo, de acuerdo con Guerrero, Rivas, y Rivera (2014) se puede lograr de forma eficaz si se tienen en cuenta los siguientes aspectos:

- Si la tecnología se emplea de forma frecuente en clase o fuera de ella.
- Si los estudiantes se sienten cómodos utilizándola.
- Si su uso refuerza los contenidos curriculares de la materia.

Así mismo la Organización de las Naciones Unidas para la Educación, la Ciencia y la Cultura (UNESCO, 2004) propone que la integración de las tecnologías en la educación debe darse desde la formación de los docentes, para lo que es necesario considerar lo siguiente:

- El plan debe ser congruente con la cultura, contexto y visión educativa de cada región.
- El plan de estudios sobre TIC debe permitir y fomentar un enfoque inclusivo en donde docentes y estudiantes mantengan su autonomía y responsabilidades.
- Las instituciones educativas deben comprender y considerar cuáles son las habilidades y los conocimientos que los docentes deben adquirir para utilizar las TIC de forma efectiva en sus clases.

Se ha encontrado que los profesores integran el uso de las TIC en cinco etapas, la primera se denomina acceso y es la etapa en la cual el profesor aprende el uso básico de la tecnología; la siguiente es adopción, en la cual integra la tecnología a sus prácticas de enseñanza; posteriormente se encuentra la apropiación, en donde realiza actividades basadas en proyectos de aprendizaje y por último se encuentra la invención, en esta etapa descubren nuevos usos para la tecnología o combinan varias tecnologías de forma creativa (Belloch, 2012).

Gros (2000, pp.51-57) menciona que la integración depende de los factores presentados en la tabla 1.

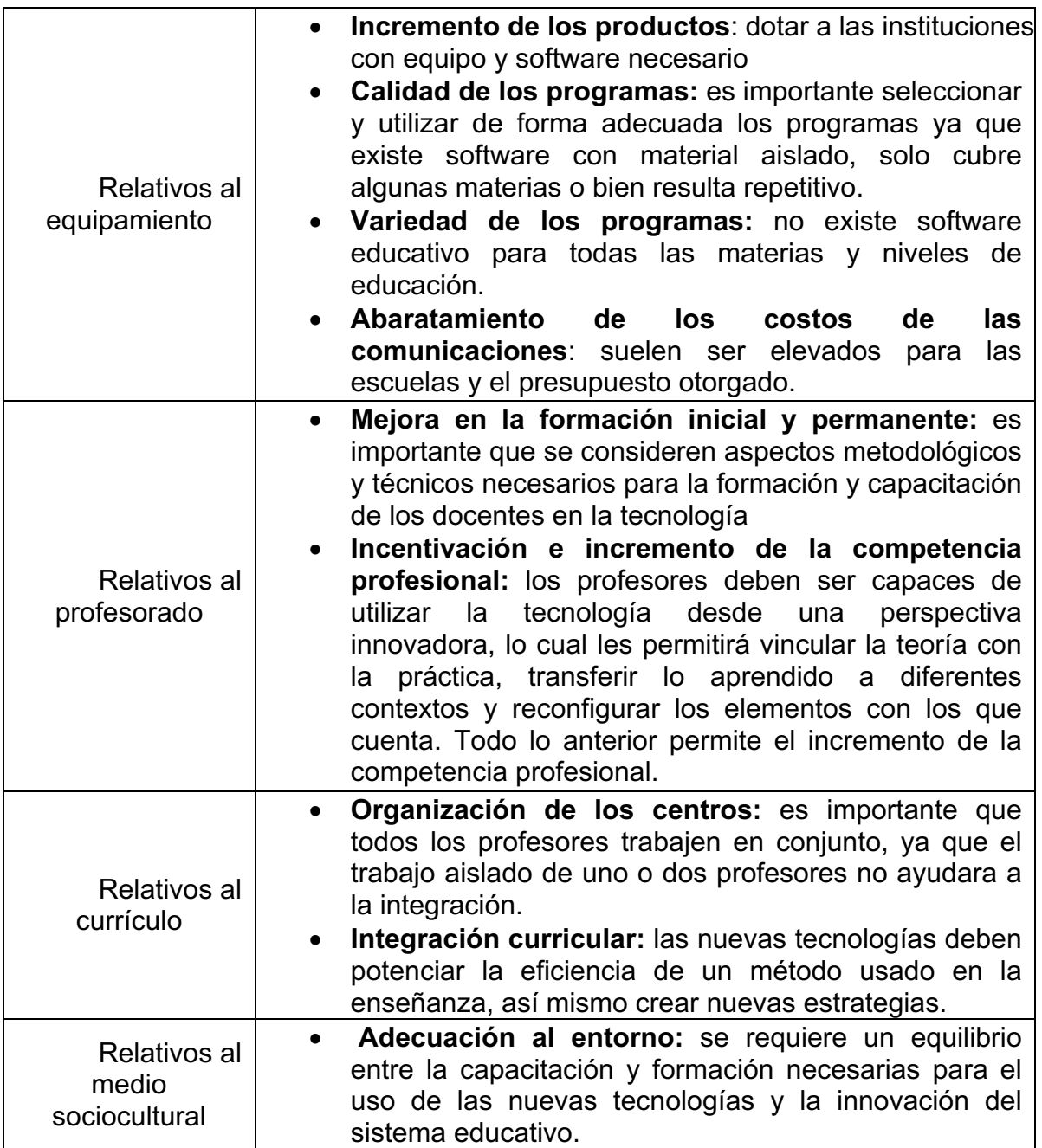

*Tabla 1.* Requisitos para la integración de las nuevas tecnologías en la institución escolar

Cabe mencionar que en todo el mundo se han llevado a cabo políticas de introducción de la tecnología en la escuela, sin embargo, el desarrollo es diferente en cada región del mundo, de acuerdo con el avance de cada país.

Avendaño (2015) afirma que en América Latina se ha incrementado el empleo de TIC y el promedio de acceso a Internet, no obstante la cobertura en educación aún no está completa. En el caso específico de México, el sistema educativo tiene diferentes componentes que no han permitido una integración completa de las TIC. A continuación se describen estos componentes (Santiago Benítez & Sosa Sánchez, 2012).

- 1. Currículo: el plan de estudios 2011 de la Secretaria de Educación Pública (SEP), proporciona orientación acerca del desarrollo de habilidades tecnológicas, sin embargo, no especifica acciones y situaciones concretas para propiciar su desarrollo ni se establece relación entre ellas y los contenidos específicos de las asignaturas.
- 2. Materiales educativos digitales: en este ámbito, los producidos por la SEP son en su mayoría de tipo informativo, en los cuales no se desarrollan habilidades o competencias ya que no están diseñados acorde a los planes de estudio, además no consideran las condiciones y las características de los usuarios.
- 3. Formación docente: Se ha centrado en el uso técnico e instrumental de la tecnología por parte de los docentes, más que en su uso didáctico. Además, los cursos que se les ofrece a los docentes están orientados a la enseñanza del uso de software.

Como se puede apreciar México aún se encuentra en transición para lograr una correcta integración. Aunado a los factores anteriores se puede encontrar que hay un desbalance entre la educación privada y pública. De acuerdo con Avendaño (2015), la falta de oportunidades y recursos impiden el acceso a los recursos tecnológicos en sectores de la población, sin embargo se está trabajando en programas y reformas que permitan una igualdad de acceso para todos y así disminuir la brecha tecnológica entre ellos.

#### **2.2 Aplicaciones multimedia**

La multimedia ha tomado un papel fundamental en la educación y se puede definir como "la combinación de hardware, software y tecnologías de almacenamiento incorporadas para proporcionar un entorno multisensorial de información" (Salinas, 2009, p. 2). En este apartado se describen principalmente las aplicaciones multimedia, su diseño, desarrollo y utilización en la educación.

Las aplicaciones multimedia se pueden definir como programas informáticos que utilizan de forma combinada y coherente con sus objetivos diferentes medios (texto, imagen, sonido, animación y video) que permiten la interacción con el usuario, estos medios facilitan el aprendizaje adaptándose en mayor medida a los sujetos, a sus características y capacidades (Belloch, 2009). A continuación, se describen la importancia de algunos medios.

- Texto: favorece la reflexión y profundización en los temas, además sirve para aclarar información gráfica, análogamente permite el desarrollo de la comprensión lectora, discriminación visual, fluidez verbal, vocabulario, etc.
- Sonidos: se pueden incluir grabaciones con la finalidad de completar el significado del contenido, música y efectos sonoros para conseguir un efecto motivador captando la atención del usuario.
- Gráficos o iconos: permiten la representación del concepto o idea a transmitir mediante dibujos o imágenes.
- Imágenes estáticas y dinámicas: las primeras tienen como finalidad ilustrar y facilitar la comprensión de la información que se desea transmitir, las segundas pueden ser videos o animaciones las cuales transmiten de forma visual secuencias completas de contenido, ilustrando un apartado de contenido con sentido propio.

Es importante mencionar que las aplicaciones multimedia establecen una comunicación entre el usuario y el medio electrónico mediante estímulos a los que el usuario reacciona. El grado de interactividad del material o programa será determinado por la libertad que tenga el sujeto en la utilización del software, lo cual depende del tipo de aplicación que se lleve a cabo.

# **2.3 Tipos de aplicación multimedia**

 $\overline{a}$ 

Existen multitud de aplicaciones multimedia para ser utilizadas a través de la gran variedad de dispositivos electrónicos, pero sus características pueden ser muy diversas. Estas aplicaciones se pueden clasificar de diversas formas.

- Clasificación de acuerdo con la estructura de navegación. Cabe mencionar que no existe una estructura mejor que otra, pero esta determina el grado y modo de interactividad de la aplicación. Las estructuras más usuales son las siguientes:
	- 1. Lineal. El usuario navega de forma secuencial para acceder a los diferentes apartados de la aplicación.
	- 2. Reticular. Se utiliza el hipertexto<sup>2</sup> para permitir que el usuario tenga total libertad para navegar de formas distintas en el programa, atendiendo a sus necesidades, deseos, conocimientos, etc.
	- 3. Jerarquizada. Es una combinación de los dos esquemas anteriores.
- Clasificación según su finalidad y base teórica. Como su nombre lo indica estas se clasifican de acuerdo con sus objetivos que se dividen de la siguiente manera:
	- 1. Informativa: Cuentos o libros multimedia, enciclopedias, diccionarios e hipermedias.

 $2$  permiten decidir y seleccionar la tarea que deseamos realizar, rompiendo la estructura lineal de la información.

- 2. Formativos: Tutoriales, programas de ejercitación, simulaciones, talleres creativos, resolución de problemas, wikis, y Web Quest.
- Clasificación de acuerdo con el nivel de control que tiene el profesional. La capacidad para poder ser configurado y/o adaptado por el profesional para atender las necesidades concretas de los usuarios (Belloch, 2009).
	- 1. Cerrado. Este tipo de programas trabajan sobre un determinado contenido, y el profesional, no tiene la posibilidad de modificarlo.
	- 2. Semiabierto. Estos programas permiten que el profesional modifique algunas de las características del programa o tome decisiones sobre la secuencia, así como las características de la interfaz.
	- 3. Abierto. Permiten que el profesional fije el contenido concreto a desarrollar, adaptándolo a las necesidades de las personas específicas que lo van a utilizar.

Para desarrollar aplicaciones multimedia es importante tener en consideración diversos aspectos, el primero de ellos es que el desarrollo debe estar a cargo de un grupo interdisciplinar o bien los docentes pueden desarrollar aplicaciones sencillas de forma individual. Cabe mencionar que la primera situación es la más recomendada para obtener productos de calidad, entre el equipo multidisciplinario debe encontrarse por lo menos un experto en informática, un especialista en la materia del programa y colaboradores de calidad. Actualmente se cuenta con programas de interfaz sencilla que permiten la elaboración de aplicaciones multimedia. Estos programas trabajan bajo un sistema de autor, es decir, permiten desarrollar software educativo sin necesidad de conocer y memorizar la sintaxis propia de los lenguajes de programación<sup>3</sup> y de los lenguajes de autor $4$  (Belloch, 2006).

 $\overline{a}$ 

<sup>3</sup> Permitían mediante comandos indicar las acciones que se deseaban que realizase el programa. <sup>4</sup> Disponen de comandos específicos para aquellas tareas propias del proceso de

instrucción.

Belloch (2006) propone una guía para la elaboración de aplicaciones multimedia que a continuación se describe:

- 1. Análisis. Esta fase tiene como propósito recabar la información necesaria para la aplicación, por ejemplo las características de los usuarios (edad, conocimientos previos, etc.); características del entorno de aprendizaje (condiciones espacio-temporales en las que el programa se va a utilizar); análisis del contenido.(sugerencia del tema a tratar, la profundidad de los contenidos que se va a realizar y una descripción global del temario) y por último, los requerimientos técnicos que se necesitan para la utilización del programa.
- 2. Diseño del programa. En esta etapa es importante que primero se elabore el diseño pedagógico del curso el cual consiste en las líneas pedagógicas (modelo de aprendizaje, objetivos y finalidad), diseño de contenidos (objetivos específicos y unidades didácticas a utilizar) e interactividad, posteriormente se realiza el diseño técnico como elementos multimedia e interfaz de usuario.
- 3. Desarrollo del programa. Consiste en la elaboración del prototipo de la aplicación multimedia, incluye la elaboración e integración de recursos multimedia dependiendo de las características que se ajusten al programa.
- 4. Experimentación y validación del programa. En esta etapa se realiza básicamente una evaluación de los diferentes aspectos del prototipo, analizando la calidad de estos y su adecuación, así como su correcto funcionamiento. Esta etapa permite descubrir los elementos que se tienen que modificar.
- 5. Realización de la versión definitiva del programa. Se lleva a cabo cuando todo el equipo considera que la aplicación cumple con los requisitos de calidad.

6. Elaboración del material complementario. Este material incluye la guía del profesor y la del alumno, en las que se incluirán principalmente, aspectos pedagógicos y de contenido, así como un manual de consulta que contendrá información técnica y de uso del programa.

Análogamente Buenrostro y Santos (2018) proponen una guía para la elaboración de aplicaciones multimedia la cual consiste en planeación, diseño, desarrollo, evaluación y publicación. La guía se describirá detalladamente en el capítulo tres de este trabajo.

# **2.4 Aplicaciones multimedia en el ámbito educativo**

Antes de integrar una aplicación multimedia en el ámbito educativo se debe evaluar la calidad y adecuación a los programas o planes de estudio. En forma general se pueden apreciar los siguientes puntos:

- 1. La información del programa sobre los usuarios a los que se destina, así como su finalidad y objetivos.
- 2. La tipología de programa y modo de implementación permiten deducir las posibilidades de adaptar el programa a las necesidades de una población.
- 3. Se debe analizar si el sistema de navegación que utiliza es adecuado, sencillo y/o fácil de utilizar.
- 4. Análisis de los ejercicios o actividades que presenta, en este punto se verifican los requisitos técnicos para que funcione, la calidad y adecuación de sus recursos multimedia. Así mismo, se analiza la adecuación de las actividades presentadas.
- 5. Es importante que el material complementario se pueda utilizar para la orientación del uso adecuado del programa.

Finalmente cabe señalar que existen diferentes enfoques de aplicaciones multimedia dirigidas a la educación y dependen de los diversos objetivos a trabajar, a continuación, se describen algunos de ellos (Gros, 2000).

- Presentación. Herramienta de apoyo para introducir un tema nuevo a los estudiantes y con ello proporcionar una visión general, tiene como características que el profesor tiene el control, se puede aplicar a grupos de diferente tamaño y no proporciona retroalimentación.
- Práctica y ejercitación. Se pretende que los estudiantes aumenten la fluidez de una destreza o bien recuerden una ya aprendida. Es apropiada para la utilización individual.
- Tutorial. Presenta contenido, introduce preguntas las cuales requieren la respuesta del usuario y proporciona una corrección inmediata, es importante mencionar que el profesor puede actuar de mediador.
- Simulación. Es adecuada para el aprendizaje de situaciones de toma de decisiones y la comprensión de la complejidad real de las situaciones, es mayormente usado en el aprendizaje de ciencias naturales y sociales. Puede promover la práctica y experimentación, además provee una retroalimentación inmediata de acuerdo con las acciones del usuario.
- Descubrimiento. Se basa en la idea de que el alumno sea responsable de su propio aprendizaje, el docente será el encargado de proporcionar los medios necesarios para lograr el aprendizaje. Este tipo de aplicaciones requieren una buena planeación de actividades y además motivan la comprensión en lugar de la memorización.

# **Capítulo 3 Propósitos y fases de estudio**

Actualmente se ha extendido el uso de las TIC en el proceso de enseñanzaaprendizaje. Esta situación se ve reflejada por el cambio de políticas educativas, el desarrollo de sitios web interactivos, el cambio de contenido curricular tanto en la formación docente como en la enseñanza, así como en el desarrollo de aplicaciones multimedia dirigidas a contenidos específicos. El presente estudio se ubica dentro de este último aspecto.

# **3.1 Propósito**

El propósito general de este trabajo consistió en desarrollar una aplicación multimedia que promueva el conocimiento y solución de los diferentes tipos de problemas aditivos verbales por parte de niños que cursan los primeros grados de la escuela primaria.

# **3.2 Fases del estudio**

La realización de este trabajo se llevó a cabo siguiendo las fases que componen la *Guía para el desarrollo de aplicaciones multimedia en el ámbito educativo* (Buenrostro & Santos, 2018). A continuación, se describen brevemente cada una de estas fases.

#### 3.2.1 Planeación

En esta fase, como su nombre lo indica, se llevó a cabo la planeación de la aplicación, determinando en primera instancia el tema, sus propósitos y el tipo de aplicación a desarrollar. Además, se especificaron las características de los usuarios, los requerimientos de funcionalidad, los contenidos, el contexto de uso y el tratamiento pedagógico. También se definieron los programas a utilizar para la elaboración de la aplicación tomando en consideración la viabilidad para conseguir los objetivos planteados.

#### 3.2.2 Diseño

Una vez culminada la fase de planeación se prosiguió con la creación del mapa de navegación, el esquema de pantallas, la realización del prototipo y la definición de elementos multimedia a utilizar.

#### 3.2.3 Desarrollo

Después de elaborar el diseño de la aplicación, se llevó a cabo el desarrollo de esta, la cual comenzó con la realización de los elementos multimedia, plantillas y pantallas en las cuales se presentan los contenidos, la navegación y el proceso de integración de los elementos anteriormente mencionados.

### 3.2.4 Evaluación

En esta última fase se definió el tipo de evaluación a realizar, posteriormente se elaboraron los medios de registro para los resultados de la evaluación. Una vez realizados los pasos anteriores se puso en marcha la evaluación, la cual consistió en un estudio de usuarios, terminada la evaluación se realizó el análisis de los datos obtenidos y con ello se prosiguió a realizar la versión definitiva de la aplicación.

# 3.2.6 Publicación

En esta fase se especifica el soporte para la aplicación, así mismo se desarrollan los materiales complementarios y las instrucciones de uso. Esto con la finalidad de que los usuarios utilicen de forma adecuada la aplicación.

# **Capítulo 4 Planeación**

En este capítulo se describe el proceso de planeación de la aplicación multimedia.

# **4.1 Elección del tema**

El tema forma parte del campo de las matemáticas escolares, es decir, de los conocimientos que se enseñan en el ambiente escolar; específicamente en el área del planteamiento de problemas en los primeros grados de la escuela primaria. Si bien existen diferentes tipos de problemas que se diferencian por las operaciones involucradas (aditivos, multiplicativos, de reparto) y por su complejidad (simples, compuestos), la aplicación se centra en los aditivos verbales simples tal y como se expusieron en el capítulo uno.

# **4.2 Propósitos**

El propósito general de la aplicación consiste en que niños de los primeros grados escolares comprendan y sean capaces de resolver diferentes tipos de problemas aditivos verbales.

Dadas las características de la aplicación se plantean los siguientes propósitos particulares en función del niño y del adulto que funge como asesor o instructor<sup>5</sup>.

A través de la aplicación se pretende que el niño resuelva problemas aditivos verbales de:

- Cambio aumentando
- Cambio disminuyendo
- Combinación
- Comparación

A través de la aplicación se pretende que el asesor:

- Identifique los tipos de problemas que el niño puede resolver.
- Promueva la comprensión y resolución de los problemas que el niño no es capaz de resolver al inicio de la puesta en marcha de la aplicación.

#### **4.3 Tipo de aplicación**

 $\overline{a}$ 

Se trata de una aplicación multimedia educativa de tipo formativo y de ejercitación. En este sentido, promueve la adquisición de conocimientos y habilidades de niños en edad escolar a través de la información y de las oportunidades que la aplicación les proporciona. Al mismo tiempo es una herramienta para que maestros y

 $5$  Se utiliza el término instructor para hacer referencia al adulto que asesora y supervisa al niño en la ejecución de la aplicación: maestro, psicólogo, pedagogo, padre de familia.

psicólogos se familiaricen con las características de los problemas aditivos verbales y favorezcan estrategias de resolución por parte de los niños.

#### **4.4 Características de los usuarios**

A continuación, se describen la población a la que va dirigida la aplicación y las habilidades con las que debe contar para la utilización de esta.

# 4.4.1 Población a la que va dirigida la aplicación

Los usuarios principales son niños de los tres primeros grados de educación primaria. Sin embargo, la aplicación puede utilizarse para todos los niños que no dominen la comprensión y resolución de este tipo de problemas. A nivel preescolar se puede comenzar con el planteamiento de los problemas más sencillos (CARD, CDRD y CTD) propiciando el uso de estrategias de resolución más elementales. También puede utilizarse con niños que cursan grados escolares posteriores al tercero y que tengan dificultades para resolver algún tipo de estos problemas.

De manera indirecta, pero no por ello menos importante, la aplicación está dirigida a maestros y psicólogos en formación y profesionales ya que son estos los que acompañan al niño en la ejecución de la aplicación. En este sentido, la aplicación es una herramienta que puede utilizarse para la identificación y ejercitación de los problemas y de las estrategias de solución. También está dirigida a padres cuando la aplicación se ejecuta en el hogar, previa asesoría de un profesional (psicólogo, pedagogo o maestro).

# 4.4.2 Habilidades requeridas para usar la aplicación

Por parte de los niños es recomendable que hayan interactuado previamente con una computadora y/o una tableta. En el primer caso es recomendable que tengan la habilidad para manejar el mouse; en el segundo que sean capaces de utilizar un dedo (de preferencia el índice) para deslizarse al tocar la pantalla. También es recomendable que tengan una lectura fluida, si no es así o no saben leer, el adulto leerá el enunciado de los problemas. Es importante resaltar este aspecto ya que no se trata de evaluar el proceso lector del niño, sin embargo una lectura en deletreo o silabeada puede obstaculizar la comprensión del problema; en ese caso es preferible que el adulto lea con claridad el problema.

Cuando la aplicación se utiliza con un adulto como instructor, es conveniente que este tenga conocimientos mínimos de computación que le permitan navegar dentro de la aplicación sin dificultades. Una interacción semejante a la que se tiene en Internet o en una presentación con *PowerPoint* es suficiente.

# **4.5 Requerimientos de funcionalidad**

La aplicación está disponible para Windows, MacOS, iOS y Android. Para visualizar el contenido de forma adecuada en su dispositivo de escritorio o móvil es importante seguir las siguientes recomendaciones:

- Es indispensable contar con Adobe Flash Player 10.3 en adelante.
- Windows: al trabajar con este sistema operativo se recomienda utilizar los siguientes navegadores: Firefox (última versión), Google Chrome (poco recomendado), Internet Explorer 8 o superior (poco recomendado), Microsoft Edge (última versión).
- MacOS: Safari 7 o superior, Google Chrome (última versión).
- Android e iOS: Últimas versiones del sistema operativo.

Si se trabaja en una computadora es recomendable (aunque no necesario) contar con una conexión a Internet y de manera recomendable un mouse para facilitar la interacción con la interfaz de la aplicación.

#### **4.6 Esquema de contenidos**

La aplicación se centra en los once tipos de problemas aditivos verbales, los cuales están clasificados de la siguiente manera

Problemas Aditivos Verbales (PAVs)

- 1. Problemas de Cambio.
- 1.1 Cambio aumentando
- 1.1.1 Resultado desconocido (CARD)
- 1.1.2 Cambio desconocido (CACD)
- 1.1.3. Comienzo desconocido (CACoD)
- 1.2 Cambio disminuyendo
	- 1.2.1 Resultado desconocido (CDRD)
	- 1.2.2 Cambio desconocido (CDCD)
	- 1.2.3. Comienzo desconocido (CDCoD)
- 2. Problemas de Combinación
	- 2.1 Todo desconocido (CTD)
	- 2.2 Parte desconocida (CPD)
- 3. Problemas de Comparación
	- 3.1 Diferencia desconocida (CDD)
	- 3.2 Cantidad grande desconocida (CGD)
	- 3.3 Cantidad pequeña desconocida (CPeD)

# **4.7 Contextos de uso**

La aplicación está diseñada para utilizarse en los siguientes escenarios:

- Salón de clase preescolar o de primaria regular.
- Gabinete psicopedagógico.
- Centros de atención a niños en riesgo escolar.
- Instituciones de formación de psicólogos, pedagogos, maestros en los que se trabaje con niños, tal es el caso de la FES Zaragoza.
- Hogar.

La aplicación se puede ejecutar con un solo niño o con varios. En este último caso sería a través de un proyector que permita mostrar la aplicación en una pantalla para que todos los niños la vean.

Es conveniente señalar que la aplicación también puede ser ejecutada por un niño sin compañía de un adulto cuando aquel ya haya tenido contacto con la aplicación previamente o cuando el niño sea de grados mayores al tercero y que tenga un mayor dominio de la lectura y habilidades con las computadoras o tabletas.

# **4.8 Modalidades multimedia utilizadas**

Las modalidades multimedia utilizadas son texto, imágenes y animación, las cuales serán adecuadas a los propósitos de la aplicación.

# **4.9 Tratamiento pedagógico**

De acuerdo con los propósitos de la aplicación, el tratamiento pedagógico que sirve como base para el diseño es el modelo de enseñanza directa, el cual se centra en la enseñanza de conceptos y habilidades combinando el uso de preguntas y ejemplos con la práctica y la retroalimentación (Eggen & Kauchak, 2005).

En la tabla 2, se hace una descripción de las etapas de este modelo y su correspondencia con la aplicación multimedia.

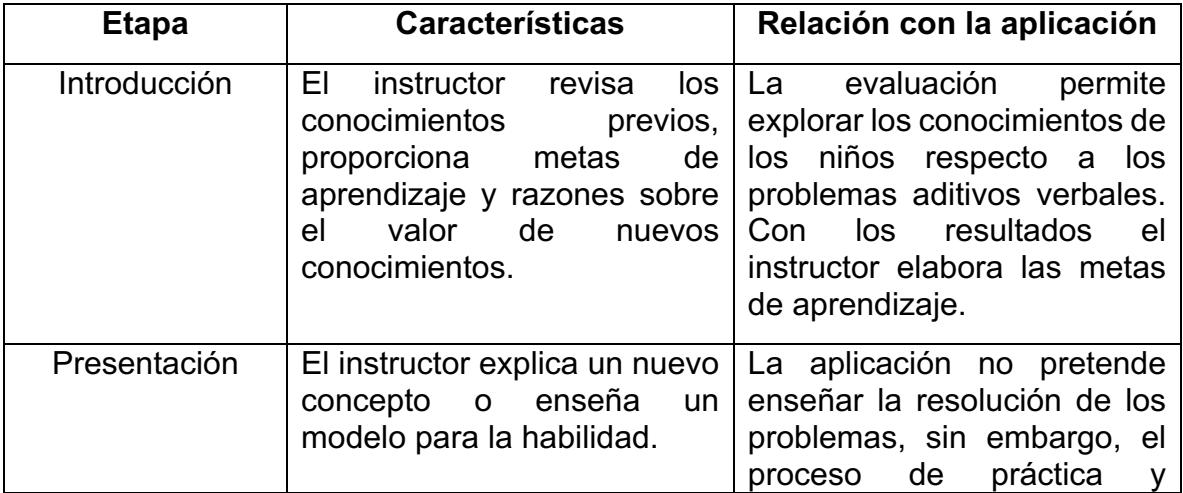

Tabla 2. Modelo de enseñanza directa en relación con la aplicación multimedia

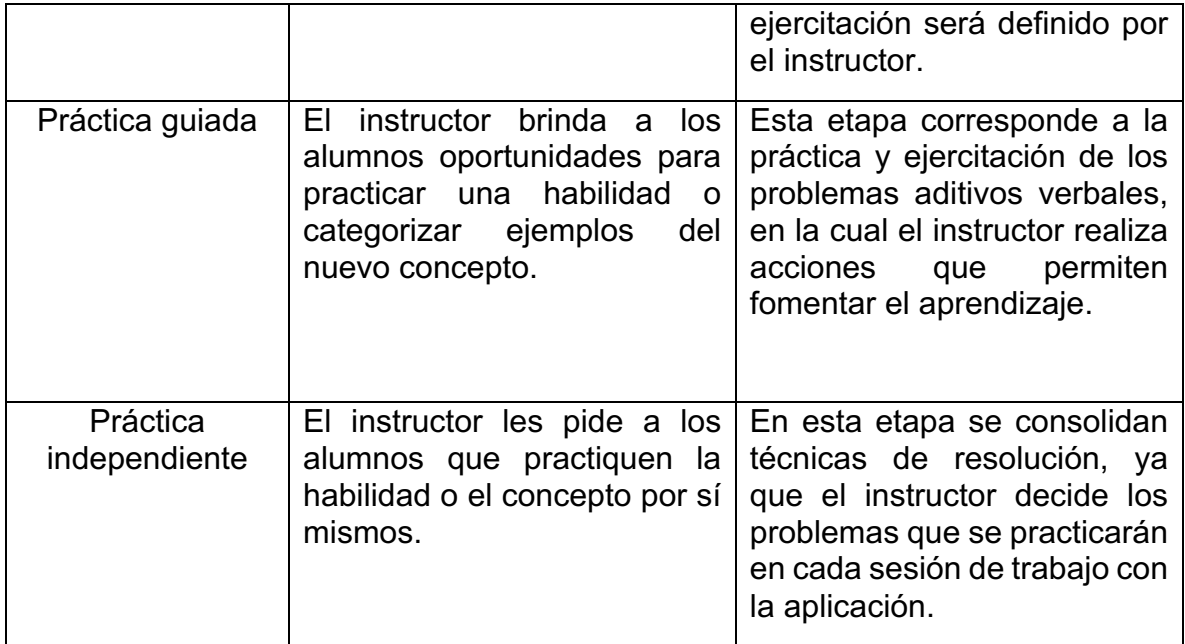

# **4.10 Programas de autoría**

Para la elaboración de la aplicación se utilizó el programa *Articulate Storyline 2*, el cual tiene una interfaz sencilla de utilizar y no es necesario el conocimiento en programación. Este programa permite establecer ciertos criterios de interactividad con el usuario, además de trabajar mediante una línea de tiempo en la cual se puede establecer el cómo se irán presentando los elementos de contenido, así mismo permite trabajar con capas, es decir se pueden proporcionar elementos adicionales a una pantalla.

Además del programa anteriormente mencionado se utilizó el *programa Corel Draw X7* para la realización de las imágenes incorporadas a la aplicación. Cabe mencionar que los vectores utilizados para esta actividad fueron recuperados del sitio *www.freepik.es*. El programa *Corel Draw* permite cambiar las características físicas de los vectores, como tamaño, color, nitidez, entre otros, haciendo posible la adaptación a los elementos del problema.

# **Capítulo 5 Diseño**

Una vez concluida la fase de planeación se continuó con la elaboración del diseño de la aplicación. Es importante considerar que existe una interconexión entre los apartados presentados en este capítulo.

#### **5.1 Mapa de navegación**

El mapa de navegación proporciona una imagen gráfica de la estructura de la aplicación y de la forma en que el usuario interactúa con esta. Como puede observarse en la figura 23, a partir de la pantalla inicial el usuario tiene dos opciones: a) dirigirse a la pantalla de créditos y de ahí a una pantalla donde se da información sobre los recursos utilizados; b) acceder a los primeros problemas que se presentan en cada una de las once categorías de problemas. De ahí se puede hacer una navegación secuencial dentro de cada categoría o bien, desde cualquier pantalla se puede regresar a la pantalla inicial o a los primeros problemas de cada categoría.

|                            | Créditos<br>Inicio<br>Recurso |                       |                            |                            |                              |                          |                          |            |                          |                            |
|----------------------------|-------------------------------|-----------------------|----------------------------|----------------------------|------------------------------|--------------------------|--------------------------|------------|--------------------------|----------------------------|
| Intenta<br>CARD            | CACD                          | <b>CACoD</b>          | <b>CDRD</b>                | <b>CDCD</b>                | <b>CDCoD</b>                 | <b>CTD</b>               | <b>CPD</b>               | <b>CDD</b> | <b>CGD</b>               | <b>CPeD</b>                |
| ¡Bien!<br><b>CARD</b>      | CACD                          | <b>CACoD</b>          | <b>CDRD</b>                | <b>CDCD</b>                | <b>CDCoD</b>                 | <b>CTD</b>               | <b>CPD</b>               | <b>CDD</b> | <b>CGD</b>               | <b>CPeD</b>                |
| <b>CARD</b>                | <b>CACD</b>                   | <b>CACoD</b>          | <b>CDRD</b>                | <b>CDCD</b>                | <b>CDCoD</b>                 | <b>CTD</b>               | <b>CPD</b>               | <b>CDD</b> | CGD                      | <b>CPeD</b>                |
| <b>CARD</b>                | <b>CACD</b>                   | CACoD                 | <b>CDRD</b>                | <b>CDCD</b>                | <b>CDCoD</b>                 | <b>CTD</b>               | <b>CPD</b>               | CDD        | <b>CGD</b>               | <b>CPeD</b>                |
| <b>CARD</b>                | <b>CACD</b>                   | CACoD                 | <b>CDRD</b>                | <b>CDCD</b>                | <b>CDCoD</b>                 | <b>CTD</b>               | <b>CPD</b>               | <b>CDD</b> | <b>CGD</b>               | <b>CPeD</b>                |
| <b>CARD</b>                | CACD                          | <b>CACoD</b>          | <b>CDRD</b>                | <b>CDCD</b>                | <b>CDCoD</b>                 | <b>CTD</b>               | <b>CPD</b>               | <b>CDD</b> | <b>CGD</b><br><b>CGD</b> | <b>CPeD</b><br><b>CPeD</b> |
| <b>CARD</b><br><b>CARD</b> | CACD<br><b>CACD</b>           | <b>CACoD</b><br>CACoD | <b>CDRD</b><br><b>CDRD</b> | <b>CDCD</b><br><b>CDCD</b> | <b>CDCoD</b><br><b>CDCoD</b> | <b>CTD</b><br><b>CTD</b> | <b>CPD</b><br><b>CPD</b> | CDD<br>CD0 | <b>CGD</b>               | <b>CPeD</b>                |
| <b>CARD</b>                | CACD                          | CACoD                 | <b>CDRD</b>                | <b>CDCD</b>                | <b>CDCoD</b>                 | <b>CTD</b>               | <b>CPD</b>               | <b>CDD</b> | CGO                      | <b>CPeD</b>                |
| <b>CARD</b>                | CACD                          | <b>CACoD</b>          | <b>CDRD</b>                | <b>CDCD</b>                | <b>CDCoD</b>                 | <b>CTD</b>               | <b>CPD</b>               | CDO        | <b>CGD</b>               | <b>CPeD</b>                |

*Figura 23.* Mapa de navegación.

#### **5.2 Esquemas de pantallas**

 $\overline{a}$ 

Los esquemas de pantallas<sup>6</sup> permiten tener una visión de los elementos y su organización dentro de cada pantalla. Se generaron tres tipos de pantallas cuyos esquemas se presentan a continuación.

La pantalla principal (figura 24) contiene el título de la aplicación, el menú de acceso a los tipos de problemas, así como un botón que da acceso a los créditos.

 $6$  El término wireframe es utilizado en el idioma ingles para referirse a los esquemas de pantalla.

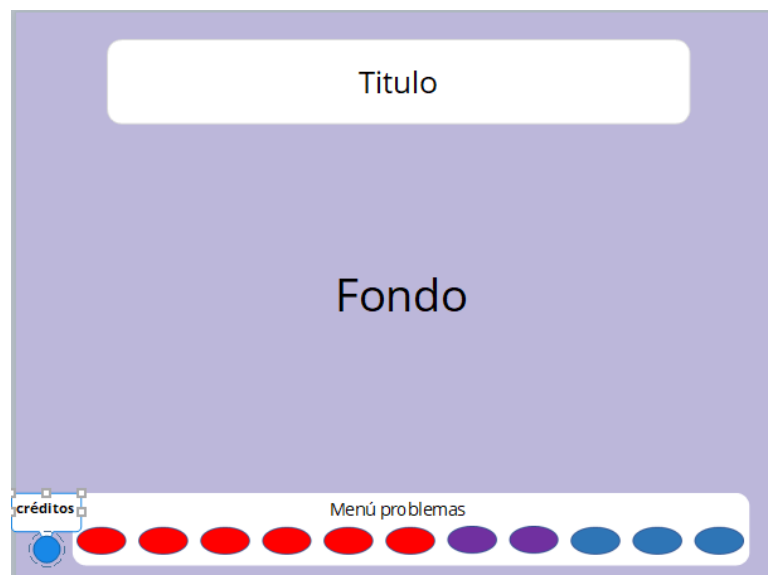

*Figura 24.* Esquema de pantalla principal.

La pantalla de créditos y de recursos tienen una estructura semejante. La primera (figura 25) se compone por el título de la aplicación, el logo del proyecto, así mismo tiene una figura de fondo que sirve como área de contenido, tiene un botón que permite regresar a la pantalla principal y uno que permite el acceso a la pantalla de recursos.

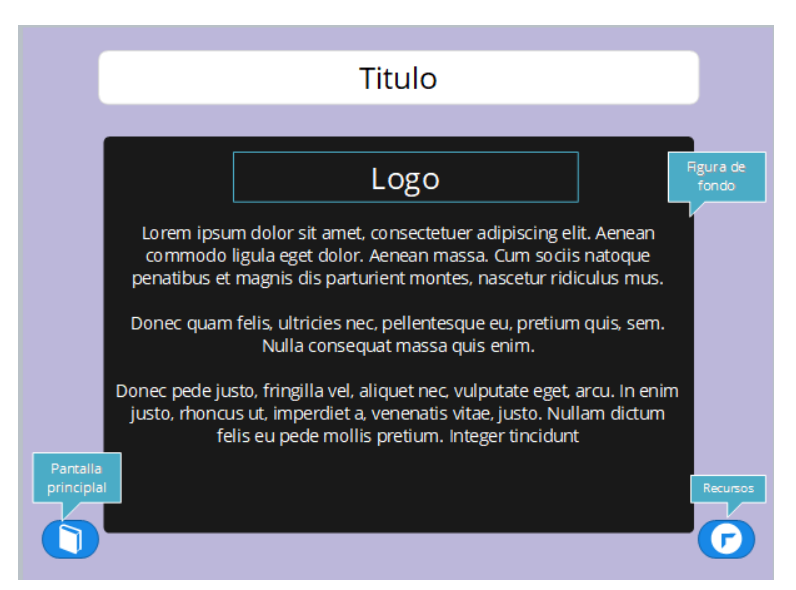

*Figura 25.* Esquema pantalla créditos.

En la pantalla de recursos (figura 26) se presentan las principales fuentes de recursos (digitales, monetarios y de contenido). En esta pantalla la figura de fondo es de un tamaño mayor a la anterior, además contiene un botón que cierra esta pantalla, regresando con ello a la pantalla principal de la aplicación.

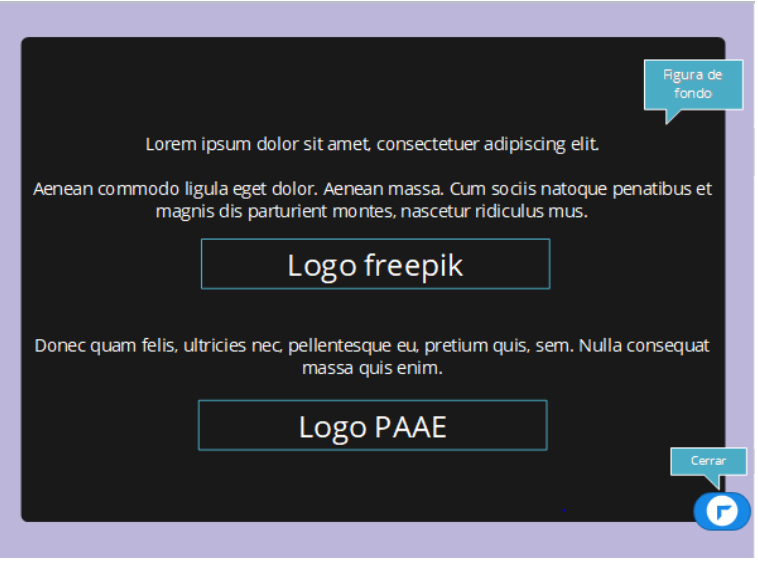

*Figura 26.* Esquema pantalla recursos.

Para la presentación de los problemas se proyectó una pantalla con los siguientes elementos: a) un área de contenido en el que aparece el enunciado del problema y debajo un gráfico con las cantidades involucradas en el problema; b) debajo del área anterior se encuentra un bloque con tres botones que representan dos opciones de solución incorrectas y una correcta; c) un menú del lado izquierdo compuesto de once botones correspondientes a los once tipos de problemas, además de un botón que regresa a la pantalla inicial. En el extremo superior izquierdo se ubica un botón con el logo del proyecto (figura 27).

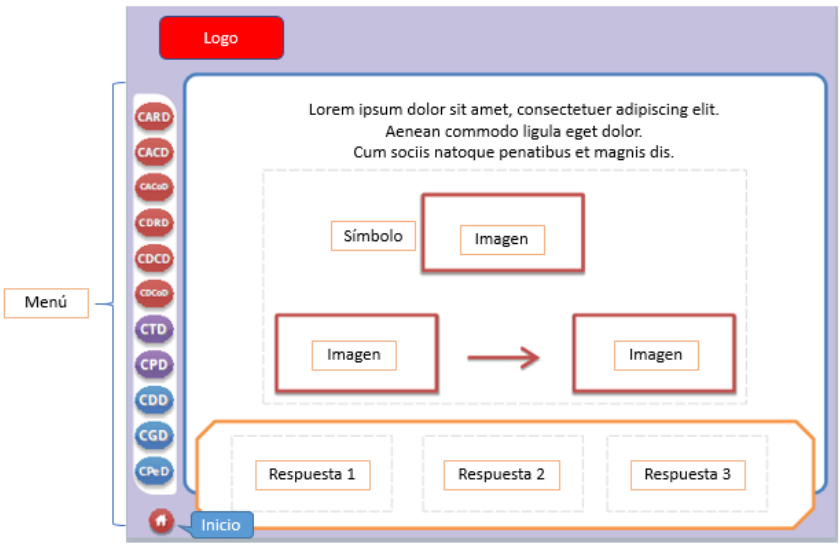

*Figura 27.* Esquema pantalla de cambio.

Además, se diseñó una pantalla que contiene un mensaje de acorde a la respuesta proporcionada por los usuarios (figura 28).

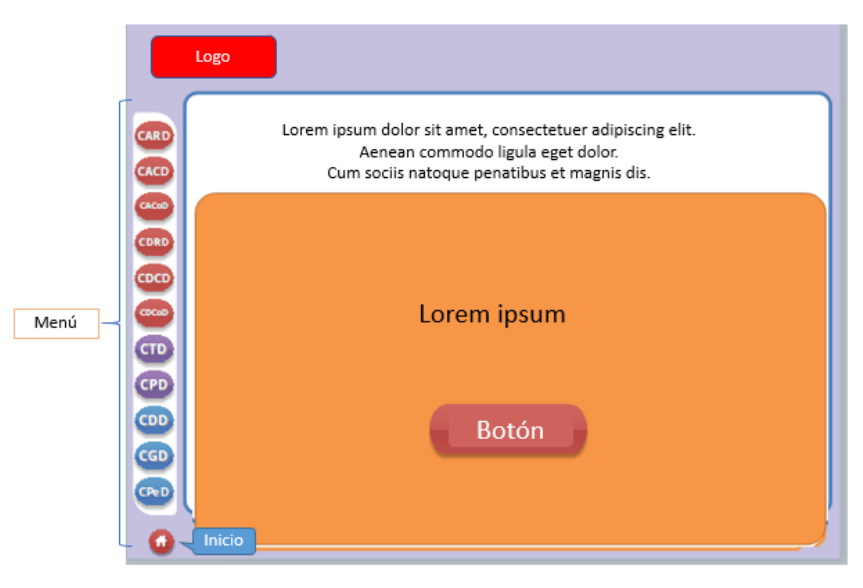

*Figura 28.* Esquema pantalla respuestas.

# **5.3 Prototipo**

Una vez definido el mapa de navegación y los esquemas de pantallas se procedió a elaborar un prototipo en *PowerPoint* con elementos básicos (dos pantallas por tipo de problema). De esta manera se probó la navegación y el diseño de los esquemas de pantallas.

#### **5.4 Elementos multimedia**

Como se mencionó con anterioridad la aplicación incluirá texto, el cual estará presente mediante cuadros de texto animados para la representación del problema. Así mismo se utilizan autoformas, específicamente rectángulos que enmarcan las áreas de trabajo y posibles respuestas.

Las imágenes que se utilizaran son representativas de cada uno de los problemas, las cuales deben de medir 181 x 86 pixeles además de no tener fondo ni contorno.

# **Capítulo 6 Desarrollo**

Una vez concluida la fase anterior se prosiguió con el desarrollo de los elementos que conforman la aplicación. En este capítulo se describe detalladamente el proceso de creación de la aplicación.

# **6.1 Elementos multimedia**

Inicialmente se comenzó con la creación de los textos que llevaría la aplicación, en este caso son los problemas aditivos verbales. Se crearon 110 problemas. Para la redacción de estos se consideró el aspecto semántico, el orden de los enunciados y la secuencia de acciones con la intención de que los problemas fueran legibles para los niños.

Además, como se mencionó en el capítulo anterior, otro de los elementos multimedia de la aplicación son imágenes, las cuales se crearon con ayuda del programa Corel Draw X7. La creación de imágenes comenzó con la búsqueda de vectores (atribuidos al autor), posteriormente fueron modificados en tamaño, forma y color de acuerdo con los requerimientos de los problemas. Existen dos tipos de imágenes en la aplicación, el primer tipo contiene objetos (representando los elementos mencionados en el problema) y en la esquina inferior derecha se representa la cantidad con número (figura 29).

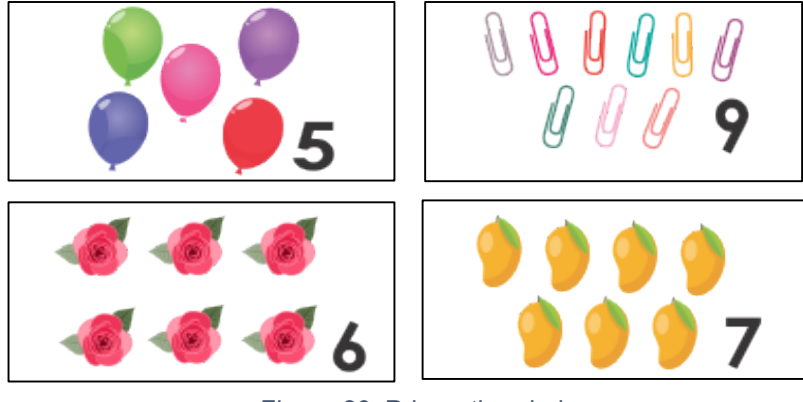

*Figura 29.* Primer tipo de imagen.

El otro tipo de imagen es de características similares, pero en ella solo aparece el número de la cantidad solicitada en el problema o en su caso signos interrogativos (figura 30).

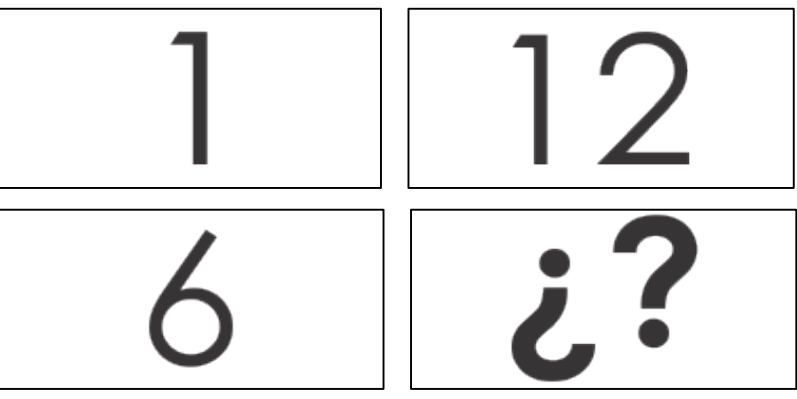

*Figura 30.* Segundo tipo de imagen.

Los botones de navegación, autoformas y la animación se desarrollaron con la creación de las plantillas en el programa *Articulate Storyline 2.*

#### **6.2 Plantillas**

En el programa *Articulate Storyline 2*, se desarrollaron las plantillas de trabajo las cuales son la base de las pantallas definitivas.

Para la elaboración de la pantalla de inicio se llevó a cabo la búsqueda de un vector llamativo para los niños, el cual se ajustó a las medidas de la pantalla de la aplicación y su contenido. Una vez modificados se exportaron en formato *png* para incorporarlos en el programa *Articulate*. El diseño de la pantalla de créditos y recursos se elaboró con base en un vector que tuviera relación con la pantalla de inicio. Teniendo los fondos de dichas pantallas se introdujo el menú y los botones interactivos. A cada uno de ellos se le agregaron accionadores, es decir, se les asignó una acción a realizar de acuerdo con su funcionalidad.

Finalmente se crearon 11 plantillas, seis corresponden a cambio, dos a combinación y tres a comparación, de acuerdo con los tipos de problemas. A cada una de estas pantallas se le insertaron el botón de inicio (ya programado) y el menú para acceder a los otros problemas. Una vez creadas estas plantillas se insertó el menú de problemas en el inicio y se programaron los accionadores correspondientes.

Así mismo se crearon en cada una de las plantillas de problemas, las dos capas que servirán como las pantallas **¡Bien!** e **Intenta de nuevo**, las cuales contienen un botón de **continuar** programado para ir al siguiente problema u ocultar la capa respectivamente. A partir de estas plantillas se crearon las necesarias para los 110 problemas.
# **6.3 Pantallas**

A continuación, se presentan y describen las pantallas de la aplicación, una vez que concluyó el proceso de las plantillas.

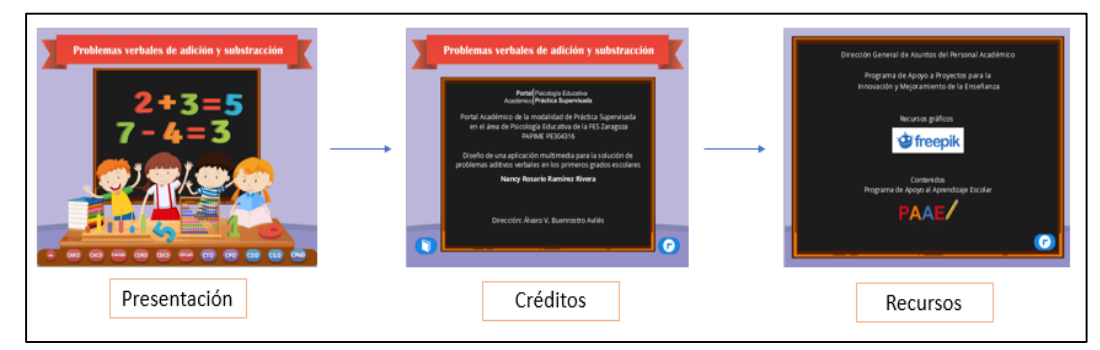

*Figura 31.* Diseño general de inicio.

Como puede apreciarse en la figura 31, el inicio tiene un diseño que asemeja un aula de clase, además las figuras de fondo en la pantalla de créditos y recursos es un pizarrón, esto con la finalidad de hacer llamativa esta sección para los niños. A continuación, se describe cada una de las pantallas que conforman esta sección.

La pantalla de inicio presenta en la parte superior el nombre de la aplicación, en la parte inferior se encuentran 11 botones, los cuales conforman el menú de problemas y están divididos por colores para lograr una clara diferenciación de los tipos de problemas. Así mismo en la parte inferior derecha se encuentra el botón interactivo que conduce a la pantalla de créditos (ver figura 32).

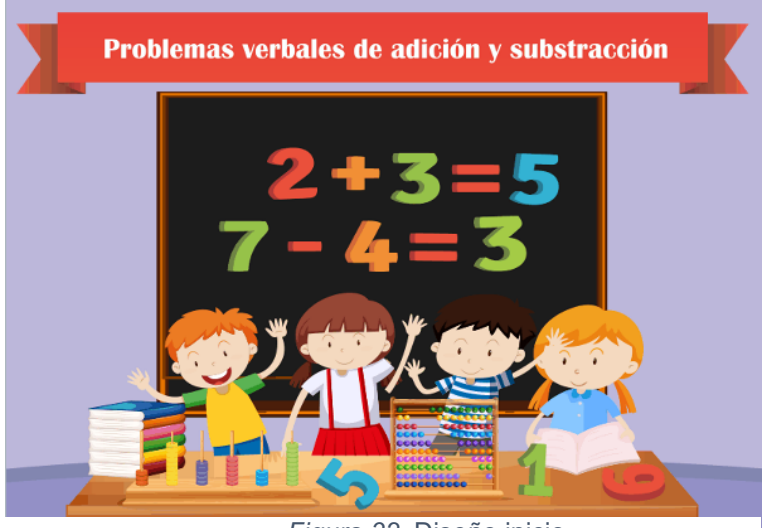

*Figura 32.* Diseño inicio.

El diseño de la pantalla de créditos (figura 33) contiene en la parte superior el título de la aplicación, además, el fondo de pizarrón se incorpora como área de contenido en la cual se hace mención al programa al cual está incorporado este trabajo, así como el nombre de la tesis, el nombre de la sustentante y director del proyecto.

Así mismo en la parte inferior derecha se incorpora un botón interactivo el cual regresa al inicio, en la parte inferior izquierda se encuentra otro botón interactivo que permite acceder a la pantalla de recursos.

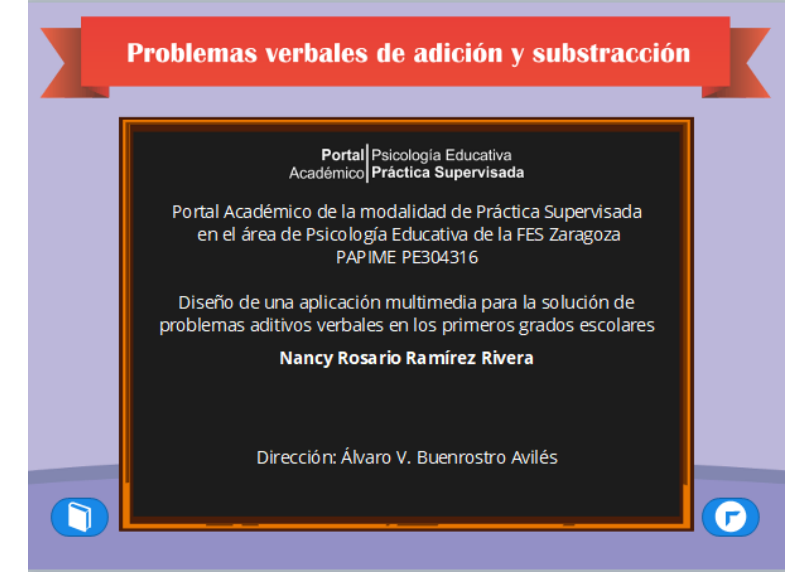

*Figura 33.* Diseño créditos.

El diseño de recursos (figura 34) está compuesto por un pizarrón que abarca la mayor parte de la pantalla, este elemento sirve como como área de contenido en la cual se mencionan las dependencias y herramientas que proporcionaron elementos a la aplicación, además se incorporan los logos de cada uno de ellos. En la parte inferior izquierda se encuentra un botón interactivo el cual regresa al inicio

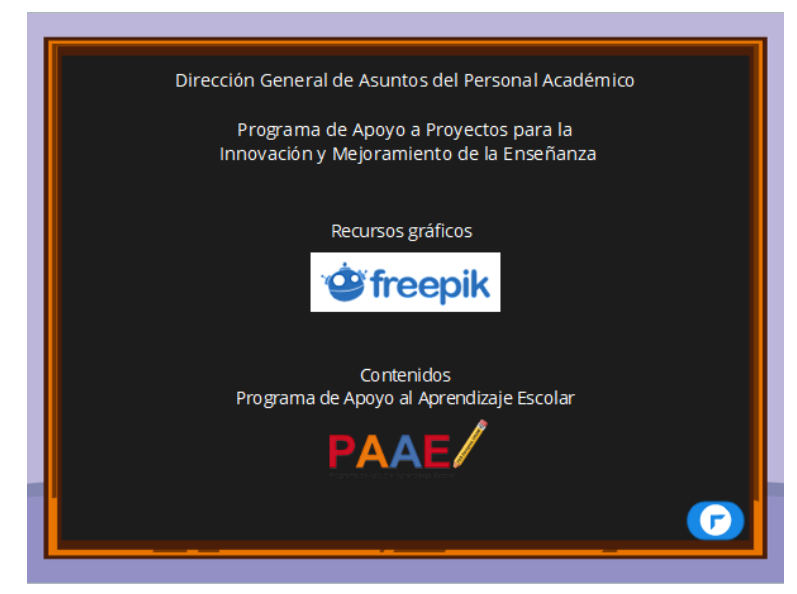

*Figura 34.* Diseño recursos.

En la sección correspondiente a los problemas es importante mencionar que hay dos diseños generales puesto que los problemas son acompañados por dos diferentes tipos de imágenes (figuras 35 y 36).

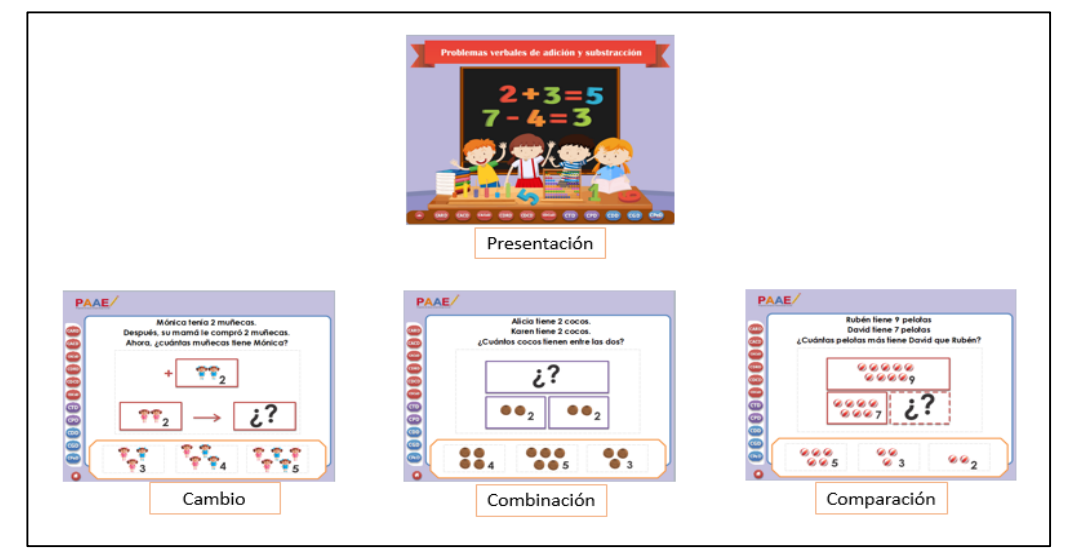

*Figura 35.* Diseño general "a" de los problemas.

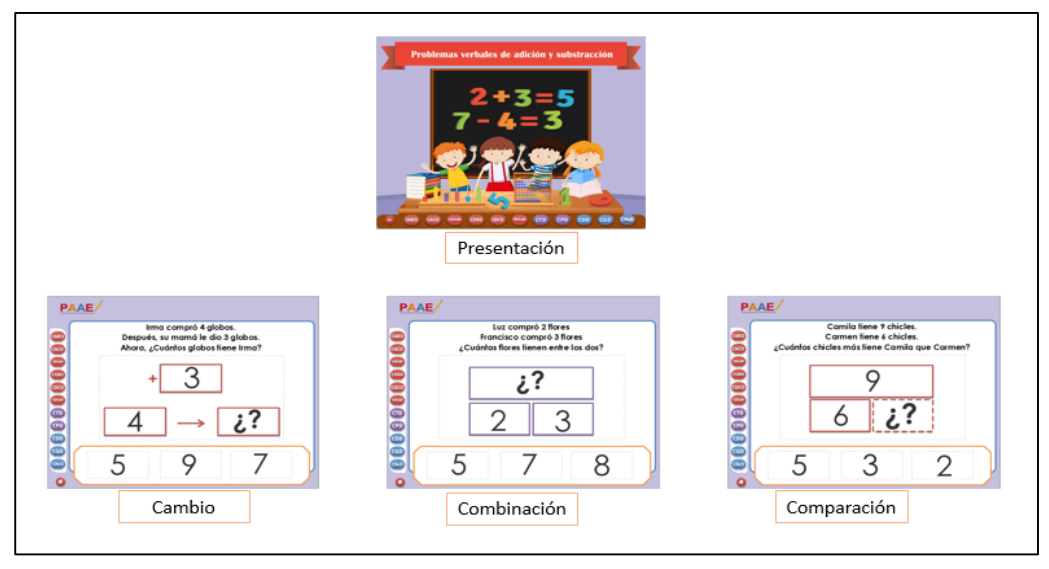

*Figura 36.* Diseño general "b" de los problemas.

La pantalla correspondiente a los problemas de cambio está conformada por un menú lateral para los tipos de problemas, además de un botón interactivo que redirige al inicio. El área de contenido está dividida en tres partes, la primera de ellas es la presentación de los enunciados que conforman el problema y cuya ubicación es la parte superior; la segunda corresponde al esquema del problema, que se compone de rectángulos que enmarcan las imágenes, así como el signo de la operación matemática y una flecha que indica el cambio realizado, todo lo anterior está ubicado en la parte central de la pantalla; la tercera parte está compuesta por el área, en la que aparecen tres imágenes que representan posibles respuestas, las cuales están ubicadas en la parte inferior de la pantalla.

Es importante mencionar que las pantallas presentadas son las representativas de los problemas de cambio aumentado resultado desconocido, pero en los problemas de cambio disminuyendo tiene la misma estructura y únicamente varía el signo de apoyo en la estructura, de igual forma la incógnita varía de acuerdo con el tipo de problema a resolver (figuras 37 y 38).

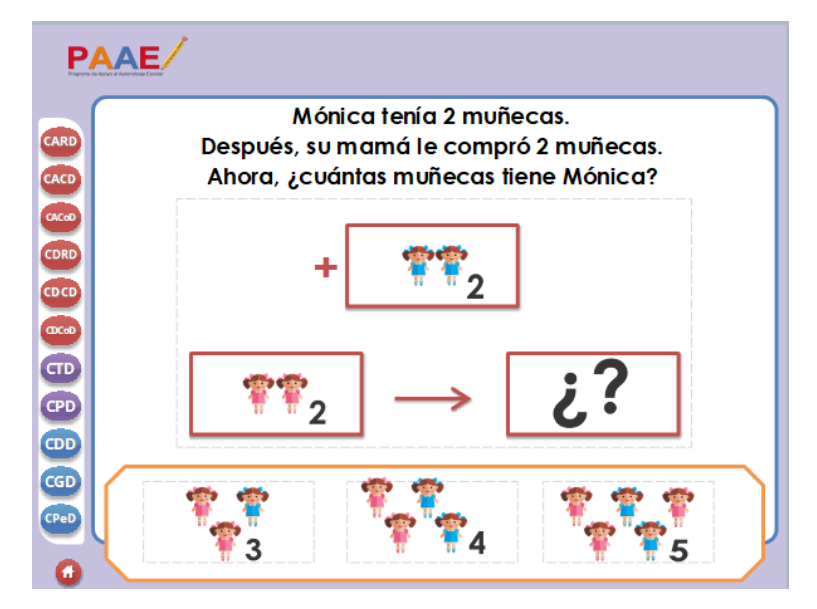

*Figura 37.* Diseño "a" de cambio.

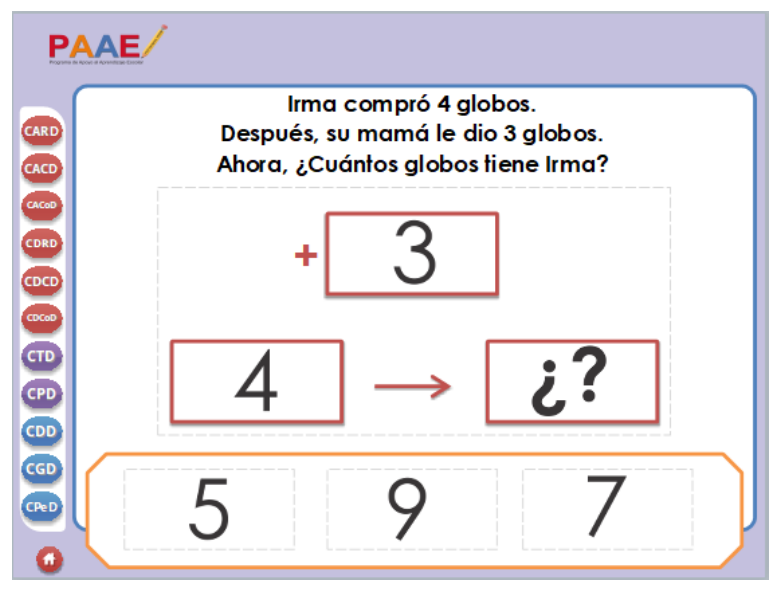

*Figura 38.* Diseño "b" de cambio.

Las pantallas de combinación tienen un diseño similar a las de cambio, sin embargo, se adecua el esquema del problema por lo cual los rectángulos e imágenes se presentan de manera diferente, lo cual se puede apreciar en las figuras 40 y 41.

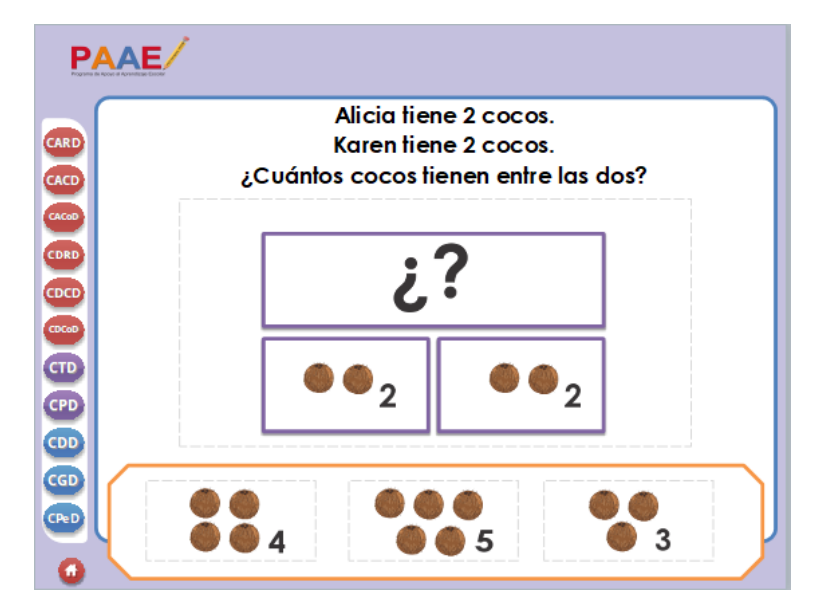

*Figura 39.* Diseño "a" de combinación.

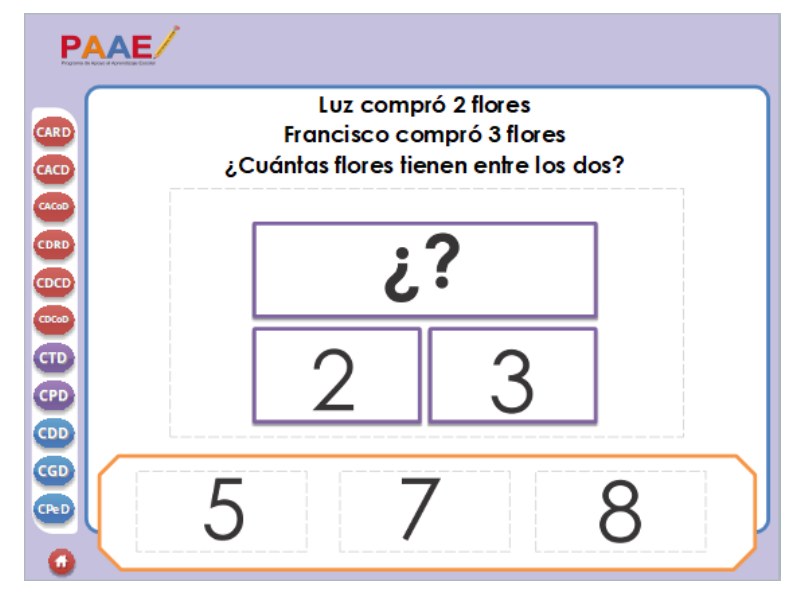

*Figura 40.* Diseño "b" de combinación.

Las pantallas de los problemas de comparación tienen un diseño semejante a las dos anteriores, sobre todo a los de combinación, sin embargo, el esquema del problema contiene un rectángulo punteado, así mismo los signos de incógnita cambian de posición (figuras 41 y 42)

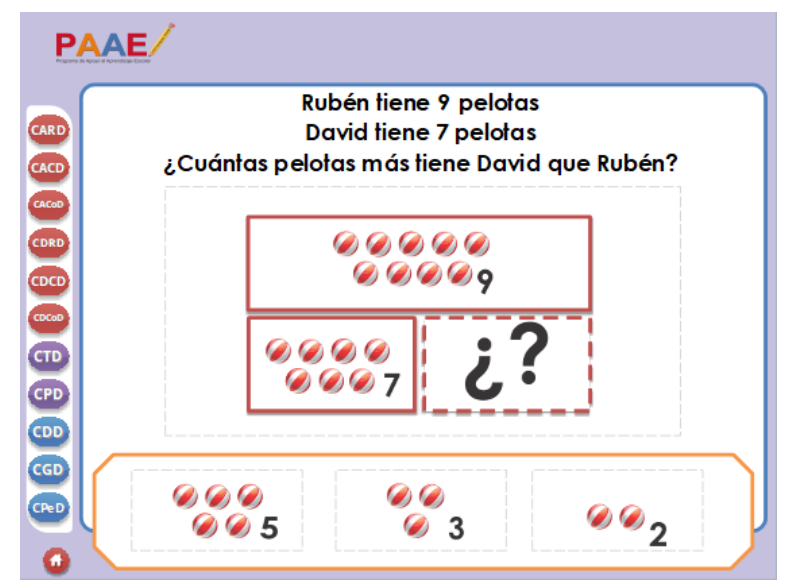

*Figura 41.* Diseño "a" de comparación.

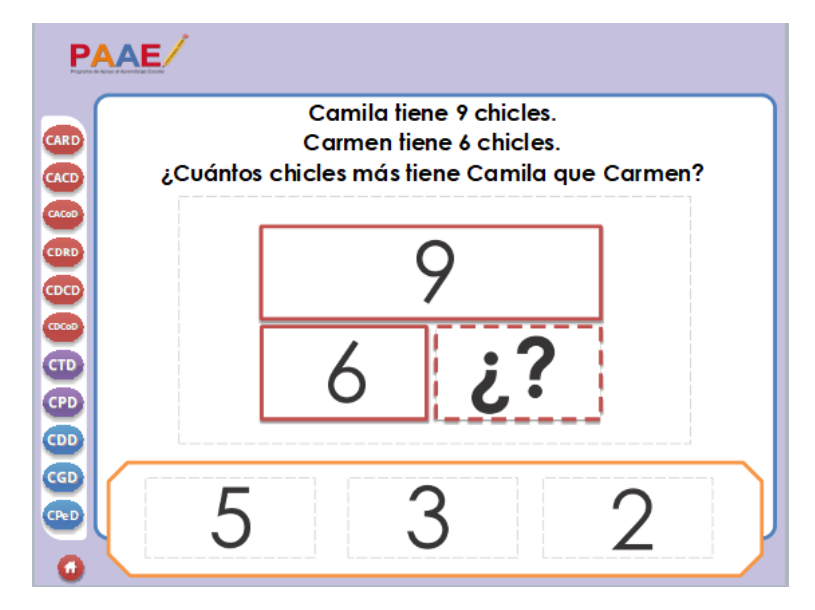

*Figura 42.* Diseño "b" de comparación.

Finalmente se muestra el diseño de pantallas que corresponden a **¡Bien!** e **Intenta de nuevo**. Ambas pantallas tienen el mismo diseño, pero varía el texto que se utiliza. Como se puede observar en la figura 43 el mensaje corresponde a una respuesta correcta por lo tanto el botón interactivo que lo acompaña dirige la aplicación al siguiente problema a resolver.

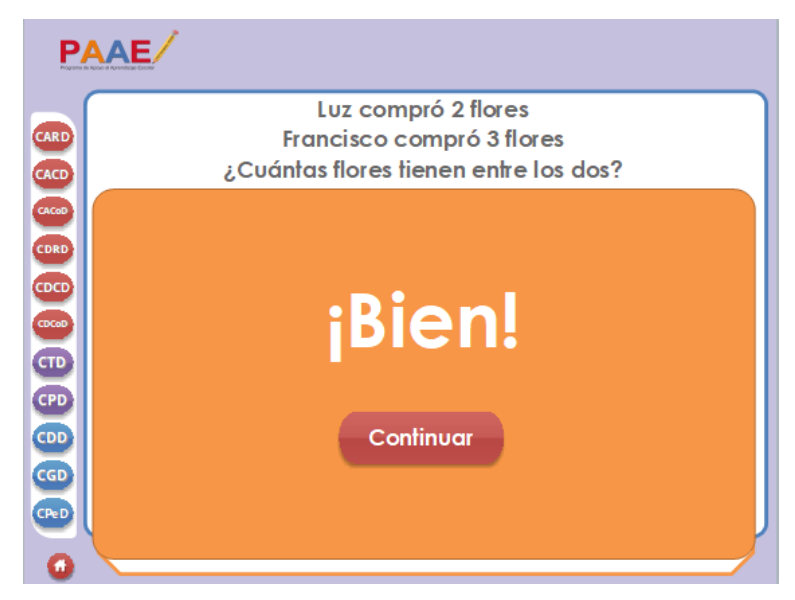

*Figura 43.* Diseño de ¡Bien!

La figura 44 muestra el diseño de una respuesta incorrecta, por lo tanto, el botón interactivo oculta la pantalla regresando con ello al mismo problema por resolver.

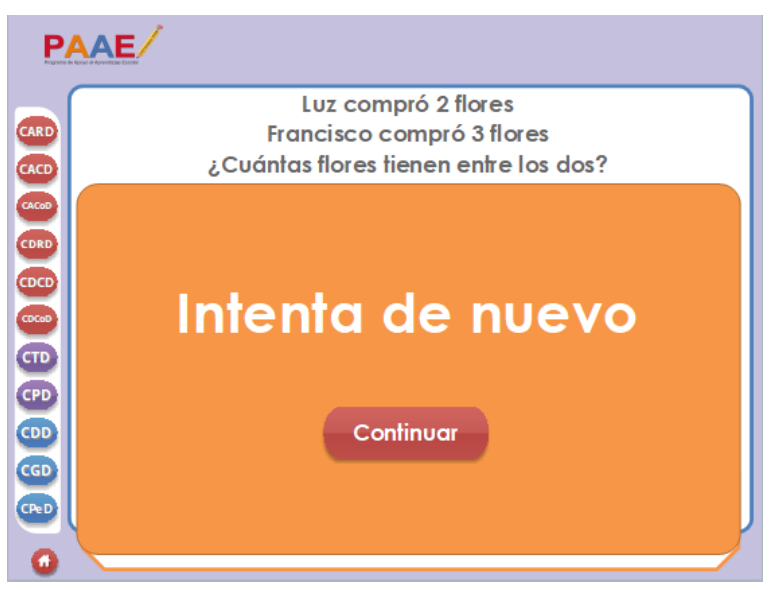

*Figura 44.* Diseño de Intenta de nuevo.

# **6.4 Navegación**

A continuación, se hace una descripción de la navegación de la aplicación, cabe destacar que este apartado tiene como finalidad simplificar la forma de interacción del usuario con la aplicación.

Los menús de problema, tanto el lateral como el de la pantalla principal están programados de la misma manera, por lo tanto, se muestra una sola descripción de los botones. Cada botón dirige la aplicación al primer problema del tipo seleccionado.

Los botones interactivos tienen diferente funcionalidad, dependiendo de la pantalla en la que presentan:

- Créditos: el botón inferior derecho redirige la aplicación a la pantalla principal, mientras que el botón inferior izquierdo pasa a recursos.
- Recursos: el botón inferior izquierdo regresa al inicio de la aplicación.
- Sección de problemas: el botón con el ícono de una casa que se presenta en todos los tipos de problemas regresa a la pantalla principal.
- Respuesta correcta: al seleccionar esta opción se muestra la pantalla **¡Bien!**
- Respuesta incorrecta: al seleccionar cualquiera de las opciones se muestra la pantalla **Intenta de nuevo**
- ¡Bien!: el botón interactivo permite avanzar al siguiente problema a resolver
- Intenta de nuevo: el botón interactivo hace que la aplicación se mantenga en el problema actual a resolver.

# **6.5 Integración**

En este apartado se describirá el proceso de integración de todos los elementos, en primera instancia se crearon los 110 problemas que contendría la aplicación, los cuales fueron sometidos a revisión por parte del Dr. Álvaro Buenrostro. Una vez concluida la revisión y cambios a los problemas se comenzó con la creación de las imágenes de apoyo.

Posteriormente se crearon las plantillas de trabajo en *Articulate Storyline 2*, teniendo las plantillas completas se comenzó con el llenado de las mismas, ingresando los elementos multimedia. Los problemas fueron ingresados por renglón para facilitar su programación, además se acomodaron las imágenes en el área de contenido correspondiente.

Es importante mencionar que cada tipo de problema tiene animación, la cual fue programada con la ayuda de la herramienta "línea del tiempo", esta permite determinar el momento de aparición de los elementos. Cabe mencionar que en cada uno de los problemas primero se animó la aparición del texto, lo cual determino el tiempo del resto de los elementos. Cuando todos los elementos fueron programados en la línea del tiempo se asignaron los accionadores, es decir se determinó qué acción llevaba la selección de una respuesta y con ello la programación de las pantallas **¡Bien!** e **Intenta de nuevo**.

Una vez concluido el llenado se hizo una revisión completa de la funcionalidad de los botones y accionadores, depurando con ello los errores encontrados. Finalmente se publicó en versión HTLM y móvil para llevar a cabo la evaluación correspondiente.

# **Capítulo 7 Evaluación**

La evaluación de la aplicación se llevó a cabo de acuerdo con los criterios mencionados por Belloch (2015). Es importante mencionar que los puntos de mayor importancia son la catalogación de la aplicación, los aspectos técnicos, de diseño y estética, así como los criterios pedagógicos en un contexto educativo concreto para comprobar si la aplicación cumple con los objetivos para los que fue diseñada.

## **7.1Tipo de evaluación**

Siguiendo las pautas establecidas por Belloch (2015) la evaluación se dividió en dos fases:

• Evaluación técnica: la cual cumple con la revisión de la catalogación, aspectos técnicos, diseño y estética, así como los criterios pedagógicos.

• Estudio de usuarios: esta última cumpliendo con la evaluación contextual de la aplicación.

# **7.2 Puesta en marcha de la evaluación**

Es importante mencionar que los dos tipos de evaluación se complementan, haciendo posible tener una evaluación más profunda.

# 7.2.1 Evaluación técnica

A continuación, se describe la evaluación técnica realizada por la autora de este escrito, la cual se llevó a cabo mediante la ficha de evaluación de aplicaciones multimedia, basada en la ficha realizada por Consuelo Belloch.

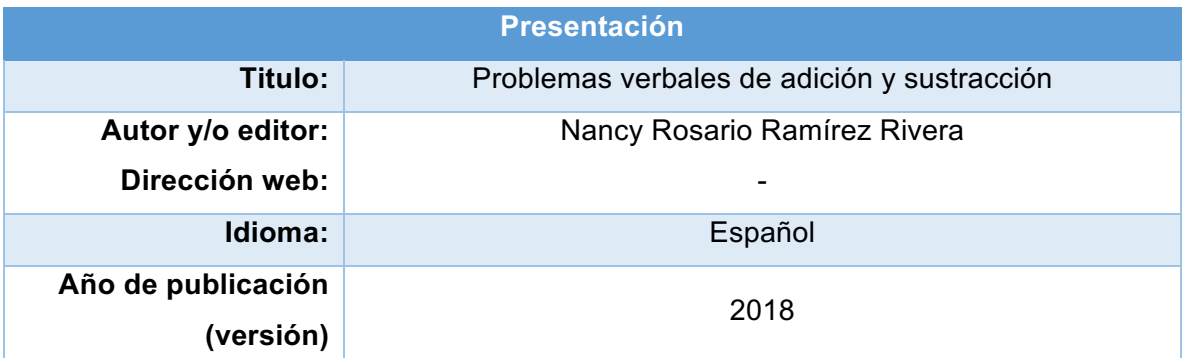

## *Tabla 3* **Ficha de evaluación de aplicaciones multimedia**

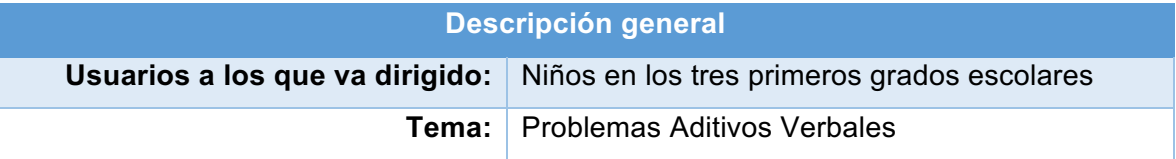

## **Descripción general:**

La aplicación contiene 110 problemas aditivos verbales, los cuales pueden ser utilizados para evaluación, práctica y ejercitación. Son presentados en orden lineal, es decir al concluir uno, se avanza hacia al siguiente problema.

#### **Objetivos:**

**A través de la aplicación se pretende que el niño resuelva problemas aditivos verbales de:**

- Cambio aumentando
- Cambio disminuyendo
- Combinación

• Comparación

## **A través de la aplicación se pretende que el asesor:**

- Identifique los tipos de problemas que el niño puede resolver.
- Promueva la comprensión y resolución de los problemas que el niño no es capaz de resolver al inicio de la puesta en marcha de la aplicación.

## **Contenidos:**

El contenido de la aplicación es multimedia educativo y se compone básicamente de textos, imágenes, animaciones y botones interactivos.

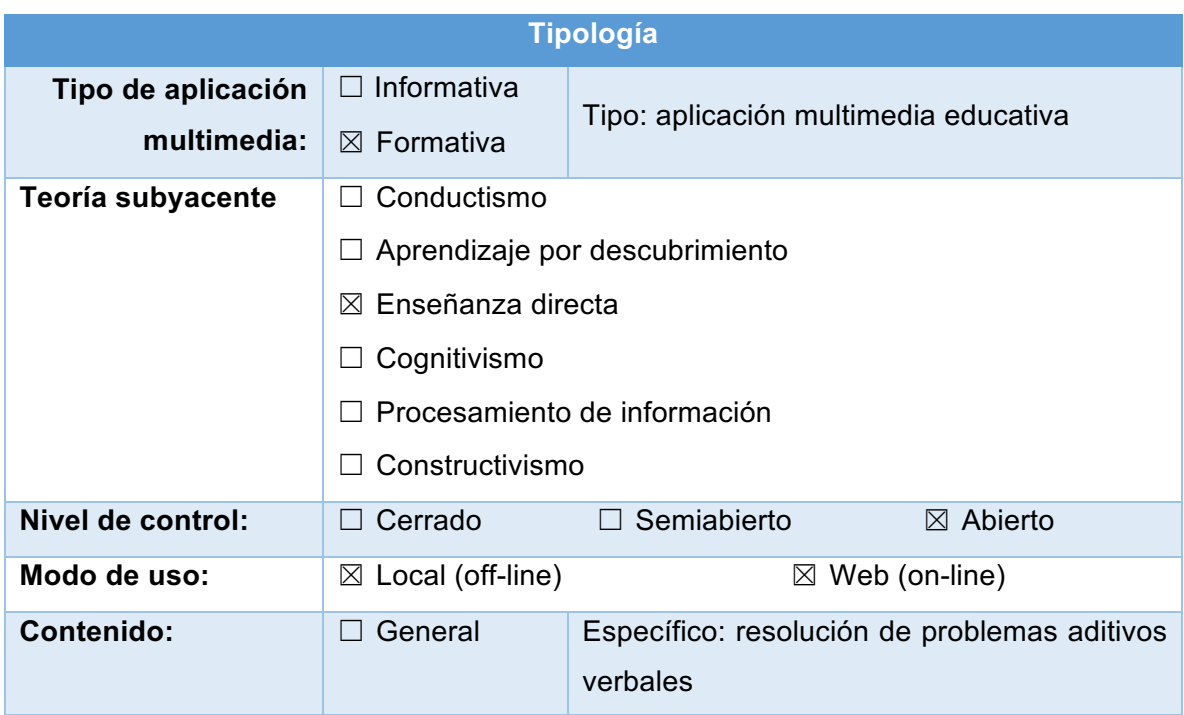

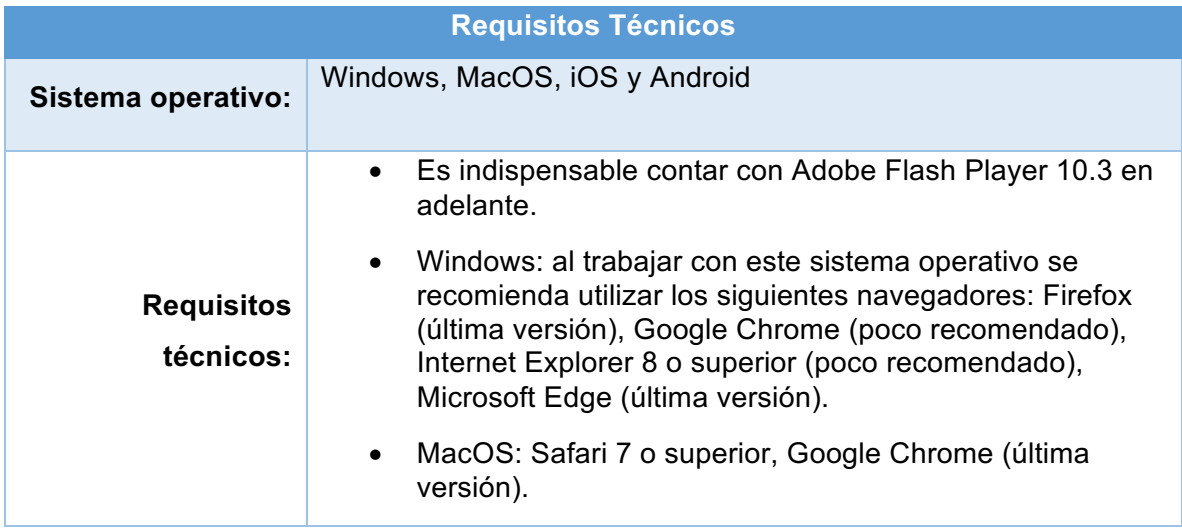

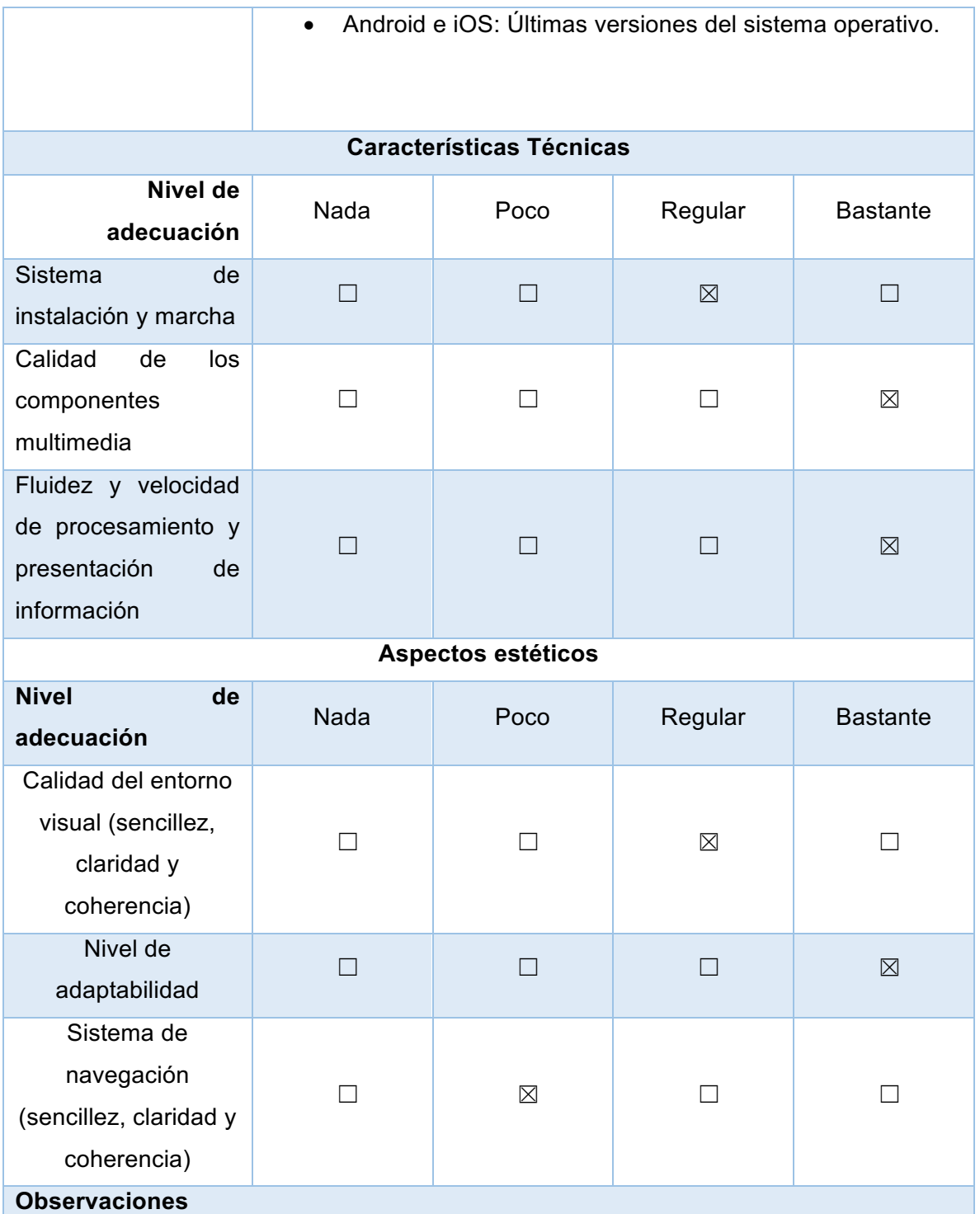

Los colores utilizados hacen que algunos elementos pierdan nitidez, de igual forma es importante que se mejore la navegación ya que al ser utilizada de forma repetitiva no permite trabajar al ritmo de los usuarios, sin embargo, se adapta a varios contextos de uso.

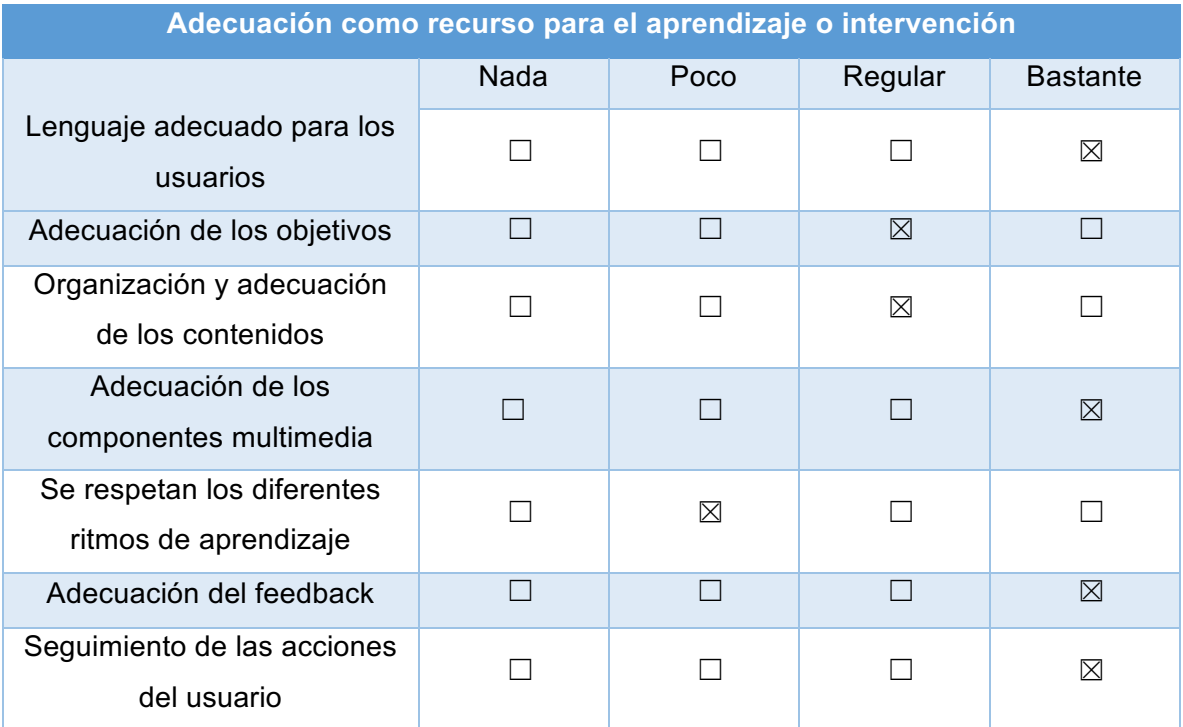

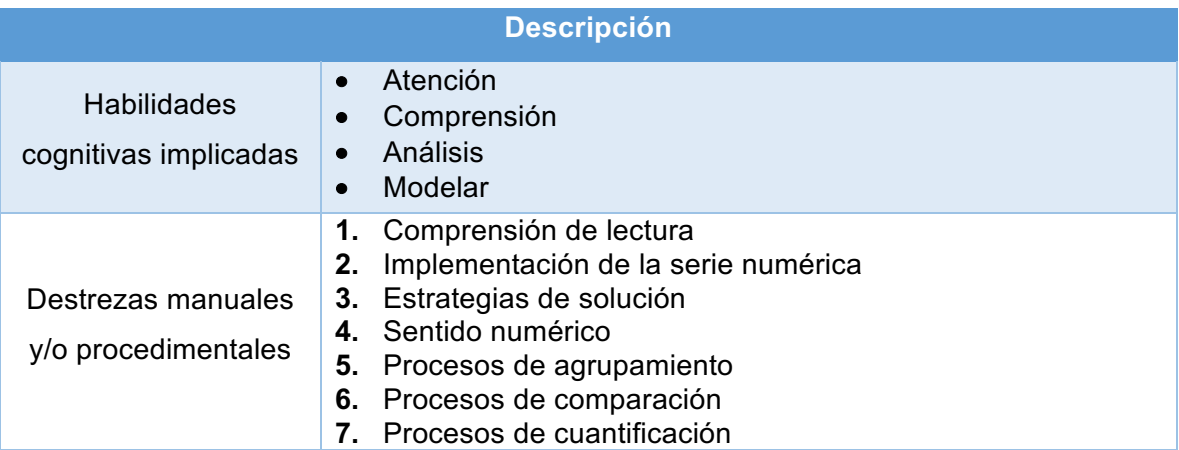

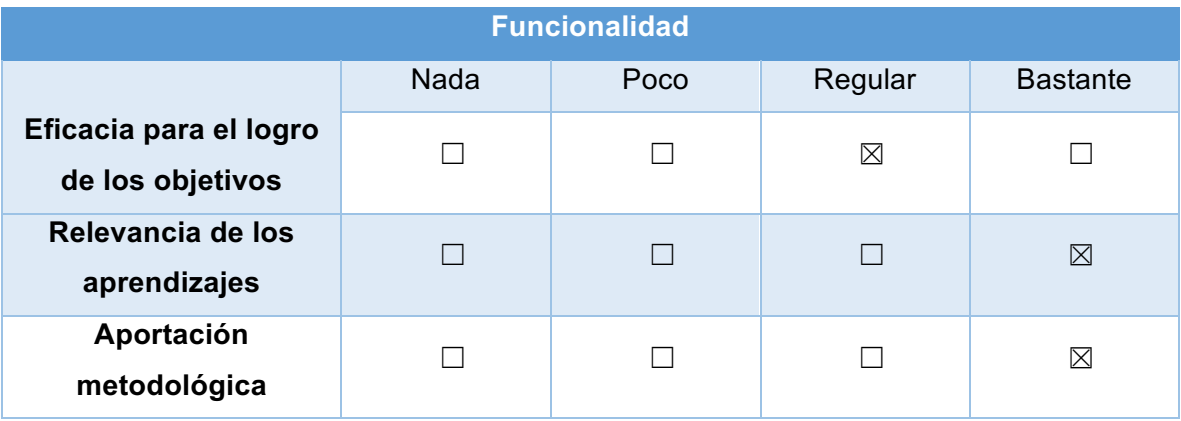

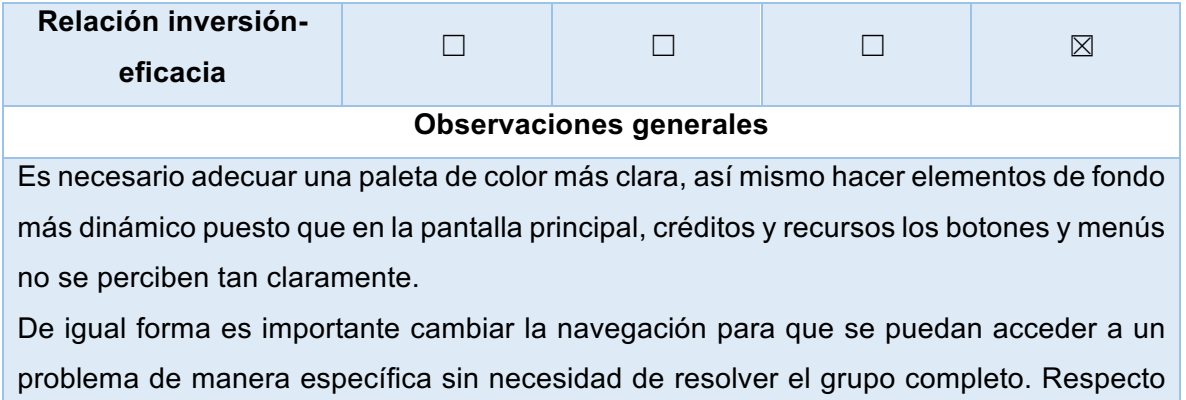

a los problemas es importante dividirlos en niveles de trabajo.

## 7.2.2 Estudio de usuarios

Los estudios de usuarios permiten obtener información a través de una metodología de recogida de datos, sobre los usuarios reales y potenciales de un sistema (Segarra, 2017). Es importante mencionar que para la evaluación de la aplicación multimedia se utilizó un método directo de recogida de datos, es decir, la aplicación se utilizó de acuerdo con los propósitos establecidos.

Se realizó el estudio con tres participantes, los cuales cumplieron con las características de usuarios. A continuación, se describen las etapas que la conforman.

- 1. Selección de los participantes: los niños que participaron fueron seleccionados de acuerdo con el grado escolar que cursan. Cabe señalar que son asistentes del Programa de Apoyo al Aprendizaje Escolar (PAAE).
- 2. Planeación de las sesiones: de acuerdo con los propósitos de la aplicación se plantearon dos tipos de sesiones, la primera de ellas corresponde a la evaluación de conocimientos del niño respecto a los problemas aditivos verbales, para ello se le presentaron los dos primeros problemas de cada sección, si el niño no tenía conocimiento de un tipo se proseguía con otro.

Acorde con las respuestas obtenidas en la sesión de evaluación se planificaba la sesión dos y tres, en las cuales el niño practicaría la resolución de los problemas con tres situaciones de la aplicación, además la persona a cargo de la sesión ayudaría a la consolidación de estrategias y conocimientos, mediante acciones que promueven el aprendizaje. Es importante mencionar que en las sesiones se hacían preguntas no estructuradas de la navegación, diseño y elementos multimedia.

3. Elaboración de instrumentos para la recogida de información: Se crearon dos tablas para el registro de la sesión uno y dos, cada tabla contiene en primera instancia los elementos de identificación del usuario, posteriormente el área de registro de las acciones realizadas en cada sesión.

A continuación, se presentan los datos obtenidos de esta evaluación de acuerdo con el registro de cada uno de los usuarios.

Sebastián

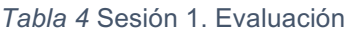

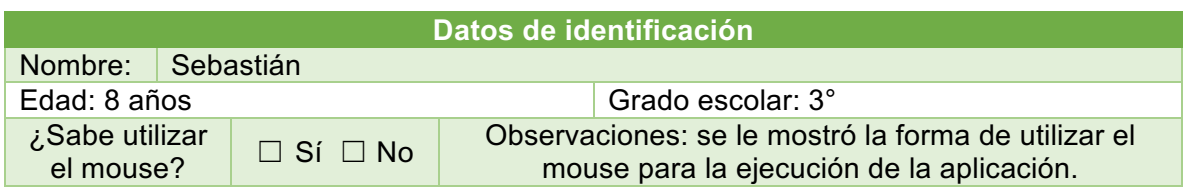

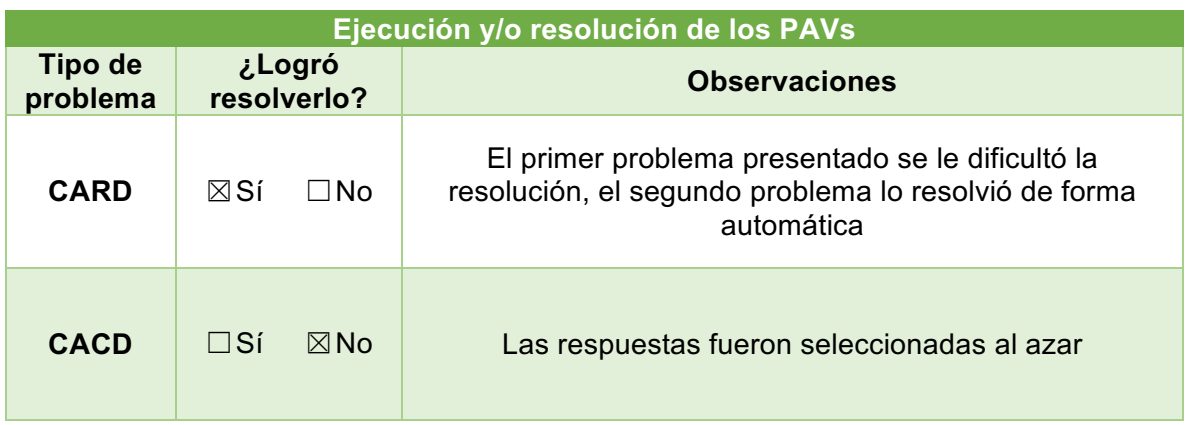

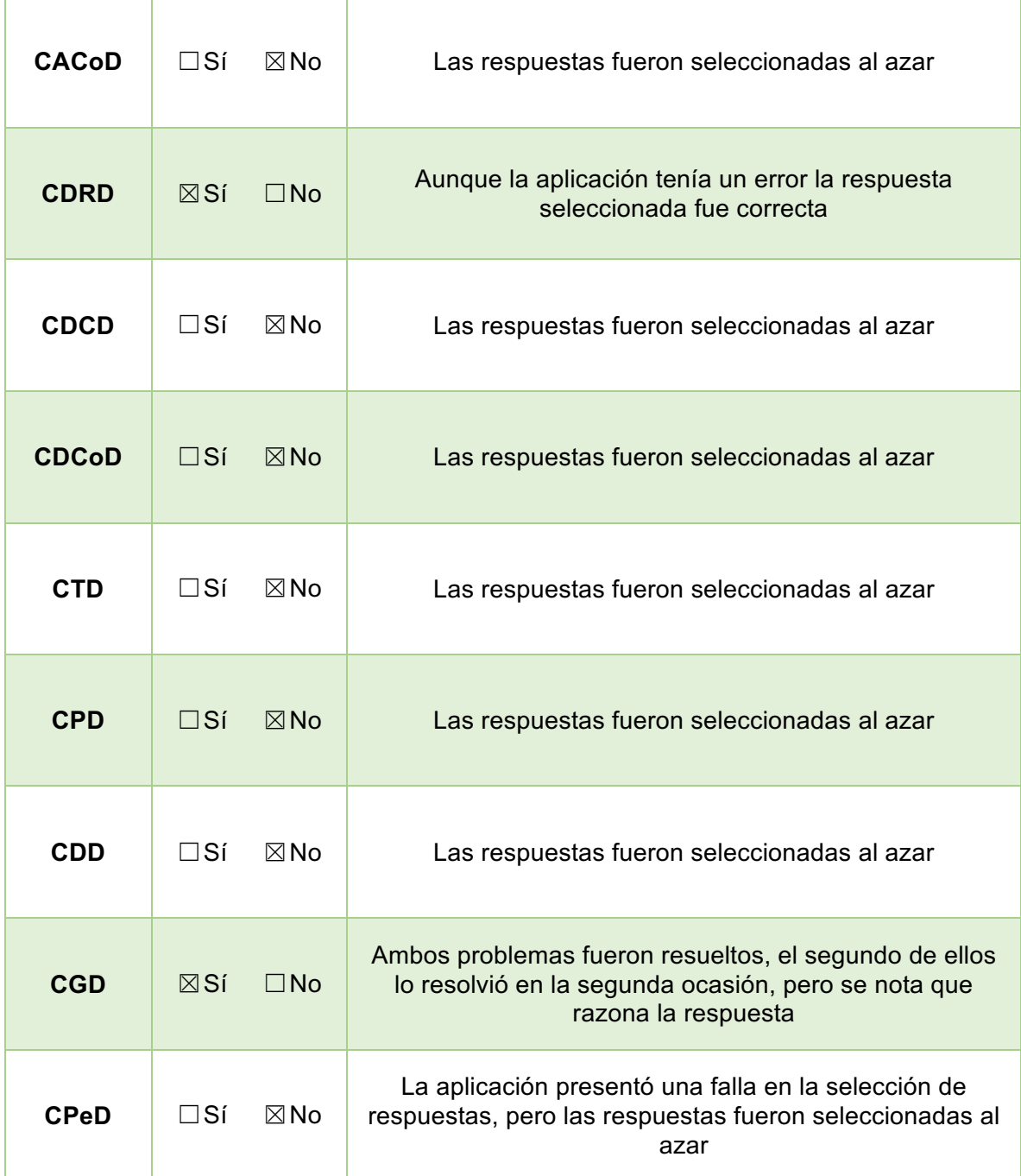

# **Observaciones generales de la aplicación**

- La selección de las respuestas se le complico debido al desplazamiento del mouse, al moverse de su sitio el niño optaba por elegir otra opción de respuesta.
- La barra de desplazamiento entre problemas es muy pequeña y los niños no logran identificar correctamente
- Error en la selección de respuestas del primer problema de CDRD y CPeD

Con la evaluación realizada a Sebastián se determinó que en la sesión dos se practicaría con los tres primeros problemas de CARD, CDRD y CGD.

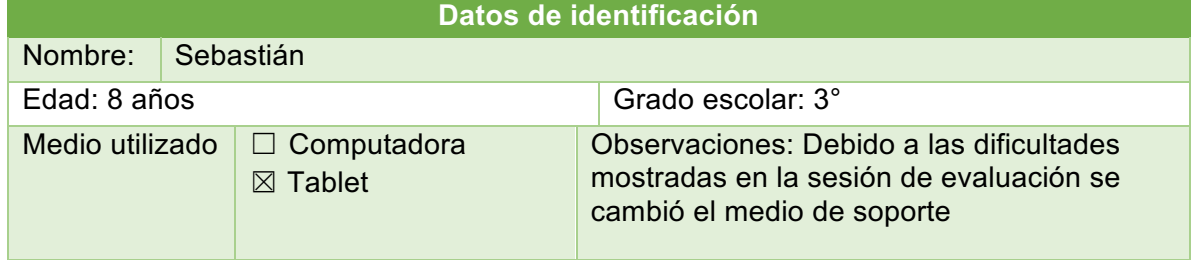

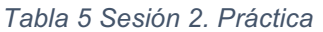

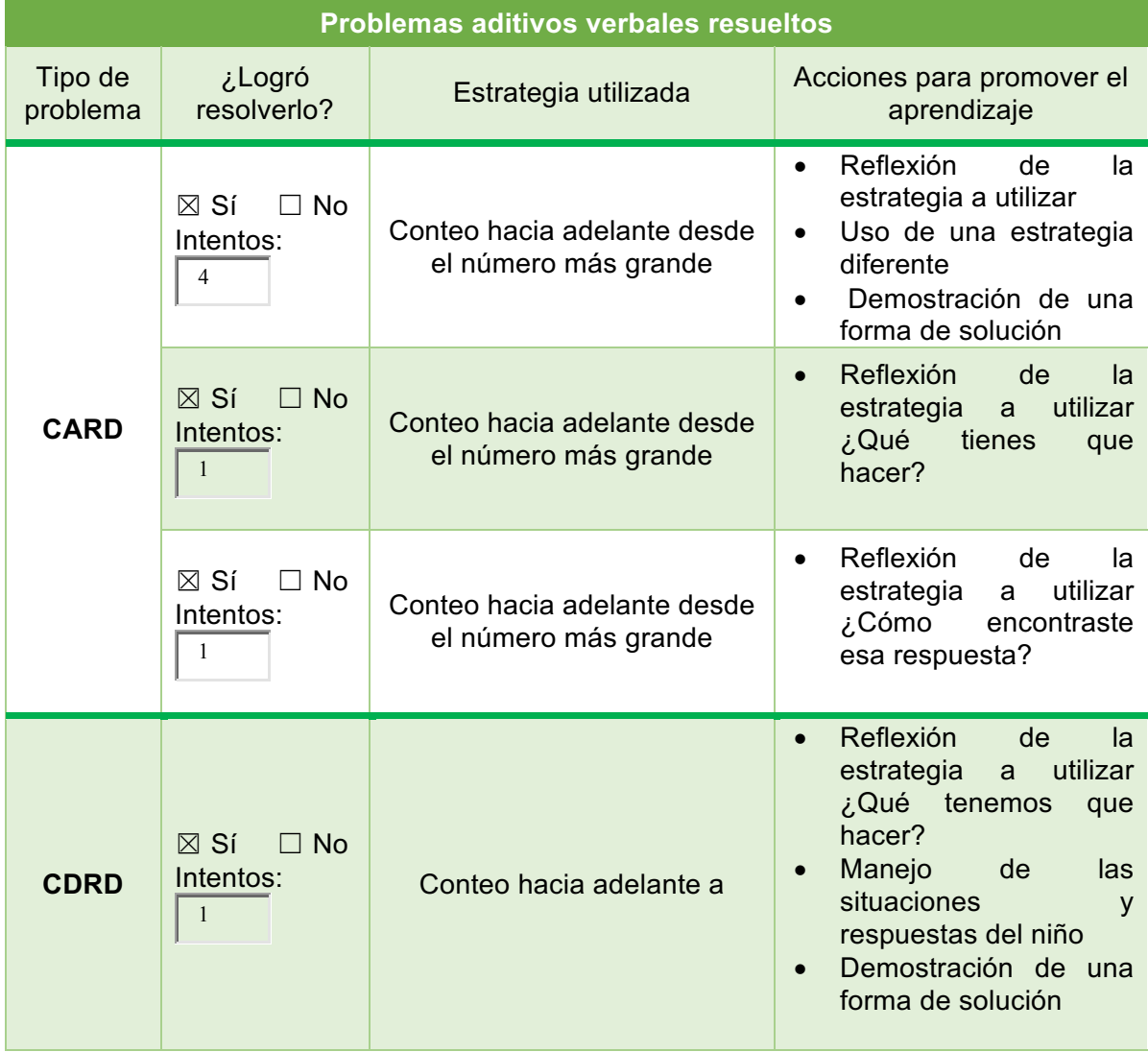

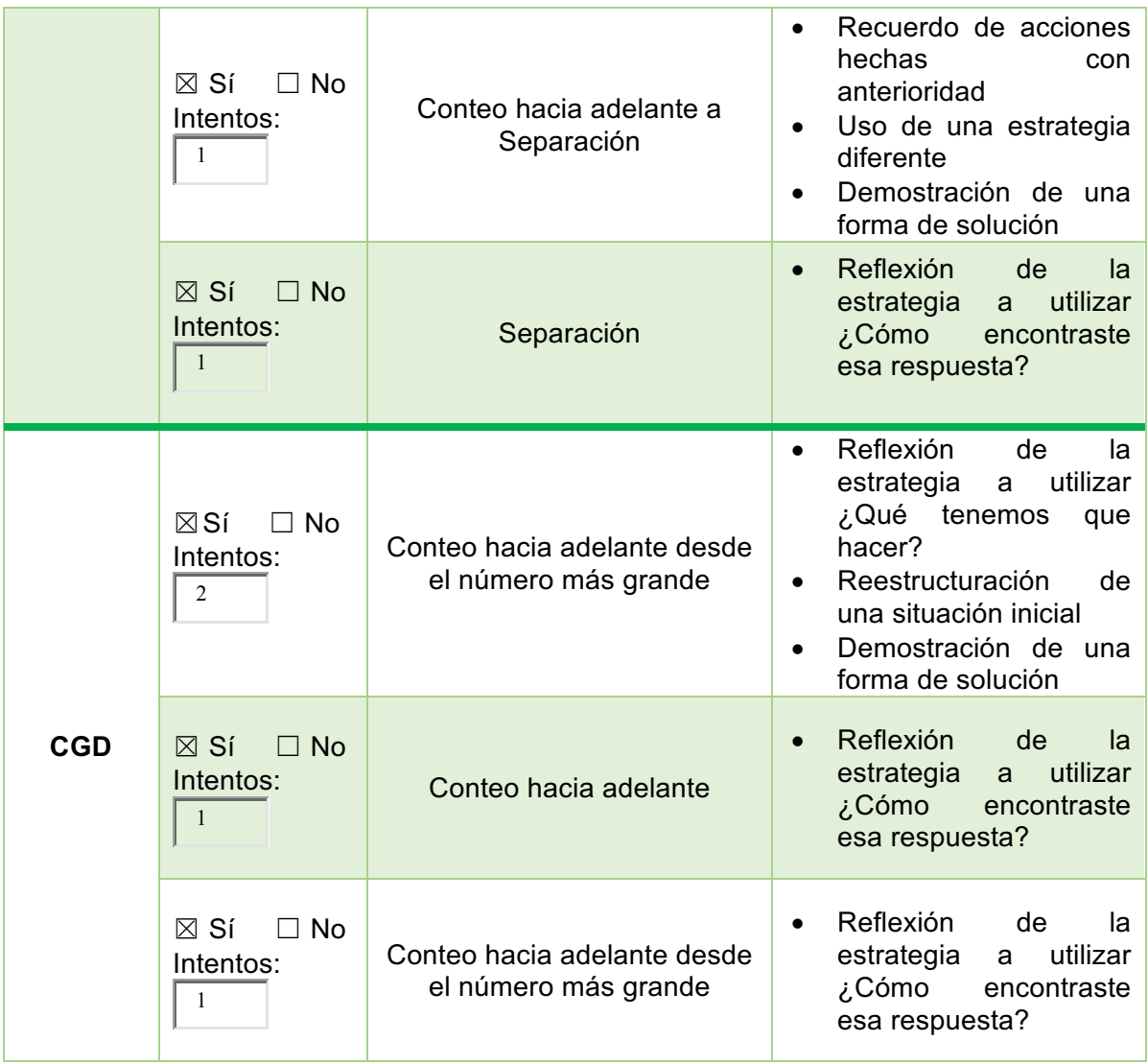

## **Observaciones generales de la ejecución**

• La persona a cargo regula las acciones para la resolución de los problemas, así mismo al cambiar de problema se le indica que debe poner atención puesto que es diferente.

Para la sesión tres, se planeó resolver los siguientes tres problemas de las categorías CARD, CDRD y CGD.

## *Tabla 6 Sesión 3. Práctica*

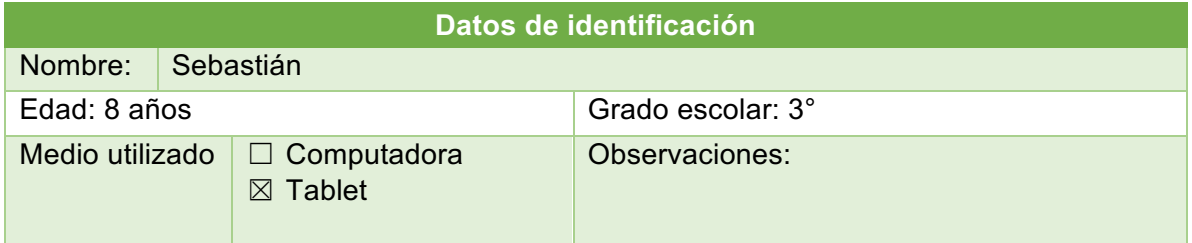

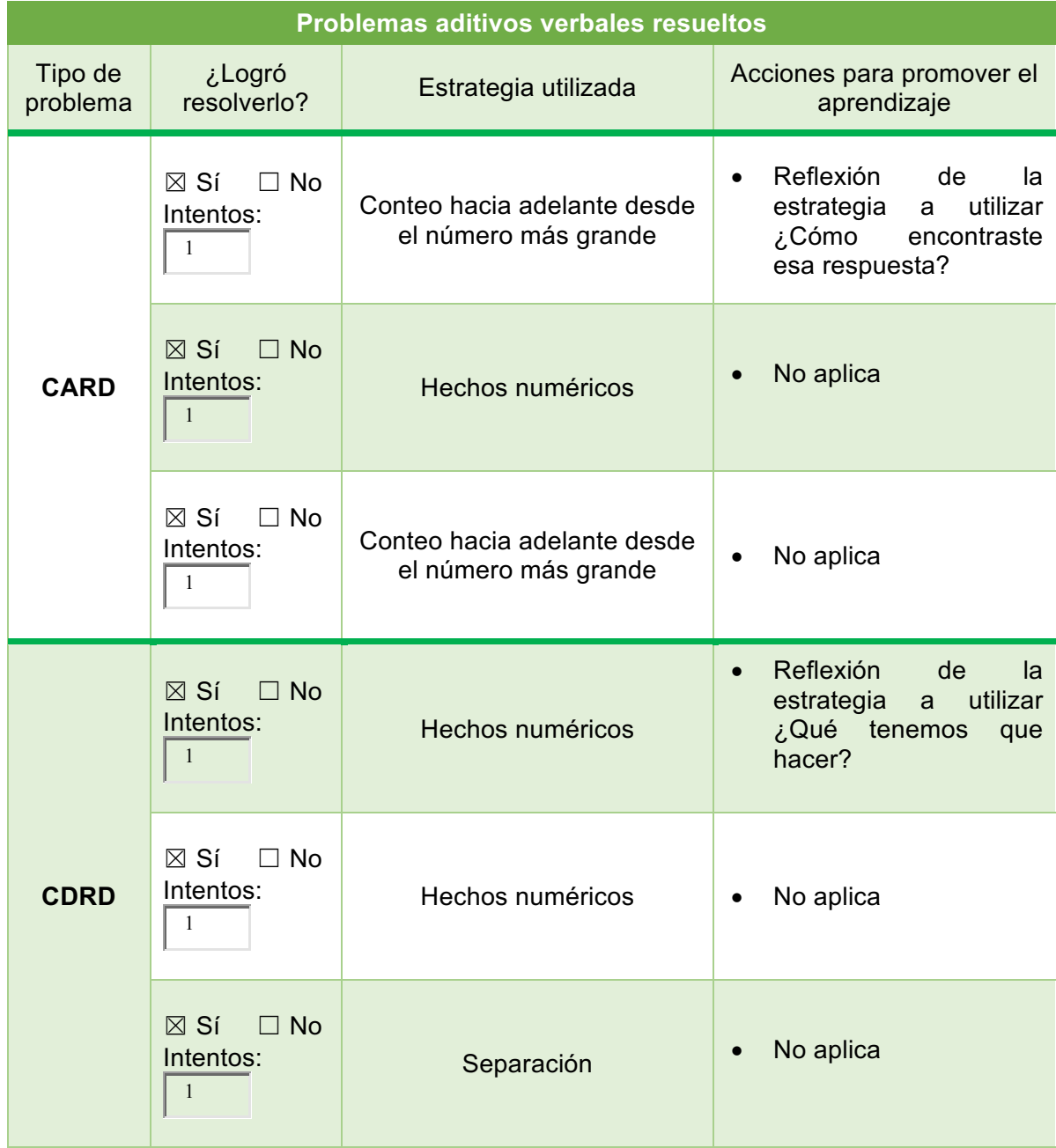

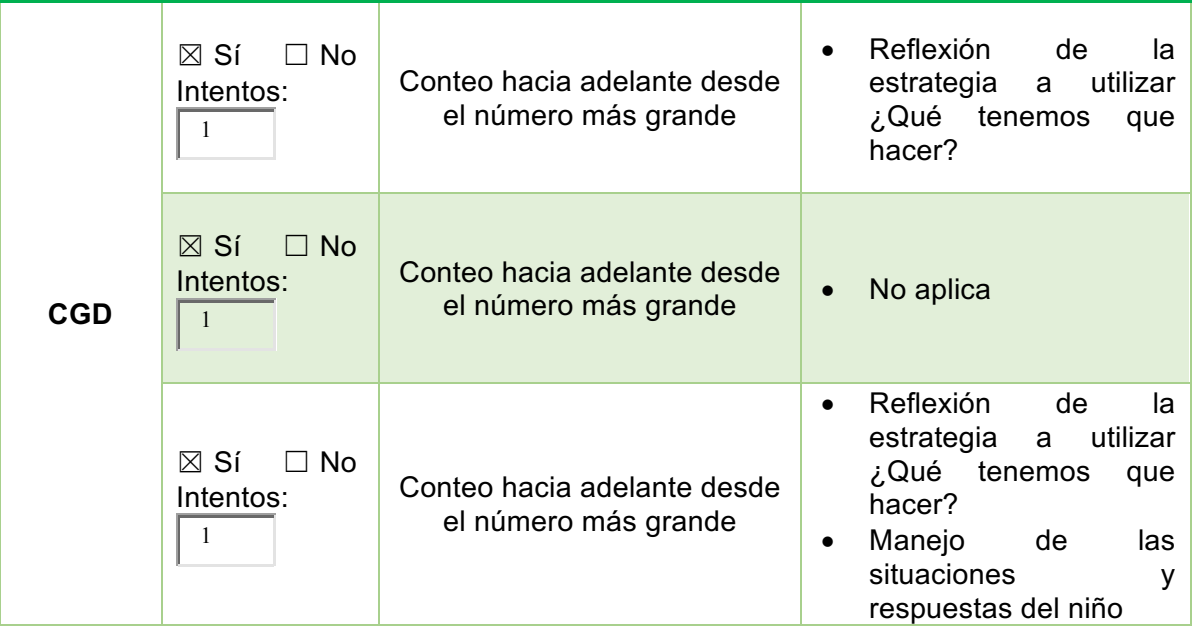

## **Observaciones generales de la ejecución**

- La navegación de la aplicación no permite acceder a los siguientes problemas sin resolver los presentados, eso representa dificultad para la práctica
- Las ejecuciones fueron más rápidas y sin error
- Sebastián se centra en los números, dejando de lado el texto.

Como puede observarse el desempeño de Sebastián cambio de forma importante entre la sesión dos y tres.

**Omar** 

#### *Tabla 7 Sesión 1. Evaluación*

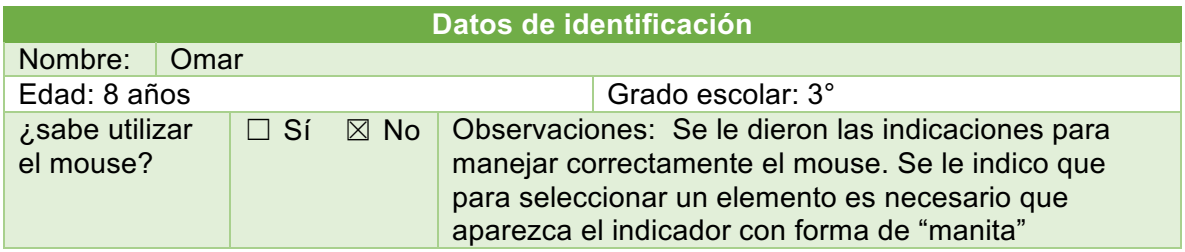

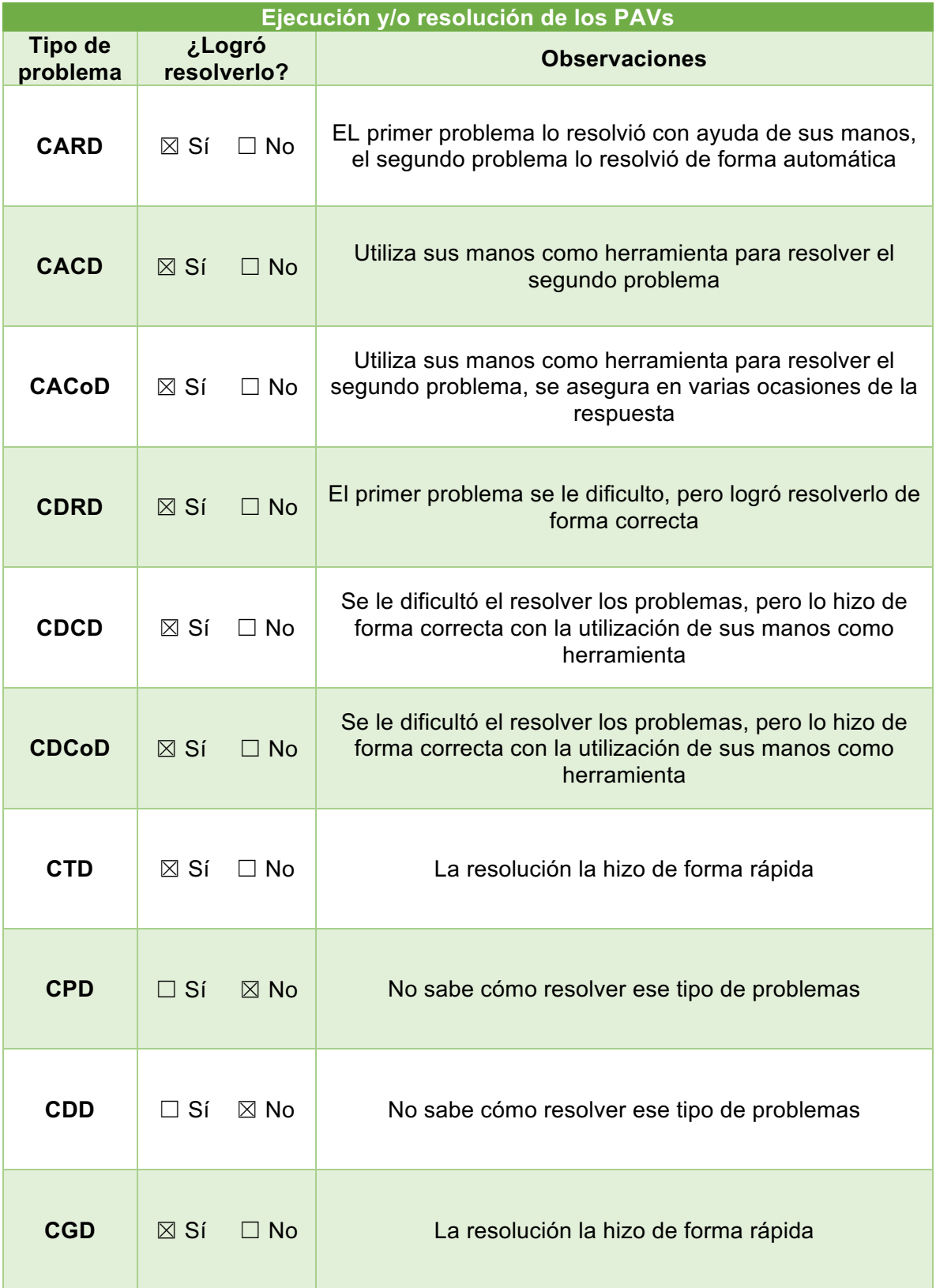

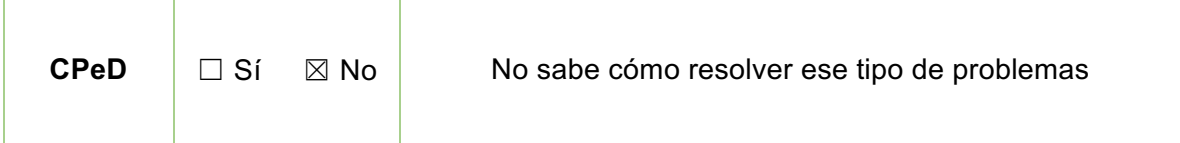

#### **Observaciones generales**

- Se corrigieron los errores de CDRD y CPeD
- La selección de las respuestas se le complico por el desplazamiento del mouse
- El niño menciona que el color de CTD y CPD es azul y no morado
- Las imágenes son claras de acuerdo con la opinión del niño y su reacción al ver algunas de ellas

De acuerdo con la evaluación se determinó que en la sesión dos se trabajaría con los tres primeros problemas de CARD, CDRD, CTD y CGD.

#### *Tabla 8* Sesión 2. Práctica

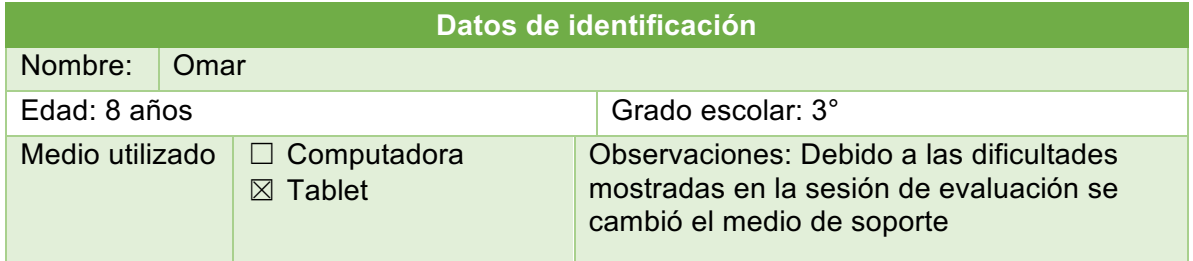

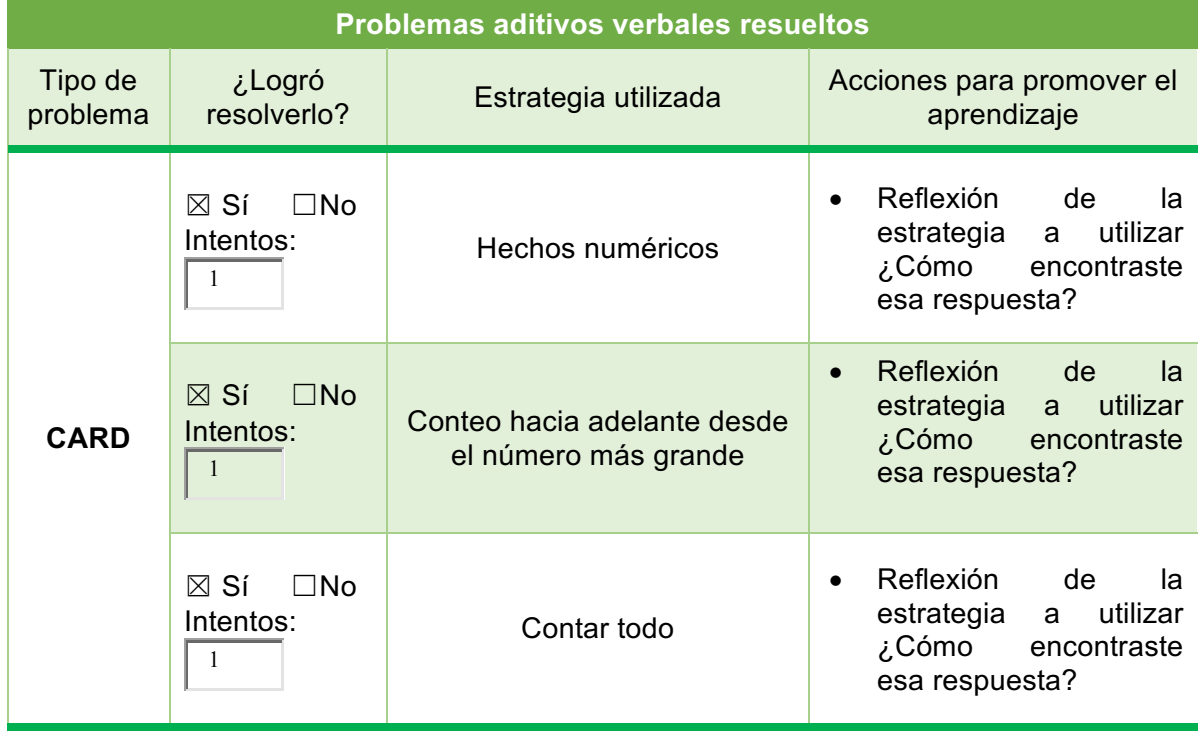

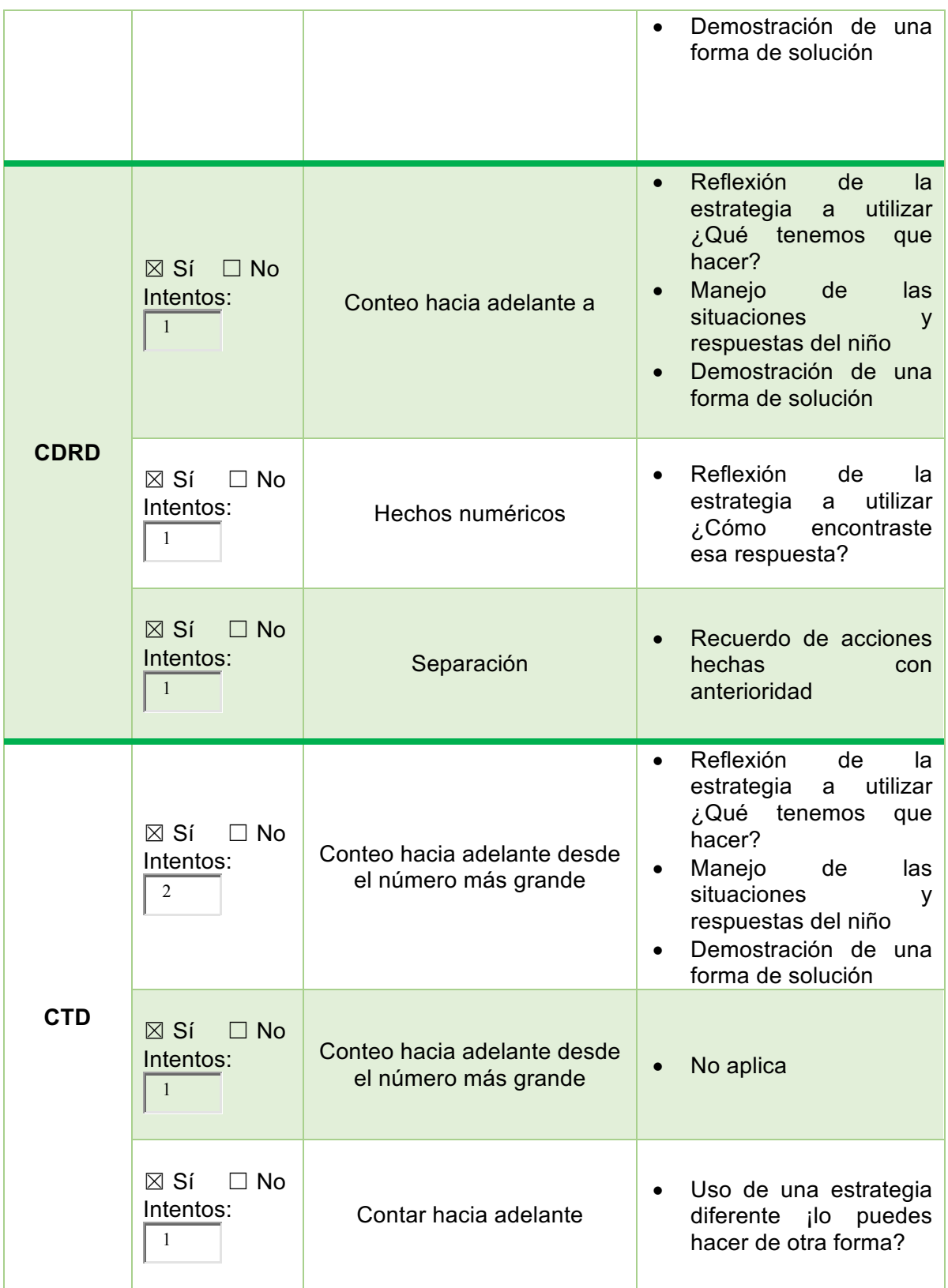

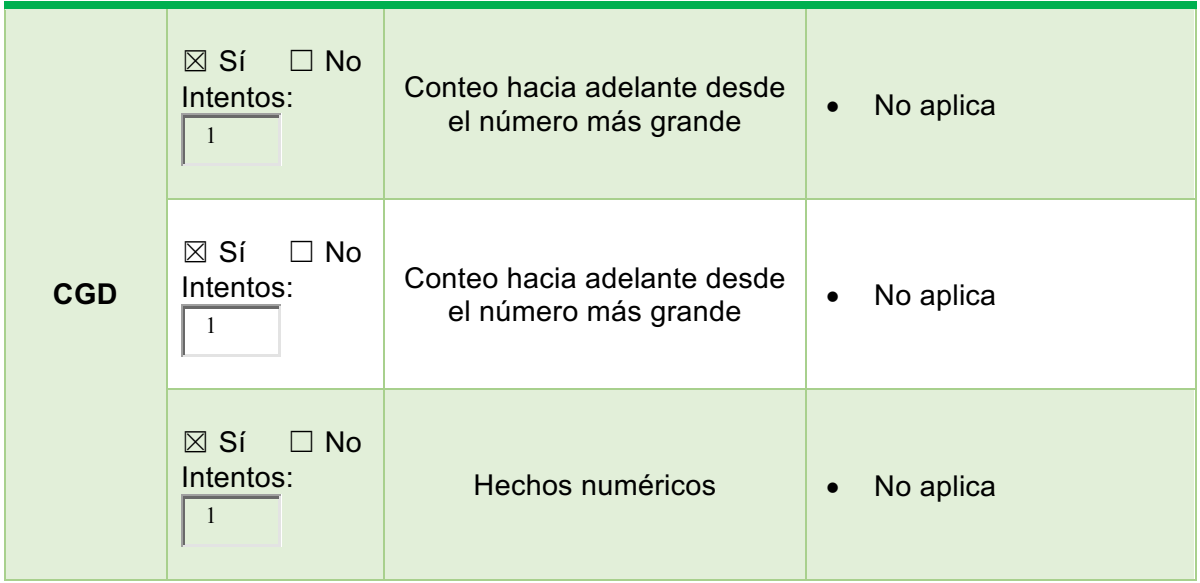

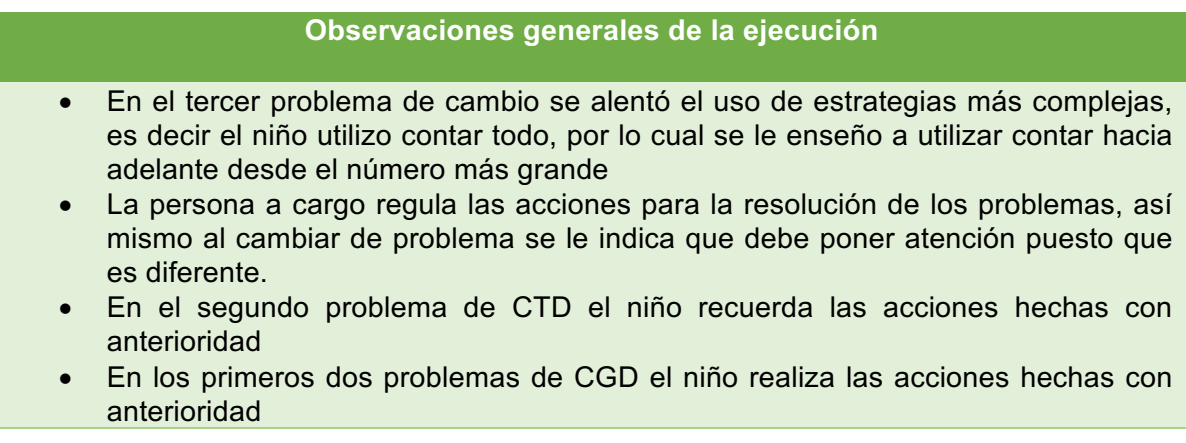

La sesión tres se planifico para trabajar con los siguientes tres problemas de CARD, CDRD, CTD y CGD.

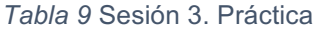

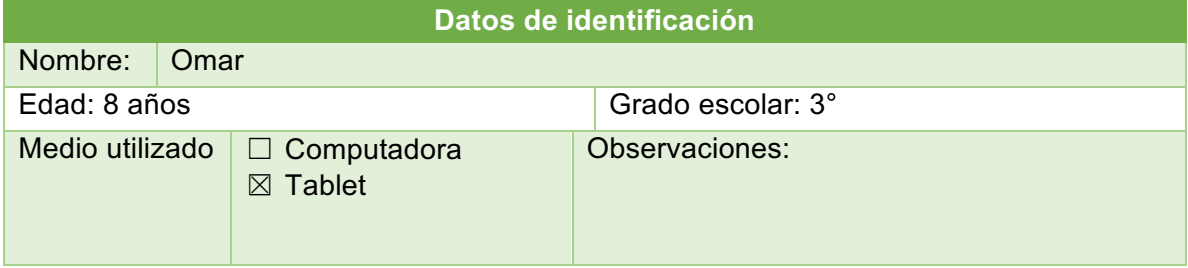

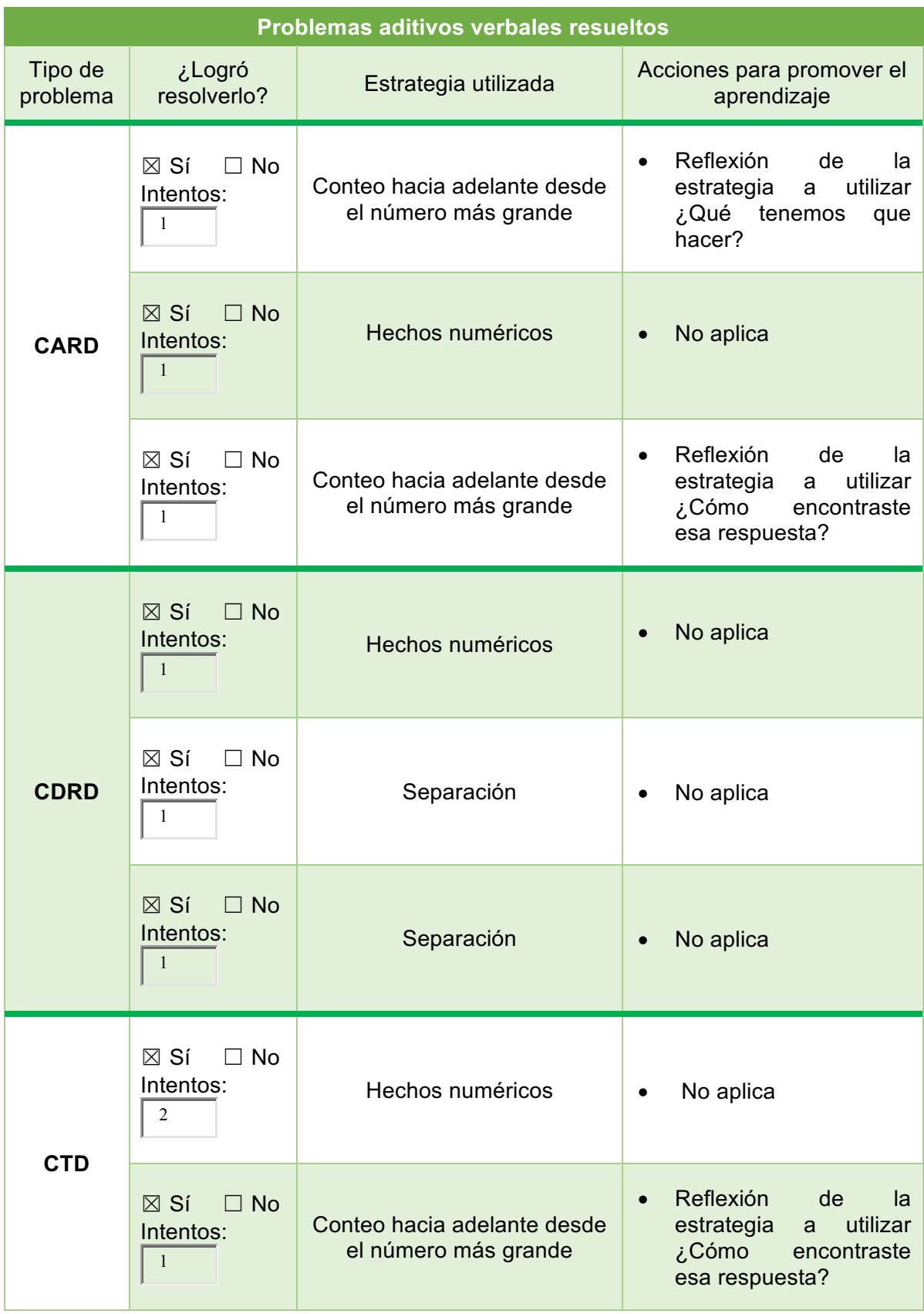

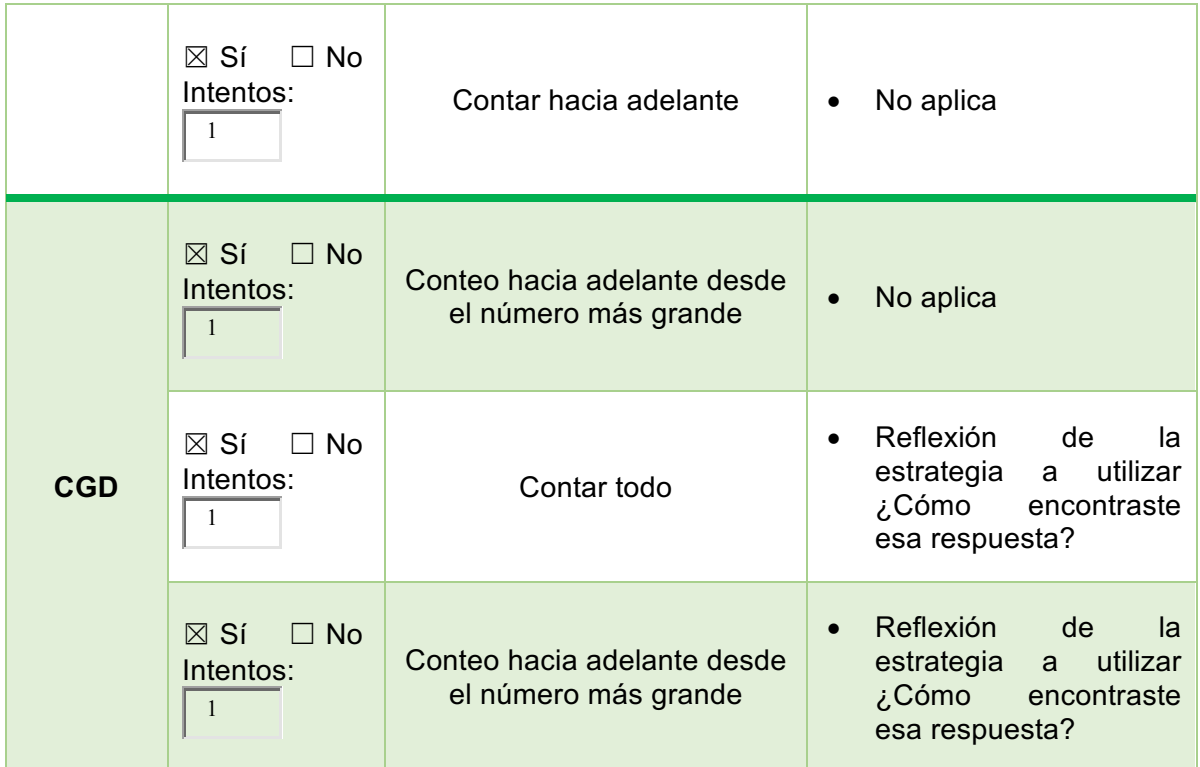

## **Observaciones generales de la ejecución**

- La persona a cargo regula las acciones para la resolución de los problemas, así mismo al cambiar de problema se le indica que debe poner atención puesto que es diferente.
- El uso de acciones para promover el aprendizaje no fue tan frecuente como en la segunda sesión debido a que el niño tenía el conocimiento asimilado

Omar mejoro su desempeño en la tercera sesión, por lo tanto, el rol de la persona a cargo cambio y solo intervenía cuando se presentaban dudas o bien para hacer observaciones.

Daniel

*Tabla 10* Sesión 1. Evaluación

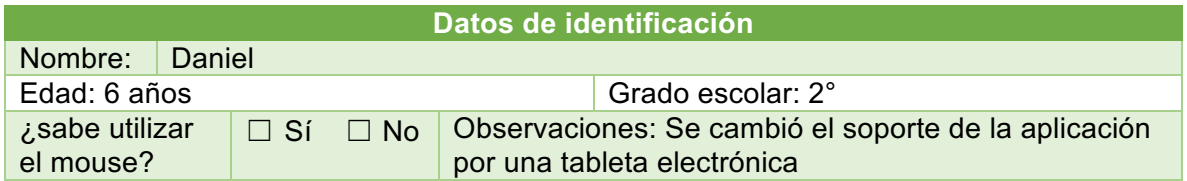

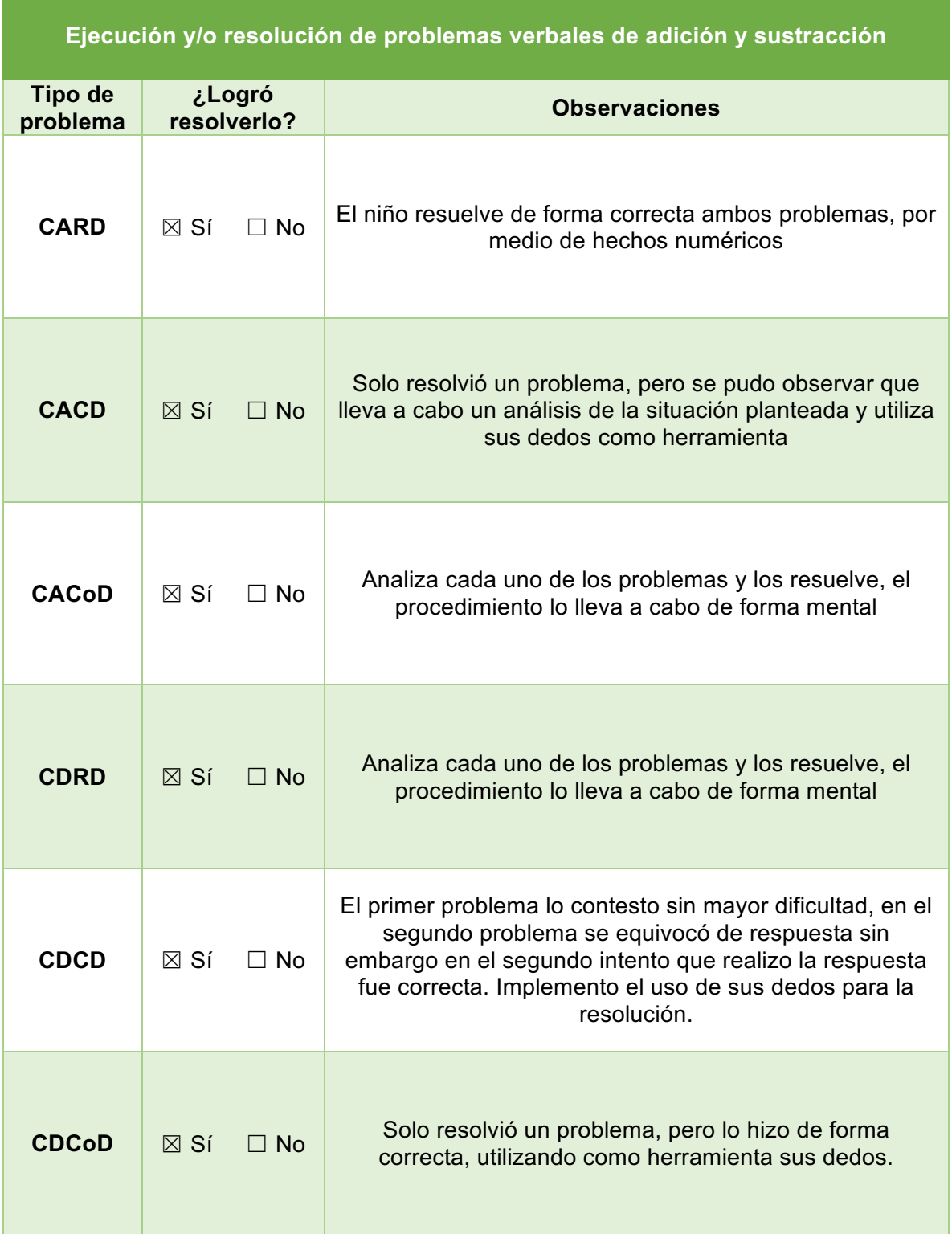

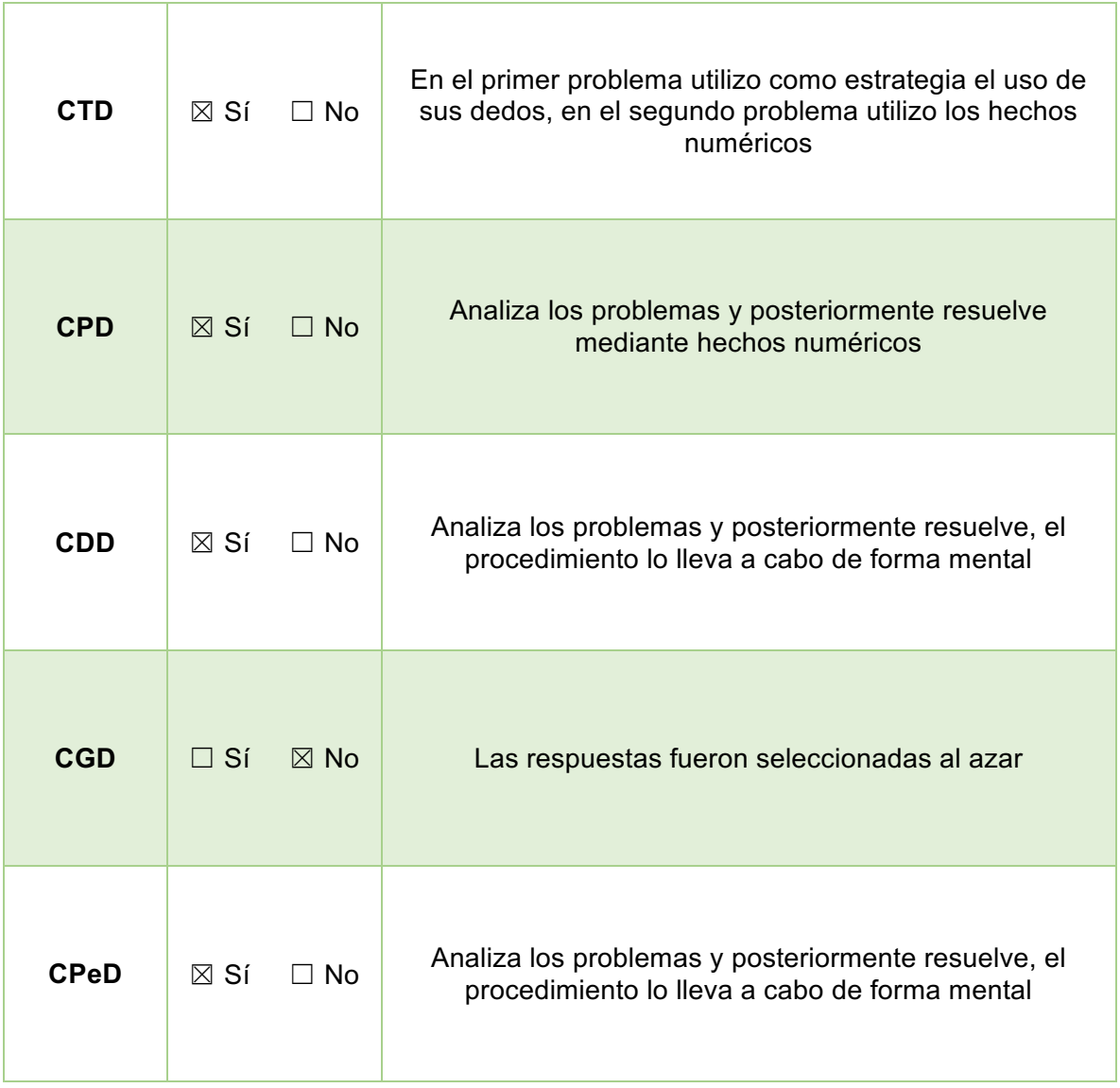

#### **Observaciones generales**

- Verificar la secuencia de los problemas, para que se presente uno con imágenes y otro con números
- Daniel lleva a cabo el procedimiento de forma mental, cabe aclarar que no es la estrategia de hechos numéricos
- Las imágenes son claras de acuerdo con la opinión del niño

De acuerdo con la evaluación, en la sesión dos se trabajaron los tres primeros problemas de CARD, CDRD, CTD y CGD.

#### *Tabla 11* Sesión 2. Práctica

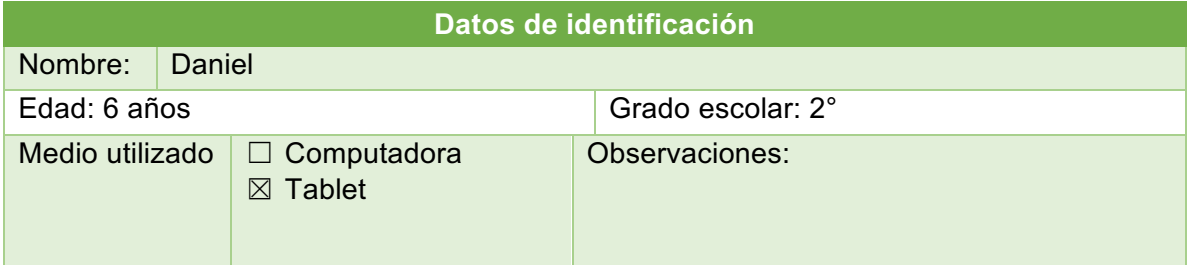

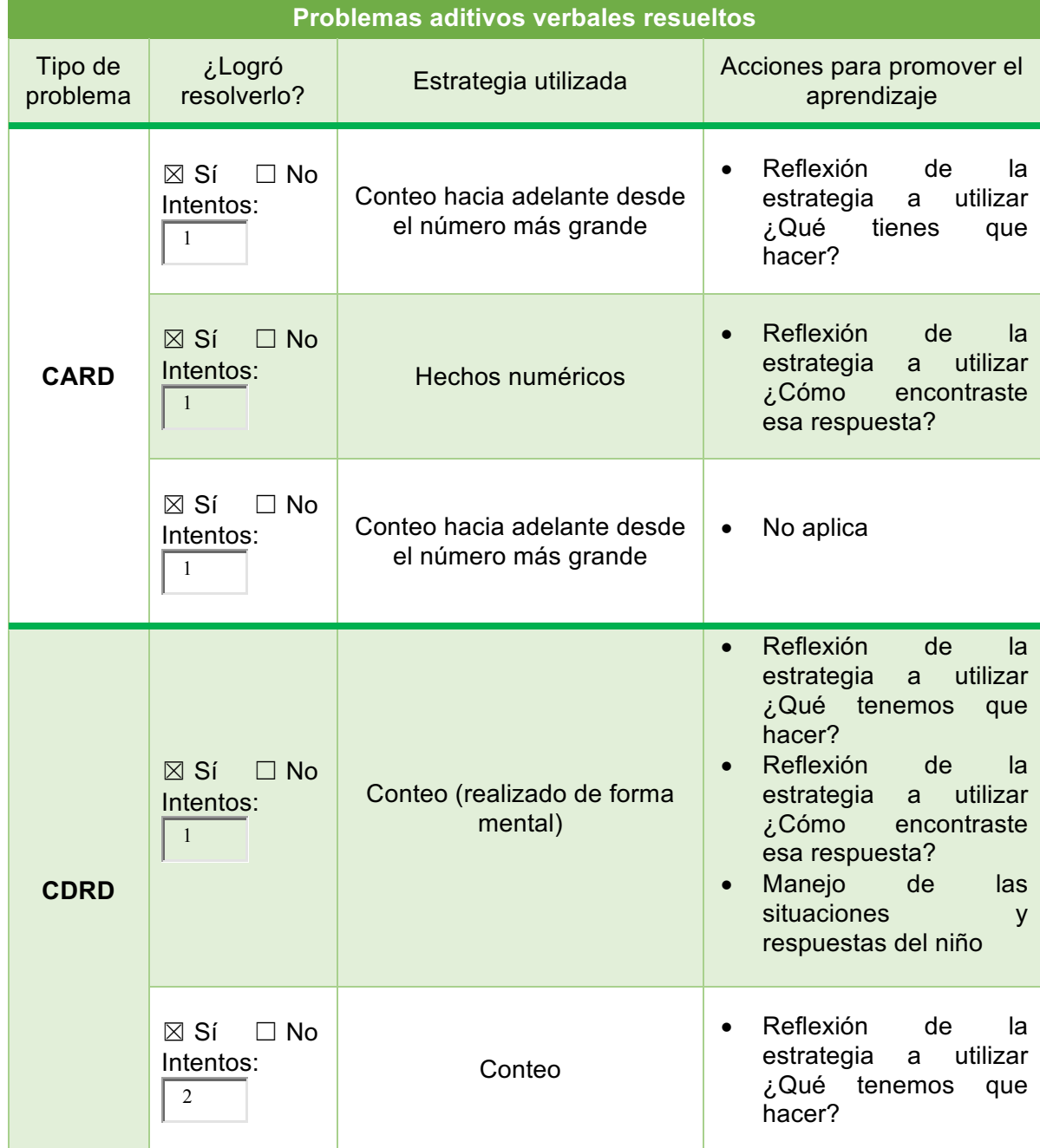

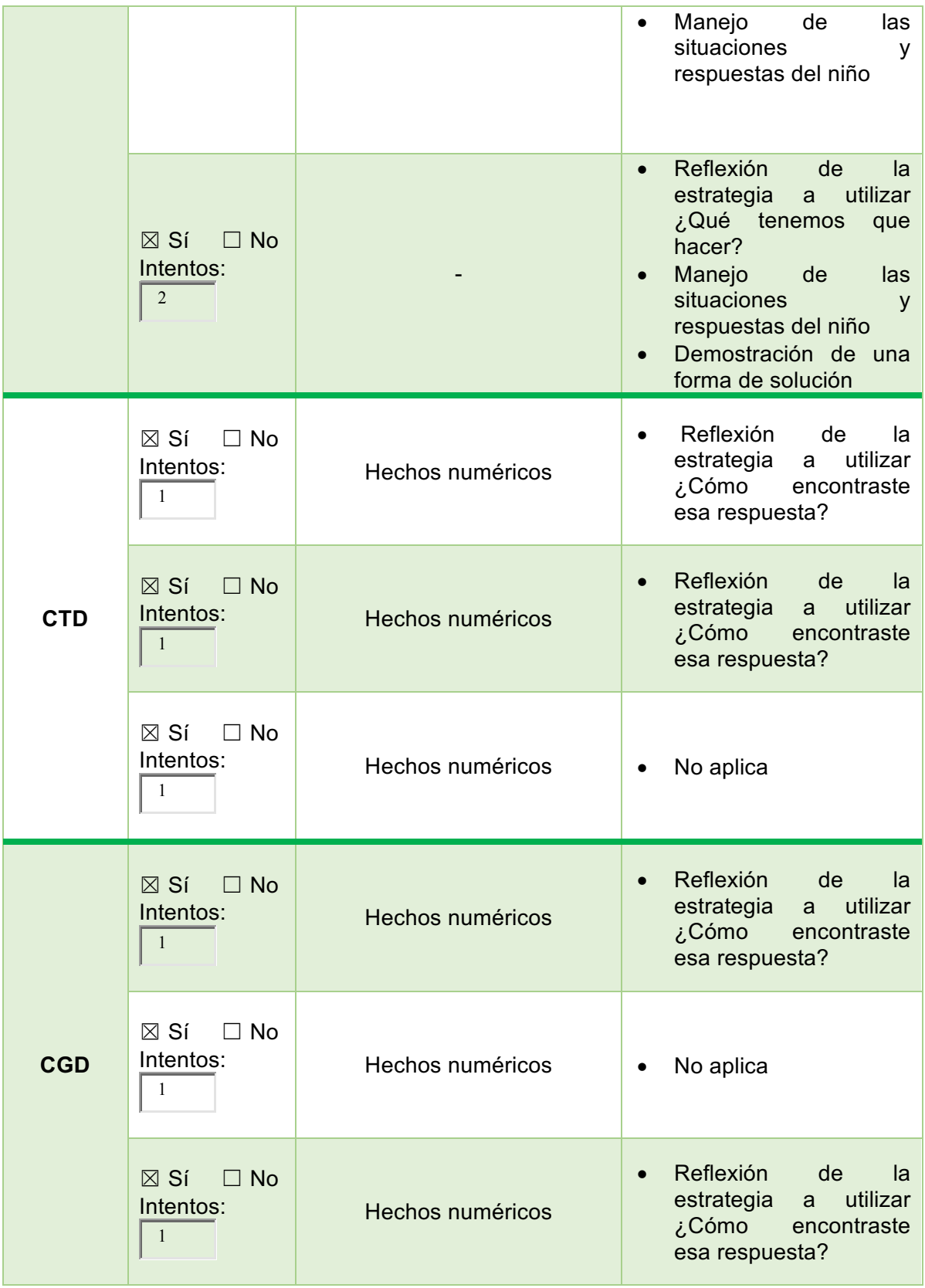

## **Observaciones generales de la ejecución**

- El niño reconoce la operación a realizar observando de las posibles respuestas
- No lee el texto del problema
- La persona a cargo regula las acciones para la resolución de los problemas, así mismo al cambiar de problema se le indica que debe poner atención puesto que es diferente.
- En el primer problema de CGD contesto de forma muy rápida, al preguntarle el por qué menciono que los otros problemas eran iguales y solo cambiaba el orden

Para la sesión tres se resolvieron los siguientes tres problemas de CARD, CDRD, CTD y CGD.

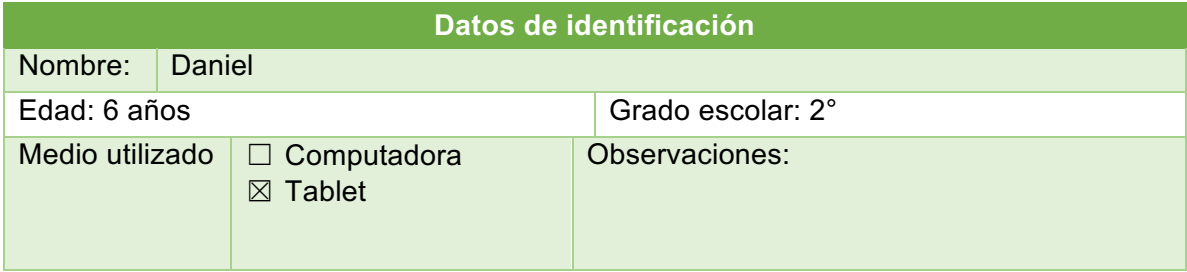

#### *Tabla 12 Sesión 3. Práctica*

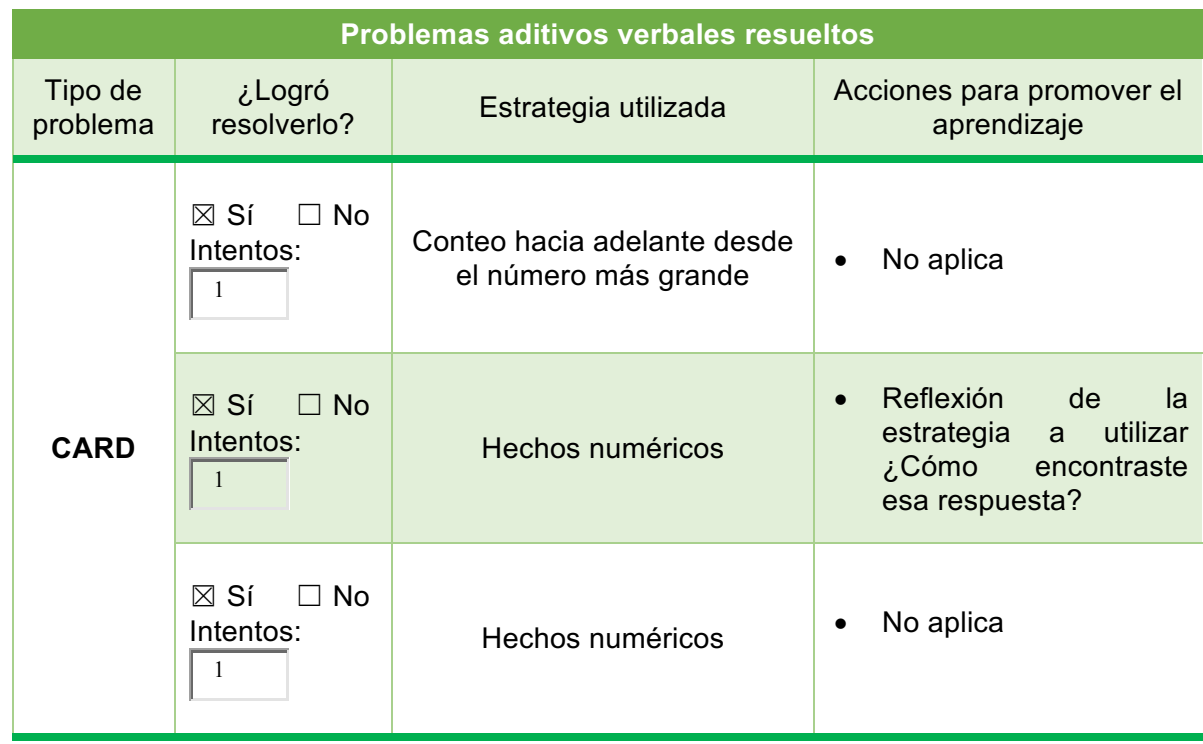

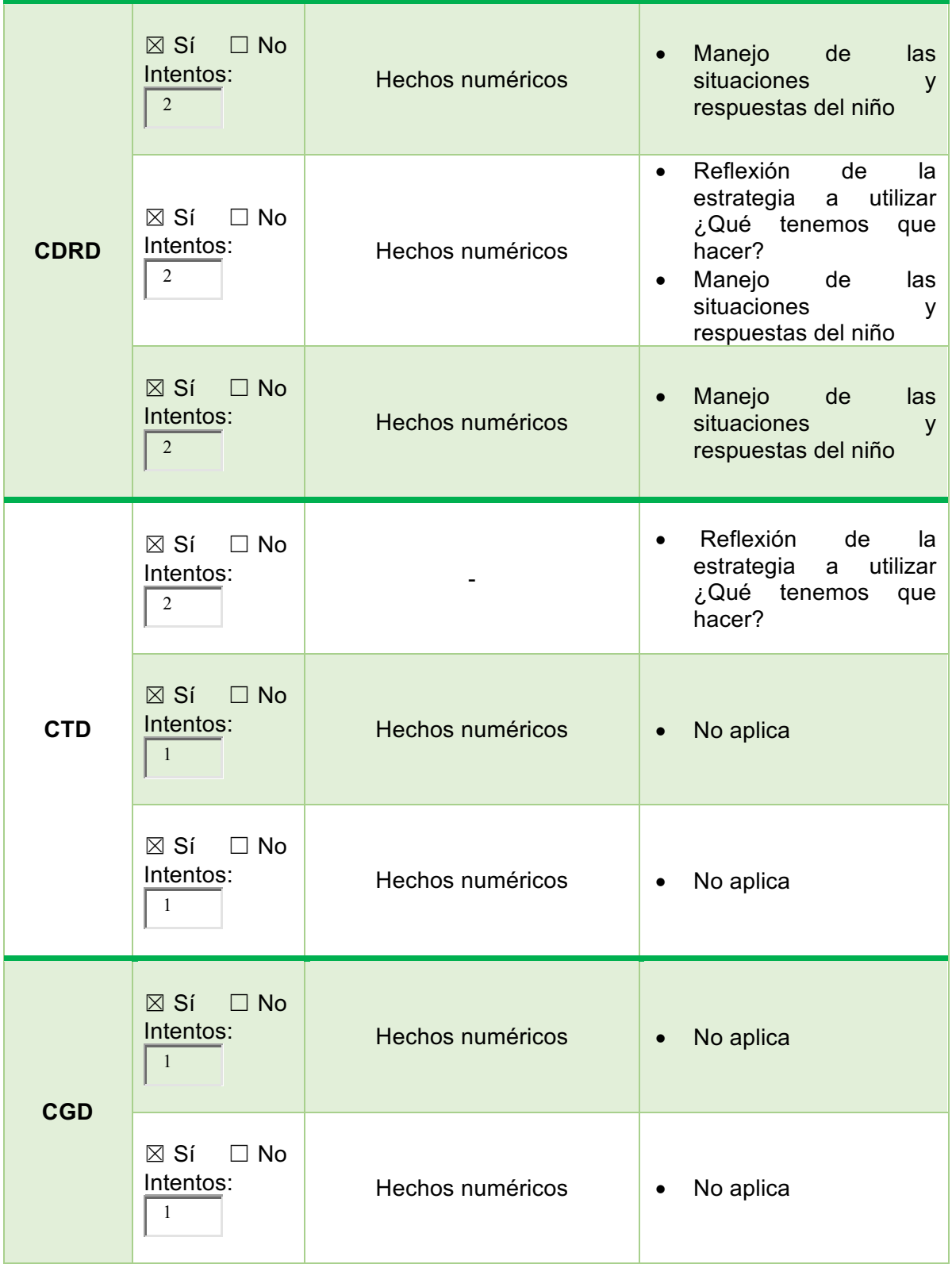

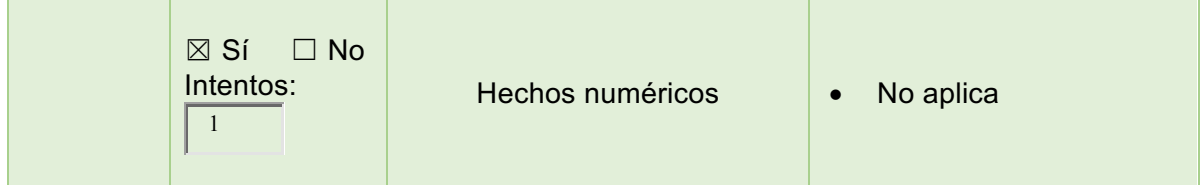

## **Observaciones generales de la ejecución**

- El niño reconoce la operación a realizar observando de las posibles respuestas
- La persona a cargo regula las acciones para la resolución de los problemas, así mismo al cambiar de problema se le indica que debe poner atención puesto que es diferente.
- No lee el texto del problema, por lo cual se le dificultaron los problemas con respuestas variadas, por lo que se le indico que leyera el problema.
- Se le apoyo en la lectura de los problemas

Es importante mencionar que en el estudio realizado con Daniel se puede apreciar la adaptabilidad de la aplicación ya que su utilidad dependerá del contexto en el que se utilice, además da pauta para elaborar instrucciones precisas para cada situación y así lograr los objetivos establecidos.

# **7.3Análisis de la evaluación**

De acuerdo con ambas evaluaciones se pueden apreciar deficiencias importantes en la aplicación principalmente en los siguientes aspectos:

- Aspectos estéticos: es necesario cambiar la paleta de colores para que todos los elementos se aprecien de forma correcta.
- La navegación de la aplicación debe ser modificada, para ello es importante que se divida la aplicación, es decir, establecer una sección de evaluación y una de práctica. Cada una de las secciones mencionadas deben contar con instrucciones precisas.

En la sección de evaluación es necesario incluir dos problemas de cada tipo, así mismo un botón que permita cambiar de problema.

En la sección de práctica es importante dividirla en dos niveles, esto con la finalidad de respetar las características de cada usuario, al igual que la sección anterior es importante colocar un botón interactivo que permita cambiar el problema, además anexar un menú que permita acceder a los problemas de forma específica, por ejemplo, nos permita acceder al problema 6 sin necesidad de pasar por los 5 problemas anteriores.

- Es importante rediseñar las pantallas **¡Bien!** e **Intenta de nuevo**, ya que no cumplen con los objetivos deseados
- Es necesario elaborar un manual de instrucciones detallado que permita utilizar la aplicación de forma adecuada, tomando en cuenta la experiencia de práctica y evaluación de estudio de usuarios
- Reestructurar los problemas correspondientes a CGD.

# **7.4 Realización de la versión final**

De acuerdo con los resultados obtenidos en la evaluación se llevaron a cabo los cambios necesarios para la mejora de la aplicación. Es importante señalar que se anexaron nuevas pantallas a la aplicación para hacer más sencilla la navegación. A continuación, se describen detalladamente cada una de las modificaciones realizadas.
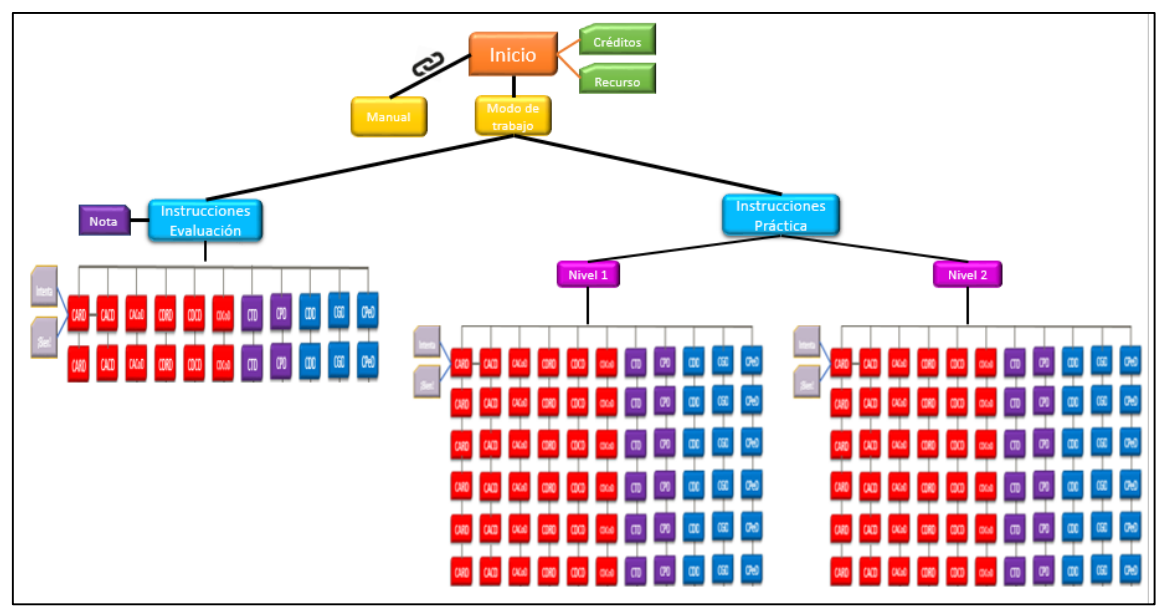

*Figura 45.* Mapa de navegación final.

La navegación se cambió, la figura 45 muestra el mapa de navegación final de la aplicación, cabe mencionar que los 110 problemas existentes fueron organizados en dos niveles de dificultad, sin embargo, para lograr un equilibrio se anexaron 22 problemas extras.

La sección de evaluación contiene problemas presentes en la sección de práctica, sin embargo, los problemas anexados fueron seleccionados de forma aleatoria para evitar una repetición en la secuencia de presentación.

A continuación, se describen los esquemas y diseño de las pantallas recién incorporadas a la aplicación. La aplicación ahora se divide en tres secciones, la primera corresponde al inicio (figura 46).

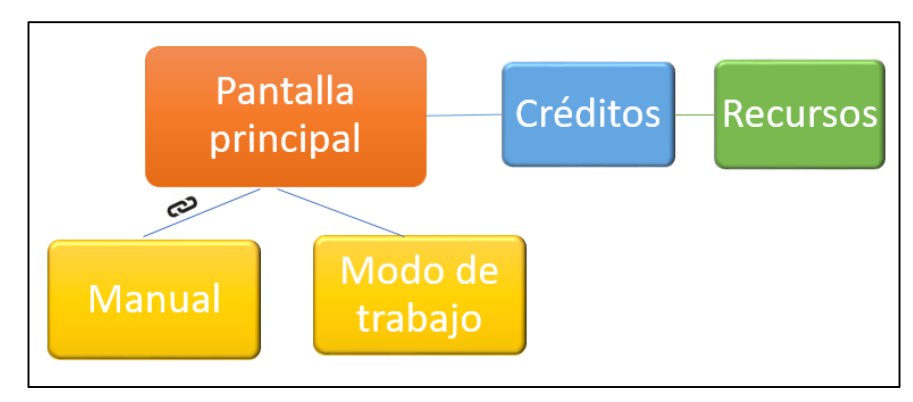

*Figura 46.* Esquema general inicio.

En la pantalla principal se rediseñó el fondo, para hacerlo más atractivo visualmente, se eliminó el menú de problemas ya que ahora se elige el modo de trabajo. Para poder realizar esta acción se insertó un botón interactivo (figura 47).

Adicionalmente se insertó un botón que dirige al manual de instrucciones de la aplicación.

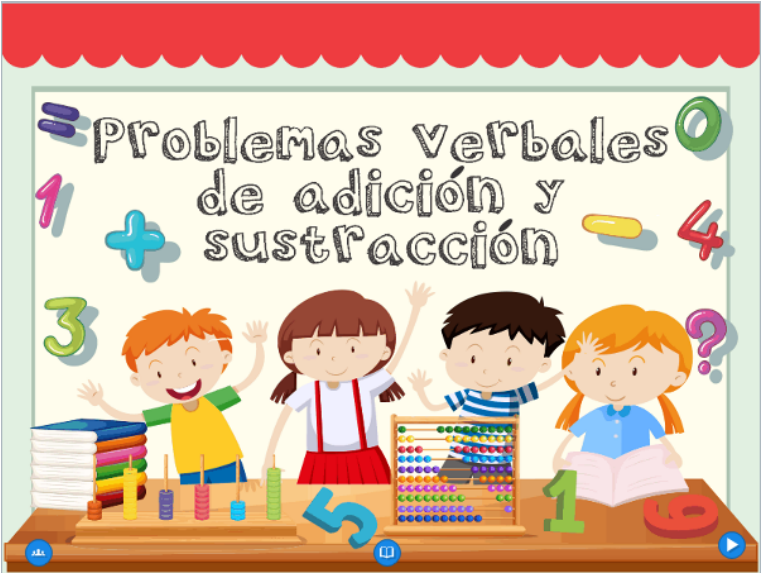

*Figura 47.* Diseño pantalla principal.

Las pantallas de créditos y recursos no cambiaron de forma significativa, ya que solo se les ajusto el fondo y la paleta de colores utilizada (Figura 48).

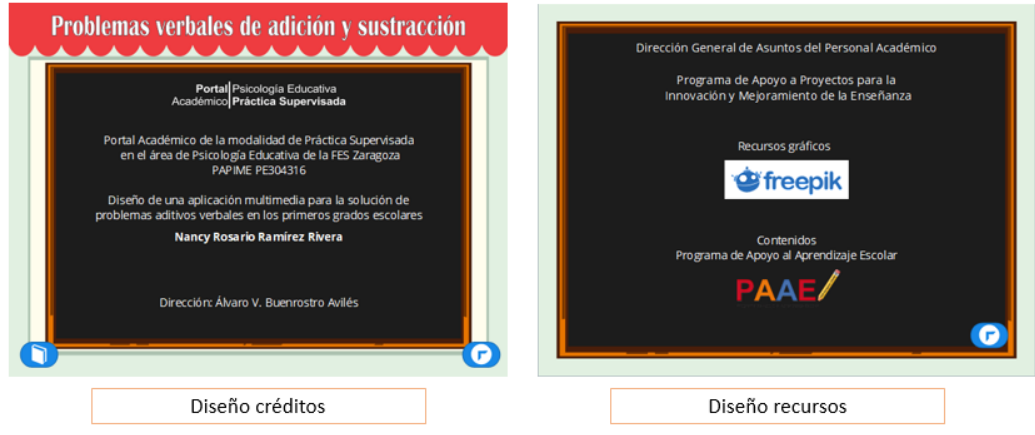

*Figura 48.* Diseño créditos y recursos.

La pantalla de modo de trabajo está compuesta por una instrucción en la parte superior, los botones que llevan a las secciones de trabajo, dos imágenes, el botón interactivo que redirecciona al inicio y el fondo general de la pantalla (figura 49).

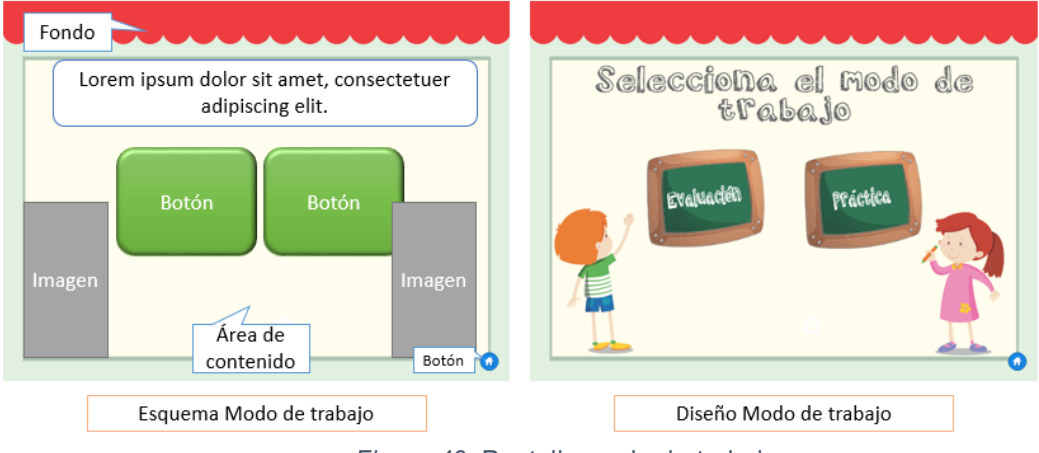

*Figura 49.* Pantalla modo de trabajo.

La sección de evaluación está compuesta por las instrucciones, una nota al instructor o persona a cargo y los problemas que la componen. La pantalla de instrucciones está compuesta por un título en la parte superior, en la parte central se muestran las instrucciones, así mismo hay un botón con forma de pizarrón que dirige la aplicación al bloque de problemas que conforman la evaluación. En la parte inferior izquierda hay dos botones, uno muestra la nota al aplicador y el otro lleva al inicio de la aplicación (Figura 50).

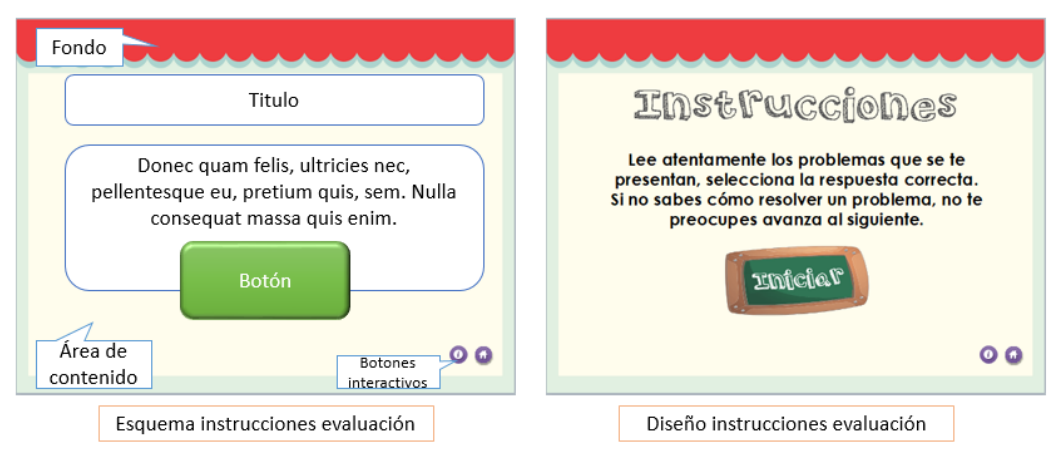

*Figura 50.* Pantalla instrucciones de evaluación.

La pantalla "nota", está conformada por el título y un texto que pretende orientar al aplicador acerca de la funcionalidad de la aplicación. En la parte inferior izquierda se encuentra un botón el cual regresa a la pantalla de instrucciones de la evaluación (figura 51).

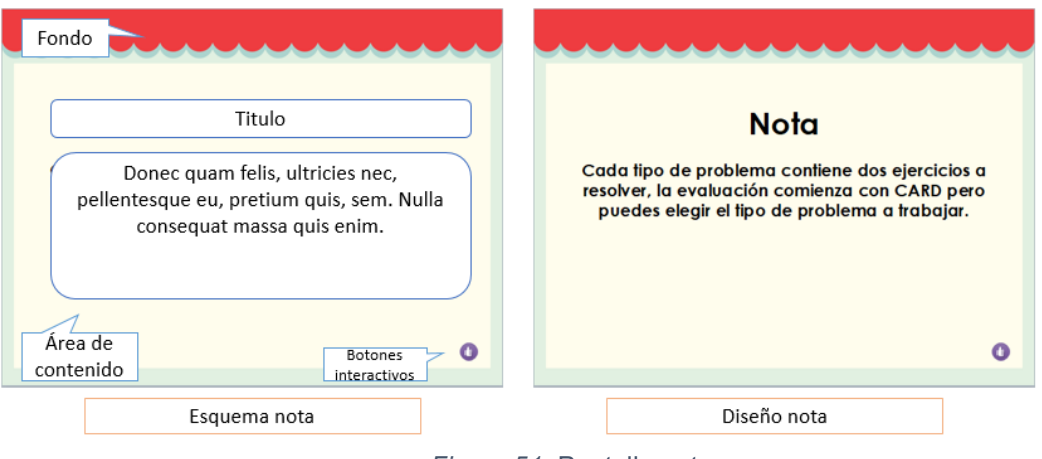

*Figura 51.* Pantalla nota.

Los problemas que conforman la sección de evaluación conservan el mismo esquema que la versión anterior, solo se modificó la paleta de colores y se anexó un botón de avance hacia el siguiente problema (Figura 52).

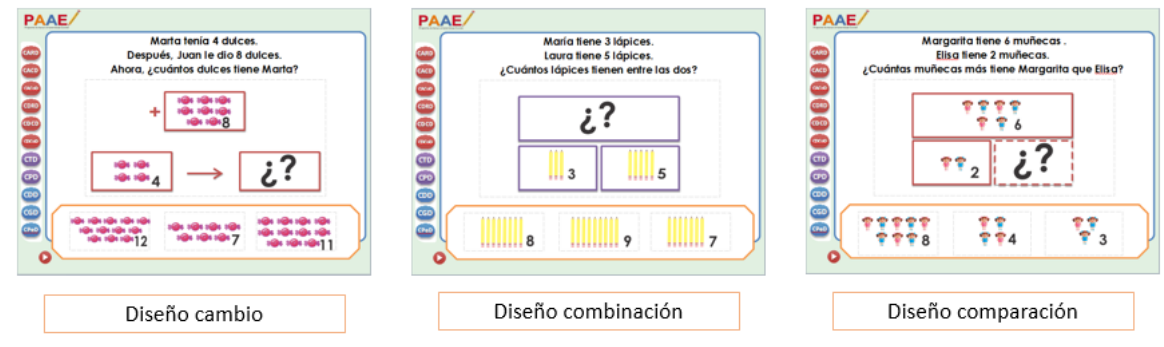

*Figura 52.* Diseño problemas evaluación.

La sección de práctica está compuesta por dos niveles los cuales contienen instrucciones y los problemas que la componen. La pantalla de instrucciones está compuesta por un título en la parte superior, en la parte central se muestran las instrucciones, así como dos botones con forma de pizarrón los cuales redirigen la

aplicación al nivel seleccionado. En la parte inferior izquierda se encuentra un botón que lleva al inicio de la aplicación (figura 53).

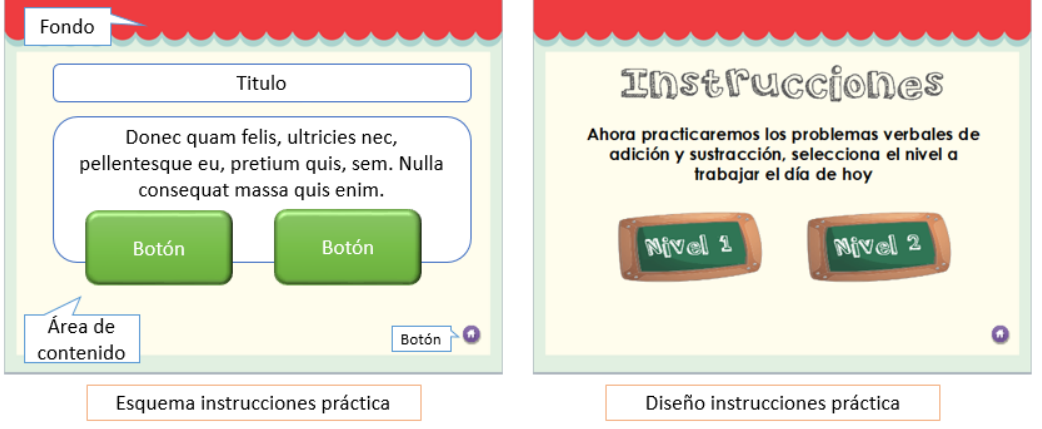

*Figura 53.* Instrucciones práctica.

La pantalla de bienvenida al nivel es la misma para ambos niveles, está compuesta por el título, las instrucciones para comenzar a trabajar, el menú de problemas del nivel seleccionado y un botón que regresa a la pantalla de instrucciones práctica (figura 54).

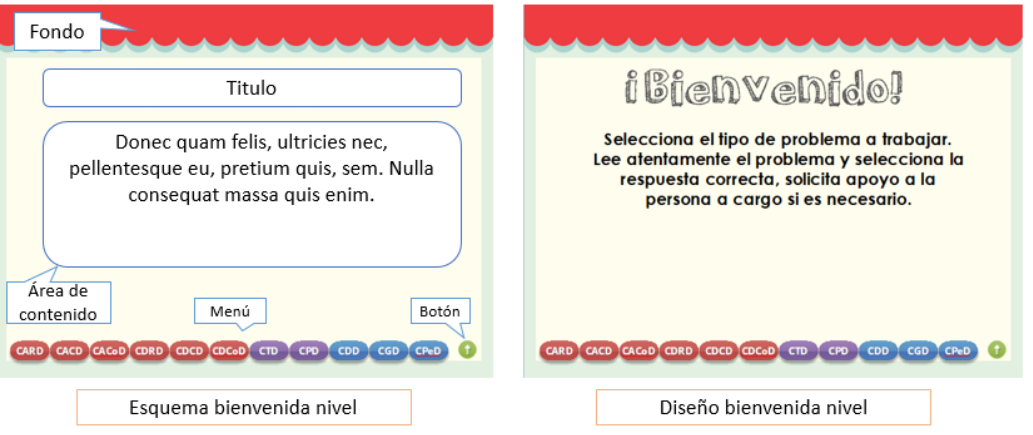

*Figura 54.* Pantalla bienvenida nivel.

Los problemas que conforman la sección de práctica mantienen la misma estructura, lo único que cambia es la paleta de colores, además se agregó un botón de avance hacia el siguiente problema y un menú en la parte inferior que permite seleccionar el problema a trabajar. Es importante mencionar que los niveles están diferenciados por las cantidades manejadas en los problemas, es decir, el nivel uno está conformado por problemas que contienen cantidades pequeñas, por ejemplo,

un problema de cambio aumentado con resultado desconocido puede contener las siguientes cantidades 3+2 ó 2+1. El nivel 2 lo componen problemas que presentan cantidades de mayor complejidad para los niños, por ejemplo, un problema de cambio aumentado con resultado desconocido puede contener las siguientes cantidades 8+3 ó 5+9.

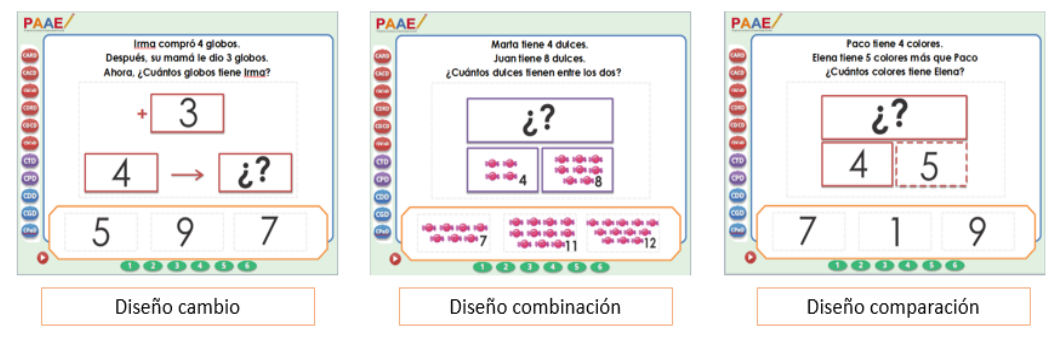

*Figura 55.* Diseño problemas práctica.

Es importante mencionar que se rediseñaron las pantallas **¡Bien!** e **Intenta de nuevo**, haciéndolas más llamativas e infantiles.

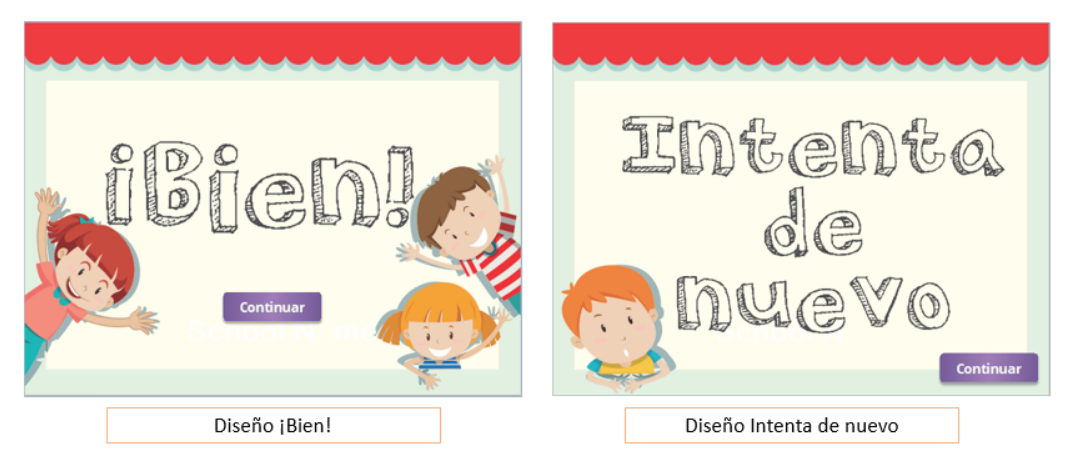

*Figura 56.* Diseño pantallas **¡Bien!** e **intenta de nuevo.**

# **Capítulo 8 Publicación**

En este capítulo se describe la última fase del estudio, la cual contiene tres aspectos relevantes. Inicialmente se detallan aspectos referentes a los tipos de soporte de la aplicación. Posteriormente se describe el material complementario y por último se anexan las instrucciones de uso de la aplicación.

### **8.1 Soporte**

La aplicación está disponible en diferentes formatos, si se trabaja con ella desde internet se encuentra disponible en la siguiente URLL: http://paae.portafolioefesz.org/pav.html. en la cual encontrara dos aplicaciones, de las cuales una de ellas es corresponde a este trabajo. También se puede acceder mediante el código QR (figura 57).

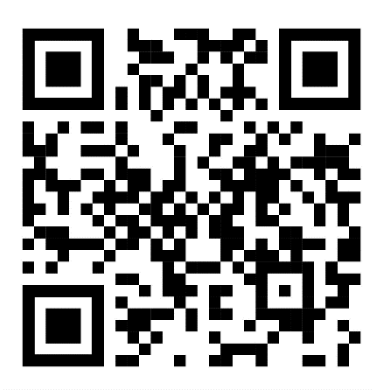

*Figura 57.* Código QR

Para la utilización de esta, es necesario cumplir con los requerimientos del equipo desde el cual se va a acceder y una conexión a Internet.

Así mismo la aplicación podrá estar disponible en una memoria USB o un disco compacto y no requerirá conexión a Internet.

### **8.2 Material complementario**

Se diseño un contenedor para la distribución de la aplicación en CD o en USB (figura 57).

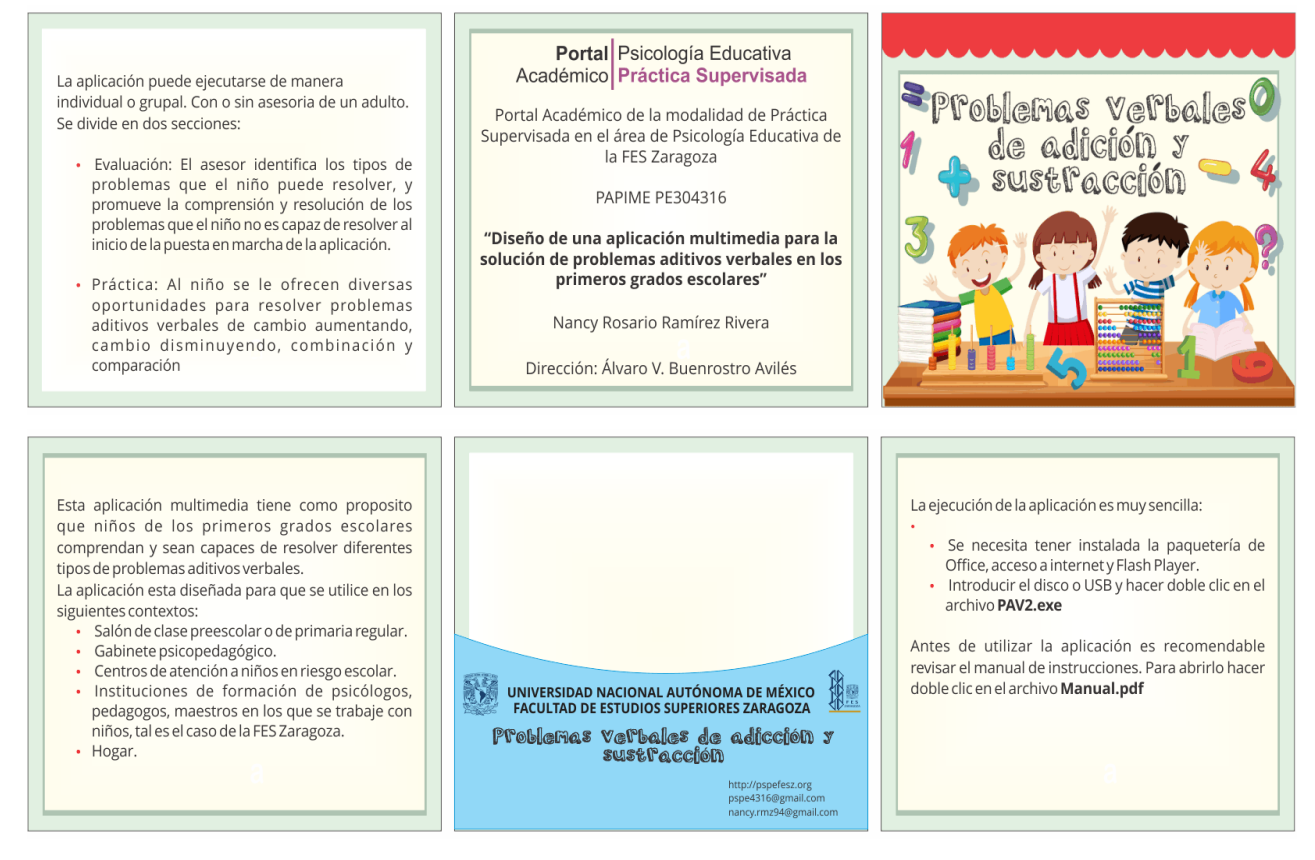

*Figura 58.* Contenedor CD/USB.

Así mismo se diseñó la etiqueta que llevará el CD, la cual puede observarse en la figura 58.

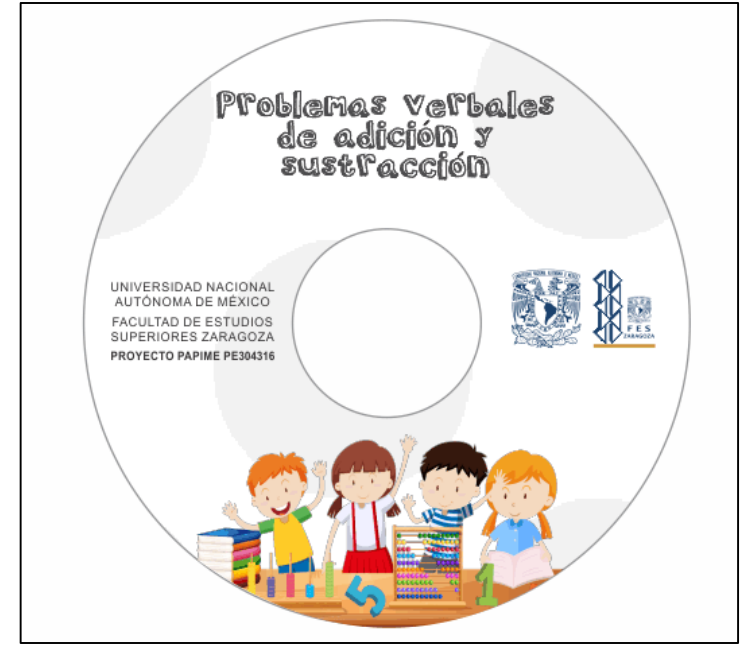

*Figura 59.* Etiqueta CD.

Por último, en las figuras 59 y 60 se muestra el diseño para la memoria USB.

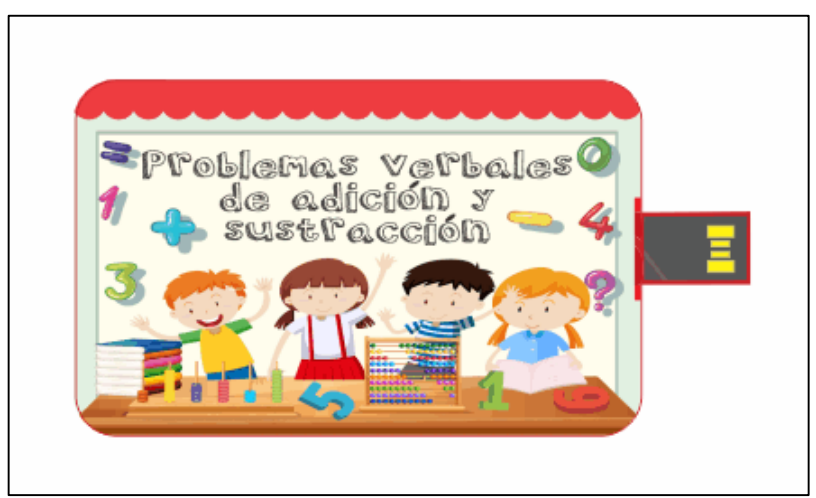

*Figura 60.* Diseño frontal de USB.

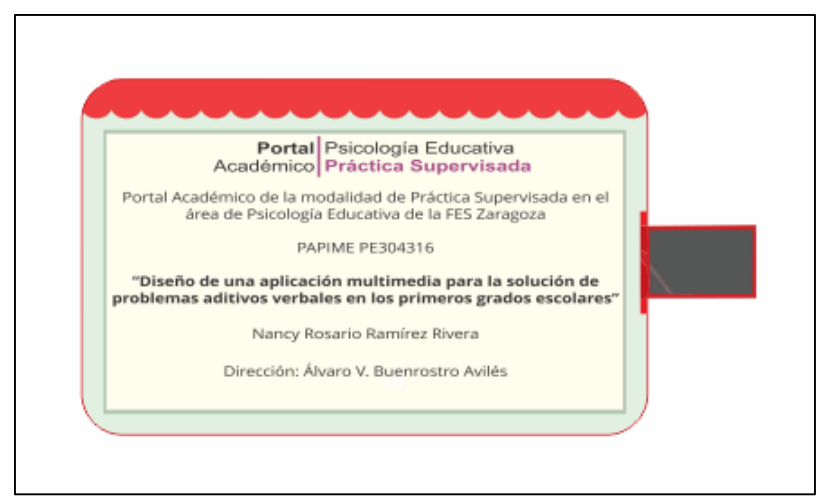

*Figura 61.* Diseño posterior de USB.

### **8.3 Manual de instrucciones**

Finalmente se desarrolló un manual de instrucciones (Anexo 2) dirigido principalmente a los asesores de los niños, el cual contiene recomendaciones sobre su utilización. Cabe mencionar que la aplicación cuenta con instrucciones para los niños en cada una de sus secciones.

### **Consideraciones finales**

De acuerdo con lo expuesto en este trabajo se puede concluir que la enseñanza tradicional de las matemáticas, particularmente de los problemas aditivos verbales fomenta la memorización y no la comprensión de estos, ya que no reconoce los aprendizajes informales de los niños por lo cual tiene poca relación con la realidad. Por lo que en las últimas décadas se han propuesto nuevas alternativas entre las que se encuentra la introducción de recursos digitales, los cuales favorecen el proceso de aprendizaje, el proceso de motivación y fomenta una participación haciendo del aprendizaje una experiencia más real y satisfactoria.

Adicionalmente, el proceso de enseñanza-aprendizaje se ha ido modificando para que docentes, profesionales y alumnos integren el uso de las TIC. Este cambio se lleva a cabo en diferentes niveles, por ejemplo, la formación docente, políticas de educación y el desarrollo programas que fomenten su utilización. Sin embargo, muchos países se encuentran en transición, en el caso de México existen diferentes componentes en el sistema educativo que no han permitido una integración completa. Además, los materiales educativos digitales son en su mayoría de tipo informativo y la formación docente se centra en la enseñanza del software más que en su implementación con uso didáctico.

Por lo tanto, el diseño de una aplicación para uso didáctico en la consolidación y práctica de problemas aditivos verbales es una propuesta que integra los elementos necesarios para fomentar el uso de recursos digitales en el proceso de enseñanza-aprendizaje, considerando con ello los cambios que se están llevando a cabo en este ámbito. La aplicación resultante del presente proyecto permite la comprensión y resolución de los problemas, puesto que facilita la identificación y ejercitación, así como el uso de diferentes estrategias de solución.

La aplicación puede ser adaptada a los objetivos de aprendizaje específicos que el docente o asesor identifiquen para situaciones particulares, se puede utilizar desde el preescolar con la implementación de situaciones sencillas y el uso de estrategias de solución elementales o bien en niños de grados más avanzados que no dominen la comprensión y resolución de este tipo de problemas. Debido a estas características la aplicación puede ejecutarse en diferentes contextos, los cuales no se restringen únicamente a un salón escolar, ya que se puede implementar también en el hogar, en gabinetes psicoeducativos, centros de atención a niños en riesgo escolar, instituciones de formación de psicólogos, pedagogos, maestros en los que se trabaje con niños, tal es el caso de la FES Zaragoza.

Para futuros trabajos se recomienda incrementar el número de problemas en cada uno de sus tipos, con la finalidad de ampliar los niveles presentados y con ello extender la población a la que va dirigida. También se sugiere incorporar elementos para la enseñanza de la resolución, ya que actualmente la aplicación está enfocada en la ejercitación y consolidación.

Respecto a los elementos multimedia se propone incorporar audios de los problemas de acuerdo con el nivel de dificultad, también considerar introducir sonidos motivadores en los niveles de menor dificultad.

Por último, se recomienda que la sección de evaluación proporcione los resultados de los niños; es decir que el asesor pueda acceder a ellos de forma automática, ya que actualmente este registro se lleva a cabo de forma manual.

### **Referencias**

- Aguilar, M., Aragón, E., & Navarro, J. (2017). Sistema instruccional de apoyo a la enseñanza del sentido numérico/ Instructional support system for teaching number sense. *Revista de Educación*, *375*, 14–35. Recuperado de: http://doi.org/10.4438/1988-592X-RE-2016-375-333
- Aristizábal, J., Colorado, H., & Gutiérrez, H. (2016). El juego como una estrategia didáctica para desarrollar el pensamiento numérico en las cuatro operaciones básicas. *Sophia*, *12*(1), 117–125. Recuperado de: http://doi.org/www.scielo.org.co/pdf/sph/v12n1/v12n1a08.pdf
- Avendaño, V. (2015). Implementación y uso escolar de las tecnologías de la información y la comunicación en la Meseta Comitéca Tojolabal del estado de Chiapas. Mexico: Centro Regional de Formación Docente e Investigación Educativa. Recuperado de: http://biblioteca.clacso.edu.ar/Mexico/cresur/20161108061000/TIC.pdf
- Belloch, C. (2006). Desarrollo De Aplicaciones Multimedia Interactivas. *Unidad de Tecnología Educativa*. Recuperado de: http://www.uv.es/bellochc/pwedu6.htm
- Belloch, C. (2009). *Aplicaciones multimedia interactivas: clasificación*. *Unidad de Tecnología Educativa.* Recuperado de: http://scholar.google.com/scholar?hl=en&btnG=Search&q=intitle:APLICACION ES+MULTIMEDIA+INTERACTIVAS:+CLASIFICACIÓN#1
- Belloch, C. (2012). Las Tecnologías de la Información y Comunicación en el Aprendizaje. *Unidad de Tecnología Educativa*. Recuperado de: http://doi.org/10.5209/rev\_HICS.2013.v18.44245
- Belloch, C. (2015). Evaluación de las aplicaciones multimedia: Criterios de calidad. *Unidad de Tecnología Educativa*. Recuperado de: https://www.uv.es/bellochc/pdf/pwtic4.pdf
- Bermejo, V., Lago, M., & Rodríguez, P. (1998). Aprendizaje de la adición y sustracción. Secuenciación de los problemas verbales según su dificultad. *Revista de Psicología General Y Aplicada*, *51*(3–4), 533–552. Recuperado de: https://www.researchgate.net/profile/Purificacion\_Rodriguez/publication/28200

444 Aprendizaje de la adicion y sustraccion Secuenciacion de los proble mas\_verbales\_segun\_su\_dificultad/links/0c96052cfa8b7c41b5000000/Aprendi zaje-de-la-adicion-y-sustraccion-Sec

- Bermúdez, E. A. (2013). Una Didáctica De La Matemática Para La Investigación En Pensamiento Matemático Avanzado. *Atenas*, *4*(23). Recuperado de: http://www.redalyc.org/pdf/4780/478048959005.pdf
- Bethencourt, J. (1994). La importancia del lenguaje en la resolución de problemas aritméticos de adición y sustracción (pp. 4–8). Recueperado de: http://revistasuma.es/IMG/pdf/16/004-008.pdf
- Betti, M., & Mellado, M. E. (2004). Uso de las tic en los procesos de formación inicial docente: portafolio en línea y comunidades de práctica/aprendizaje. *Pensamiento Educativo*, *35*, 311–330.
- Bowman, B. T., Donovan, M. S., & Susan, M. (2000). Pensamiento numérico. In *Eager to Learn: Educating Our Preschoolers* (pp. 200–204). Washington.
- Buenrostro, Á. (2003). *Aritmetica y bajo rendimiento escolar*. (Tesis de doctorado). Instituto Politecnico Nacional, México.
- Buenrostro, Á. (2004). *Dominios y procesos aritméticos en los primeros grados escolares*. México: PABRE.
- Buenrostro, Á. (2017). Enunciación y lectura de números. 2. México.
- Buenrostro, Á.,& Santos, A. (2018). Guía para el desarrollo de aplicaciones multimedia en el ámbito educativo. Manuscrito no publicado. Faculdad de Estudios Superiores Zaragoza. Universidad Nacional Autónoma de México, México.
- Calvo, M. (2008). Enseñanza eficaz de la resolución de problemas en matemáticas. *Revista Educación*, *32*(1), 123–138. Recuperado de: http://www.redalyc.org/articulo.oa?id=44032109%0ACómo
- Castro, E. (2008). Pensamiento numérico y educación matemática. *Conferencia En XIV Jornadas de Investigación En El Aula de Matemáticas*, 23–32. Recuperado de: http://doi.org/10.13140/2.1.2803.4244
- Castro, E., Castro, E., & Rico, L. (1995). *Estructuras aritméticas elementales y su modelización* (1st ed.). Bogotá, Colombia: Grupo Editorial Iberoamérica, S.A.

http://funes.uniandes.edu.co/677/1/Castro95Estructuras.pdf

- Castro, E., Rico, L., & Gil, F. (1992). Enfoques de investigación en problemas verbales aritméticos aditivos. *Enseñanza de Las Ciencias*, *10*(3), 243–253.
- Cuicas, M., Debel, E., Casadei, L., & Alvarez, Z. (2007). El software matemático como herramienta para el desarrollo de habilidades del pensamiento y mejoramiento del aprendizaje de las matemáticas. *Revista Electronica "Actualidades Investigativas En Educacion," 7*(2), 1–34. Recuperado de: http://redalyc.uaemex.mx/pdf/447/44770209.pdf
- Eggen, P., & Kauchak, D. (2005). VI. El modelo de enseñanza directa. En *Estrategias docentes. Enseñanza de contenidos curriculares y desarrollo de habilidades del pensamiento.* México : Fondo de Cultura Económica .
- Fernández, C. (2007). ¿Cómo y cuándo abordar la didáctica de las operaciones de suma y resta? *Bordón*, *59*(1), 63–79. Recuperado de: documat.unirioja.es
- Fernández, C., & Domínguez, N. (2015). La suma y la resta en Educación Infantil. *Tendencias Pedagógicas*, (26), 319–330. Recuperado de: https://revistas.uam.es/tendenciaspedagogicas/article/view/2140
- Fuson, K. C. (1988). *Children's counting and concepts of number.* New York: Springer-Verlag.
- Granada, M. (2016). *Análisis y evaluación del contenido didáctico de aplicaciones pedagógicas en portales web con contenidos en matemáticas dirigidas a niños de 1° de primaria*. Universidad Nacional Abierta y a Distancia. Escuela de Ciencias de la Educación, Cali, Colombia.
- Gros, B. (2000). *El ordenador invisible. Hacia la apropiación del ordenador en la enseñanza .* Barcelona : Gedisa.
- Guerrero, Elizabeth; Rivas, Mallory; Rivera, G. (2014). Software interactivo para desarrollo de habilidades matemáticas a nivel primaria. *ReCIBE*, (1). Recuperado de: et al. et al. et al. et al. et al. et al. et al. et al. et al. et al. et al. et al. et al. et a

http://recibe.cucei.udg.mx/Recibe/index.php/Recibe/article/view/21/33

Hernández, Z. (2016). *Propuesta didáctica para el reconocimiento de las categorías semánticas de los problemas verbales de adición*. Bogotá, Colombia.

Recuperado de: http://repository.libertadores.edu.co/handle/11371/991

- Labinowicz, E. (1985). *Learning from children. New beginnings for teaching numerical thinking.* Menlo Park: CA: Addison-Wesley.
- López, Pedro; Lissabet, José; Perich, Adelaida; Quesada, H. (2015). ¿Favorece el uso de la Informática el desarrollo de las habilidades de cálculo en los escolares primarios? *ROCA*, *1*(53), 1–12. Recuperado de: http://revistas.udg.co.cu/index.php/roca/article/view/615/849
- Lupiáñez, J. L., & Rico, L. (2009). Investigación en educación matemática: Pensamiento numérico. *Electronic Journal of Research in Educational Psychology*, *7*(1), 239–242.
- Manrique Orozco, A. M., & Gallego Henao, A. M. (2013). El material didáctico para la construcción de aprendizajes significativos. *Revista Colombiana de Ciencias Sociales*, *4*(1), 101–108. Recuperado de: http://www.funlam.edu.co/revistas/index.php/RCCS/article/view/952/874
- Maza, C. (1989). *Sumar y restar. el proceso de enseñanza/aprendizaje de la suma y resta.* Madrid: Visor Distrubuciones.
- Nesher, P. (1999). El papel de los esquemas en la resolución de problemas de enunciado verbal. SUMA 31, 19-26. Recuperado de: http://revistasuma.es/sites/revistasuma.es/IMG/pdf/31/019-026.pdf
- Obando, G., & Vásquez, N. (2008). Pensamiento numérico del preescolar a la educación básica. *9 Encuentro Colombiano de Matemática Educativa*, 21. Recuperado de: http://funes.uniandes.edu.co/933/1/1Cursos.pdf
- Organización de las Naciones Unidas para la Educación, la C. y la C. (UNESCO). (2004). *Las Tecnologías de la información y la comunicación en la formación docente: guía de planificación*. Montevideo, Uruguay. Recuperado de: http://unesdoc.unesco.org/images/0012/001295/129533s.pdf
- Orrrantia, J. (2003). El rol del conocimiento conceptual en la resolución de problemas aritméticos con estructura aditiva. *Infancia Y Aprendizaje*, *26*(4), 451–468. Recuperado de:

http://www.tandfonline.com/doi/abs/10.1174/021037003322553842

Poveda, N. (2017). *La enseñanza de matemáticas en la recuperación pegagógica* 

*fundamentada en las TIC de software libre, aplicado en talleres interactivos de radicación y potenciación*. Escuela Superior Politécnica del Litoral, Ecuador. Recuperado de: the contract of the contract of the contract of the contract of the contract of the contract of the contract of the contract of the contract of the contract of the contract of the contract of the contract of http://www.dspace.espol.edu.ec/xmlui/bitstream/handle/123456789/38601/D-CD102530.pdf?sequence=-1&isAllowed=y

- Puig, L., & Cerdán, F. (1990). Acerca del carácter aritmético o algebraico de los problemas verbales. In *Segundo Simposio Internacional de Educación Matemática* (pp. 12–14). Recuperado de: http://www.grupoklein.cl/biblioteca/BD/algebra. puig.pdf
- Salinas, J. M. (2009). Multimedia En Los Procesos De Enseñanza-Aprendizaje: Elementos De Discusion. *Biblioteca de La Univerdiad de Las Islas Baleares*, 15. Recuperado de: http://tecnologiaedu.us.es/cuestionario/bibliovir/gte20.pdf
- Santiago Benítez, G., & Sosa Sánchez, N. S. (2012). Recomendaciones para la reformulación de políticas de incorporación de las TIC a la educación básica de México: desafíos y decisiones estratégicas. *Revista Latinoamericana de Estudios Educativos (México)*, *57*(4), 15–31.

# **Anexo 1. Ficha de evaluación técnica**

### **FICHA DE EVALUACIÓN DE APLICACIONES MULTIMEDIA**

### Basada en la ficha de evaluación de Consuelo Belloch Ortí

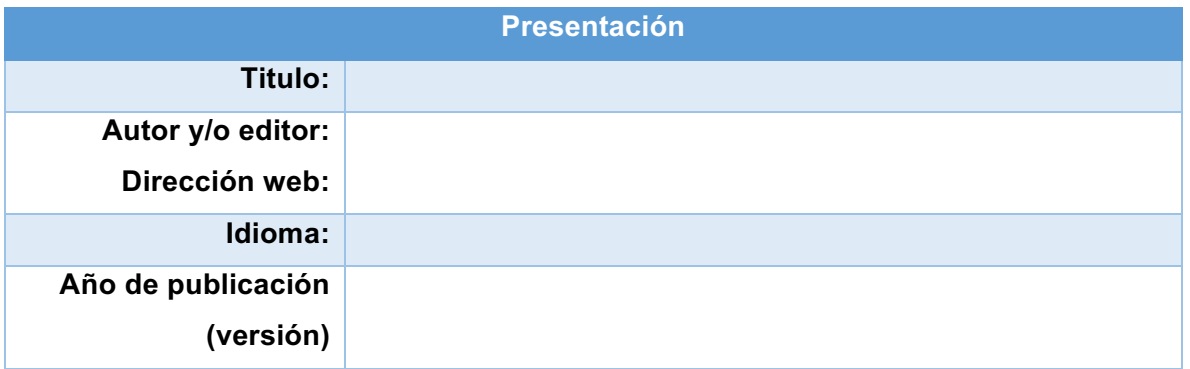

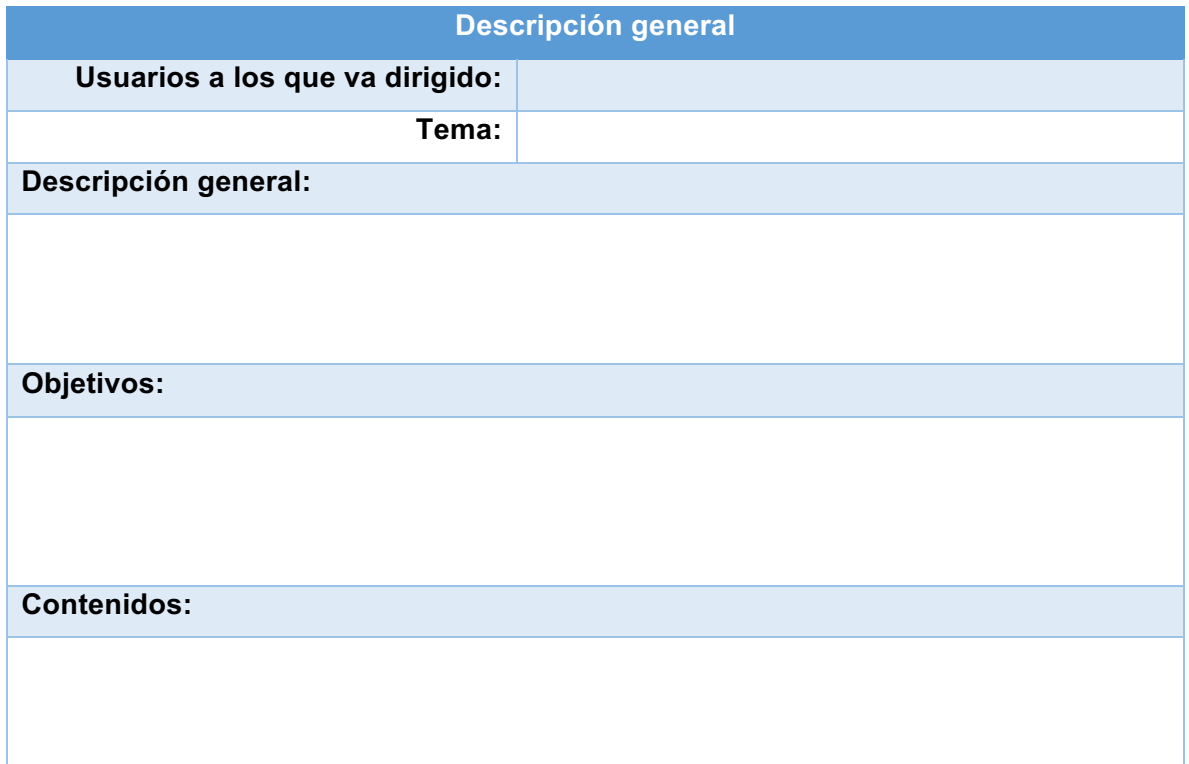

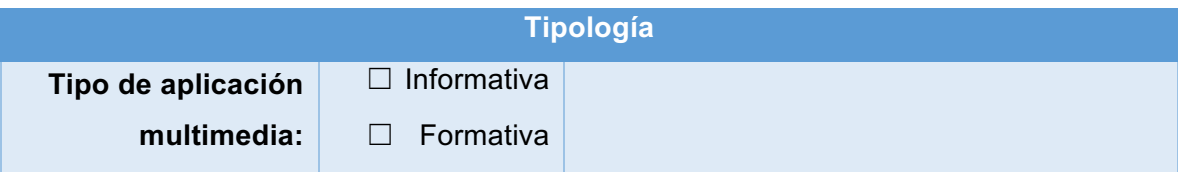

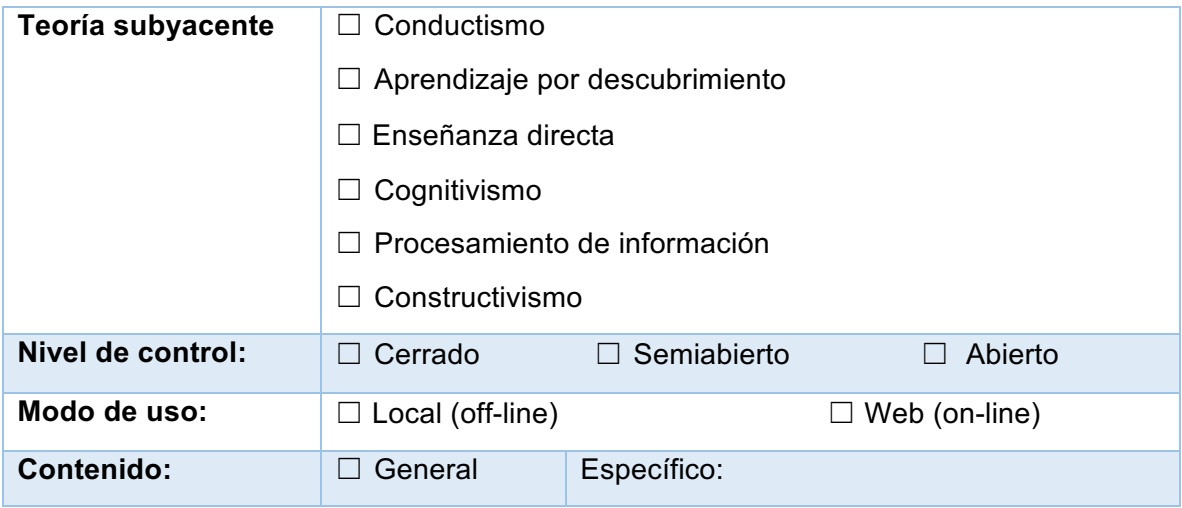

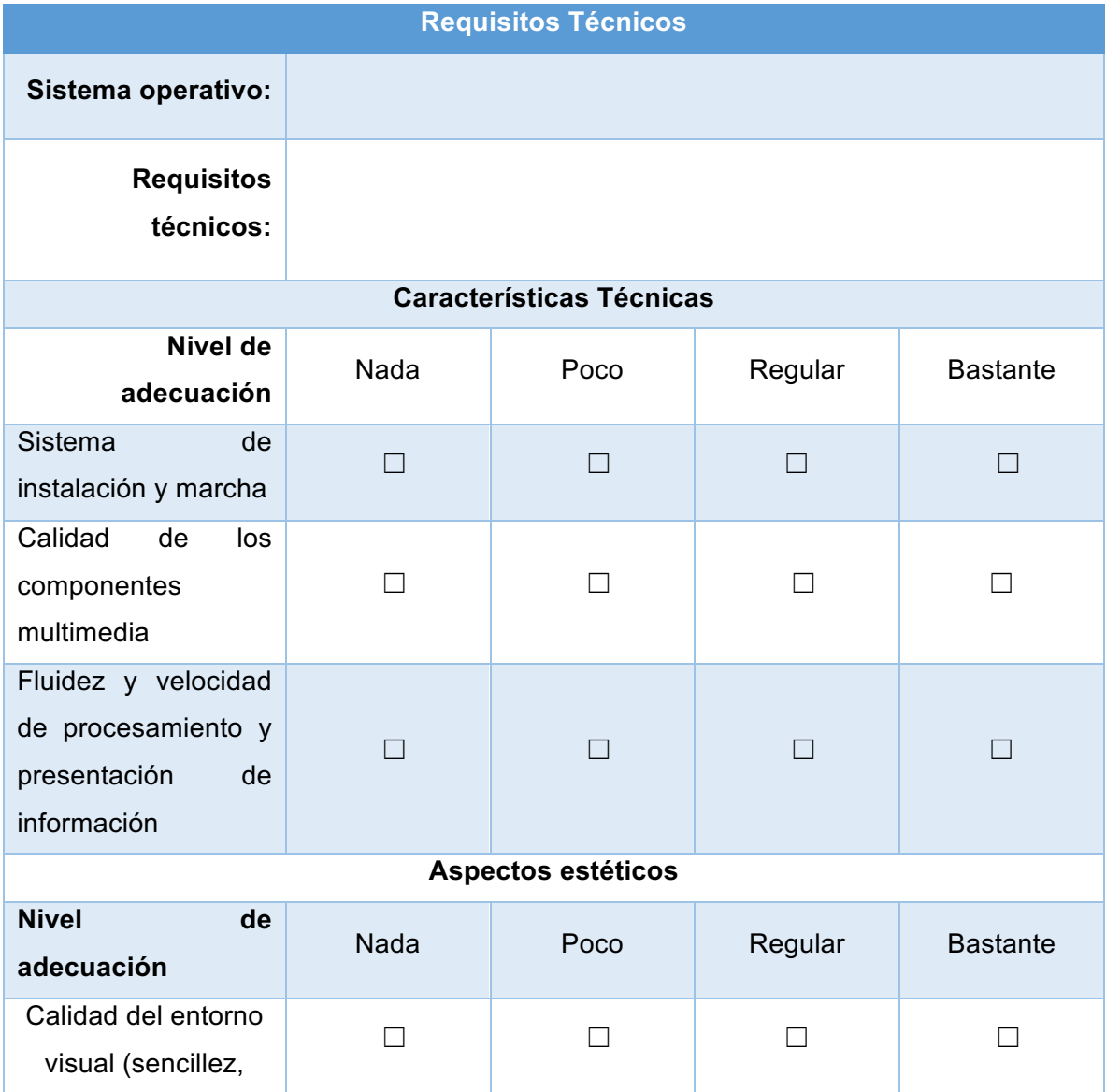

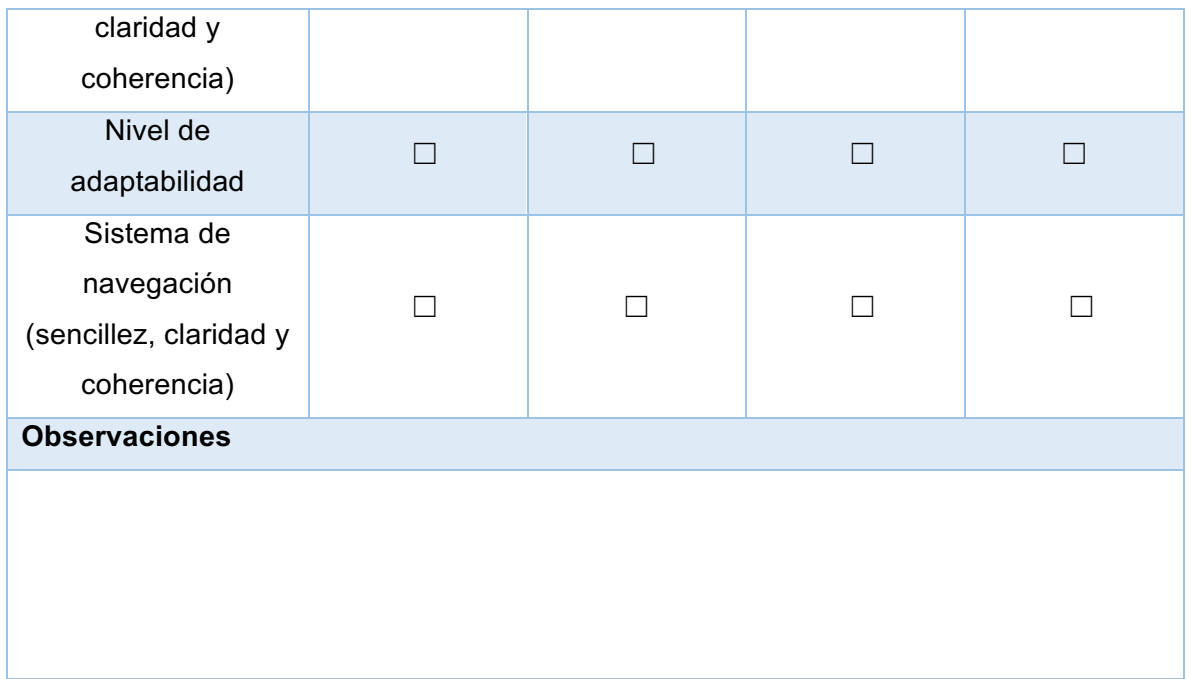

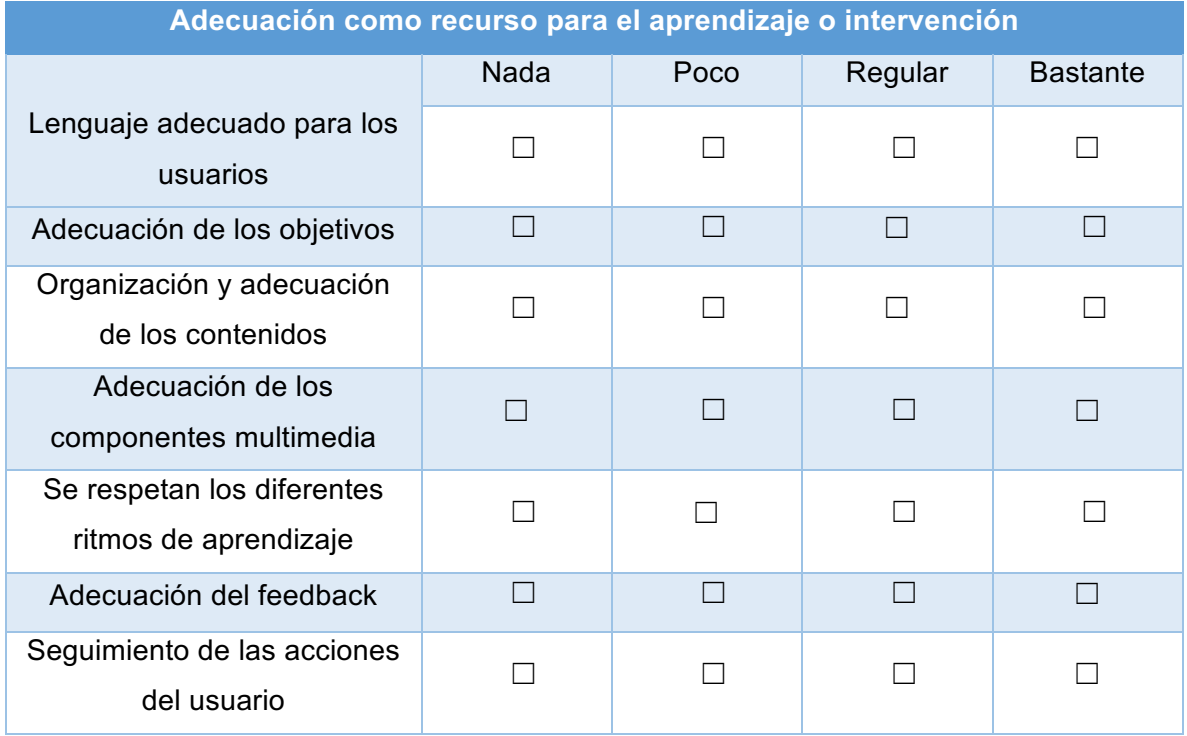

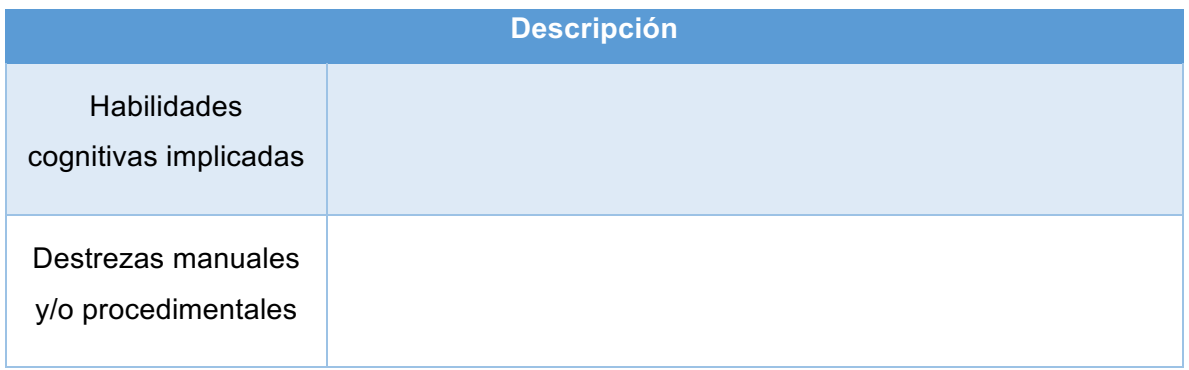

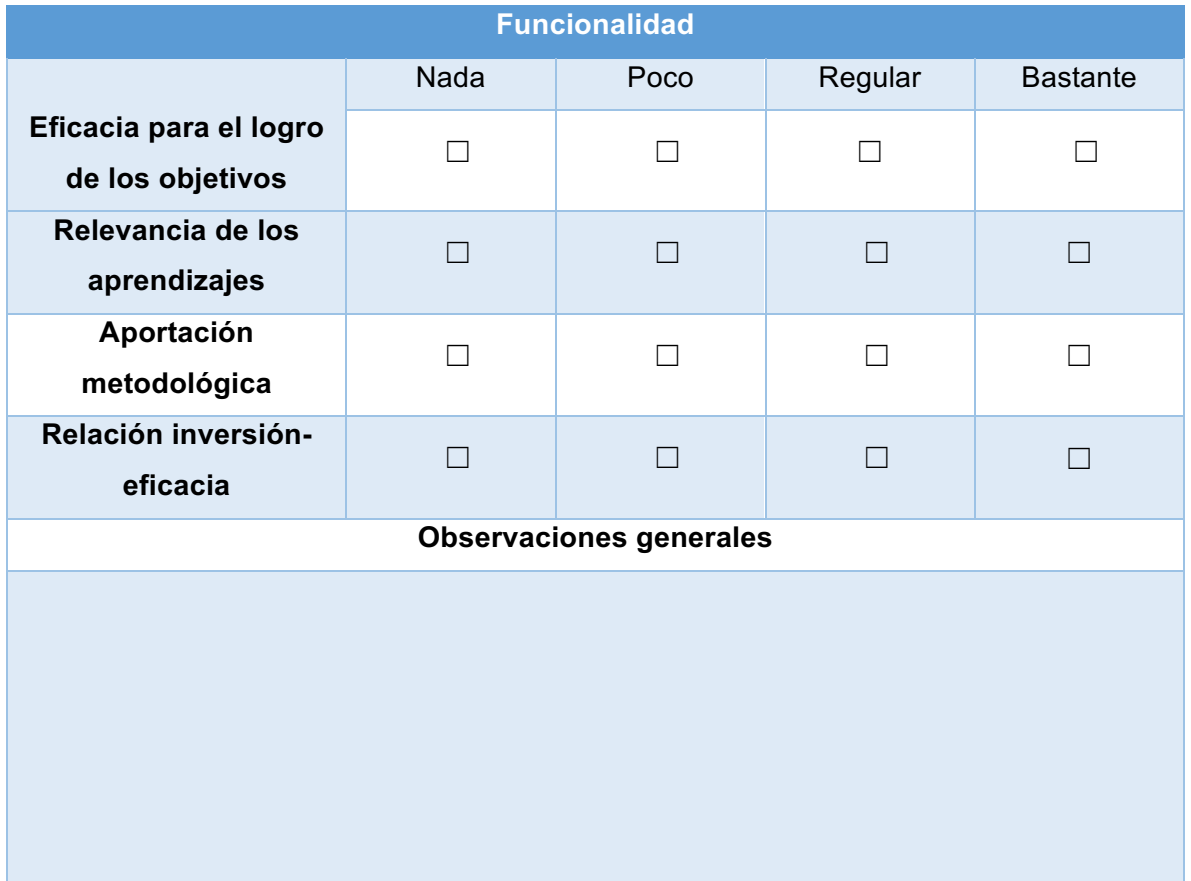

**Anexo 2. Manual de instrucciones** 

# **Problemas verbales de adición y**

# **sustracción**

**Manual de instrucciones**

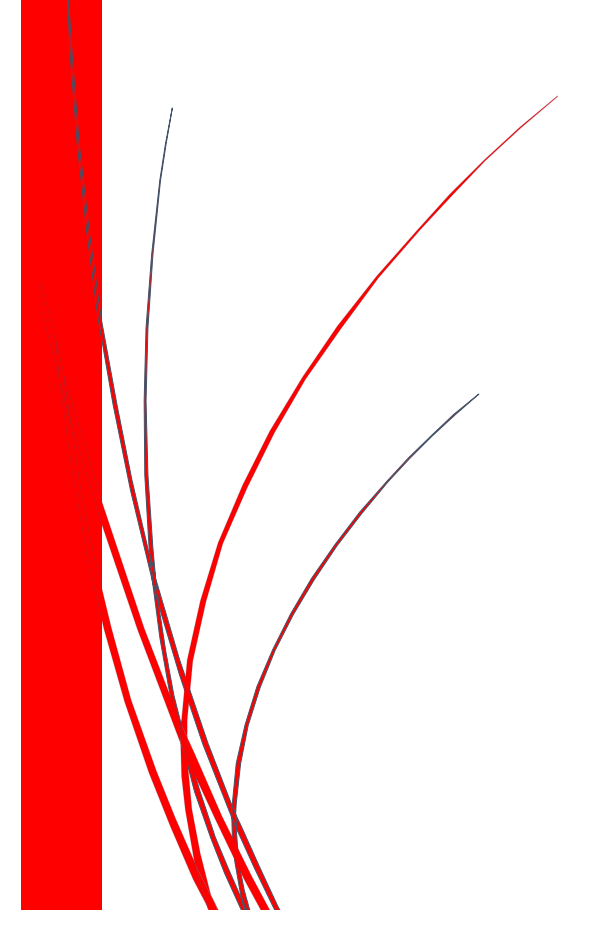

### **Nancy R. Ramírez Rivera**

**2018**

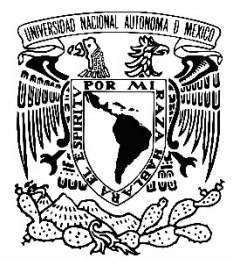

# **UNIVERSIDAD NACIONAL AUTÓNOMA DE MÉXICO**

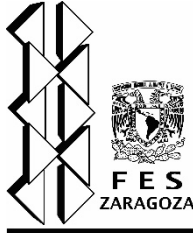

FACULTAD DE ESTUDIOS SUPERIORES ZARAGOZA CARRERA DE PSICOLOGÍA

Portal Académico de la modalidad de Práctica Supervisada en el área de Psicología Educativa de la FES Zaragoza

# PAPIME PE304316

# **"Diseño de una aplicación multimedia para la solución de problemas aditivos verbales en los primeros grados escolares"**

Dirección: Dr. Álvaro V. Buenrostro Avilés

# **Contenido**

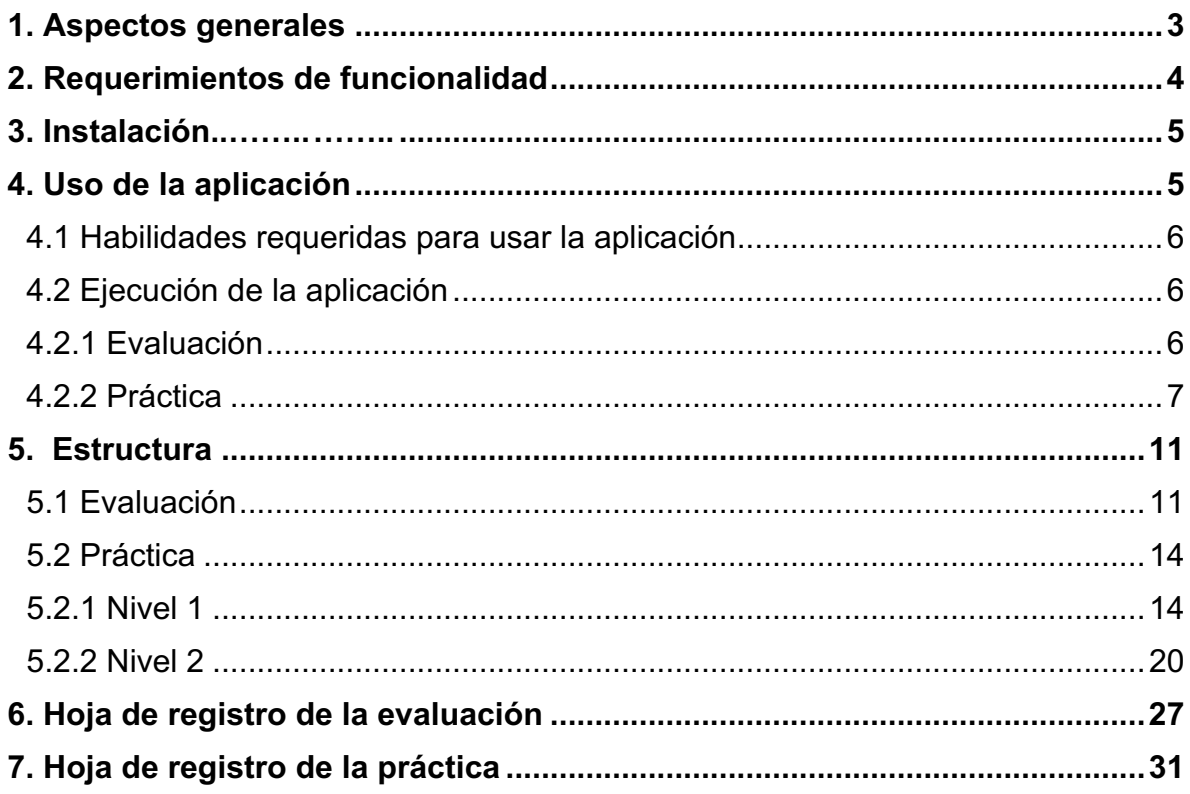

# **1. Aspectos generales**

Se trata de una aplicación multimedia educativa de tipo formativo y de ejercitación, la cual promueve la adquisición de conocimientos y habilidades de niños en edad escolar a través de la información y de las oportunidades que la aplicación les proporciona. Al mismo tiempo es una herramienta para que maestros y psicólogos se familiaricen con las características de los problemas aditivos verbales y favorezcan estrategias de resolución por parte de los niños.

La aplicación tiene como propósito general que niños de los primeros grados escolares comprendan y sean capaces de resolver diferentes tipos de problemas aditivos verbales. Dadas las características de la aplicación se plantean los siguientes propósitos particulares en función del niño y del adulto que funge como asesor o instructor.

A través de la aplicación se pretende que el niño resuelva problemas aditivos verbales de:

- Cambio aumentando
- Cambio disminuyendo
- Combinación
- Comparación

A través de la aplicación se pretende que el asesor:

- Identifique los tipos de problemas que el niño puede resolver.
- Promueva la comprensión y resolución de los problemas que el niño no es capaz de resolver al inicio de la puesta en marcha de la aplicación.

Los usuarios principales son niños de los tres primeros grados de educación primaria. Sin embargo, la aplicación puede utilizarse para todos los niños que no dominen la comprensión y resolución de este tipo de problemas. A nivel preescolar se puede comenzar con el planteamiento de los problemas más sencillos (CARD, CDRD y CTD) propiciando el uso de estrategias de resolución más elementales. También puede utilizarse con niños que cursan grados escolares posteriores al tercero y que tengan dificultades para resolver algún tipo de estos problemas.

De manera indirecta, pero no por ello menos importante, la aplicación está dirigida a maestros y psicólogos en formación y profesionales ya que son estos los que acompañan al niño en la ejecución de la aplicación. En este sentido, la aplicación es una herramienta que puede utilizarse para la identificación y ejercitación de los problemas y de las estrategias de solución. También está dirigida a padres cuando la aplicación se ejecuta en el hogar, previa asesoría de un profesional (psicólogo, pedagogo o maestro).

## **2. Requerimientos de funcionalidad**

La aplicación está disponible para Windows, MacOS, iOS y Android. Para visualizar el contenido de forma adecuada en su dispositivo de escritorio o móvil es importante seguir las siguientes recomendaciones:

- Es indispensable contar con Adobe Flash Player 10.3 en adelante.
- Windows: al trabajar con este sistema operativo se recomienda utilizar los siguientes navegadores: Firefox (última versión), Google Chrome (poco recomendado), Internet Explorer 8 o superior (poco recomendado), Microsoft Edge (última versión).
- MacOS: Safari 7 o superior, Google Chrome (última versión).
- Android e iOS: Últimas versiones del sistema operativo.

Si se trabaja en una computadora es recomendable (aunque no necesario) contar con una conexión a Internet y con un mouse para facilitar la interacción con la interfaz de la aplicación.

# **3. Instalación y consulta**

La aplicación está disponible en diferentes formatos, si se trabaja con ella desde internet se encuentra disponible en la siguiente URLL: http://paae.portafolioefesz.org/pav.html, en la cual encontrara dos aplicaciones, de las cuales una de ellas es corresponde a este trabajo. También se puede acceder mediante el código QR (figura 1).

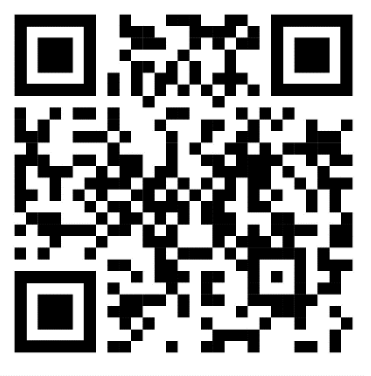

Figura 62. Código QR

Para la utilización de esta, es necesario cumplir con los requerimientos del equipo desde el cual se va a acceder y una conexión a Internet.

Si la aplicación se encuentra contenida en un disco compacto o memoria USBS es necesario tener instalada la paquetería de Office, contar con acceso a Internet y Flash Player. Para ejecutar la aplicación hacer doble clic en el archivo **PAV2.exe**

# **4. Uso de la aplicación**

La aplicación se puede ejecutar con un solo niño o con varios. En este último caso sería a través de un proyector que permita mostrar la aplicación en una pantalla para que todos los niños la vean.

Es conveniente señalar que la aplicación también puede ser ejecutada por un niño sin compañía de un adulto cuando aquel ya haya tenido contacto con la aplicación previamente o cuando el niño sea de grados mayores al tercero y que tenga un mayor dominio de la lectura y habilidades con las computadoras o tabletas.

### 4.1 Habilidades requeridas para usar la aplicación

Por parte de los niños es recomendable que hayan interactuado previamente con una computadora y/o una tableta. En el primer caso es recomendable que tengan la habilidad para manejar el mouse; en el segundo que sean capaces de utilizar un dedo (de preferencia el índice) para deslizarse al tocar la pantalla. También es recomendable que tengan una lectura fluida, si no es así o no saben leer, el adulto leerá el enunciado de los problemas. Es importante resaltar este aspecto ya que no se trata de evaluar el proceso lector del niño ya que una lectura en deletreo o silabeada puede obstaculizar la comprensión del problema; en ese caso es preferible que el adulto lea con claridad el problema.

Cuando la aplicación se utiliza con un adulto como instructor, es conveniente que este tenga conocimientos mínimos de computación que le permitan navegar dentro de la aplicación sin dificultades. Una interacción semejante a la que se tiene en Internet o en una presentación con *PowerPoint* es suficiente.

### 4.2 Ejecución de la aplicación

Una vez inicializada la aplicación aparecerá la pantalla principal o inicio desde la cual se accede a **Modo de trabajo**, en la cual se puede seleccionar la forma de trabajo a utilizar. A continuación, se presentan las instrucciones para cada sección.

#### 4.2.1 Evaluación

Al seleccionar esta opción aparecen las instrucciones dirigidas a los niños, además

aparece el botón **el cual contiene una nota al asesor.** Además de leer la nota es importante que el asesor siga las siguientes recomendaciones:

• Verificar el nivel de lectura de los niños y con ello determinar si se le apoya con la lectura de las instrucciones y problemas.

• Asegurarse que el niño comprende las instrucciones, de no ser así explicarle lo que tiene que realizar

Iniciada la evaluación es importante que el asesor lleve a cabo un registro de las respuestas del niño ya que la aplicación no proporciona el resultado final de la misma. En esta sección la participación del asesor será limitada, ya que se pretende obtener una aproximación inicial de los conocimientos con los que cuenta el niño. Así mismo es importante que realice lo siguiente:

- Verificar que el niño lea los problemas, es de suma importancia que el niño lea los enunciados del problema para lograr su comprensión. Lo puede realizar en voz alto o en lectura individual.
- Si el niño tarda en contestar a un problema es importante verificar si puede realizarlo, si no lo puede resolver indicarle que cambie al siguiente problema.

### 4.2.2 Práctica

Al inicio de esta sección aparecen instrucciones para seleccionar el nivel a trabajar, cada nivel está compuesto 66 problemas, seis problemas de cada uno de los tipos de problemas aditivos verbales. Existen dos niveles

- **a)** Nivel 1: los problemas presentados contienen cantidades pequeñas, por ejemplo, un problema de cambio aumentado con resultado desconocido puede contener las siguientes cantidades 3+2 ó 2+1.
- **b)** Nivel 2: lo componen problemas que presentan cantidades de mayor complejidad para los niños, por ejemplo, un problema de cambio aumentado con resultado desconocido puede contener las siguientes cantidades 8+3 ó 5+9.

El nivel con el que se trabajará estará determinado por la evaluación realizada o bien por los propósitos de aprendizaje del asesor. Es importante que el asesor siga las siguientes recomendaciones:

- Asegurarse que el niño comprende las instrucciones, de no ser así explicarle lo que tiene que realizar
- Verificar que el niño lea los problemas. Es de suma importancia que el niño lea los enunciados del problema para lograr su comprensión. Lo puede realizar en voz alta o en lectura individual.

Como se mencionó anteriormente el asesor definirá el problema a trabajar, pero es relevante que durante la práctica lleve a cabo un registro de las acciones llevadas por el niño y por él mismo, esto con la finalidad de que cada sesión de trabajo sea mejorada y por ende la consolidación del conocimiento tenga mayor relevancia.

Las acciones realizadas por el asesor deben estar dirigidas a promover el aprendizaje, se sugiere utilizar las propuestas por el Dr. Álvaro Buenrostro<sup>7</sup> (figura 1).

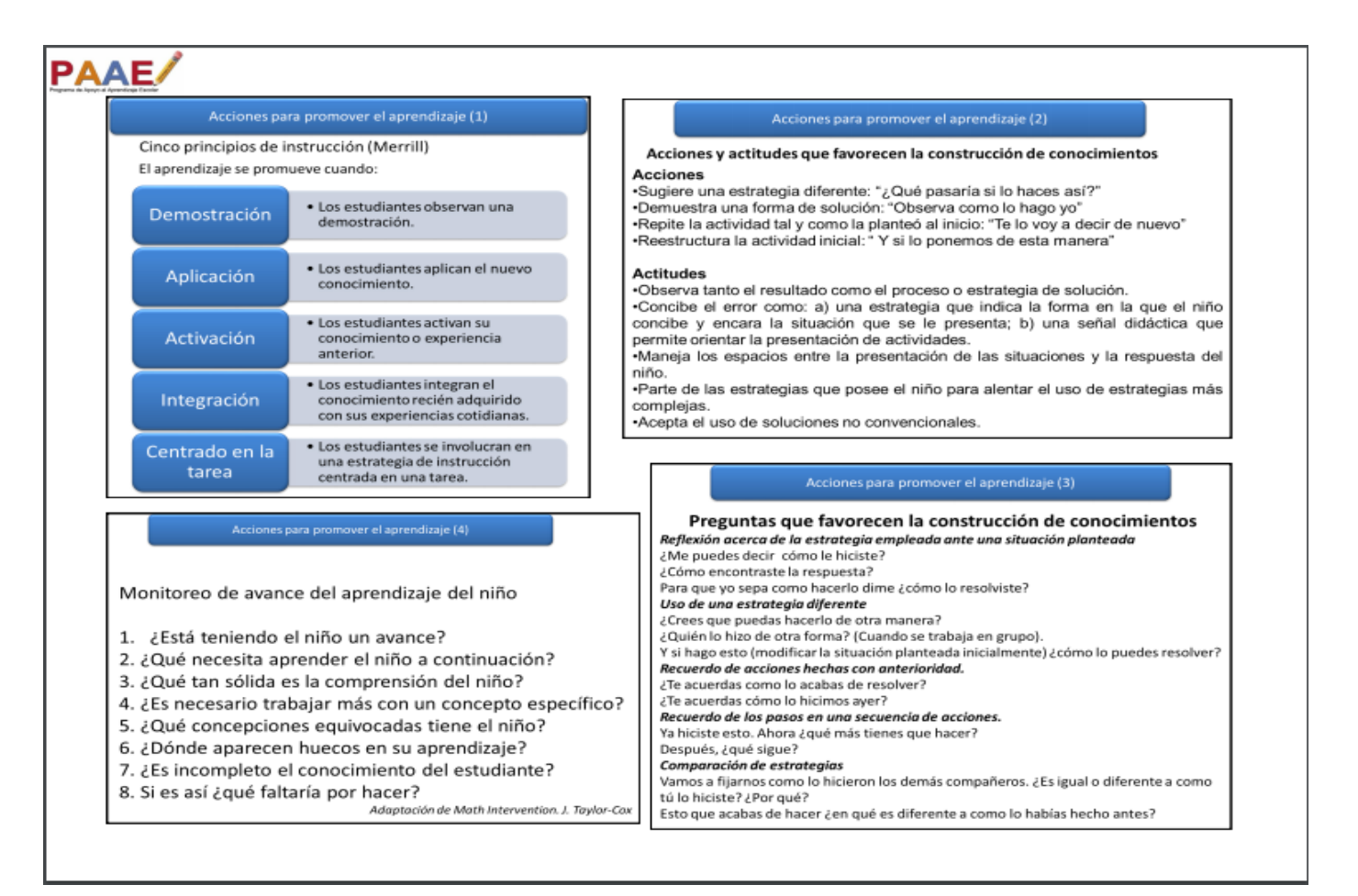

Figura 63. Acciones para promover el aprendizaje.

#### 4.3 Estrategias de solución

 $\overline{a}$ 

Se sugiere fomentar las siguientes estrategias de solución: modelado directo, conteo y hechos numéricos.

En el modelado directo los niños representan con objetos o las manos las cantidades que aparecen en el problema, en esta categoría podemos encontrar cuatro tipos de estrategias.

<sup>7</sup> Disponibles en: http://paae.portafolioefesz.org/recursos/di/DI-AccionesparaPromoverelAprendizaje2015-09-07.pdf

- 5. Contar todo. El niño representa cada una de las cantidades, después se cuentan los dos conjuntos comenzando por el uno.
- 6. Separación. Inicialmente se representa la cantidad más grande y posteriormente se le quita la cantidad más pequeña para finalmente contar los objetos restantes.
- 7. Añadir hacia delante. Inicialmente el niño representa la cantidad inicial a la cual añade objetos hasta igualar el total. La cantidad de objetos añadidos constituye la respuesta.
- 8. Emparejamiento. Primero el niño construye una colección, posteriormente representa una segunda colección estableciendo una correspondencia con algunos objetos de la primera. La respuesta está constituida por el número de objetos que no quedaron en correspondencia.

En el conteo ya no es necesario representar las cantidades involucradas en el problema, puesto que los dedos u objetos sirven para llevar el registro del número de pasos en la secuencia del conteo. Esta categoría se divide en cinco estrategias.

- 6. Contar hacia adelante. El niño enuncia el número de la primera cantidad, después cuenta a partir de la segunda cantidad auxiliándose con objetos o dedos.
- 7. Contar hacia adelante desde el número más grande La estrategia es similar a la anterior, pero difiere en que el conteo comienza a partir de la cantidad más grande.
- 8. Contar hacia adelante a. Esta estrategia se utiliza en la resolución de CARD y CPD, en esta la respuesta no es la cantidad enunciada al final sino el número de elemento mencionados para conseguirlo.
- 9. Contar hacia atrás 1. En esta estrategia el niño comienza enunciando el número más grande; después, a partir de dicho número cuenta hacia atrás hasta completar el equivalente al segundo número. La última palabra numérica enunciada es la respuesta al problema.

10.Contar hacia atrás 2. Es muy similar a la estrategia anterior solo que aquí la respuesta constituida no es la enunciada al final sino el número de elementos mencionados.

Por último, tenemos los hechos numéricos, los cuales consisten en que sin necesidad de contar o representar los niños conocen la respuesta de ciertas sentencias por ejemplo cuanto es 5+5, de ahí parten los hechos numéricos derivados en donde a partir del conocimiento inicial pueden resolver sentencias más complejas.

# **5. Estructura**

Cabe aclarar que existen dos formas en las que se presentan los problemas, la primera de ellas corresponde a problemas con imágenes las cuales están conformadas por objetos (representando los elementos mencionados en el problema) y en la esquina inferior derecha se representa la cantidad con número. Esta forma fomenta la compresión de cada uno de los elementos presentados en el problema, además permite a los niños llevar a cabo estrategias de solución más básicas.

La segunda forma corresponde a problemas cuyas imágenes representan el número de la cantidad solicitada en el problema. Esta forma fomenta el uso de estrategias de solución más complejas.

A continuación, se presentan los problemas que conforman cada nivel con la finalidad que el asesor pueda estructurar las sesiones de trabajo de acuerdo con los propósitos que tenga definidos.

#### **5.1 Evaluación**

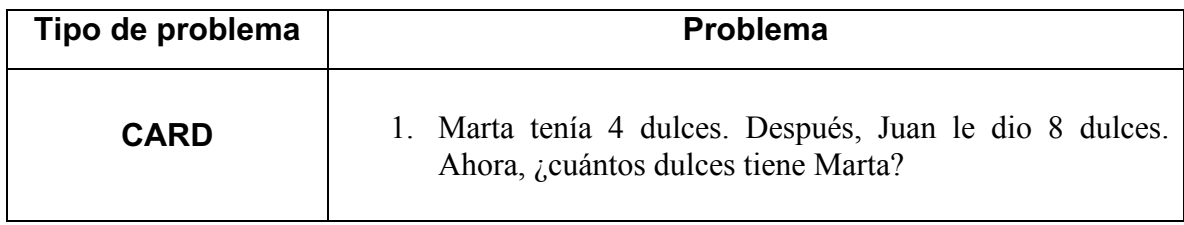

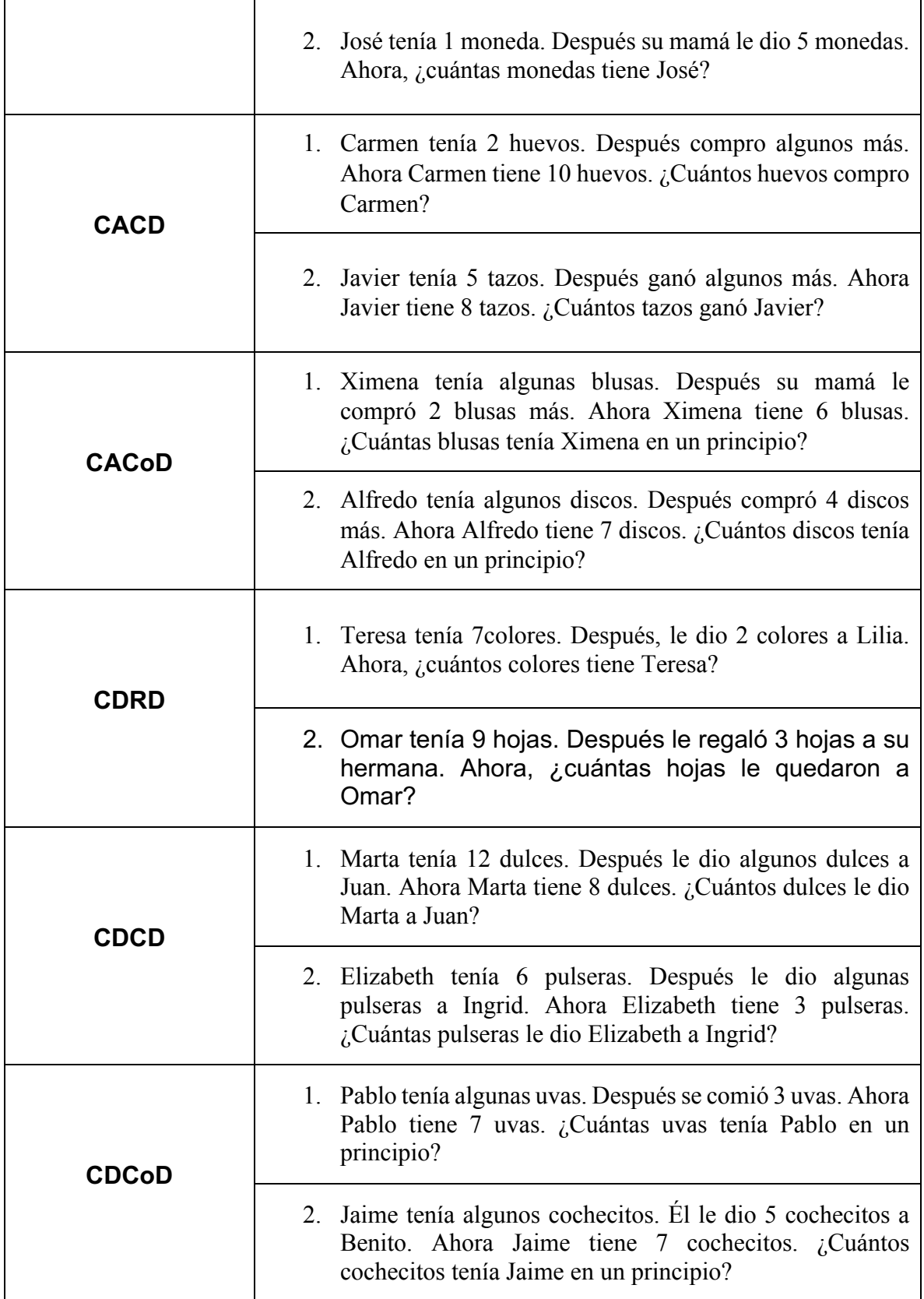

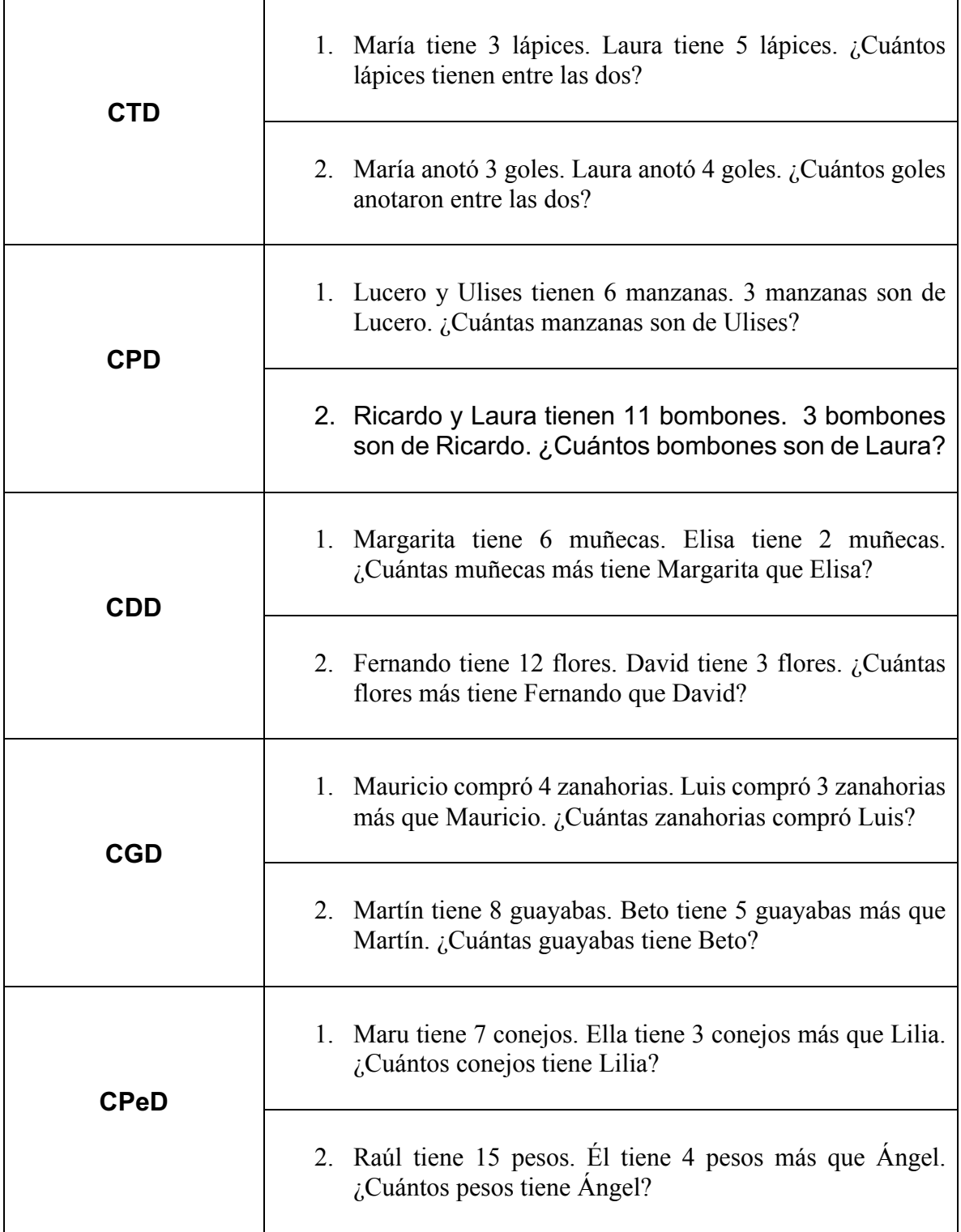
#### **5.2 Práctica**

#### 5.2.1 Nivel 1

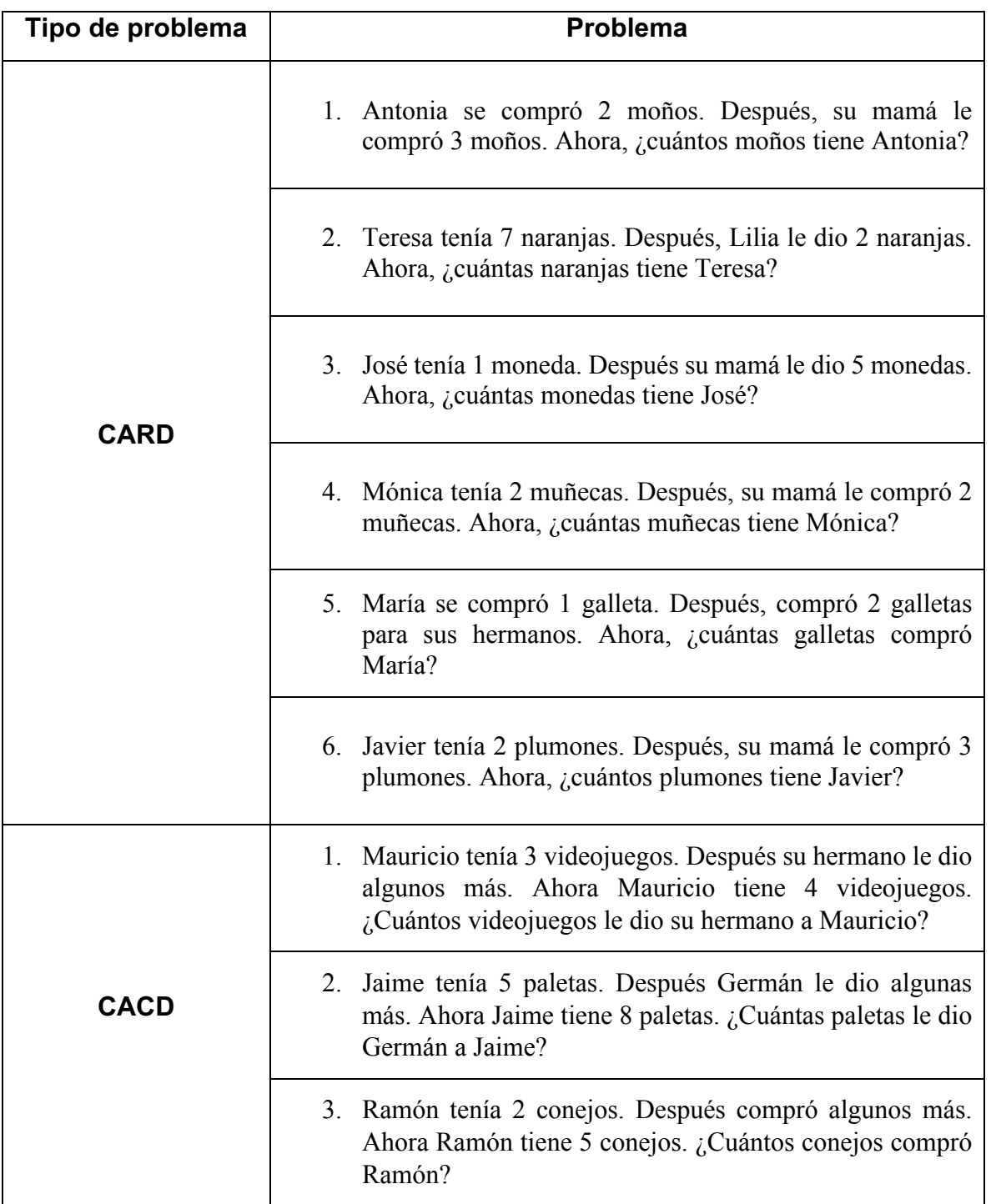

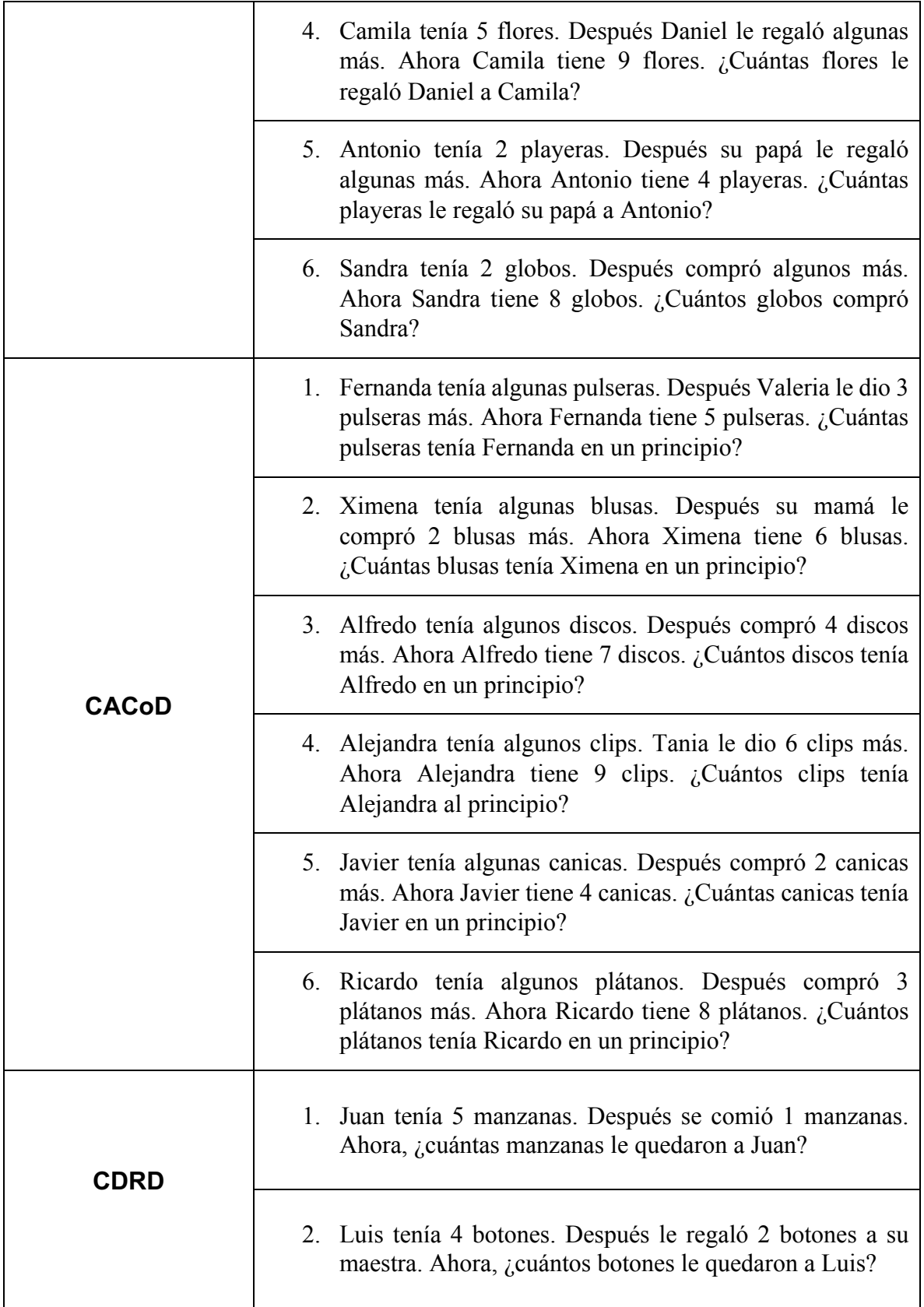

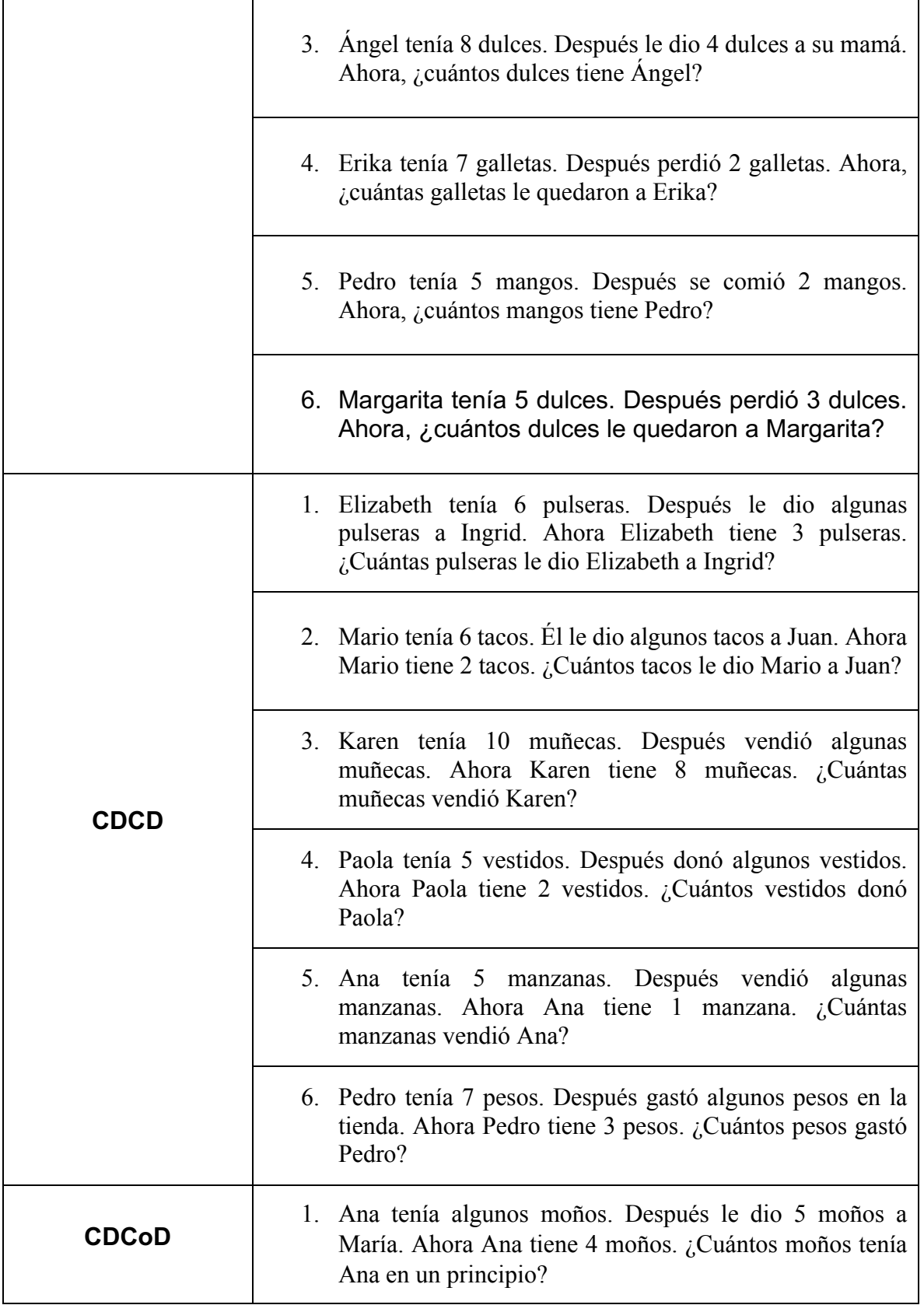

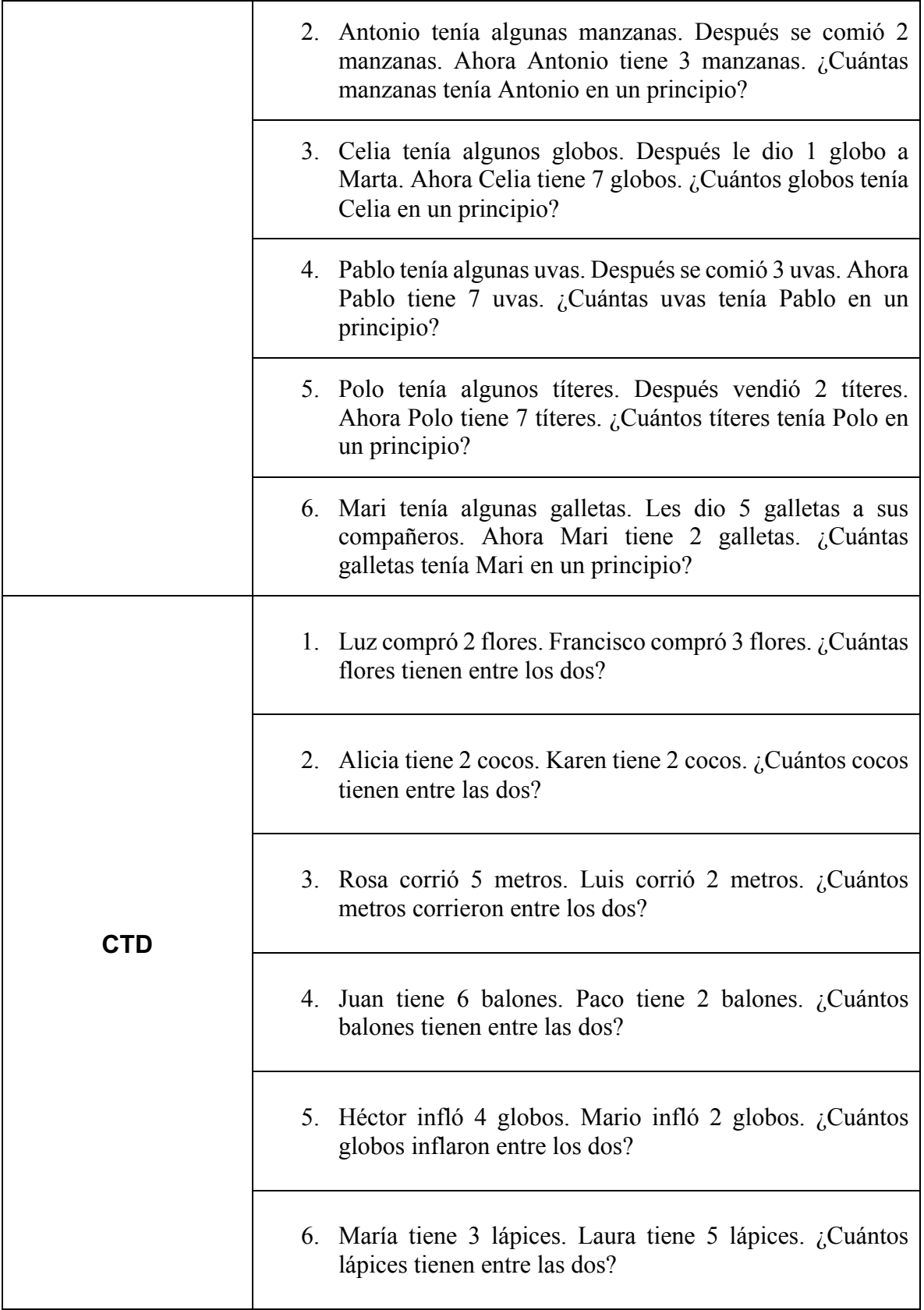

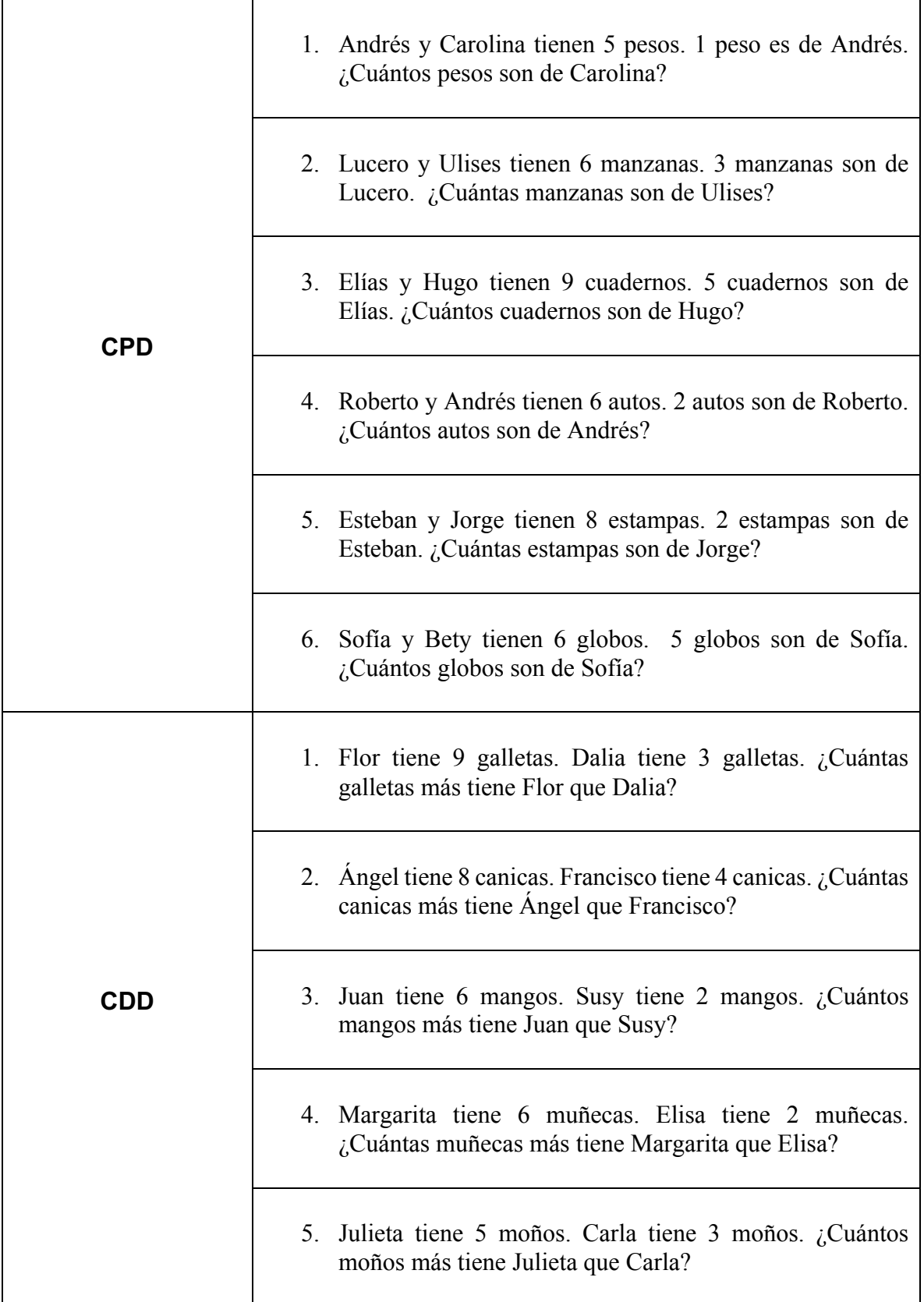

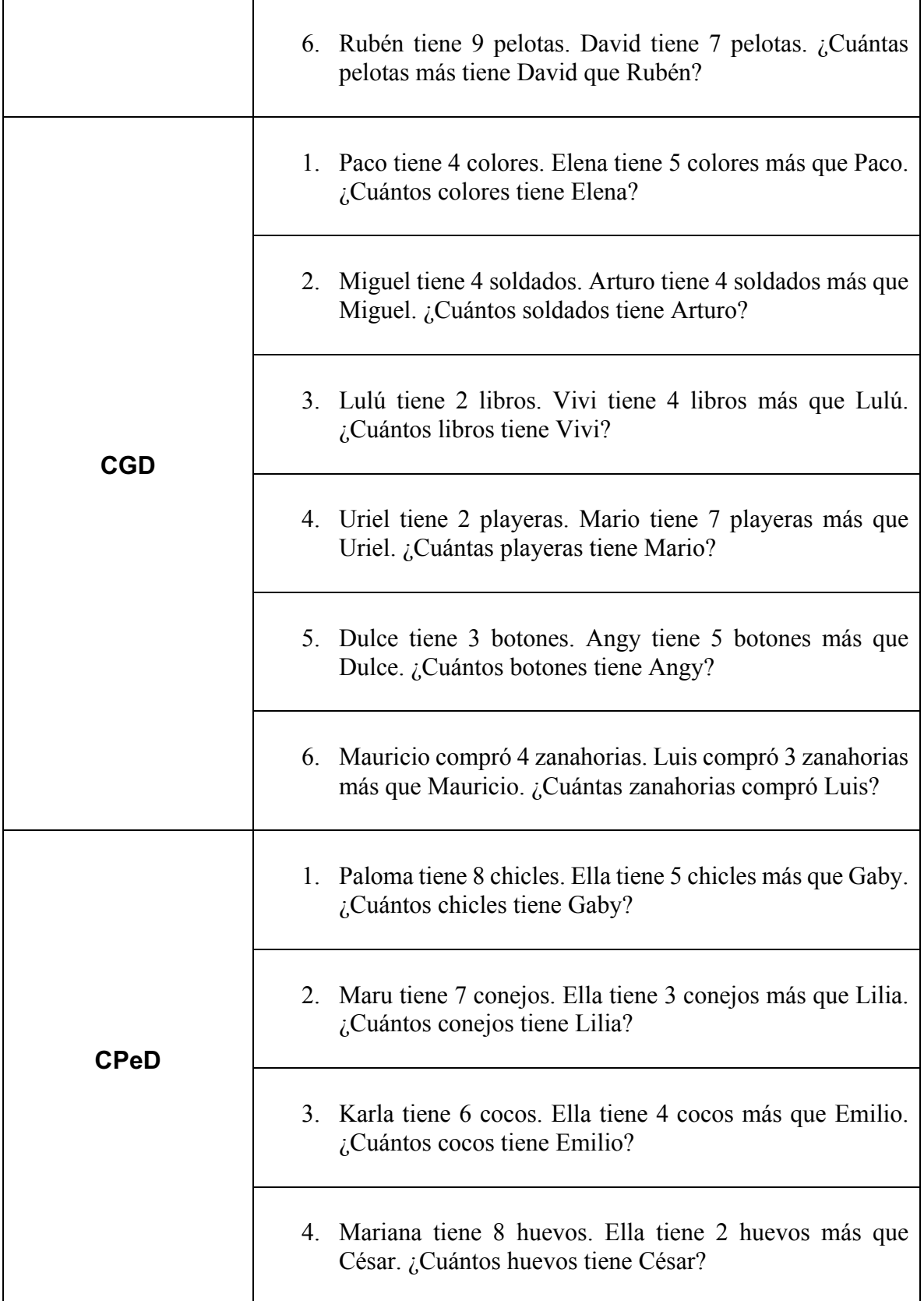

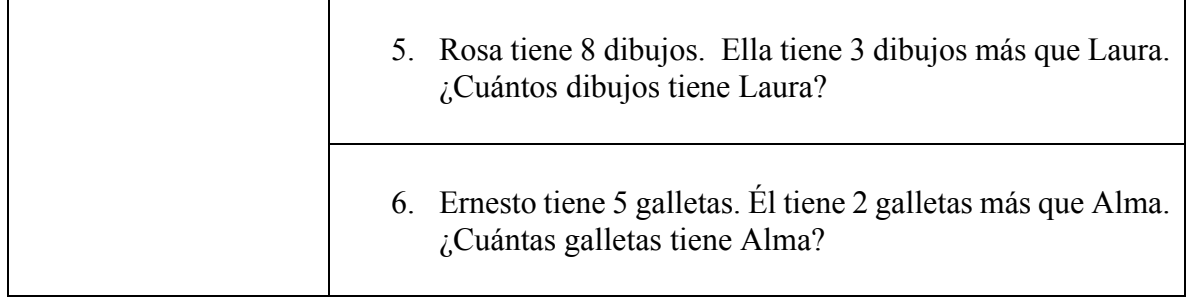

### 5.2.2 Nivel 2

 $\overline{\phantom{a}}$ 

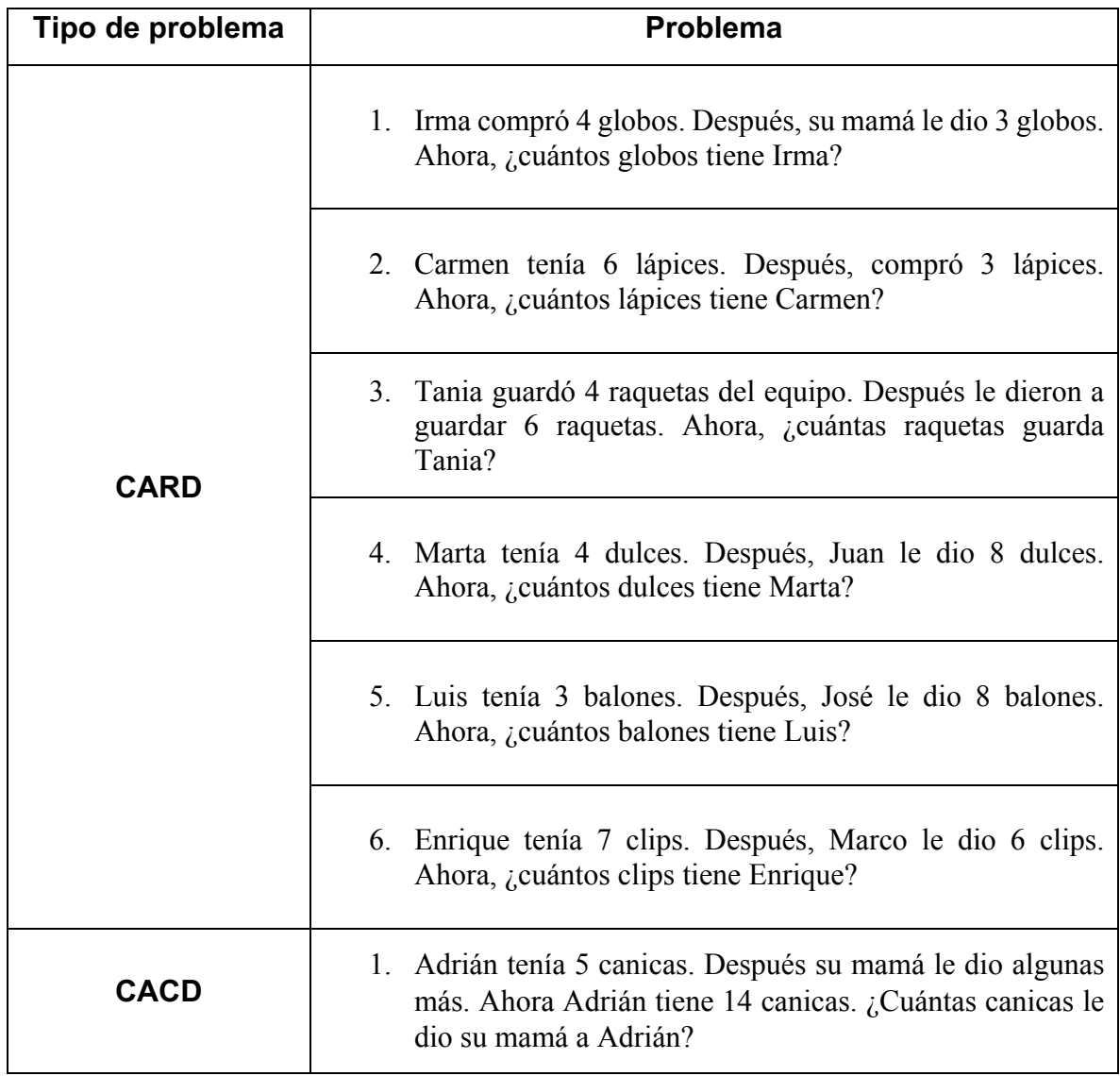

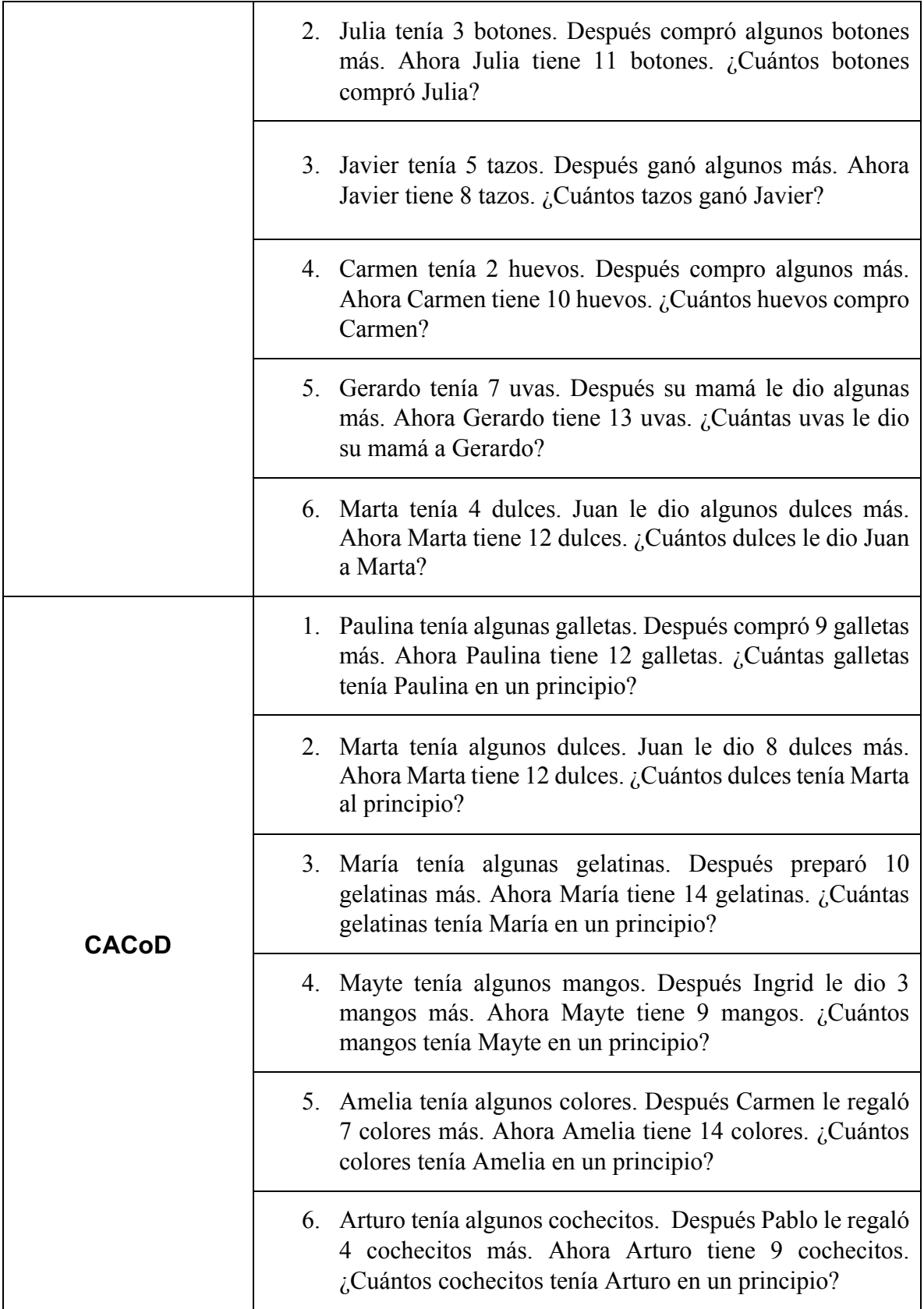

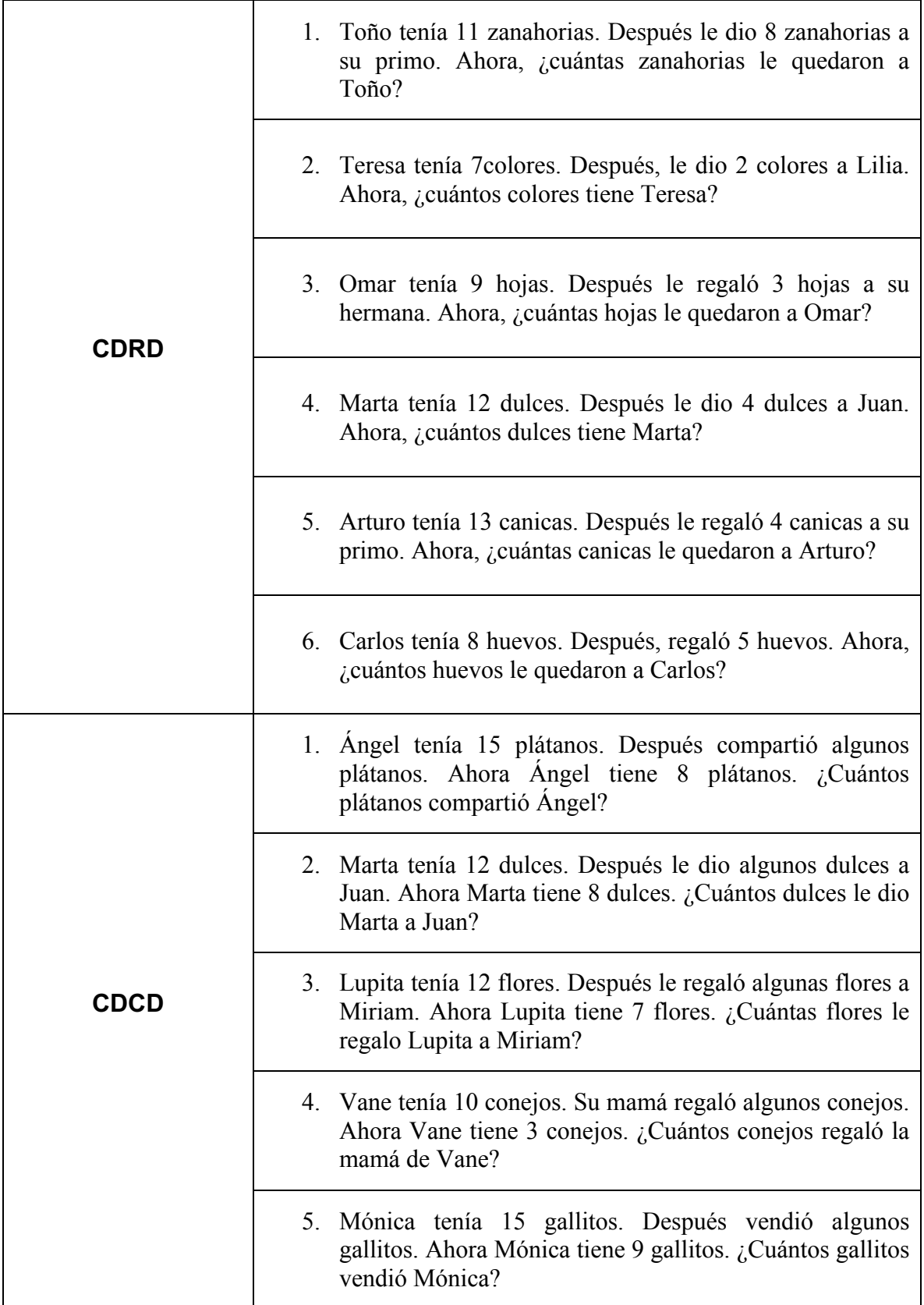

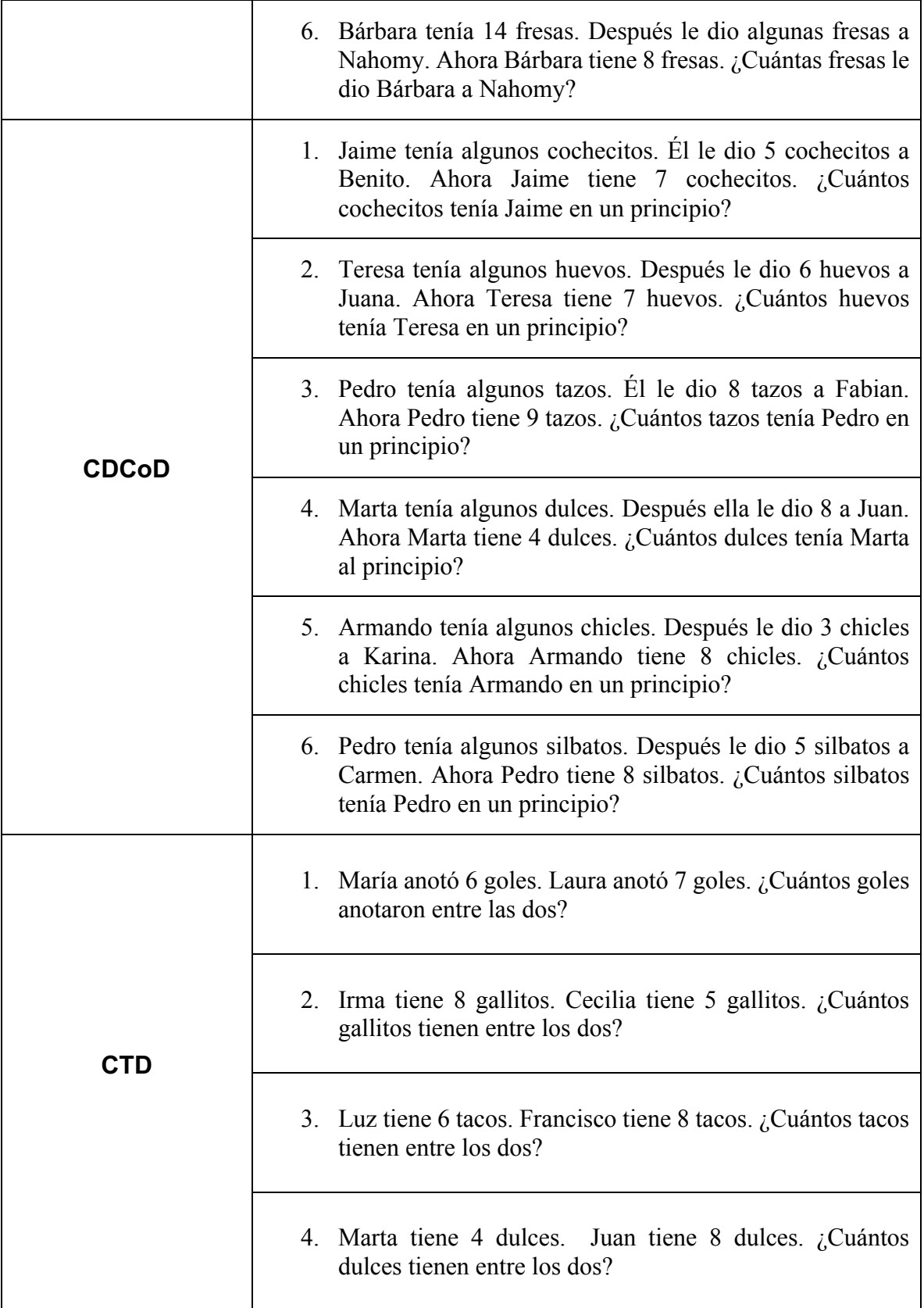

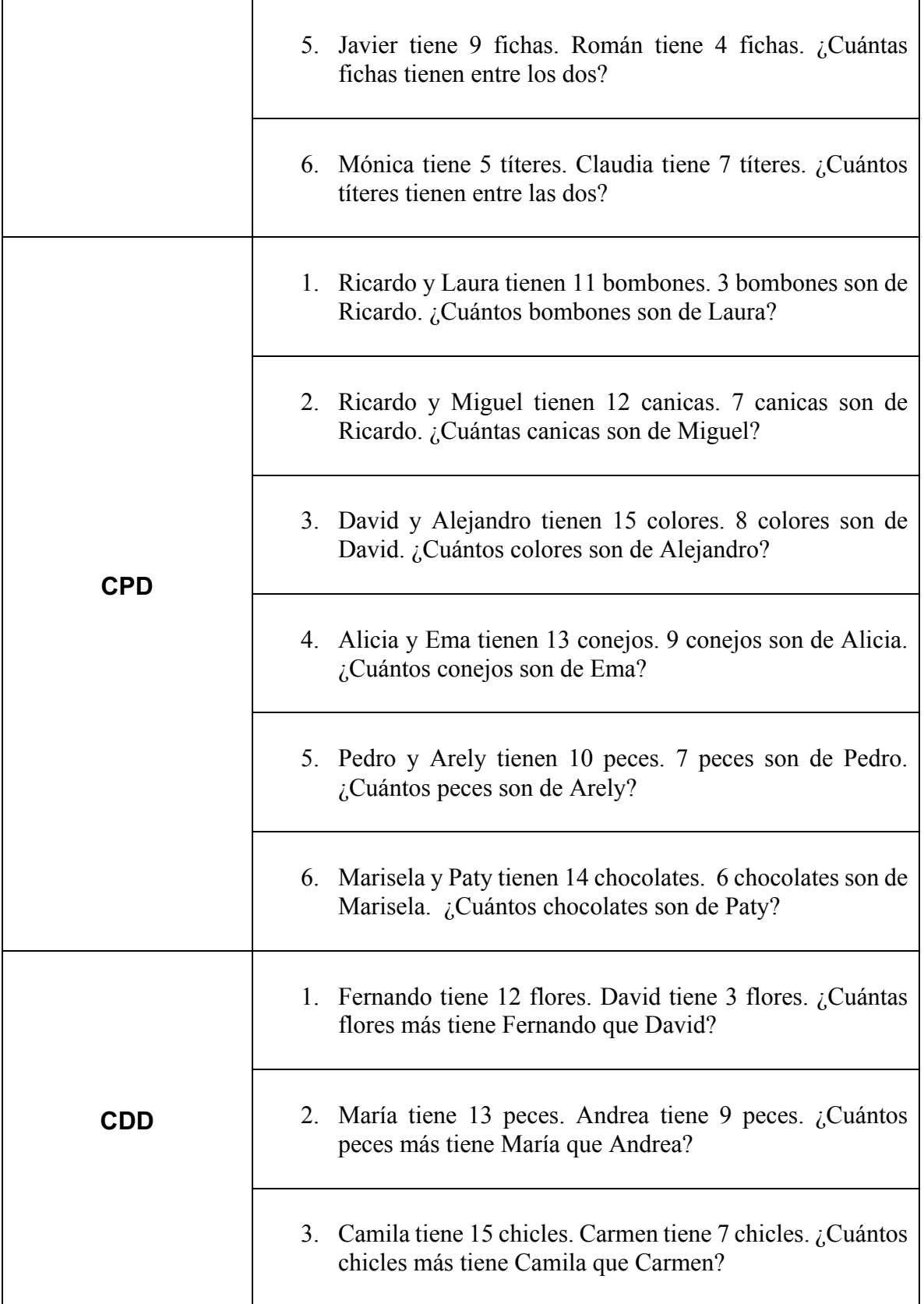

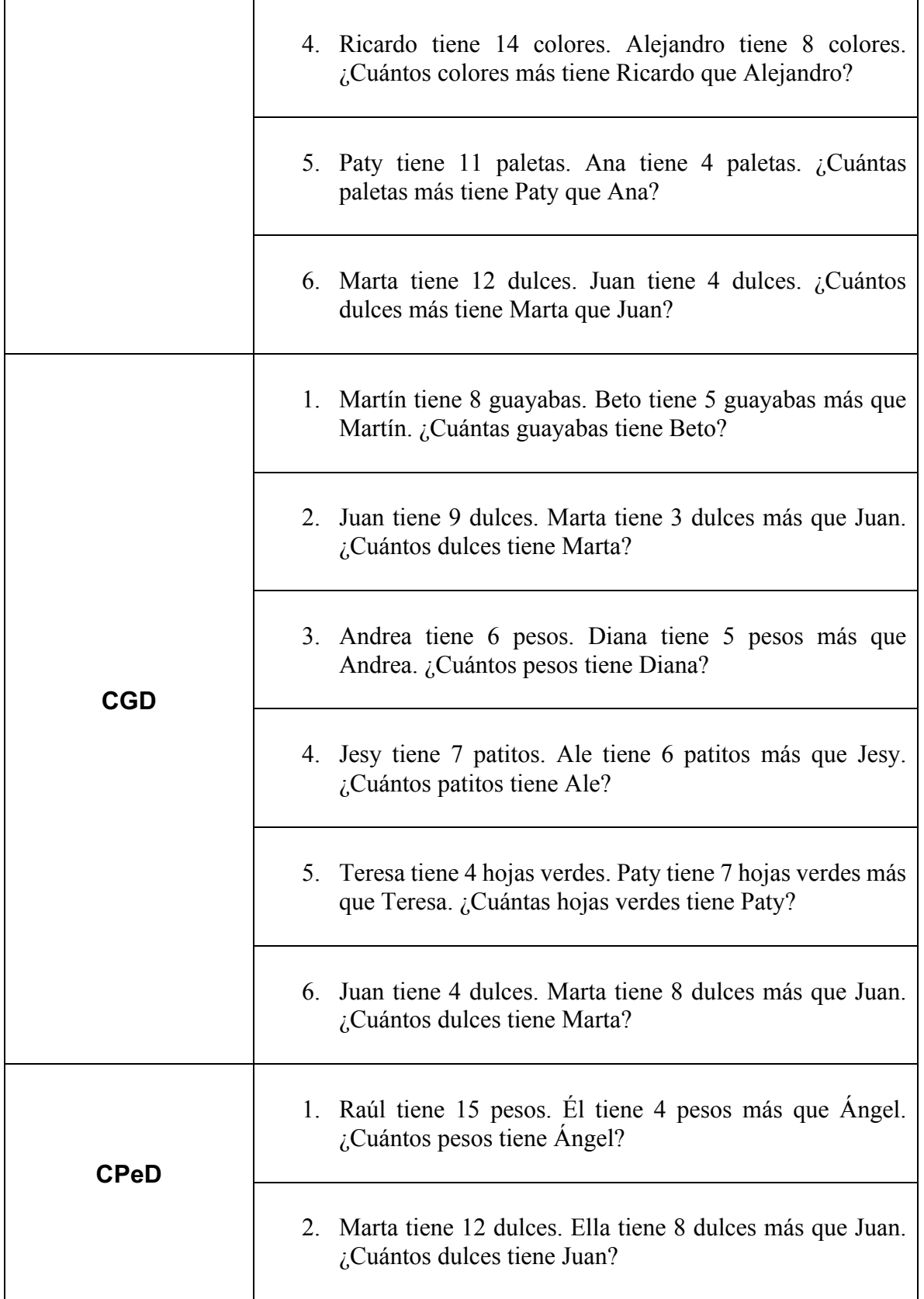

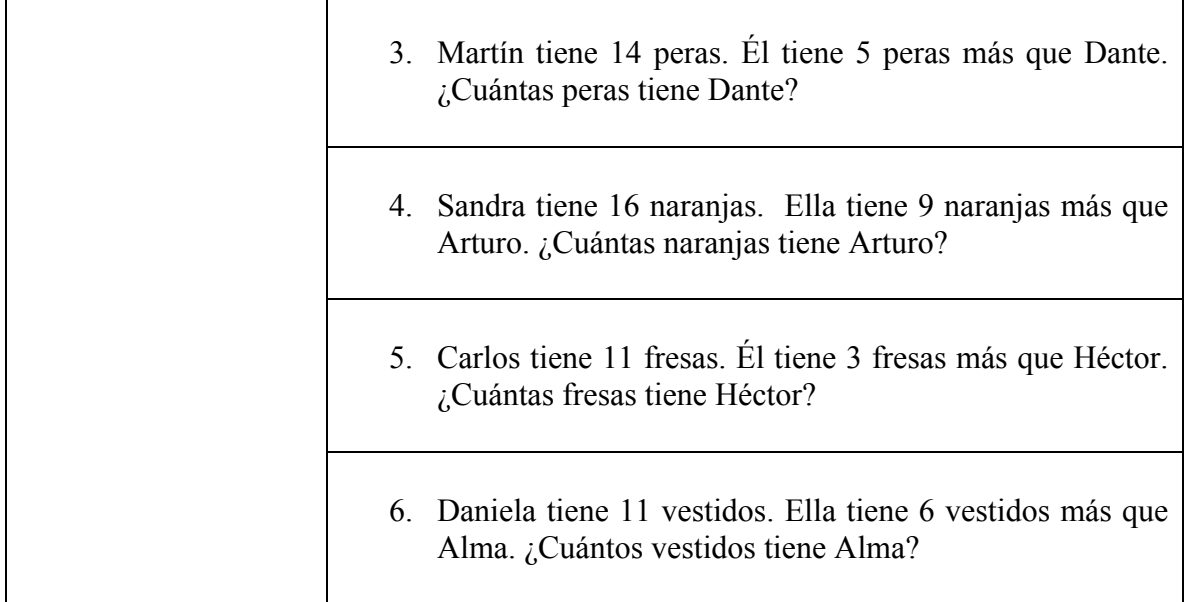

# **6. Hoja de registro de la evaluación**

#### Sesión 1. Evaluación

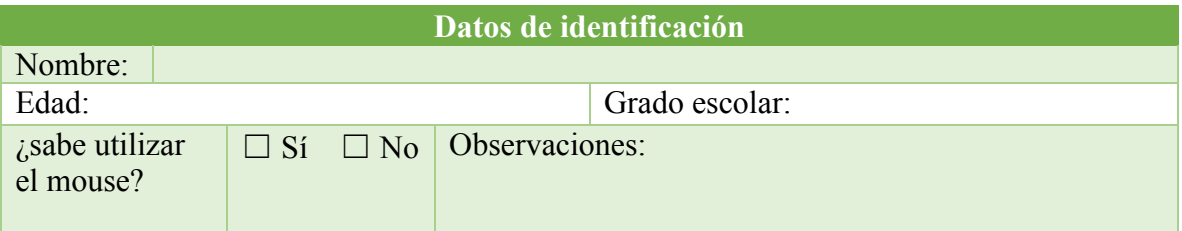

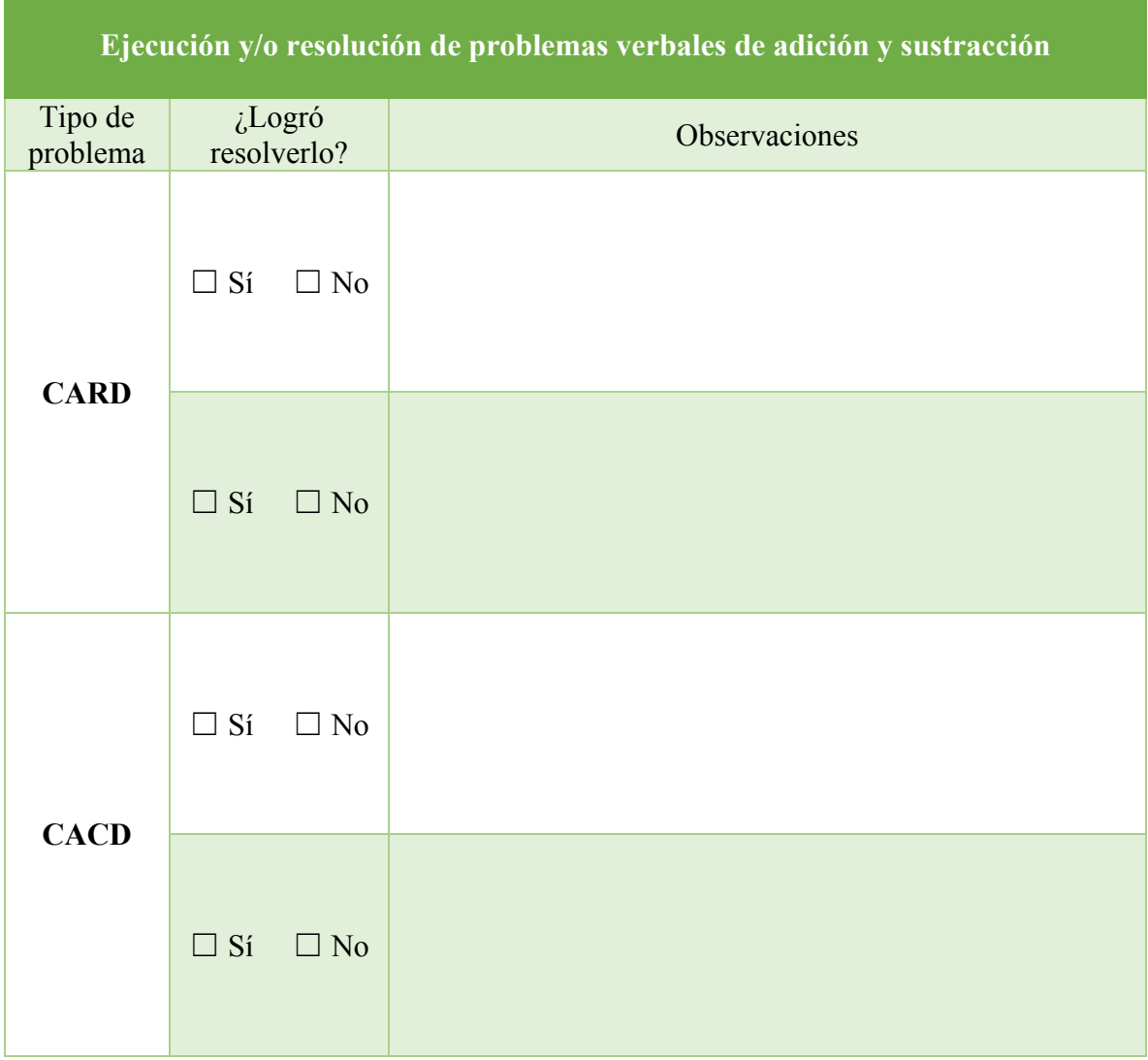

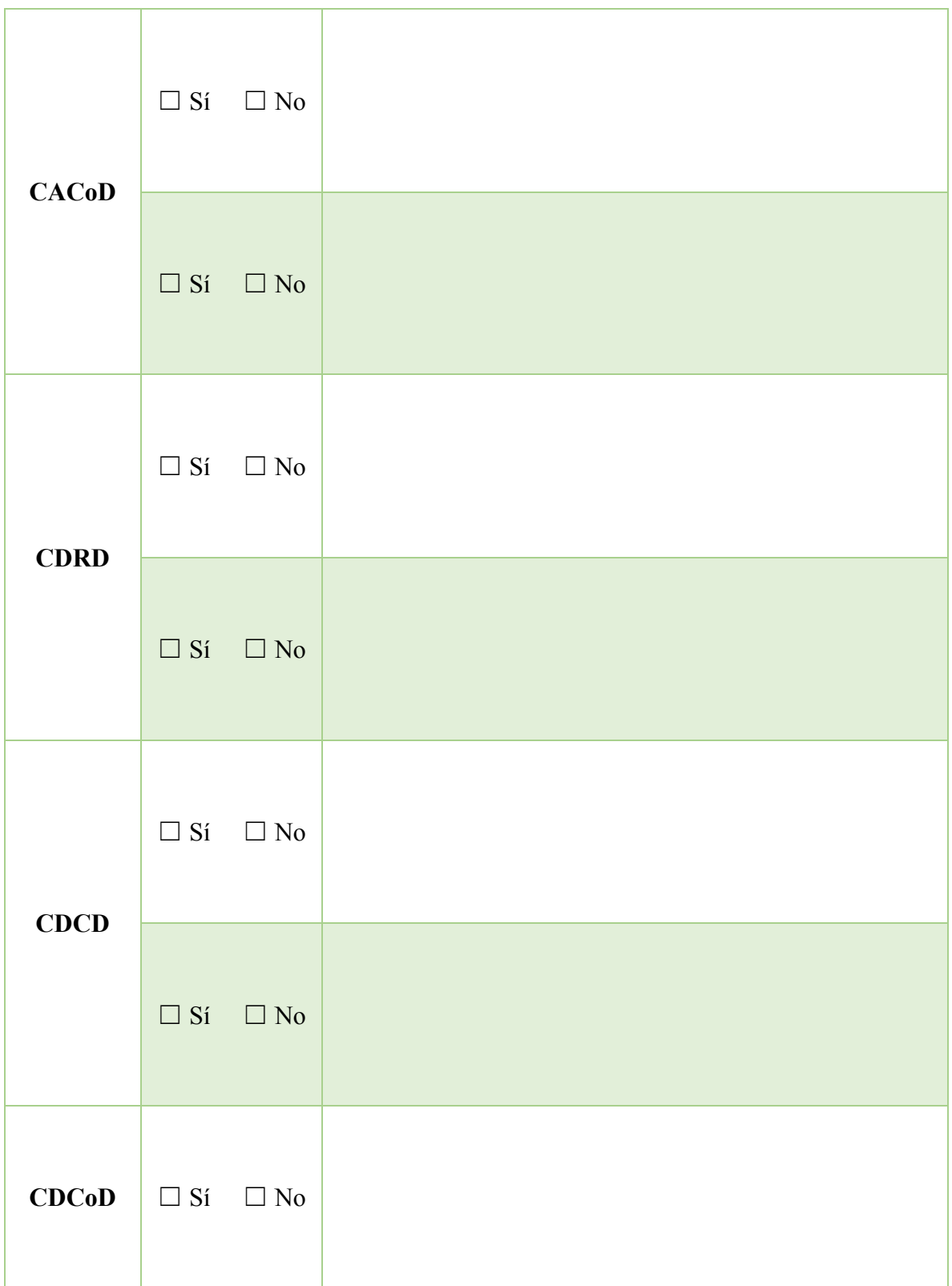

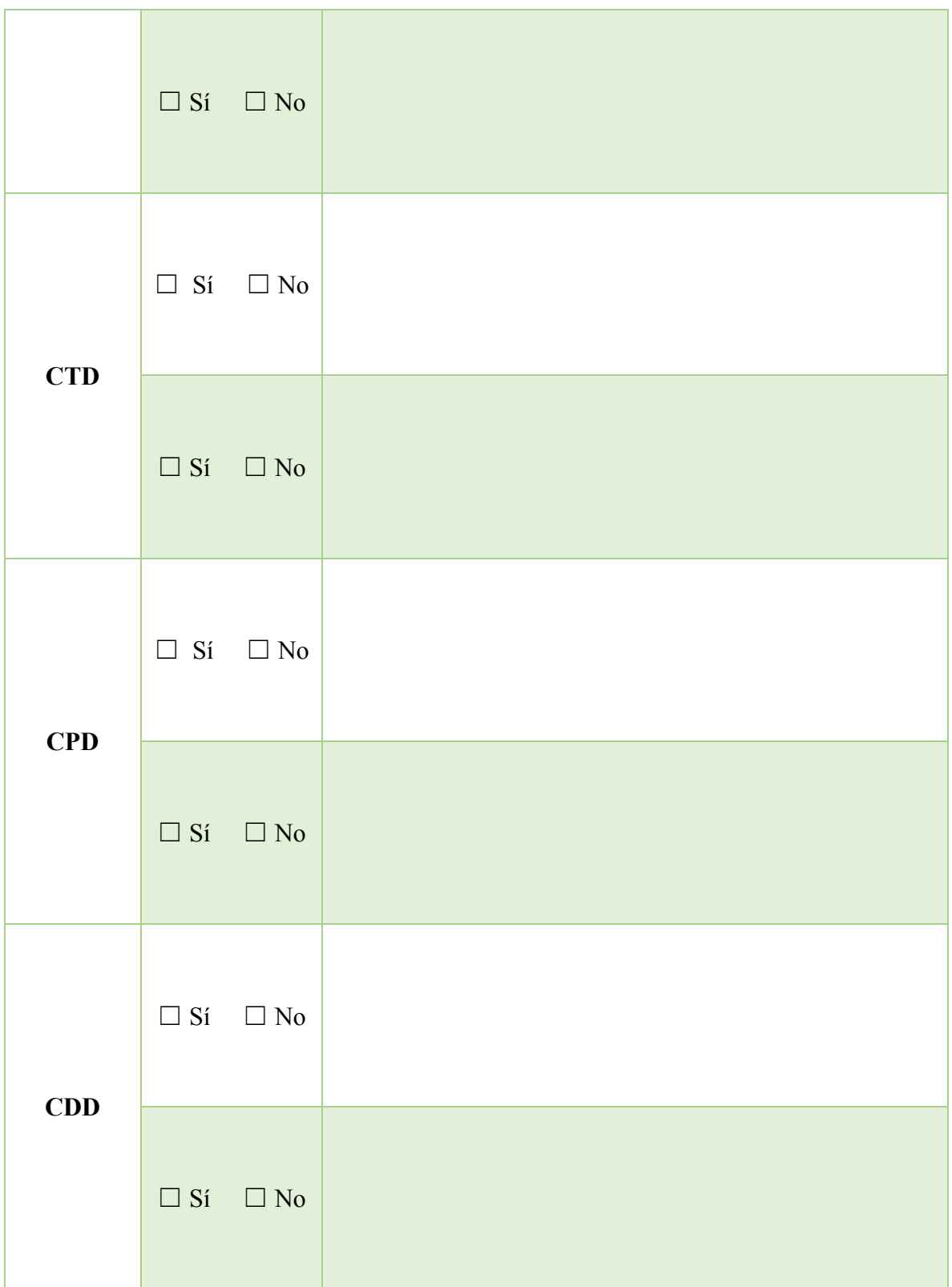

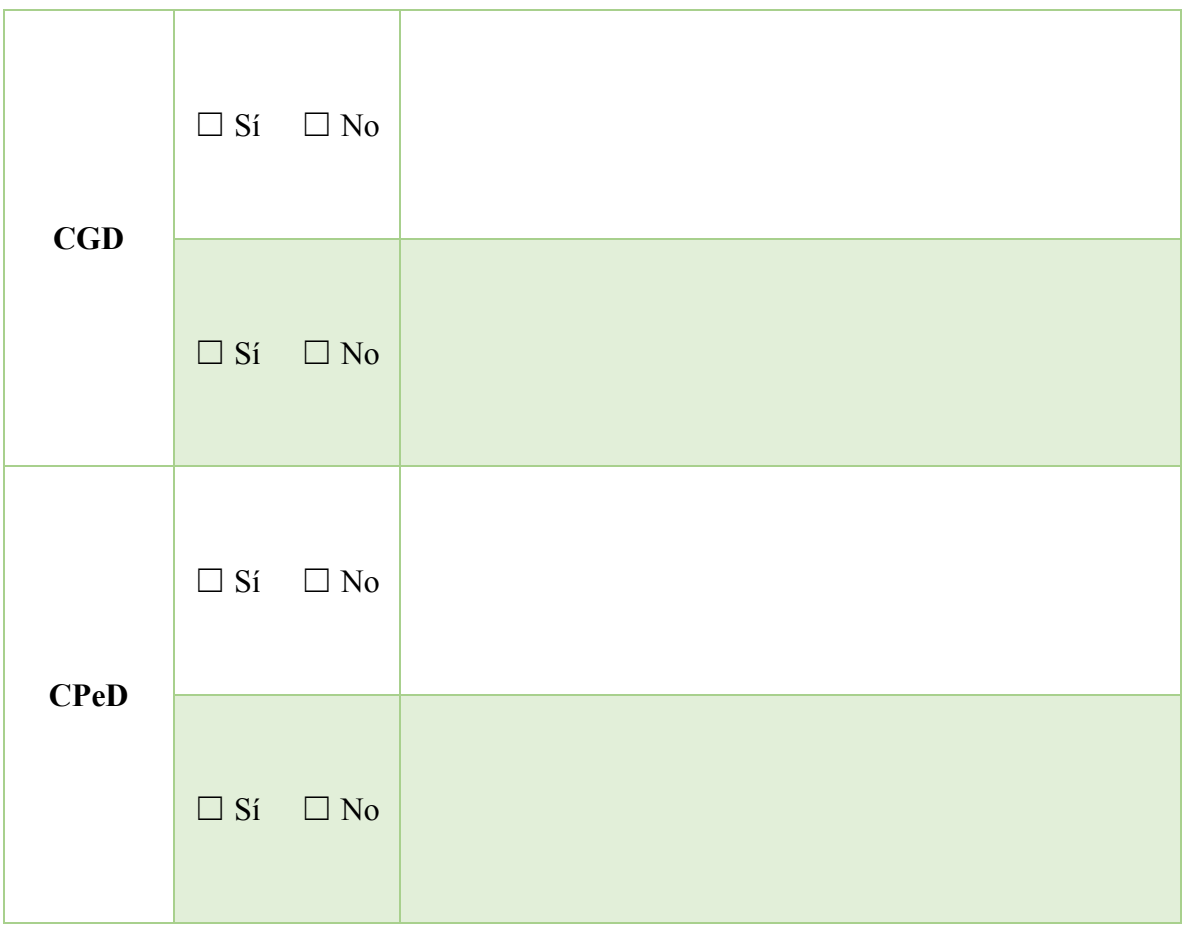

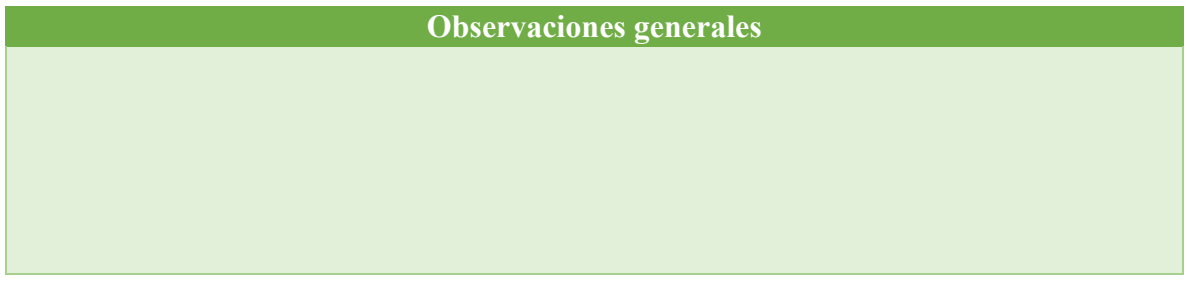

# **7. Hoja de registro de la práctica**

### Sesión 2. Práctica

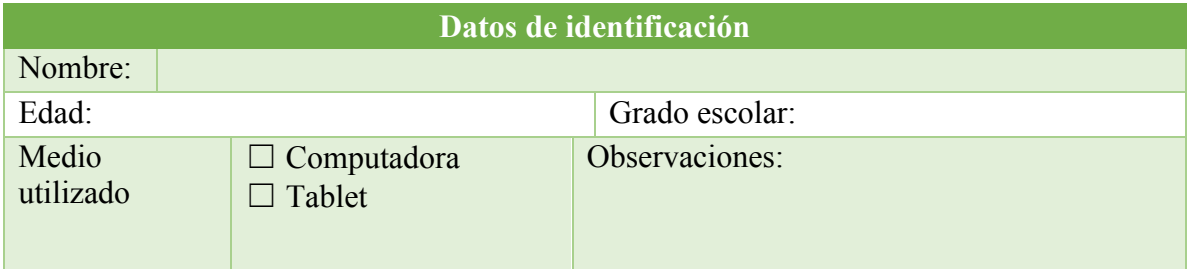

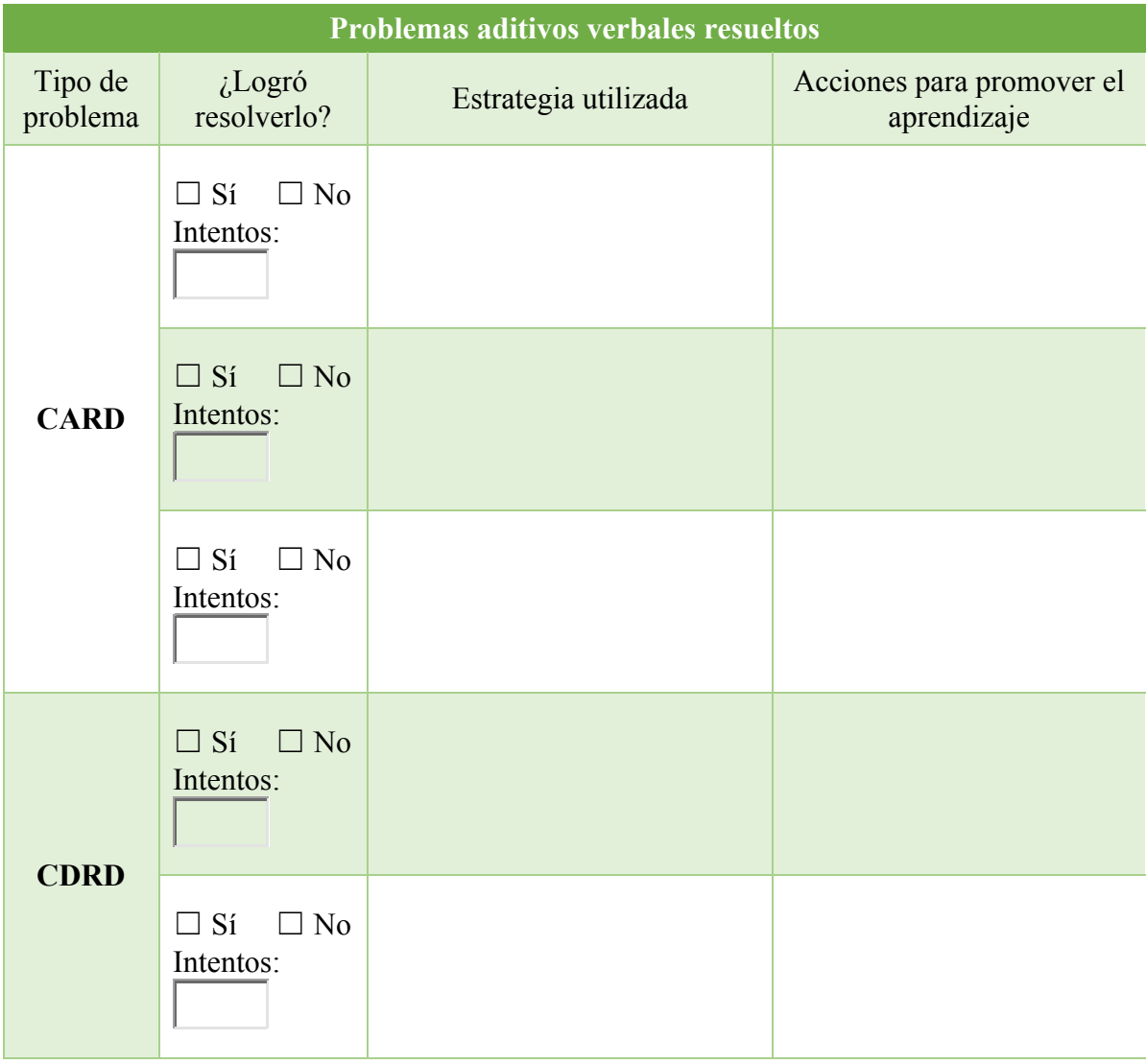

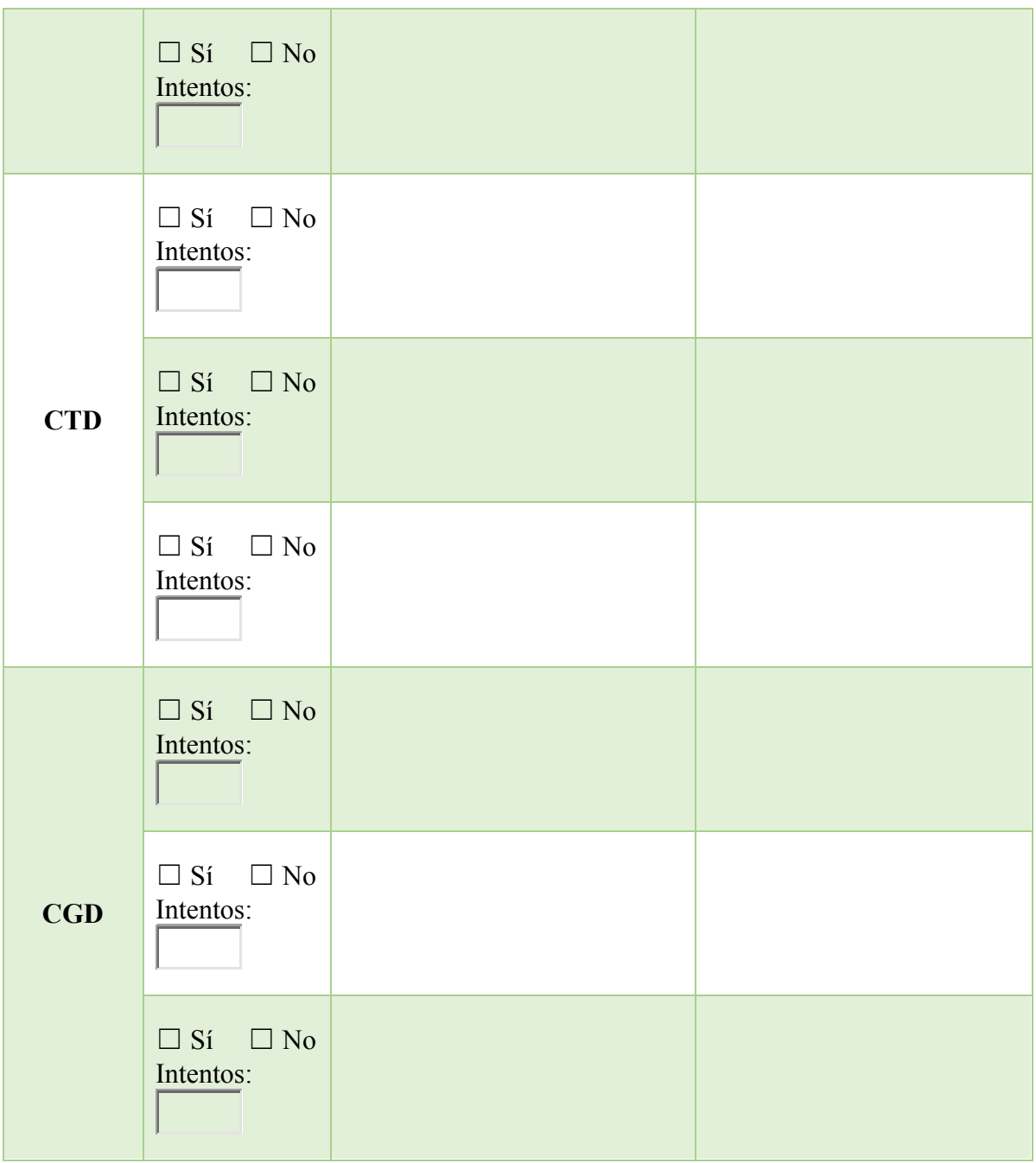

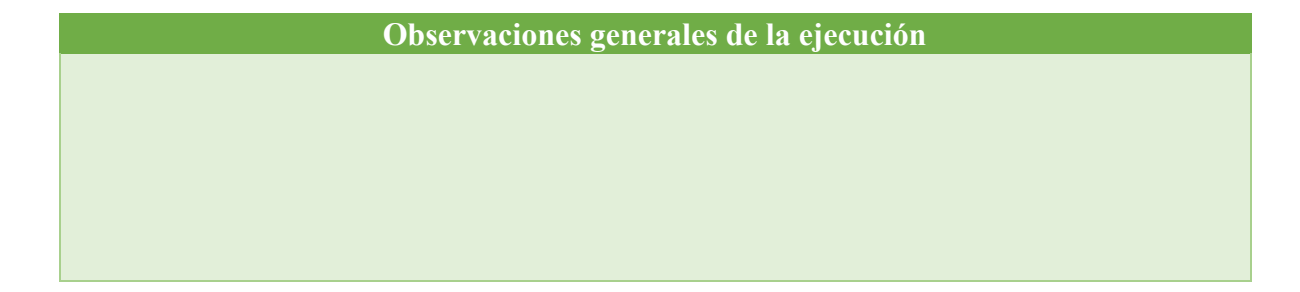

## **Aplicación multimedia**

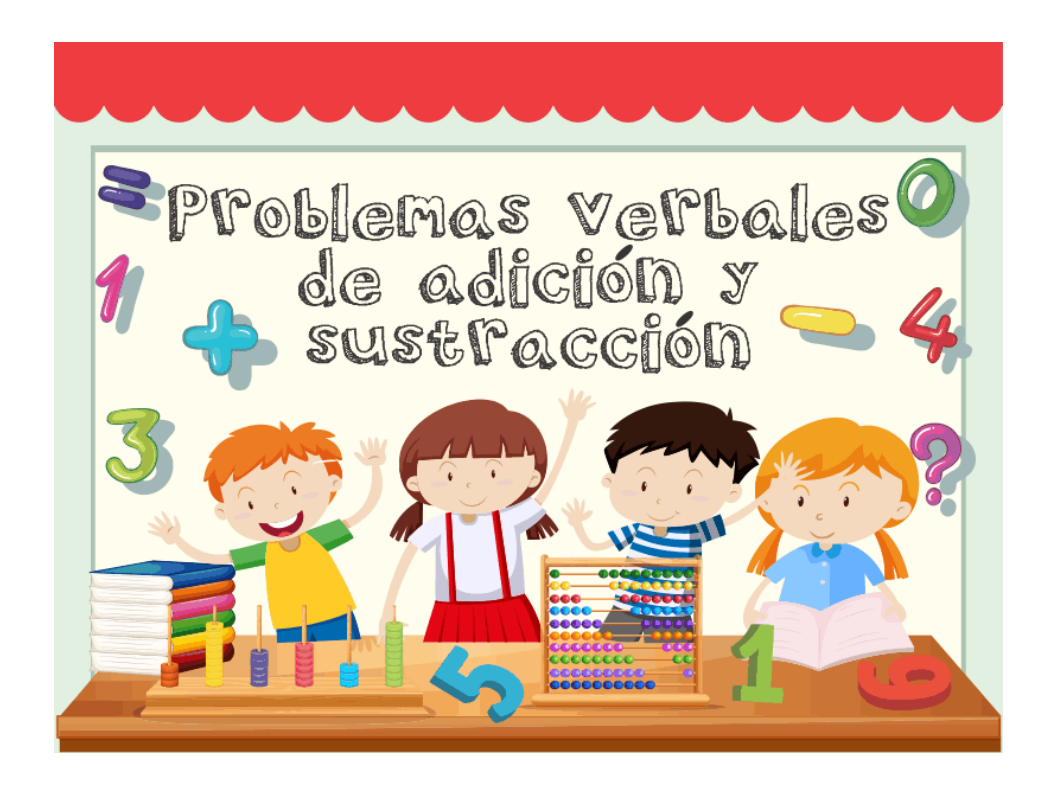

Título: Problemas verbales de adición y sustracción

Disponible en<http://paae.portafolioefesz.org/pav.html> o bien mediante el siguiente código QR

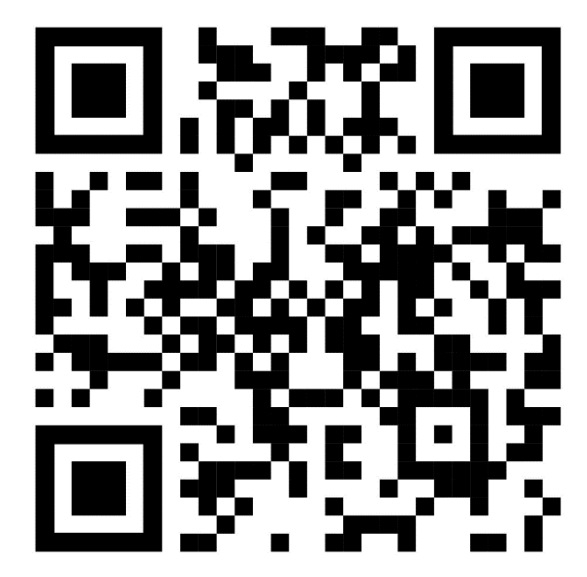